**МІНІСТЕРСТВО ОСВІТИ І НАУКИ УКРАЇНИ Черкаський національний університет імені Богдана Хмельницького Черкаський інститут банківської справи Чорноморський державний університет імені Петра Могили**

*Всеукраїнська науково-практична Iнтернет-конференція* 

## **Автоматизація та комп'ютерноінтегровані технології у виробництві та освіті: стан, досягнення, перспективи розвитку**

*11-21 березня 2021 року*

*м. Черкаси*

Автоматизація та комп'ютерно-інтегровані технології у виробництві та освіті: стан, досягнення, перспективи розвитку: матеріали Всеукраїнської науково-практичної Internet-конференції. – Черкаси, 2021. - 322 с. – [Укр. мова.]

#### **ПРОГРАМНИЙ КОМІТЕТ**

 Голова – **Черевко Олександр Володимирович**, доктор економічних наук, ректор Черкаського національного університету імені Богдана Хмельницького, Черкаси

 **Голуб Сергій Васильович** – доктор технічних наук, професор кафедри програмного забезпечення автоматизованих систем, Черкаський державний технологічний університет

 **Гриценко Валерій Григорович** – доктор педагогічних наук, доцент кафедри автоматизація та комп'ютерно-інтегрованих технологій Черкаського національного університету імені Богдана Хмельницького, Черкаси

 **Засядько Аліна Анатоліївна** – доктор технічних наук, професор кафедри менеджменту та інформаційних технологій Черкаського інституту ДВНЗ «Університет банківської справи», Черкаси

 **Канашевич Георгій Вікторович** – доктор технічних наук, професор, завідувач кафедри технології та обладнання машинобудівних виробництв Черкаського державного технологічного університету, Черкаси

 **Квасніков Володимир Павлович** – доктор технічних наук, професор, завідувач кафедри комп'ютеризованих електротехнічних систем та технологій Національного авіаційного університету, Київ

 **Ладанюк Анатолій Петрович** – доктор технічних наук, професор, заслужений діяч науки і техніки України, академік Міжнародної академії комп'ютерних наук і систем, Національний університет харчових технологій, Київ

 **Ляшенко Юрій Олексійович** – доктор фізико-математичних наук, професор, директор навчально-наукового Інституту інформаційних та освітніх технологій Черкаського національного університету імені Богдана Хмельницького, Черкаси

Мусієнко Максим Павлович – доктор технічних наук, професор,<br>юфесор кафедри автоматизації та комп'ютерно-інтегрованих професор кафедри автоматизації технологій

факультету комп'ютерних наук Чорноморського державного університету імені Петра Могили, Миколаїв

 $\mathfrak{Z}$ 

 **Осауленко Ігор Анатолійович** – доктор технічних наук, доцент, завідувач кафедри інтелектуальних систем прийняття рішень Черкаського національного університету імені Богдана Хмельницького, Черкаси

 **Прокопенко Тетяна Олександрівна** – доктор технічних наук, завідувач кафедри інформаційних технологій проектування, Черкаський державний технологічний університет, Черкаси

 **Сергієнко Володимир Петрович** – академік АН України, заслужений працівник освіти України, доктор педагогічних наук, професор, кафедра комп'ютерної інженерії факультету інформатики Національного педагогічного університету імені М.П. Драгоманова, Київ

 **Спірін Олег Михайлович** – доктор педагогічних наук, професор, проректор з наукової роботи та цифровізації Університету менеджменту освіти НАПН України, Київ

 **Тесля Юрій Миколайович** – доктор технічних наук, професор, Черкаський державний технологічний університет, Черкаси

 **Тітов В'ячеслав Андрійович** – доктор технічних наук, професор, завідувач кафедри технології виробництва літальних апаратів НТУУ КПІ, Київ

 **Триус Юрій Васильович** – доктор педагогічних наук, професор, завідувач кафедри комп'ютерних наук та системного аналізу Черкаського державного технологічного університету, Черкаси

### **ОРГАНІЗАЦІЙНИЙ КОМІТЕТ**

Дідук Віталій Андрійович – кандидат технічних наук, доцент, завідувач кафедри автоматизації та комп'ютерно-інтегрованих технологій (голова)

Гриценко Валерій Григорович – доктор педагогічних наук, доцент Луценко Галина Василівна – доктор педагогічних наук наук, доцент

Романенко Тетяна Василівна – доктор педагогічних наук, доцент

Гладка Людмила Іванівна – кандидат фізико-математичних наук, доцент

Красношлик Наталія Олександрівна – кандидат технічних наук, доцент

Піскун Олександр Варфоломійович – кандидат технічних наук, доцент

Подолян Оксана Миколаївна – кандидат фізико-математичних наук, доцент

Сердюк Олександр Анатолійович – кандидат економічних наук, старший викладач

Власенко Володимир Миколайович – старший викладач

Засядьвовк Наталія Олександрівна – викладач

Ожиндович Людмила Михайлівна – провідний фахівець **ТЕХНІЧНИЙ КОМІТЕТ**

Поліщук Максим Миколайович.

# *Секція 1. Автоматичні та автоматизовані системи управління технологічними процесами*

*Вітрів Юлія Володимирівна, студентка Тупичак Любов Любомирівна, к.т.н, асистент Українська академія друкарства, Львів*

## **ЗАСТОСУВАННЯ ПРИНЦИПІВ КЛАСТЕРИЗАЦІЇ ПРИ РОЗПІЗНАВАННІ НАВЧАЛЬНИХ ТЕКСТІВ В ІНТЕЛЕКТУАЛЬНІЙ СИСТЕМІ**

Освітній процес в умовах карантинних обмежень став передумовою розвитку технологій дистанційного навчання, які в свою чергу зумовили появу нових методів і форм навчання, таких як електоронне, мобільне навчання, застосування в освіті хмарних технологій. Сприйняття навчальних матеріалів учасниками освітнього процесу передбачає наявність якісних навчальних текстів, які придатні для самостійного опрацювання.

У роботі розглянуто етапи застосування принципів кластеризації для розпізнавання якості навчальних текстів. **Актуальність обраної теми** обумовлена необхідність оцінки начальних матеріалів в автоматичному режимі інтелектуальною системою, оскільки об'єми таких текстів та матеріалів постійно зростають, що унеможливлює виконання даної роботи людиною.

Розв'язання задач розпізнавання вимагає в загальному випадку побудови спеціальної системи розпізнавання, необхідної для того, щоб система керування, яка встановлена над системою розпізнавання, могла приймати вірні рішення [1].

Першочергово алгоритм розпізнавання образів та текстів можна представити як систему множини T (1), яка складається з трьох підмножин:

$$
T = \{A, B, C\} \tag{1}
$$

де A – виокремлені класи, B - набір ознак, що дозволяють класифікувати навчальні тексти до того чи іншого класу з безлічі A, C правила прийняття рішення при віднесенні навчального тексту до певного класу.

Підмножини A і B становлять інформаційну компоненту проектованої системи розпізнавання тому тісно взаємопов'язані. Залежно від того, як в системі описані ознаки класів, можуть застосовуватися різні підходи щодо організації процесу розпізнавання та класифікації [2]. Основні такі підходи безпосередньо пов'язані з математичними методами опису множин [3].

Правила прийняття рішень є методичною складовою підсистеми розпізнавання. серед них зазвичай виділяють три основні групи [2]:

- евристичні;
- математичні;
- лінгвістичні (синтаксичні) методи.

Вибір правила прийняття рішення пов'язаний, перш за все, з властивостями ознак, що використовуються в проекті. якщо ж для конкретного набору ознак існують альтернативні правила, то головним критерієм вибору є ймовірність прийняття помилкових рішень.

Принцип кластеризації застосовується для таких об'єктів, сигналів та навчальних текстів, коли кожен елемент представлений набором (кортежом) з *i*-чисельних характеристик - параметрів. В цьому випадку його можна розглядати як вектор значень в *i*-вимірному просторі характеристик та параметрів:

$$
n = \begin{cases} x_1 \\ x_2 \\ \dots \\ x_i \end{cases}
$$
 (2)

Даний *i*-мірний простір можна назвати простором властивостей (*ПВ*). У випадку з текстовою інформацією даний метод використовується при розпізнаванні скан копій чи векторизованих текстових сторінок, в такому випадку *ПВ* являє собою простір спектральних яскравостей (світлих та темних тонів), де кожен з векторів *i*-мірного базису відповідає каналу спектрального зображення. Такі вектори в спеціалізованих літературних джерелах називають *спектральними сигнатурами пікселів* [4].

Отже, при тематичній класифікації спектральних зображень в більшості випадків буває достатньо статистики по класах для використання параметричних методи кластеризації,

#### **Список використаних джерел**

- 1. Артюшин Л.М., Дурняк Б.В., Машков О.А., Плашенко О.М., Теоритичні основи технічної кібернетики: Навч. посіб. – Львів: УАД, 2004.
- 2. Дж.Ту, Р.Гонсалес. Принципы распознавания образов. М.: Мир, 1978.
- 3. Peter Grossman, Discrete mathematics for computing. Palgrave Macmillan, 2002.
- 4. Асмус В.В., Бучнев А.А., Пяткин В.П., Кластерный анализ и классификация с обучением многоспектральных данных дистанционного зондирования Journal of Siberian Federal University. Engineering & Technologies 1 (2009 2).  $-P. 23-31$ .

*Завербний Андрій Степанович, д.е.н., професор Завербний Сергій Андрійович Національний університет «Львівська політехніка», м. Львів*

## **ЗАСТОСУВАННЯ ІНТЕЛЕКТУАЛЬНИХ СИСТЕМ В ЕНЕРГЕТИЦІ УКРАЇНИ ЗА УМОВ ЄВРОІНТЕГРУВАННЯ**

Високодинамічне трансформування світового енергетичного ринку, новітні тренди в енергетичних секторах провідних країн ЄС, інші фактори на фоні кризових явищ в енергетиці України, зумовлюють формування вимог щодо формування інноваційної енергетичної політики України в умовах євроінтеграції. Сучасні умови встановлюють також і нові вимоги щодо позиціонування економічної політики України у сфері енергетики в умовах євроінтеграції.

Перш за все це стосується наростаючих темпів і масштабів розвитку комп'ютерних, інформаційних технологій (поява і гармонійний розвиток новітніх технологій, пристроїв, матеріалів, загальна тенденція щодо підвищення рівня автоматизування виробничо-господарських та інших процесів тощо).

Передусім це стосується підвищення рівня вимог щодо набору, рівня якості енергетичних послуг, зростання вимог що стосується інформаційної прозорості системи взаємовідносин суб'єктів енергетичних ринків та ін., зміна внутрішніх умов функціонування енергетичних ринків (викликана зовнішніми трендами). Важливу роль

також відіграють процеси реформування в діяльності енергетичної сфери більшості країн, зокрема нові стандарти (в т. ч. європейські), умови формування правил, моделей поведінки учасників енергетичних ринків за умов євроінтегрування тощо [1]. Перспективним напрямком для подальшого гармонійного розвитку енергетики нашої країни виступає застосування структури інтелектуальних електроенергетичних мереж в Україні.

Для приєднання інноваційних поновлювальних джерел енергії до мережі енергосистеми України за умов подальшого розвитку ринку електроенергії необхідним для використання виступають системи «Smart Grid». Їх метою є автоматизована система управління потоками енергії, своєчасний режим регулювання відхилень (перетоків), споживанням електроенергії системними маневреними потужностями тощо [2]. При цьому інноваційна енергетична система, що ґрунтується на концепціях «Smart Grid» володіє значними перевагами над сьогоднішньою системою. Ключова перевага інноваційної системи полягає в економічності, ефективності, оперативності керування (регулювання) системи. Початком процесу розроблення концепції «Smart Grid» у розвинених країнах відбулося формування виразного стратегічного бачення цілей, завдань розвитку енергетики, що відповідає постійно наростаючим вимогам суспільства (держави, наукової сфери, виробників, суб'єктів підприємництва, інших споживачів тощо.

Формування концепції «Smart Grid» в електроенергетиці України повинне передбачувати системне перетворення всіх її основних складових (генерування, передавання і розподілення зі збутом) за рахунок запровадження сучасних систем її облікування, а також диспетчеризування, режимним управлінням потоками енергії тощо. Енергетична система України комплексно розглядатиметься як інфраструктура, основним призначенням якої виступає підтримання та гармонійний розвиток енергетичних, інформаційних, економічних, фінансових взаємовідносин між усіма суб'єктами енергетичного ринку країни, міжнародними інституціями.

Основними напрямками для ефективного застосування і розвитку систем «Smart Grid» в Україні повинні виступати наступні

9

автоматизовані системи управління великими обсягами (масивами) інформації в енергетичній сфері; запровадження сучасних інтелектуальних трансформаторів; інтегрування всіх систем акумулювання (зберігання) електричної (в майбутньому потенційно й інших видів) енергії в комерційних електромережах; розвиток програмного забезпечення енергетики тощо; розвиток «інтернетпослуг», систем щодо передплати за електричну енергію; розвиток інтелектуальних датчиків, (перш за все термостатів), інших інтелектуальних систем тощо. Завдячуючи сучасним технологіям система «Smart Grid» зможе застосуватися як у масштабах цілої (всеукраїнської) енергетичної системи (мережі, підстанції всіх рівнів напруги), так і окремих будівель (споруд), підприємств тощо.

#### **Список використаних джерел**

1. Аналіз зарубіжної практики впровадження автоматизованих систем управління технологічними процесами в електроенергетиці, 2014. Київ: ВП НТЦЕ ДП «НЕК «Укренерго». [Електронний ресурс] Режим доступу: https://ua.energy/wp-content/uploads/2018/01/2.-SMART-GRID.pdf l

2. Савчук, С. 2017. Потужному ринку електротранспорту в Україні бути. Урядовий портал[Електронний ресурс] Режим доступу: https://www.kmu.gov.ua/ua/news/249919582

> *Чуйков Артем Сергійович, канд. фіз.-мат. наук ВСП «Київський фаховий коледж комп'ютерних технологій та економіки НАУ», Київ Філєр Залмен Юхимович, док. техн. наук, професор – пенсіонер*

## **ФІНІТИЗАЦІЯ ГОДОГРАФА МИХАЙЛОВА СИСТЕМИ АВТОМАТИЧНОГО УПРАВЛІННЯ З ЗАПІЗНЕННЯМ**

Нехай система автоматичного управління (САУ) описується лінійним диференціальним рівнянням  $L[y] = a_n y^{(n)} + a_{n-1} y^{(n-1)} + \dots + a_0 y = 0$ , причому в ланках присутні запізнення  $\tau_k$ , тобто замість члена  $a_k y^{(k)}$  $a_k y^{(k)}$ буде сума  $a_k y^{(k)} + b_k y^{(k)} (t - \tau_k)$ . Для дослідження стійкості таких САУ деякі алгебраїчні критерії [1] є непрактичними або незастосовними. Натомість, зручним є застосування геометричного критерію

А.В. Михайлова [2], який полягає у побудові годографа  $(u(\omega))$ ,  $v(\omega)$ ),  $0 < \omega < \infty$ , ge  $f(\omega) = L(i\omega) = u(\omega) + iv(\omega)$ . 3.10. Філєр у 1976 році запропонував фінітизувати годограф заміною  $\omega = t/(1-t)$ ,  $0 < t < 1$ ,  $F(\omega) = (1-t)^n f(t/(1-t))$ , що дає змогу скоротити його нескінченне віддалення. Так, для рівняння третього порядку з запізненням  $3y''' + 5y'' + 17y' + 9y + 2y(t-19) = 0$  (1) маємо  $f(i\omega) = -3i\omega^3 - 5\omega^2 + 17i\omega + 9 + 2(\cos 19\omega - i\sin 19\omega),$  $v = -3\omega^3 + 17\omega - 2\sin 19\omega$ ,  $u = -5\omega^2 + 9 + 2\cos 19\omega$ .

Рис. 1. Нефінітизований годограф Рис. 2. Графіки Re*f(iω)* та Im*f(iω)*

Годограф Михайлова (рис. 1) свідчить про стійкість такої системи (крива охоплює точку О). Натомість, нулі дійсної і уявної частин характеристичного рівняння не чергуються (рис. 2). Це свідчить про те, що чергування коренів не є необхідною умовою для стійкості рівняння.

У 1987 році З. Філєр запропонував фінітизацію комплексної площини і разом з нею годографа у круг радіуса R=1/(1-q) при  $0 < q < 1$ 

за допомогою перетворення  $g(\omega) = \frac{f(\omega)}{f(\omega)} \cdot \frac{f(\omega)}{f(\omega)}$ . 1 1  $| f ( i \omega ) |$  $(\omega) = \frac{f(i\omega)}{f(i\omega)}$  $| f (i\omega) |$ *q q f i*  $g(\omega) = \frac{f(i)}{f(i)}$ *f i* - $=\frac{f(i\omega)}{f(i\omega)}\cdot\frac{1-q^{f(i\omega)}}{f(i\omega)}$ ω  $\omega$ ) =  $\frac{f(i\omega)}{f(i\omega)}$ .  $\frac{1-q^{i\omega}i\omega_{n}}{1-q^{i\omega}}$ . Для рівняння (1) побудовано фінітизований годограф (рис. 3) при  $q = 0.9$ . Найбільш простим є побудова рис. 4. На ньому зображено фінітний графік функції, яка має нулі уявної частини і корені дійсної.

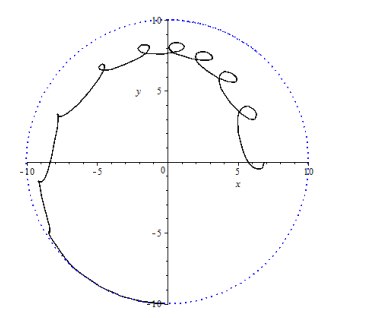

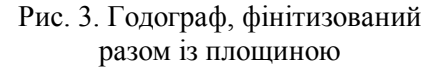

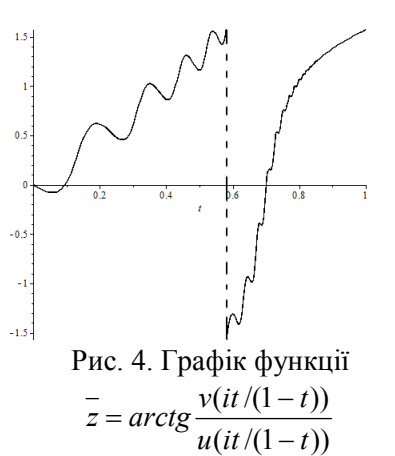

Аналогічно фінітизується годограф для систем з комплексними та періодичними коефіцієнтами і періодичними запізненнями [4].

#### **Список використаних джерел**

- 5. Демидович Б.П. Лекции по математической теории устойчивости. М.: Наука, 1967. — 472 с.
- 6. Михайлов А.В. Метод гармонического анализа в теории регулирования// Автоматика и телемеханика, 1938, №3. – С. 27-81.
- 7. Филер З. Е., Колманович В. Ю., Рузин А. Э. Чувствительность электромеханических систем к начальным отклонениям// Всесоюз. совещ. семинар «Проблемы теории чувствительности электронных и электромеханических устройств и систем'». Тез. докл. – М.: Радио и связь, 1983. – С. 68-69.
- 8. Філер З.Ю., Музиченко О.І., Шелуденко А.С. Спецкурс «Теорія стійкості лінійних систем». – Кіровоград: КДПУ, 2015. – 79 с.

*Кісельов Єгор Миколайович, канд. т. н., доцент Кісельов Віталій Єгорович, студент Інженерний навчально-науковий інститут Запорізького національного університету, м. Запоріжжя*

## **РОЗРОБКА ТАЙМЕРУ ПОБУТОВОГО ОЗОНАТОРУ НА ОСНОВІ ARDUINO**

Рівень концентрації озону у повітрі виконанні дезінфекції приміщень залежить від виду мікроорганізмів або неорганічних забруднювачів, що підлягають знищенню, та від рекомендованого часу обробки. Але тривалий вплив озону на людину шкідливий для легенів та дихальних шляхів. Тому існує обмеження щодо припустимої концентрацію озону у повітрі. З цих причин необхідно автоматично вимикати побутовий озонатор [1] при досягненні заздалегідь заданого часу обробки.

Для керування раніш створеним побутовим озонатором було розроблено таймер живлення на основі мікроконтролерні плати Arduino, що дозволяє автоматично контролювати процес дезінфекції приміщень. До складу пристрою (рис. 1), окрім контролера, входить оптопара з детектором нуля, що забезпечує гальванічну розв'язку між низьковольтною керуючою частиною і високовольтним комутатором навантаження, виконаним на базі двох симісторів МОС3023[2] та силових симісторів ВТ138-600 [3] для комутації ліній фази і нуля одночасно. При цьому оптопара автоматично здійснює «м'яке» вмикання і вимикання озонатору у проміжки часу, коли напруга мережі живлення змінює свою полярність. Такий підхід дозволяє зменшити вплив перешкод у лінії живлення пристрою на стабільність роботи схеми.

Живлення таймеру здійснюється від вбудованого джерела стабілізованої напруги. У розробленому пристрої для отримання стабільних відліків часу, що не залежать від стану електромережі, застосовано RTC модуль з літієвою батарейкою. У процесі налагодження схеми відповідно до географічного розташування необхідно задати поточний стан модуля.

Програмний код мікроконтролеру відстежує стан детектору нуля оптопари і здійснює подання керуючих сигналів на силові симістори у моменти переходу мережевої напруги через нульовий стан. Регулювання часу функціонування озонатору задається за допомогою роторного енкодеру, що з'єднується з платою Arduino через резистору, що підтягують, де сформовані сигнали декодуються у програмному коді шляхом використання бібліотеки Rotary.

13

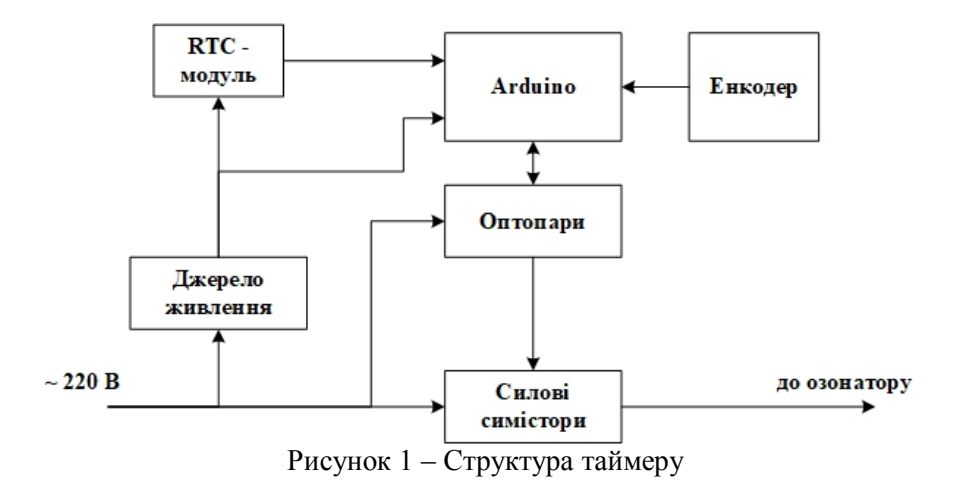

Для перевірки працездатності розробленого пристрою було виконано його моделювання у середовищі Proteus. Проведені дослідження підтвердили функціональність таймеру і дозволили відлагодити керуючий код мікроконтролеру, що займає 1,49 кБ вбудованої пам'яті, а глобальні змінні використовують 18 Б динамічної пам'яті.

Подальші дослідження розробленого пристрою спрямовані на забезпечення додаткового керування озонатором в залежності від концентрації озону у повітрі і присутності людини у приміщенні, де здійснюється дезінфекція.

#### **Література**

- 9. Алексієвський Д. Г., Критська Т. В., Кісельов Є. М., Шмалій С. Л., Туришев К. О., Таранець А. В., Оселедчик Ю. С. Актуальні проблеми промислової електроніки. Запоріжжя: ЗДІА, 2018. 192 с.
- 10. Оптопара с симисторным выходом MOC3023 [Електронний ресурс] : Mini-tech – Режим доступу: https://www.mini-tech.com.ua/optosimistormoc3023 – Дата доступу: лютий 2021.
- 11. BT138-600 [Електронний ресурс] : РКС Компоненты РАДИОМАГ Режим доступу: https://www.rcscomponents.kiev.ua/datasheets/bt138- 600e.pdf – Дата доступу: лютий 2021.

*Філімонов Сергій Олександрович, к.т.н., доцент Бачеріков Дмитро Сергійович, Ph.D., аспірант Філімонова Надія Вікторівна, к.т.н., доцент Черкаський державний технологічний університет*

## **ВИКОРИСТАННЯ П'ЄЗОЕЛЕКТИЧНОГО ДВИГУНА В АГРОСФЕРІ**

Сільське господарство на сьогоднішній день виходить на передовий рубіж розвитку і являється однією з головних галузей країни. Це стало можливим завдяки автоматизації і модернізації методів ведення сільського господарства, зокрема точного землеробства.

В даний час сільське господарство стрімко використовує новітні технології, які застосовуються для управління і оптимізації виробництва сільськогосподарської продукції. Основними впроваджувальними технологіями є не тільки GPS навігація, контролери, протоколи передачі даних, програмні платформи для управління фермою, а й новітні датчики для точного контролю, моніторингу, аналізу, та збору даних про стан ґрунту в режимі реального часу, для застосування їх у диференційованому висіву та виливу, яке в даний час є актуальним [1].

З розвитком сільського господарства збільшується попит на використання добрив і препаратів для досягнення максимальної врожайності на полях. Тому актуальним постає питання систем виливу та точного дозування і дотримання заданих норм, що не призведуть до перевитрат добрив та бюджету.

Для контролю дозування виливу рідких добрив використовуються спеціальні дозатори. Основним елементом вузла дозування і виливу, являється система регулювання . В основі якої лежить керування за допомогою заслінок, каліброваних отворів, регулювання за допомогою електромоторів та електромагнітних клапанів, які широко застосовуються в системах точного землеробства.

Аналіз існуючих розробок виробників, показує що перспективним напрямом в області точного дозування рідких добрив є використання п'єзоелектричних двигунів, які працюють на зворотному п'єзоелектричному ефекті.

П'єзоелектричні двигуни завдяки простоті конструкції та рядом технічних переваг над електромагнітними двигунами, а саме: відсутністю випромінюваних магнітних полів і несхильність до їх впливу, можливістю мініатюризації; широким діапазоном частот обертання і моментів на валу, вогнестійкість, відсутністю обмоток, можливістю самозастопорювання приводного волу без споживання електричного струму та великою точністю позиціонування. Таким чином, п'єзодвигуни є більш високоефективними в сучасній сільгосптехніці та сільгосптехнологіях.

На рис. 1 представлена розроблена конструкцію п'єзоелектричного двигуна для використання в агросфері.

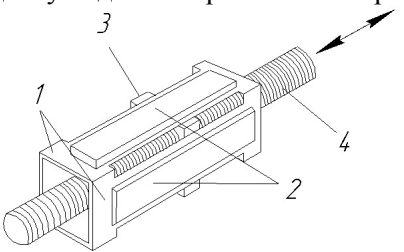

Рис. 1– Конструкцію п'єзоелектричного двигуна: 1 – латунієвої пластини; 2– п'єзоелемент; 3 – чотиригранна металева гайка, 4 – ходовий вал

Принцип роботи полягає в наступному. При подачі змінної двофазної електричної напруги на електроди п'єзоелемента 2 та на латунієву пластину 1 виникають механічні коливання які передаються металевій гайці 3. В результаті чого ходовий вал 4 обертається і лінійно переміщується відносно металевої гайки. Змінюючи зрушення фаз можна змінювати напрямок руху гвинта.

Розроблену конструкцію п'єзоелектричного двигуна можна використовувати в якості основного елементу вузла дозування для виливу рідких добрив.

Список використаних джерел

1. Торіков В.Е., Осіпов А.А. Основні напрямки цифрових технологій в системі точного землеробства: Збірник матеріалів II Міжнародної науковопрактичної конференції. - Брянськ: Вид-во Брянський ГАУ, 2019. - 4 с.

> *Філімонов Сергій Олександрович, к.т.н., доцент Зубрицька Олена Вікторівна, студентка Черкаський державний технологічний університет*

## **СИСТЕМА АВТОМАТИЗАЦІЇ ТЕПЛИЦЬ З АЛГОРИТМОМ ПРОГНОЗУВАННЯ**

Люди з прадавніх часів займалися вирощуванням рослин для споживання в їжу, домашнього господарства і ліків. Але вирощування рослин стає не можливим в холодних кліматичних умовах. Для вирощування в цих умовах рослин використовуються теплиці. Таким чином відкривається більше можливостей для вирощування рослин. У сучасному світі використання теплиць стало досить актуальним. За допомогою систем автоматизації теплиць використовуючи мінімальні затрати можливо збільшити врожайність, покращити якість вирощування рослин та відповідно отриманого продукту.

Існуючі аналоги теплиць використовують системи контролю кліматичних параметрів у теплиці в режимі реального часу. Недоліком даних систем автоматизації являється повільна реакція та високі енерговитрати на встановлення кліматичних параметрів у теплиці в наслідок швидкої зміни погоди.

Для вирішення цієї проблеми нами запропоновано автоматизовану систему керування теплицею в основі якої покладено прогнозування кліматичних умов за рахунок отримання даних з датчиків як внутрішніх та і зовнішніх. Система з прогнозуванням зможе автоматично підлаштовуватися під кліматичні умови певної території.

На рис. 1 представлена структурна схема автоматизована система контролю теплицею на основі прогнозування.

*Секція 1. Автоматичні та автоматизовані системи управління технологічними процесами*

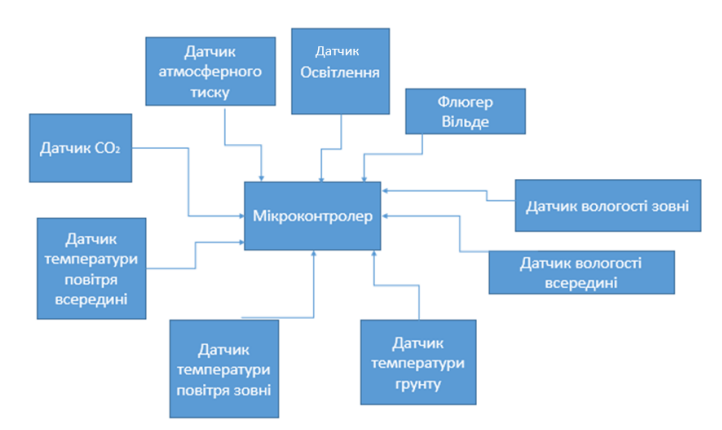

Рис. 1 – Структурна схема автоматизації теплиці з алгоритмом прогнозування

Основними елементами збору даних і реалізації функції моніторингу параметрів теплиці являються датчики: флюгер Вільде, температури повітря (всередині і зовні), температури ґрунту, вологості (всередині і зовні), атмосферного тиску,  $CO<sub>2</sub>$  та освітлення. Отримані дані оброблюються за допомогою мікроконтролера. Робота контролера основана на алгоритмі прогнозування. Це означає, що на основі аналізу датчиків система починає перелаштовуватися завчасно. Таким чином, вдасться зменшити енергоресурси та швидше та точніше підлаштовувати оптимальні кліматичні умови теплиці для певного виду рослин.

Отже, запропонована автоматизована система контролю кліматичних умов теплиці з алгоритмом прогнозування дозволяє зменшити час на стабілізацію кліматичних параметрів та перепади кліматичного впливу на рослини, а також зменшити енерговитрати. Теплиця із запропонованою системою прогнозування буду актуальною для тих, хто не хоче витрачати багато часу на догляд за рослинами, а також може не мати для цього можливості в разі тривалої відсутності.

#### **Список використаних джерел**

1. Віхрова Л. Г. Математичне і комп'ютерне моделювання розподілу температур в теплиці для створення системи управління / Л. Г. Віхрова, В. М. Каліч, Т. О. Прокопенко // Збірник наукових праць Кіровоградського національного технічного університету. Техніка в сільськогосподарському виробництві, галузеве машинобудування, автоматизація. - 2011. - Вип. 24(2). - С. 174- 180.

> *Tetyana Neroda, Ph.D of Engineering Sciences, Associate Professor, Ukrainian Academy of Printing, Lviv*

## **MODEL REALIZATION CHOICE OF REMOTE MODES FOR CONDUCTING PRODUCTION**

Ensuring efficient economic activity of the enterprise is to guarantee the correct and comfortable functioning of both the production process as whole and individual technological stages: installation or restoration of production facilities at main facilities, prevention of communication networks, and configuration of data processing devices [1]. Sometimes this administration covers the need to monitor what is happening with remote workstations: monitoring the main production units, stages of execution of the production order, accounting for raw materials and consumables [2].

Software for remote support of production in vast majority consists of two parts. Server part is installed on the managed technological unit. In workstation of system administrator the client environment is deployed. For network communication the most common today stack of TCP/IP protocols is used. Therefore, the administrator with help of the client part connects to the server on a remote computing platform and sends control commands there, and the server, in turn, returns the result of its execution [3].

Such control or management of remote unit can be implemented in many ways. The easiest means is to send procedural packets to the command interpreter on a remote unit, and forward the telemetry or supervision results as the response issued to back. Done research have shown that command line capabilities are not sufficient for efficient workstation administration. Changing some settings is either impossible (for example, changing user rights) or inconvenient (working with the system registry). Therefore, in the developed project had to abandon such console toolkit, despite the low traffic level [4].

Another important factor is speed of administration, speed of server station and client center in remote administration mode, CPU load, ability to perform background processes, its functionality (administration capabilities provided by environment). Also need to take into account the interface convenience, third-party functions addition depending on models specifics and probability of errors, overall stability and reliability in resulting project.

All models of implementation the *remote assistance* type, when local and remote station use the same session, are based on principle of remote frame buffer, when using which only a copy of control screen is transmitted over the network. Since the managed computing platform can be located in the general case at any point of enterprise network infrastructure, of course are a variety of technical means designed to speed up and simplify the exchange of frame buffers. This includes stream compression, server-side blocking of visual effects before transmission, and reduction of graphics settings, as well as complete disabling of control signals. In this model the remote mode service production conducting is decided to use as means of observation in covert start routine.

*Terminal session* implementation models are designed for simultaneous sessions of many users on a single computer, mainly in graphical interface. As result, terminal servers came as standard operating system software. Terminal server here is default function that starts and configured as service with an open protocol, providing the organization of cross-system terminal sessions. Use of such terminal servers allows to embedding weak hardware to server connect and local versions instead of network's, let to not equip all remove units with software, but to equip only server. However, the main disadvantage here is the hardware requests to both server and the network infrastructure, which in this case is a much heavier load.

To executing some fixed list of tasks on the target computing platform is designed to implement the model type of *remote task execution*. This allows the system administrator to service dozens of workstations of network infrastructure of operational printing enterprise. In security subsystem, in addition to multi-level passwords and user groups authorization, there is ability to restrict access to disks and folders on host computer and low-level objects control.

Thus, performed research showed that *remote assistance* models are used for interactive consultations of technological unit operator, *terminal session* models are embedding to administer servers or work on them

simultaneously, especially if there is unique software there, *remote task execution* models are designed to perform any fixed tasks that do not require a client part.

- 1. Sunindyo W.D. Integrated Analysis Framework for Improving Production Processes in Software-intensive Systems. Procedia Technology. 2013, Vol. 11. P. 933-939.
- 2. Chou J.-Sh., Hong J.-H. Assessing the impact of quality determinants and user characteristics on successful enterprise resource planning project implementation. Journal of Manufacturing Systems. 2013, Vol. 32(4).  $\overline{P.792-}$ 800.
- 3. Neroda T. Ascertainment of the intelligent workflow management system entities for printing order performing. Automation and computer-integrated technologies in industry and education: state, achievements, prospects of development: proceedings of the international scientific and practical conference, March 16-22, 2020. Cherkasy, 2020. P. 77-79.
- 4. Neroda T. Designing of multilevel system the distributed resources administration in polygraphically oriented network infrastructure. Computer technologies of printing. 2019, Vol. 42. P. 64-72.

*Воєділо Вадим Андрійович, Студент 4 курсу ФКПІ Українська академія друкарства,Львів*

## **СТВОРЕННЯ СИСТЕМИ ДЛЯ ВИЯВЛЕННЯ НЕСПРАВНОСТЕЙ ШИРОКОФОРМАТНОГО ПЛОТТЕРА**

Сучасні підприємства оперативної поліграфії вже довгий час працюють з струминними широкоформатними плоттерами, що зарекомендували себе на ринку, як відмінне рішення для виготовлення якісної друкованої продукції при помірному використанні ресурсів. Оскільки подібні машини нерідко працюють безперервно, в них з'являються певні несправності, а разом з цим і зростає кількість браку, що в свою чергу негативно впливає на економічне становище підприємства. Найчастіше проявляється один з дефектів, а саме: тимчасове зникнення одного з 4-ох основних кольорів СMYK під час друку.

У роботі запропоновано часткове вирішення даної несправності. Під час друку продукції 3 плоттер робить так звану тестову полосу 2, що є індикатором якості друку і справності обладнання. Вона складається з 4-ох основних кольорів – CMYK. Завдяки набору давачів визначення кольору 5, що з'єднані між собою звязком 6 і підключені до

плати керування, яка знаходиться на каретці 4, ми зможемо контролювати наявність усіх кольорів. Тобто, у разі зникнення одного з них давач подає сигнал на плату керування, що спричиняє примусову зупинку друку, з подальшою можливістю його поновлення.

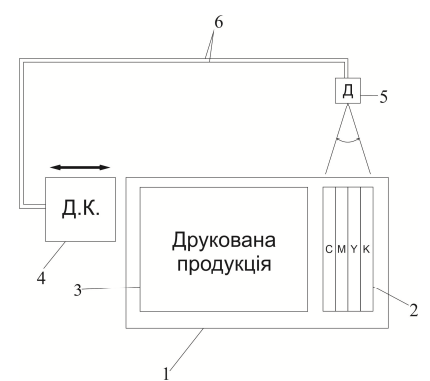

*Рис.1 Спрощена схема удосконаленої області друкуючої машини 1 — матеріал; 2 — тестова полоса; 3 — друкована продукція; 4 — друкуюча каретка; 5 — набір давачів; 6 — з'єднання;* 

В результаті ми отримали удосконалену систему для виявлення несправності друкуючої машини, працюючу в реальному часі. Це в свою чергу допоможе нам вчасно помітити проблему і запобігти створенню бракованої продукції, а також частково спростить і пришвидшить роботу по діагностиці несправності і безпосередньо ремонту машини.

#### **Список використаних джерел**

- 1. Тиндик Р. Дослідження параметрів друкарського обладнання для підвищення еластичності обслуговування клієнтів // тези доповідей студентської наукової конференції. – Львів: УАД, 2017  $-C.22$ .
- 2. Цифрові технології друкарства: моногр. / М.М. Луцків. Львів: МОН України. Укр. акад. друкарства. Львів. 2012. –488 с.

*Лопачак Сергій Юрійович, студент 4-го курсу ФКПІ Українська академія друкарства, Львів*

## **АВТОМАТИЧНІЙ ВАЛ З ЗАЖИМИ ДЛЯ НАКРУТКИ ГОТОВОГО ЗАЛАМІНОВАНОГО МАТЕРІАЛУ У РУЛОН**

Ламінатор – електронний пристрій для нанесення на поверхню целюлозного захисного шару. Ця процедура потрібна для захисту паперового матеріалу від механічних пошкоджень. Ламінатор є невід'ємною частиною в оперативній поліграфії. Існує два види ламінаторів: пакетний і рулонний. Ми розглядатимємо – рулонний.

Розглянемо приклад невеликої фірми оперативного друку. Ламінатор який буде використовуватися – ZE360.

Актуальна проблема: При ламінуванні задрукованого матеріалу, після виходу із під валу готовий матеріал скидується у мішок. При цьому він хаотично згинається-це може зашкодити готовій продукції і призвести до браку, що в подальшому приведе до грошових втрат.

Рішення: Додати до конструкції додатковий вал (рис.1.) та датчики 2. Датчики будуть відстежувати швидкість руху основного валу і автоматично передавати інформацію до другорядного валу намотки. При збільшенні та зменшенні швидкості датчики зразу змінювали й швидкість додаткового валу. Потрібно щоб вал намотки не тягнув матеріал і не пошкодив його. Дане рішення економічно вигідне, зменшує ризик пошкодження матеріалу та часу на змотку у рулон.

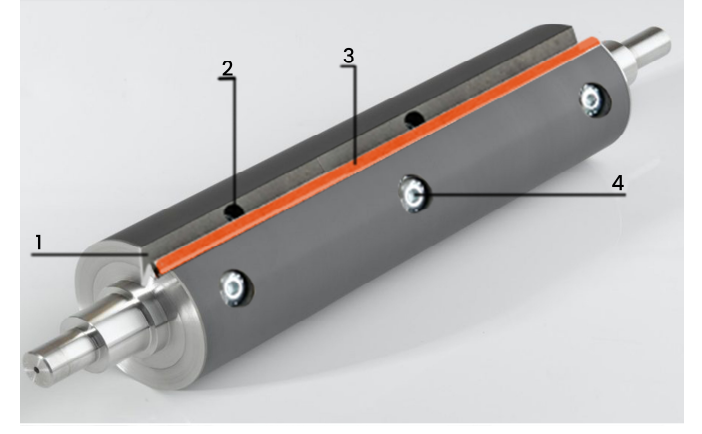

Рис.1 Прототип валу з зажими для накрутки готового заламінованого матеріалу у рулон.

1 —Роз'єм з давачами та зажимами; 2 —давачі які будуть давати сигнал для зажимів; 3 —Звичайна мітка для візуального позначення роз'єму; 4 — приклад самих автоматичних зажимів;

Висновок: Поточне рішення дозволить зменшити витрату часу на ручне замотування продукції у рулон та зменшить пошкодження продукту.

#### **Список використаних джерел**

- 1. Електронно-цифрове обладнання для освіти. neor.com.ua.
- 2. Цифрові технології друкарства: моногр. / М.М. Луцків. Львів: МОН України. Укр. акад. друкарства. Львів. 2012. –488 с.

## *Секція 2. Робототехнічні системи в сучасному виробництві та техніці*

*Слюсар В.И., д.т.н., проф. Центральный научно-исследовательский институт вооружения и военной техники Вооруженных Сил Украины, Киев*

## **СТАНДАРТИЗАЦИЯ СООБЩЕНИЙ В КАНАЛАХ УПРАВЛЕНИЯ UGV И ПЕРЕДАЧИ ДАННЫХ С ЕГО БОРТА**

Специфика процессов передачи команд управления на роботизированные платформы (UGV) и приема данных от расположенного на их борту оборудования состоит в том, что указанный информационный обмен осуществляется путем передачи текстовых сообщений (Messages). Задача их стандартизации [1] заключается в определении приоритетного перечня и формата сообщений. При этом соответствующий список текстовых уведомлений должен учитывать специфику UGV и их роль на поле боя в различных сценариях миссий. Кроме того, этот перечень следует максимально унифицировать с сообщениями, традиционно циркулирующими в системе управления боем (BMS).

В странах НАТО решение указанной проблемы стандартизации сообщений выполнялось командой экспертов UGV ToE в составе Группы развития возможностей ведения наземного боя (LCG LE) [2] Группы вооружений сухопутных войск (NAAG) Конференции национальных директоров вооружений (CNAD) в координации с Панелью информационных и сенсорных технологий (IST) Организации НАТО по вопросам науки и технологий (STO). При этом в качестве основы соответствующего STANAG 4818 взят профиль взаимосовместимости IOP [2]. Его особенностью является применение ограниченного перечня типовых сообщений касательно решения задач управления (Control) и передачи бортовых данных (Measurements). В частности в 4-й версии IOP указаны Control-сообщения, содержащие примитивы команд вождения, глобальный и локальный списки опорных точек пути (Waypoint), информацию о текущей опорной точке маршрута, ближайшей к позиции UGV. На основе бортовых данных в категории Measurements формируются сообщения типа "Глобальное позиционирование сенсора", "Цифровое видео", "Путевой отчет", "Данные дальномера, "Данные CBRN".

Недостатком IOP v.4 является отсутствие в указанном перечне типовых сообщений отчета о текущем уровне зарядки аккумуляторной батареи, поскольку эта информация важна при использовании электроприводов для движения UGV. Как вариант временного решения этой проблемы эксперты UGV ToE предлагают использовать видеокамеру для визуального считывания показаний бортовых датчиков, если таковые имеются. Другим упущением является отсутствие сообщения о качестве связи в точке приема сигналов UGV, что не позволяет своевременно принять меры для предотвращения потери управляемости и перерывов в передаче бортовых данных. Наконец, с учетом возможности управления несколькими UGV и внедрения технологий дополненной реальности в тактическом звене управления [3] предлагается расширить существующий перечень сообщений IOP текстовым аналогом голосового отчета "Vehicle Description Report" (VDR), описывающего тип транспортного средства согласно наставлению НАТО ATP-97 [4]. Применительно к UGV такой отчет может выполнять функции идентификатора (UGV ID). В тактической системе дополненной реальности VDR может выводиться на средство визуализации данных оператора в виде текстовой аннотации, сопутствующей стандартному символу UGV [3].

В целом следует отметить, что STANAG 4818 является первой попыткой экспертов НАТО решить проблему взаимосовместимости UGV с модулями управления операторов (OCU) различных производителей. С учетом требования к двухлетней периодичности пересмотра стандартов НАТО и неизбежного обновления версий IOP следует ожидать, что указанный перечень стандартизированных сообщений будет неоднократно пересматриваться и в дальнейшем. В конечном счете, решающую роль в этой оптимизации сыграют уроки, полученные в ходе приобретения опыта эксплуатации UGV в различных миссиях, а также развитие технологий, в том числе искусственного интеллекта.

#### **Список использованных источников**

- 1. Слюсар В.І. Стратегія стандартизації у сфері UGV.// XIII науково-практична конференція "Пріоритетні напрямки розвитку практична конференція "Пріоритетні напрямки розвитку телекомунікаційних систем та мереж спеціального призначення". – Київ: ВІТІ. - 3 – 4 грудня 2020 р. - C. 253.
- 2. Слюсар В.І. Ключові суб'єкти НАТО з розвитку наземних роботизованих комплексів (UGV).// Науково-практична конференція "Застосування

Сухопутних військ Збройних Сил України у конфліктах сучасності". – 14 – 15 листопада 2019 р. – Львів: Національна академія Сухопутних військ ім. Гетьмана Петра Сагайдачного, 2019. - C. 70.

- 3. Слюсар В.И. Технологии дополненной реальности для UGV.// Тези Міжнародної науково-практичної конференції "Спільні дії військових формувань і правоохоронних органів держави: проблеми та перспективи", Військова академія (м. Одеса). 12-13 вересня 2019 р. - C. 248.
- 4. ATP-97 Ed. A. "NATO Land Urgent Voice Messages (LUVM) Pocket Book".

*Терновецький Богдан, студент бакалаврату фізико-математичного факультету, Житомирський державний університет імені Івана Франка, Козак Олексій, студент бакалаврату другого року навчання фізико-математичного факультету, Житомирський державний університет імені Івана Франка*

## **СТВОРЕННЯ ПРОТОТИПУ ВСЮДЕХОДУ НА ПЛАТФОРМІ З ВСЕНАПРАВЛЕНИМИ КОЛЕСАМИ**

Ми збираємося виготовити машину, яка буде рухатись в будьяку сторону та виконувати маневри прямо на місці. Ця ідея буде дуже вдалою для збільшення покращення роботи транспортування різноманітних вантажів де це потрібно. Через те що всюдихід зможе повертатись на 360\* будучи на місці, рухатись по горизонталі, тим самим збільшиться швидкість перевезення (не потрібно буде робити зайвих рухів ), зменшиться ризик падіння вантажу. Актуально це тим що на кожному складі, де є велика кількість якого-небудь вантажу, дуже важливою є компактне складання вантажу, користуючись звичайними ПТМ ( підйомно транспортими машинами) це буде досить важко, адже потрібно буде залишати чимало вільного простору для виконування маневрів щоб складати вантаж. Використовуючи ж машину зі всесторонніми колесами нам потрібно буде значно менше місця для виконування маневрів.

Пристрій потрібен буди повноприводним для виконування маневрів. Для виготовлення машини потрібно не значно більше матеріалів порівнянно зі звичайною машиною. Проте програмування пристрою буде дещо важчим, адже потрібно задати усім 4 колесам правильну швидкість ходу чи повороту для вдалого виконання маневру.

Для виготовлення машинки, нам знадобиться:

- іграшковий автомобіль;
- дві карти Arduino Uno;
- дві плати радіо модуля NRF24;
- конденсатор на 470 мф, 25 вольт;
- плата драйвера двигуна L298N;
- двигун;
- сервопривід;
- аналоговий джойстик;
- акумуляторні батарейки;
- батарейка крона;
- дві кнопки включення і виключення;
- корпус.

Насамперед необхідно припаяти конденсатор на виводи живлення радіо модуля. Також попередньо потрібно зібрати акумуляторні батареї, щоб отримати сумарну потужність в 12 вольт для живлення двигуна і плати Arduino.

Необхідно подбати про поворотну систему автомобіля. Для цього вирізаємо частину, призначену для кріплення передніх коліс.

Тепер необхідно зробити отвори діаметром 4 мм в нижній частині корпусу машинки і колесах.

Збираємо все. Просовуємо гвинт в колесо, і фіксуємо двома гайками. Далі одягаємо на той же гвинт куточок і знову фіксуємо гайками. Просовуємо ще один гвинт в отвір на корпусі, фіксуємо гайками. В кінці залишається надіти колесо на гайку в корпусі машинки і зафіксувати ще парою гайок. Проробляємо те ж саме з другим колесом.

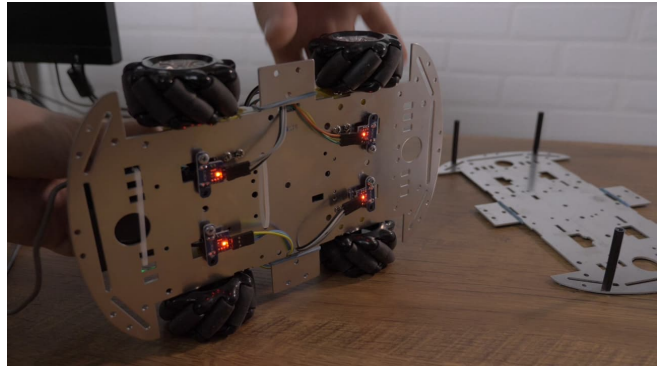

Тепер необхідно з'єднати сервопривід до поворотної системі.

Далі потрібно з'єднати двигун та шасі. Для цього розпилюємо вісь шасі по центру. Далі вставляємо в отвори двигуна обидві півосі і приклеюємо епоксидним клеєм.

Також в двигуні є спеціальні отвори для кріплення, в які потрібно вставити два гвинтика, щоб закріпити двигун на корпусі машинки.

Тепер необхідно залити код на плату Arduino.

В кінці залишається зібрати електроніку і механіку саморобного радіокерованого автомобіля. При включенні треба спочатку включити пульт управління, після чого саму машинку.

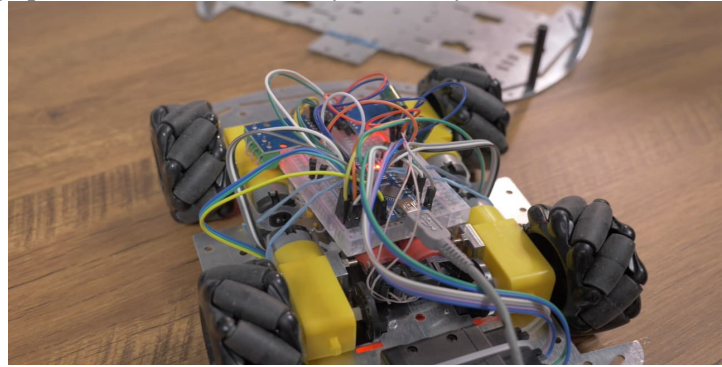

*Добряк Сергій Костянтинович, к.т.н., старший викладач кафедри КІТ Балаболко Олена Романівна, студентка гр. КН19-1мн Донбаська державна машинобудівна академія, м. Краматорськ*

## **МОДЕЛЬ СИСТЕМИ МОНІТОРИНГУ ФІЗИЧНОГО СТАНУ ПРАЦІВНИКІВ ГАРЯЧИХ ЦЕХІВ НА МЕТАЛУРГІЙНИХ ПІДПРИЄМСТВАХ**

Важливою ланкою промисловості України є металургія. Тільки за перші два місяці 2021 року виплавка чавуну склала 3,506 млн тон, виплавка сталі – 3,513 млн тон, виробництво металопрокату – 3,516 млн тон [1]. Згідно з технологіями виробництва, неможливо уникнути наявності на підприємствах гарячих цехів. Температура повітря в цих приміщеннях значно відрізняється від комфортної для людського організму, і постає питання контролю самопочуття працівників. Тому **метою** данної статті є представлення моделі розумного одягу, який зможе здійснювати контроль фізичного стану людини за основними показниками (температура тіла, серцевий ритм).

Гарячі цехи – це виробничі приміщення, які характеризуються надлишками тепла (більше 20 ккал / м<sup>3</sup> годину), що надають на людину несприятливий вплив. Навіть на сучасних підприємствах температура повітря в гарячому цеху може сягати 50 градусів за Цельсієм, не зважаючи на те, що оптимальними метеорологічними умовами для людини є температура повітря 18-30 градусів за Цельсієм при відносній вологості 40-60 та швидкості руху повітря 0,5-1,0 м/с [2]. Робота в умовах високої температури викликає серйозні та стійкі зміни в діяльності серцево-судинної системи, збільшує частоту дихання, а також впливає на функціонування інших органів і систем: послаблюється увагу, погіршується координація уповільнюються реакції. При гіпертермії наблюдається слабкість, запаморочення, пульс і дихання прискорені, в крові збільшується вміст азоту і молочної кислоти. При цьому спостерігається блідість, синюшність, зіниці розширені, часом виникають судоми, втрата свідомості[3].

Законодавством України передбачено, що у разі, якщо работодавець з технічних причин не має змоги дотримуватися температури поблизу джерела інтенсивного інфрачервоного випромінювання та конвекційного тепла (що ми спостерігаємо в гарячому цеху), то він повинен вжити заходи для захисту працівників від можливого перегрівання [2]. Як один із можливих заходів, у даній статті пропонується використовувати розумний одяг для моніторингу температури тіла та частоти серцевих скорочень робітників гарячих цехів.

Для початку роботи з програмно-апаратним комплексом (розумним одягом) для визначення поточного фізичного стану працівник гарячого цеху (далі – користувач) повинен ввести свій вік, стать, інтервал часу між вимірюваннями. Ці прецеденти імплементуються в прецедент «Розпочати вимірювання».

Також перед початком вимірювання користувач може змінити параметри вимірювання, тобто змінити час самого вимірювання, вид представлення кінцевих даних, змінити пристрій виводу (світлодіодкомп'ютер). У даному програмно-апаратному комплексі можна

отримати дані у вигляді рекомендацій чи розгорнутому (масиви даних). Отримуємо, що прецедент «Змінити параметри для вимірювання» розширюють прецеденти «Змінити час вимірювання», «Змінити пристрій виводу» та «Змінити вид представлення даних».

Якщо користувач бачить, що при вимірювання виникають будь-які помилки (наприклад, датчики температури закріплені ненадійно, що впливає на точність даних), є можливість відмінити вимірювання.

Також користувач може розрахувати середній серцевий ритм протягом заданого часу. Це прецедент «Розрахувати серцевий ритм».

Програмний продукт дозволяє розрахувати і середній показник температури тіла. Отже, отримуємо прецедент «Розрахувати середню температуру». На рисунку 1 зображена діаграма прецедентів використання для програмно-апаратного комплексу для визначення поточного фізичного стану. Опис прецеденту використання «Змінити параметри вимірювання» для програмно-апаратного комплексу можна побачити у таблиці 1.

Так як програмно-апаратний комплекс заснований на платформі Arduino, яка може працювати у діапазоні від -55 до +125 градусів за Цельсієм, температури гарячого цеху (близько 50 градусів за Цельсієм) не призведуть до збоїв у обладнанні[4].

Розроблений проект автоматизує та полегшує візуалізацію результатів вимірювання та обробку даних, отриманих в результаті моніторингу основних фізичних показників, що дозволяє швидше реагувати на зміну самопочуття працівників гарячого цеху та вчасно надавати їм першу допомогу.

*Секція 2. Робототехнічні системи в сучасному виробництві та техніці*

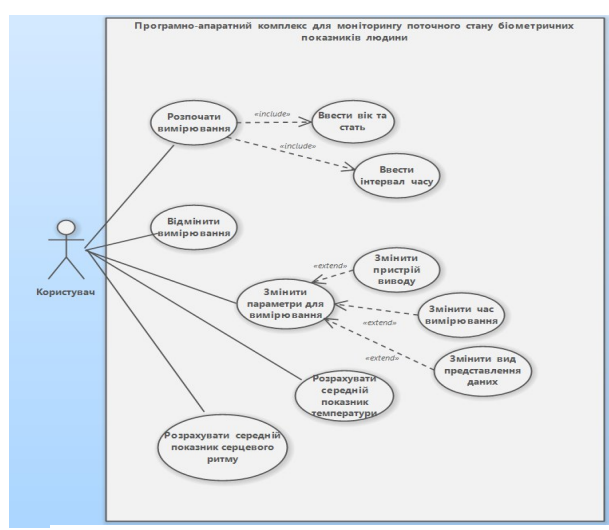

Рисунок 1 – Діаграма прецедентів програмно-апаратного комплексу для моніторингу фізичного стану людини

Таблиця 4 – Опис прецеденту використання «Змінити параметри для вимірювання»

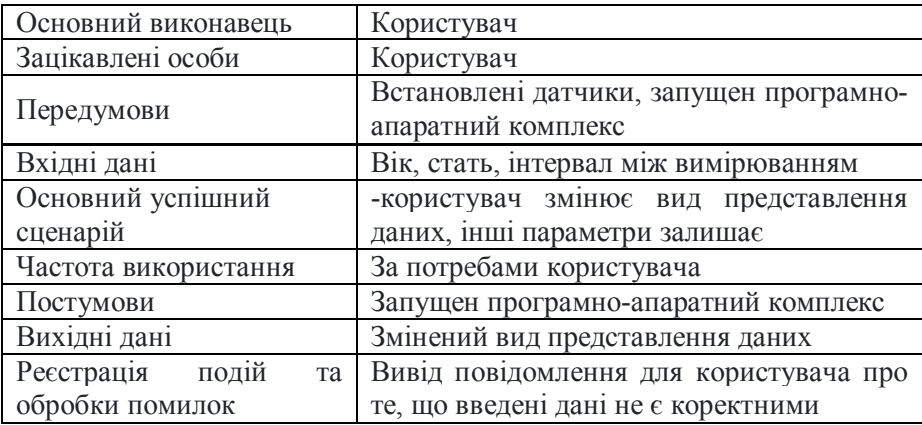

Отже, із зростанням обсягів металургійної продукції в Україні та неможливістю уникнути перебування працівників в зонах підвищеної температури поблизу джерел інтенсивного інфрачервоного випромінювання та конвекційного тепла, одним із засобів моніторингу може стати розумний одяг, який дозволить вимірювати основні фізичні показники, таки як температура тіла та частота серцевих скорочень.

## **Список використаних джерел**

- 1. Бізнес-портал UAPROM.info
- 2. Режим доступу: http://uaprom.info/news/178427-ukrainskie-predpriyatiya-mesuvelichili-proizvodstvo-chuguna-45.html;
- 3. Наказ 22.12.2008 N 289 /Зареєстровано в Міністерстві юстиції України 29 січня 2009 р. за N 87/16103 «Про затвердження Правил охорони праці в металургійній промисловості»
- 4. Режим доступу: https://zakon.rada.gov.ua/laws/show/z0087-09#Text
- 5. Гусева Е.И., Марков Д.С. Влияние температуры воздуха на организм человека // Успехи современного естествознания. – 2013. – № 8. – С. 72-72;
- 6. Блум Джереми. Изучаем Arduino: инструменты и методы технического волшебства:Пер. с англ. — СПб.: БХВ-Петербург, 2015. — 336 с.: ил. ISBN 978-5-9775-3585-4

*Дронь Iлля Анатолiйович, студент 4 курсу Мелітопольський державний педагогічний університет ім. Б. Хмельницького, Мелітополь*

## **ОСОБЛИВОСТІ ВИКОРИСТАННЯ МОБІЛЬНОГО ДОДАТКУ В РОЗВИТКУ СIЛЬСЬКОГО ГОСПОДАРСТВА**

Комп'ютерна революція міняє основи світової економіки. Зупинити або пригальмувати глобальні технологічні інновації неможливо.

З триваючим вдосконаленням мобільних пристроїв (мобільних телефонів, смартфонів, планшетів та ін.) Почали розроблятися і використовуватися додатки для вирішення різних завдань, в тому числі в сільському господарстві. Вони створюються, в основному, на базі мобільних операційних систем iOS (компанія Apple), Android (компанія Google) і Windows Phone (компанія Microsoft). Ці програми користувачі можуть придбати в інтернет-магазинах додатків відповідно, App Store, Google Play Store і Windows Phone Store.

Сьогодні «розумний» телефон може бути не тільки засобом зв'язку, розвагою, але і ефективним помічником агронома, інженера, зоотехніка або керівника господарства. У найпростішому варіанті смартфон може стати довідником, який завжди під рукою. Коло завдань, що вирішуються за допомогою мобільних пристроїв,

різноманітний і забезпечує, в тому числі, потреби ведення точного землеробства, серед яких: інформація про склад грунту, межі поля, врожайності і ефективності вирощування сільськогосподарських культур, налаштуваннях машин, їх місцезнаходження, навігація при виконанні робіт та інше.

Відповідно до цього, виникає потреба у створенні програм, які допоможуть користувачам у вивченнi теоретичного матерiалу , або симуляції розвитку сiльського господарства. Отже, створення програмного рішення у формі мобільного додатку залишається актуальним.

Мета роботи – створення функціонального мобільного додатку «iAgron» для розвитку сiльського господарства.

Перед створенням мобільного додатку проведено аналіз уже існуючих програм.

В допомогу фермерам розроблено багато програм, які здатні контролювати стан поля, визначати захворювання рослин, давати рекомендації по необхідності застосування препаратів для захисту рослин, використання добрив, розрахунок площі, норми внесення добрив і багато іншого.

## **1. Yara CheckIT**

Додаток який надає комплексну інформацію через брак елементів живлення овочів з різними фотографіями культур, описом та рекомендаціями.

У додатку знаходиться каталог овочевих культур, фотографії з різних недоліком елементів живлення на обраному рослині, опис цього стану та рекомендації щодо виправлення ситуації, що склалася.

Додаток просто незамінне при роботі в сільській місцевості як додаткове джерело інформації. Додаток дасть список рекомендацій щодо усунення недоліку елементів живлення, які благополучно вплинуть на збільшення врожайності.

## **2. Агроном**

Енциклопедія по нормам елементів для різних культур. Дозволяє вибирати конкретні культури, розраховувати потреби в макро (N, P, K) і мезоелементах (S, Ca, Mg), виходячи з бажаної врожайності. Користувачеві доступні докладні дані по ключових елементів, їх вмісту в марках добрив і необхідним обсягами внесення для досягнення оптимальних показників.

## **3. Агробаза - бур'ян, комахи**

Додаток в якому міститься база даних по сільськогосподарським знань з шкідниками, бур'янами, каталогом хвороб і всіма зареєстрованими пестицидами в країні.

Проста ідентифікація бур'янів, хвороб і комах або шкідників на ваших полях і перевірка того, який продукт захисту рослин допоможе вам вирішити проблеми сільського господарства і підвищити врожайність при менших витратах на пестициди, фунгіциди або гербіциди.

Агробаза використовується серед зернових, овочевих, фруктових і горіхоплідних, садівничих і тваринницьких ферм, щоб підвищити продуктивність сільського господарства.

Отже, розроблений додаток має забезпечувати користувача теоретичним матеріалом і інтерактивними економіко-стратегічний рiшенями для розвитку сiльского господарства.. Використання мобільного додатку надає можливість спробувати себе в ефективнму розвитку сiльського господарства.

## **Список використаних джерел**

- 1. Цифрові технології: можливості додатків сільгосппризначення для мобільних пристроїв [Електронний ресурс] - Режим доступу: http://svetich.info/publikacii/tochnoe-zemledelie/cifrovye-tehnologiivozmozhnosti-prilozh.html
- 2. Топ 8 додатків для мобільних пристроїв для сільського господарства [Електронний ресурс] - Режим доступу: https://agrolife.ua/blog/top-8 prilozenij-dlya-mobilnix-ystrojstv-dlya-selskogo-hozyajstva/

*Дущенко О. С., кандидат педагогічних наук, Ізмаїльський державний гуманітарний університет, м. Ізмаїл*

## **РОБОТИЗАЦІЯ – ПОВСЯКДЕННІСТЬ ЧИ НЕДАЛЕКЕ МАЙБУТНЄ?**

В Україні роботизація ще знаходиться на невисокому рівні впровадження. Найчастіше роботи використовуються на великих заводах міжнародних компаніях (Henkel, Procter & Gamble, Philip Morris тощо). За даними вебсайту [4] кількість професійних сервісних роботів, які використовуються збройними силами, у медицині, логістиці, на польових роботах тощо постійно зростає, зокрема, автоматизованим є завод важкої промисловості «Інтерпайп Сталь»;
прикладом роботизації в логістиці є «Нова пошта», яка пропонує центр з високим рівнем автоматизації; у медицині використовується робот-хірург DaVinci тощо.

Узагалі, робот визначається як «автоматичний пристрій, призначений для виконання операцій, які зазвичай виконувались безпосередньо людиною» [1, c. 61]. Тобто метою розроблення роботів є допомогти людині у виконанні певний дій, як професійних, так і повсякденних. А ось якщо дії автоматичних пристроїв є несхожими з діями людини, відповідно використовуються поняття «автомат», «виробничий робот» та інші [1, c. 61].

Розглянемо приклади роботів, які використовуються в різних напрямах. Так, інтернет-ресурси [2], [3] пропонують такі роботи:

IPsoft – робот-адміністратор у медицині, робот-дантист,

X2AI з чат-ботом – бот-консультант у психіатрії,

Actroid-F2 забезпечує догляд за онкохворими дітьми,

iCub – здатний відчувати емоції (радість, сум),

 Babybot – аналізує помилки і вибір рішення, що характерно для дитини 1-2 років, може самонавчатися,

 Cozmo – домашній робот, здатний до руху, вираження емоцій, дослідження світу, ігор,

 Boston Dynamics – автономний робот для вимірювання радіоактивного забруднення,

 Chico – виконує відстеження витіку газу в трубах, автоматично пересувається по землі, у воді, горах, має спеціальний бур для угвинчування в гірські породи, використовується для екологічних досліджень,

- Ironcloud – модульна гусенична роботизована платформа, може бути роботом-охоронцем,

Саллі – харчовий автомат для зниження рівня отруєння,

 $-$  Zume Pizza – готує піцу,

Smart Dog Zoomer – собака-робот тощо.

Отже, різноманітність роботів є значною, відповідно кількість напрямів діяльності роботів буде і дальше збільшуватися. Адже існують небезпечні умови роботи для людини, такі як радіоактивне випромінювання, де без використання відповідних роботів неможливо виконати певні процеси, зокрема, ліквідація наслідків Чорнобильської аварії.

#### **Список використаних джерел**

- 1. Нестеренко О. В., Ковтунець О. В., Фаловський О. О. Інтелектуальні системи і технології. Ввідний курс : Навч. посібник. К.: Національна академія управління, 2017. 90 с.<br>2. Роботи які змінили
- лкі змінили світ. *Blog* вебсайт. URL: https://blog.comfv.ua/ua/roboti-yaki-zminili-svit/ (дата звернення: 08.03.2021).
- 3. Робот-собака Boston Dynamics побігав Чорнобильською зоною і виміряв<br>paniaujo *Eкономічна правод*а: вебсайт. URL: радіацію. *Економічна* https://www.epravda.com.ua/news/2020/10/23/666576/ (дата звернення: 08.03.2021).
- 4. Технології в дії: як людині працювати пліч-о-пліч із роботом. *Mind*: вебсайт. URL: https://mind.ua/openmind/20201727-tehnologiyi-v-<br>divi-vak-lyudini-pracyuvati-plich-o-plich-iz-robotom (лата звернення: diyi-yak-lyudini-pracyuvati-plich-o-plich-iz-robotom (дата звернення: 08.03.2021).

*Малиновський Микита Ігорович, студент Міхєєнко Денис Юрійович, к.т.н Коваленко Андрій Костянтинович, асистент Донбаська державна машинобудівна академія, м. Краматорськ*

## **РОЗРОБКА РОБОТА КЕРОВАНОГО НЕЙРОМЕРЕЖЕЮ НА БАЗІ ПЛАТФОРМИ ARDUINO**

На всіх етапах свого розвитку людство прагнуло створити знаряддя, механізми, машини, що полегшують працю і забезпечують захист від ворога. Еволюція сучасного суспільства і виробництва зумовила виникнення і розвиток нового класу машин - роботів - і відповідного наукового напрямку - робототехніки.

У даній роботі розглядається технології, за допомогою яких можна реалізувати автономне управління будь-якою моделлю використовуючи нейронні мережі та алгоритми машинного навчання.. **Актуальність обраної теми** обумовлена швидким розвитком робототехніки, яка на сьогоднішній день є науково-технічної дисципліною що вивчає як теорію, методи розрахунку і конструювання роботів, їх систем та елементів, так і проблеми комплексної автоматизації виробництва і наукових досліджень з застосуванням роботів.

В якості базі для розробки системи керування роботом буде використовуватися платформа Arduino. Arduino - це відкрита програмована апаратна платформа для роботи з різними фізичними об'єктами і являє собою просту плату з мікро контролером, а також спеціальне середовище розробки для написання програмного забезпечення мікроконтролера [1, 2].

Використання Arduino дає таки переваги: низька вартість, кросплатформеність, проста і зручна середовище програмування, розширюване програмне забезпечення, розширюване відкрите апаратне забезпечення. Arduino Mega 2560 - це пристрій на основі мікроконтролера ATmega2560. У його склад входить все необхідне для зручної роботи з мікро контролером: 54 цифрових входу / виходу (з яких 15 можуть використовуватися в якості ШІМ-виходів), 16 аналогових входів, 4 UART (апаратних приймача для реалізації послідовних інтерфейсів), кварцовий резонатор на 16 МГц , роз'єм USB, роз'єм живлення, роз'єм ICSP для всередині схемного програмування і кнопка скидання.

Механічною основую робота виступає гусеничне шасі дитячої іграшки, яке має два електродвигуна для приводу кожної гусениці. Для живлення електродвигунів і Arduino Mega 2560 використовується три послідовно з'єднаних літій-іонний (Li-ion) акумуляторів формату 18650, Для керування напрямком і швидкістю електродвигунів моделі використовується драйвер L298N.

Для визначення відстані до об'єкта використовується три ультразвукових далекоміра HC-SR04. Це один з найпопулярніших модулів при конструюванні різних аматорських систем автоматизації та органів "дотику" аматорських роботів. Крім очевидного застосування в якості вимірювача відстані, модуль можна використовувати і як датчик присутності, і як сенсор для парковки або для рахунку предметів.

Для керування роботом використовується нейромережа. Нейронна мережа - це послідовність нейронів, з'єднаних між собою синапсами. Структура нейронної мережі прийшла в світ програмування прямо з біології. Завдяки такій структурі, машина отримує можливість аналізувати і навіть запам'ятовувати різну інформацію.

На моделі встановлено три далекоміра, в нейронної мережі це три вхідних нейрона. Модель може переміщатися в просторі за допомогою гусеничного шасі: вперед, назад, вліво, вправо. Ці чотири напрямки ¬ чотири вихідних нейрона. Один прихований шар складається з десяти нейронів з логістичною функцією активації.

Для навчання моделі в даній роботі використовується метод навчання нейромережі з учителем. Для цього способу потрібен набір вхідних даних і відгуків на ці дані. У функції навчання оголошується необхідні масиви і задається значення альфа, (коефіцієнта инерциальности для згладжування різких стрибків) який використовується в методі зворотного поширення помилки.

Початкові ваги синапсів спочатку визначаються випадковим чином. Цикл навчання на всьому наборі вхідних даних і відгуків відбувається задану кількість разів.

#### **Список використаних джерел**

- 1. Бейктал, Дж. Конструируем роботов на Arduino. Первые шаги = Arduino for Beginners: Essential Skills Every Maker Needs / пер.: О.А. Трефилова, Дж. Бейктал .— 3-е изд. (эл.) .— М. : Лаборатория знаний, 2020 .— 323 с.
- 2. Arduino®. Полный учебный курс. От игры к инженерному проекту [Электронный ресурс] / А.А. Салахова, О.А. Феоктистова, Н.А. Александрова, М.В. Храмова .— Эл. изд. — М. : Лаборатория знаний, 2020 .— 178 с.

*Дідук Віталій Андрійович, к.т.н., доцент Гриценко Валерій Григорович, д. п. н., доцент Смагін Андрій Олександрович Демченко Марія Костянтинівна Черкаський національний університет ім. Б.Хмельницького, Черкаси*

## **РОЗРОБКА ВІДЛАГУДЖОВАЛЬНОЇ ПЛАТИ ДЛЯ ПРОЕКТУВАННЯ ІоТ СИСТЕМ**

Кожного дня в світі виробляється мільйони нових електронних пристроїв. Розробці будь якого електронного пристрою завжди передує процес макетування та тестування. Якщо це стосується ІоТ пристроїв, розробка ускладнюється, оскільки необхідний комплексний підхід, що включає в себе електроніку, програмування, мережеві технології. В цілому, процес проектування ІоТ пристрою можна спростити, якщо на етапі відлагодження загальних механізмів роботи системи використати типові відлагоджувальні плати і основну увагу приділити розробці мережевого програмного забезпечення. Після перевірки всіх теорій вже звернутися до спеціалізованих компаній, зо виготовлять апаратну складову, в залежності від поставленого технічного завдання.

У роботі розглянуто етапи проектування апаратного модуля для від лагодження та проектування ІоТ систем. **Актуальність обраної теми** обумовлена необхідністю створення апаратних засобів, які нададуть можливість працівникам ІТ компаній з мінімальними знаннями електроніки здійснювати макетування пристроїв на перших етапах своїх проектів, а в подальшому замовляти виготовлення апаратного забезпечення на спеціалізованих виробництвах.

Основою розроблюваної відлагоджувальної плати обрано контролер ESP8266EX від Espressif. Даний контролер задовольняє всі потреби початкової розробки додатків ІоТ для розробника початкового рівня. Контролер має вбудовану версію 32-розрядного процесора серії Tensilica L106 Diamond, 4Мб флеш пам'яті, 80Кб оперативної пам'яті і містить повноцінний Wi-Fi приймач/передавач, що підтримує стандарт 802.11n (2.4 GHz) і працює на швидкості до 72.2 Mbps. Підтримувані протоколи: IPv4, TCP/UDP/HTTP. Для підключення додаткових датчиків чи модулів в контролері передбачено інтерфейс GPIO. Таким чином, контролер ESP8266EX може працювати як самостійний додаток і містить більший функціонал в порівнянні з аналогами [1].

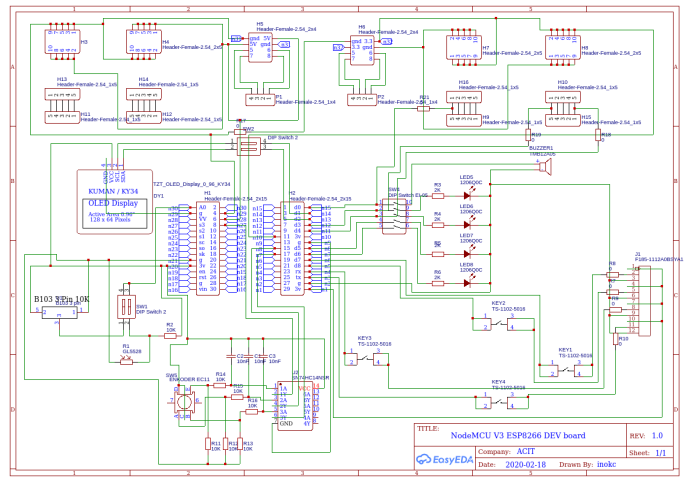

Рис. 1. Схема електрична принципова відлагоджувальнгої плати на базі NodeMCU V3 ESP8266

*Секція 2. Робототехнічні системи в сучасному виробництві та техніці*

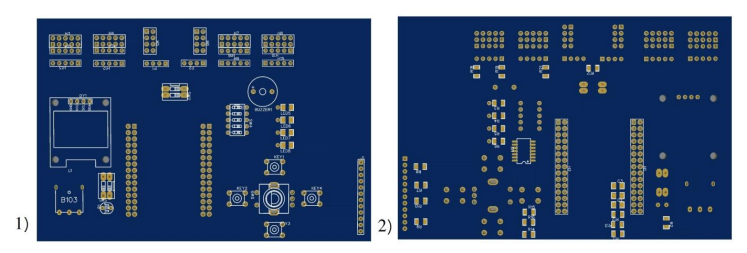

Рис. 2. Зовнішній вигляд промислового зразка відлагоджувальної плати на базі NodeMCU V3 ESP8266: 1) вид зверху; 2) вид знизу

За рахунок мінімізації використання Breadboard відзначено покращену стабільність роботи розроблюваних систем та зменшення збоїв в їх роботі. Використання Schmitt-Trigger Inverters SN74HC14NSR надало можливість реалізувати обробку дребезгу контактів на апаратному рівні та спростити програмну обробку сигналів енкодера.

#### **Список використаних джерел**

1. Espressif Systems, ESP8266EX Datasheet Version 6.6, 2020. URL: https://www.espressif.com/sites/default/files/documentation/0aesp8266ex\_datasheet\_en.pdf.

# *Секція 3. Захист інформації в інформаційнокомунікаційних системах*

*Гончар Сергій Феодосійович, д.т.н., старший дослідник ІПМЕ ім. Г.Є. Пухова НАН України, Київ*

## **АКТУАЛЬНІСТЬ ОЦІНКИ КІБЕРСТІЙКОСТІ ОБ'ЄКТІВ КРИТИЧНОЇ ІНФОРМАЦІЙНОЇ ІНФРАСТРУКТУРИ**

На сьогоднішній день не можна гарантувати повну захищеність будь-якої інформаційної системи, у тому числі об'єкта критичної інформаційної інфраструктури об'єкта критичної інфраструктури [1]. Якщо раніше метою кібербезпеки були заходи щодо запобігання кібервторгненням, то поступово вона трансформується у виявлення кібератак, адекватне та негайне реагування на них і ліквідація наслідків реалізації цих кібератак. Виникають задачі мінімізації часу відновлення функціонування інформаційної системи в штатному режимі, забезпечуючи захист життєво важливих компонентів для її функціонування шляхом резервування, дублювання тощо. Особливо це актуально для об'єктів критичної інформаційної інфраструктури об'єктів критичної інфраструктури. Таким чином актуальною задачею являється забезпечення кіберстійкості критичної інформаційної інфраструктури, як стану критичної інформаційної інфраструктури, за якого забезпечується її спроможність надійно функціонувати та надавати основні послуги в умовах кіберзагроз [2].

У відповідності до [2], з метою оцінювання стану кіберзахисту критичної інформаційної інфраструктури, державних інформаційних ресурсів та інформації, вимога щодо захисту якої встановлена законом, і готовності підрозділів суб'єктів огляду, до повноважень яких належить забезпечення кіберзахисту об'єктів критичної інформаційної інфраструктури, захист державних інформаційних ресурсів та інформації, вимога щодо захисту якої встановлена законом, до ефективного і оперативного реагування на кіберзагрози, попередження, виявлення та захисту від кібератак і кіберінцидентів, ліквідації їх наслідків, відновлення функціонування об'єктів критичної інформаційної інфраструктури проводиться відповідний огляд. Одними із завдань огляду є проведення аналізу кіберстійкості критичної інформаційної інфраструктури, а також планування заходів щодо забезпечення кіберстійкості критичної інформаційної інфраструктури.

З огляду на викладене, необхідним є здійснення оцінки кіберстійкості, порівняння з допустимим значенням, аналіз достатності кіберстійкості. Водночас, дослідження показують, що окремі організації використовують різні підходи до оцінки кіберстійкості, при цьому відсутня єдина методологія її побудови та методика вимірювання для об'єктів критичної інформаційної інфраструктури. Так, підходи деяких організацій при оцінці кіберстійкості зосереджуються на створенні циклу забезпечення киберстійкості, інші ж пропонують будувати і удосконалювати системи ризик-менеджменту кібербезпеки.

Найважливішим фактором забезпечення кібербезпеки об'єктів<br>чної інформаційної інфраструктури об'єктів критичної критичної інформаційної інфраструктури об'єктів інфраструктури є створення системи управління кібербезпекою, яка повинна забезпечити стійке, живуче і безпечне функціонування об'єктів критичної інфраструктури; безпеку навколишнього середовища; захист інтересів особистості, суспільства і держави, а також споживачів послуг [3].

Метою стейкхолдерів є забезпечення такого рівня кібербезпеки об'єктів критичної інформаційної інфраструктури об'єктів критичної інфраструктури, при якому загрози й ризики знижені до мінімально прийнятного рівня. Управління передбачає цілеспрямований вплив на об'єкт для підтримки його характеристик на заданому рівні. Управління вимагає постійного відстеження параметрів, що характеризують керований об'єкт, тобто функціонування встановленої системи контролю, моніторингу та оперативного реагування на зміну цих параметрів.

Таким чином, враховуючи зазначене, можна констатувати, що на сьогоднішній день актуальними задачами є розробка методів, методик, методологій оцінки кіберстійкості об'єктів критичної інформаційної інфраструктури об'єктів критичної інфраструктури.

#### **Список використаних джерел**

- 1. Гончар С.Ф. Оцінювання ризиків кібербезпеки інформаційних систем об'єктів критичної інфраструктури : монографія / С.Ф. Гончар. – Київ : «Альфа реклама», 2019. – 176с.
- 2. Постанова Кабінету Міністрів України «Про затвердження Порядку проведення огляду стану кіберзахисту критичної інформаційної інфраструктури, державних інформаційних ресурсів та інформації, вимога щодо захисту якої встановлена законом» [Електронний ресурс]

*Секція 3. Захист інформації в інформаційно-комунікаційних системах*

 $//$  № 1176 від 11 листопада 2020 р. – Режим доступу: https://zakon.rada.gov.ua/laws/show/1176-2020-п#Text.

3. Гончар С.Ф. Концепція створення автоматизованої системи управління кібербезпекою об'єктів критичної інфраструктури / Гончар С.Ф. // Моделювання та інформаційні технології. – 2017. - №83. – С. 70-76.

> *Надія Масюк, Орест Полотай Львівський державний університет безпеки життєдіяльності*

## **МОДЕЛЬ НАВМИСНИХ ЗАГРОЗ ІНФОРМАЦІЙНОЇ БЕЗПЕКИ ТЕХНОГЕННОГО ПОХОДЖЕННЯ**

Розроблено модель загроз інформаційної безпеки техногенного походження.

Ключові слова: захист інформації, модель загроз, загрози техногенного походження.

A model of information security threats of technogenic origin has been developed.

Keywords: information protection, threat model, threats of technogenic origin.

Під загрозами розуміються шляхи реалізації дій, які вважаються небезпечними.

Всі потенційні загрози несанкціонованого доступу до інформації автоматизованої системи (АС) поділяються на навмисні і випадкові.

> В таблиці 1 показана розроблена модель навмисних загроз інформації, яка циркулює у відділі інформаційних технологій головному управлінні ДСНС (Державна служба України з надзвичайних ситуацій) України. Позначення К, Ц, Д, С в таблиці означають конфіденційність, цілісність, доступність та спостережність відповідно.

> > Таблиця 1

Перелік можливих загроз інформації

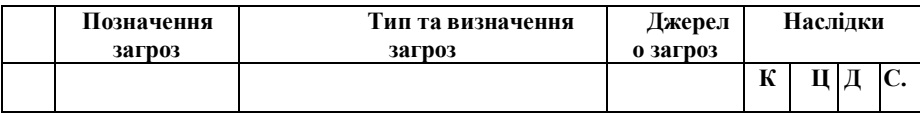

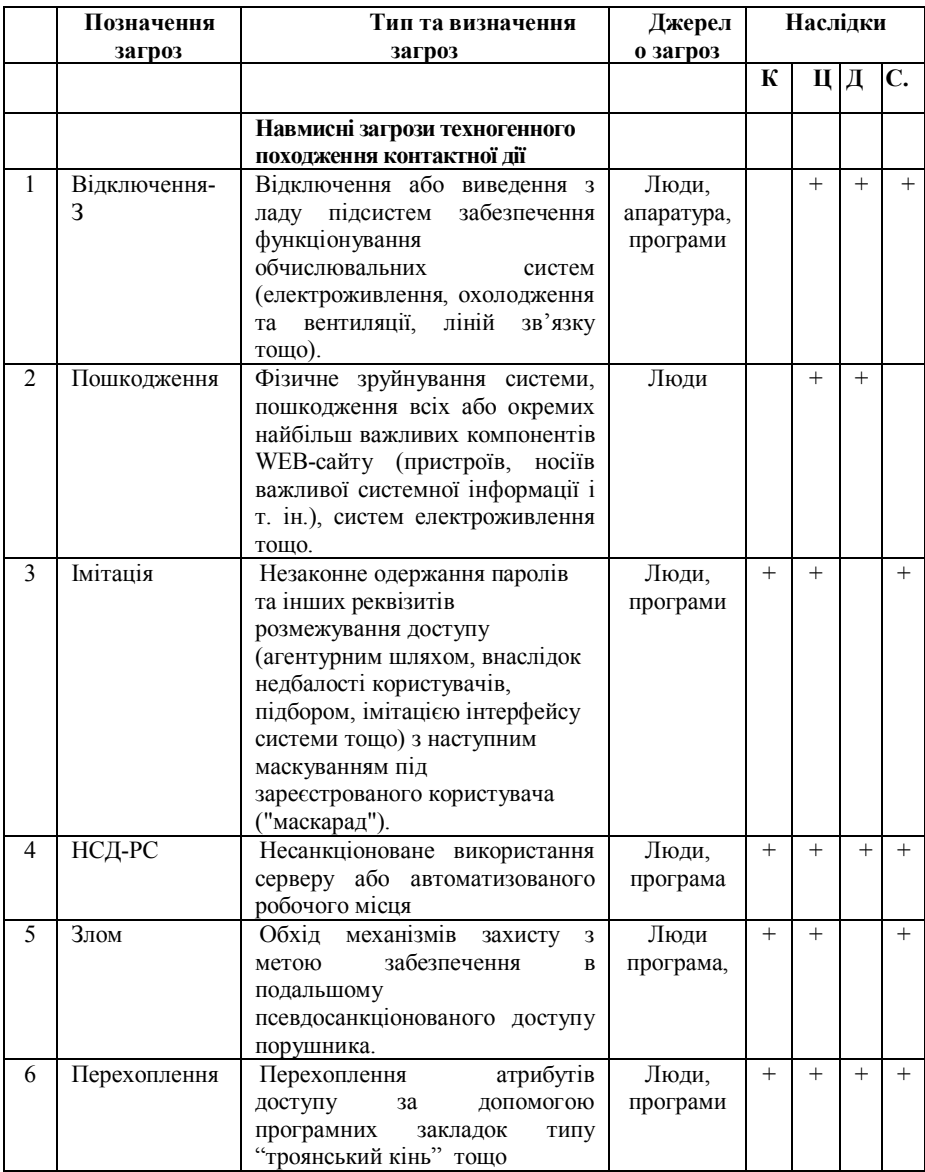

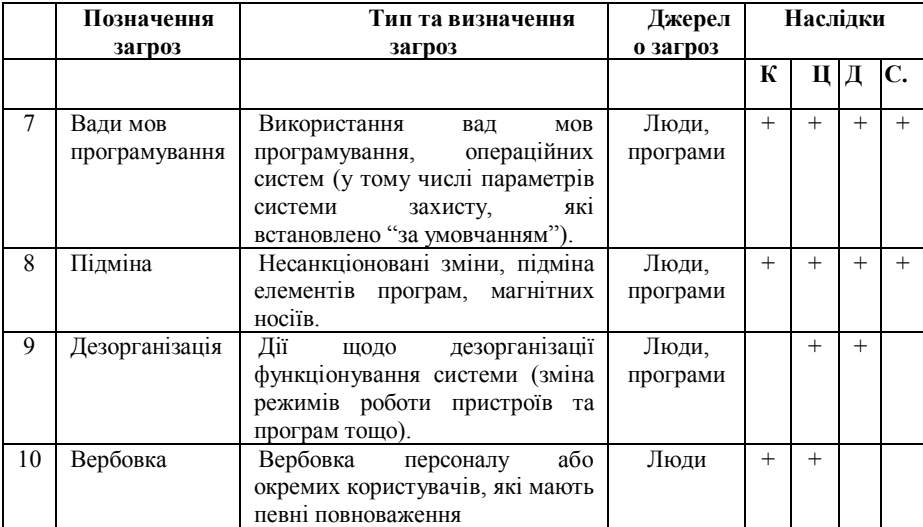

Конфіденційність — захист від несанкціонованого ознайомлення з інформацією.

Цілісність — захист інформації від несанкціонованої модифікації.

Доступність — захист (забезпечення) доступу до інформації, а також можливості її використання. Доступність забезпечується як підтриманням систем в робочому стані так і завдяки способам, які дозволяють швидко відновити втрачену чи пошкоджену інформацію.

Отже, запропонована модель навмисних загроз інформаційної безпеки техногенного походження дає можливість у майбутньому запропонувати відповідний комплекс засобів захисту та реалізувати його в головному управлінні ДСНС України будь-якої області.

#### **Список використаної літератури**

- 1. Веб сайт Державної служби спец зв'язку та захисту інформації України. [Електронний ресурс]. – Режим доступу: www.dsszzi.gov.ua
- 2. Голубченко О.Л. Політика інформаційної безпеки / О.Л Голубченко Луганськ : Вид-во СНК ім. В.Даля, 2009. –300 с.
- 3. Грайворонський М. В. Безпека інформаційно-комунікаційних систем: підруч. для студ. вищ. навч. закл., які навчаються за напрямами "Безпека інформаційних і комунікаційних систем", "Системи технічного захисту інформації", "Управління інформаційною безпекою" / М. В. Грайворонський, О. М. Новіков. – К. : Вид-во BHV, 2009. – 608 c.

*Назарій Дацків, Орест Полотай Львівський державний університет безпеки життєдіяльності*

## **ЗАГРОЗИ КОНФІДЕНЦІЙНОСТІ, ЦІЛІСНОСТІ ТА ДОСТУПНОСТІ ІНФОРМАЦІЇ ІТ-СИСТЕМИ «РОЗУМНОГО БУДИНКУ»**

**Досліджено загрози конфіденційності, цілісності та доступності інформації ІТ-системи «розімний будинок».**

**Ключові слова: загрози безпеки інформації, конфіденційність, цілісність, доступність, розумний будинок.**

**The threats to the confidentiality, integrity and availability of information of the IT system "detached house" were studied.**

**Key words: information security threats, confidentiality, integrity, accessibility, smart home.**

Під загрозою безпеки інформації (ЗБІ) будемо розуміти сукупність умов і факторів, що створюють потенційну або реально існуючу небезпеку порушення безпеки інформації. Під вразливістю розуміється властивість інформаційної системи, що обумовлює можливість реалізації загроз безпеки оброблюваної в ній інформації [2].

Базовими загрозами інформаційній безпеці «розумного будинку» є:

- порушення конфіденційності;

- порушення цілісності;

- порушення доступності інформації (всі разом КЦД).

У контексті аналізу «розумного будинку» під конфіденційністю мається на увазі такий стан ІТ-системи управління «розумним будинком», при якому відсутня можливість витоку інформації через підсистеми. Приклад реалізації загрози - витік персональної інформації або витік інформації про конфігурацію ІТ-систем «розумного будинку».

Цілісність інформації - це достовірність і повнота інформації отримується системою від різних датчиків і пристроїв, встановлених в системі, наприклад, при отримання невірної інформації системою про наявність в приміщенні людини може привести до помилкового спрацьовування системи контролю доступу.

Доступність інформації стосовно «розумному будинку» - це стан інформації або ресурсів ІТ-системи, при якому суб'єкти або сама система, що мають права доступу, можуть реалізувати різні дії відповідно до сценарію роботи (вимикати / включати датчики, відкривати замки і т.д .). Приклад реалізації даної загрози - виведення з ладу комунікаційного обладнання системи [19].

Відповідно до [3] загрози інформаційної безпеки за своєю природою виникнення можна розділити на 2 групи: загрози, зумовлені людським фактором і загрози середовища (природні).

Зокрема, загрози першої групи розрізняються за способом здійснення: цілеспрямовані (навмисні) і випадкові (ненавмисні). Деякі приклади таких загроз наведені в табл. 1, варто відзначити, що загрози другої групи (загрози середовища), не піддаються прогнозуванню, і як правило, під ними мають на увазі природні катаклізми.

Таблиця 1

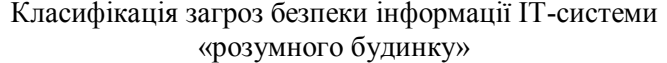

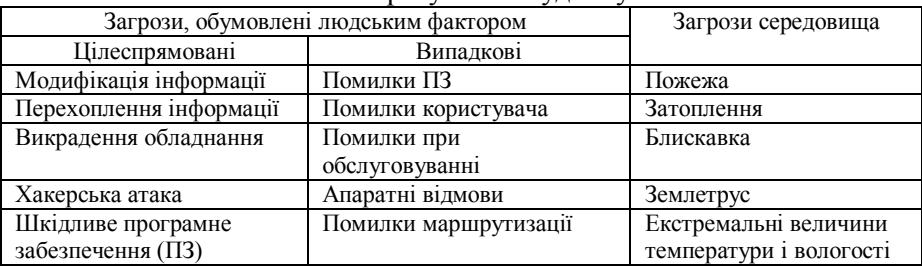

Іншим суттєвим фактором для визначення загроз інформаційної безпеки є ідентифікація можливих джерел загроз в залежності від їх розташування: внутрішні і зовнішні. До внутрішніх загроз відносяться загрози, розташовані всередині контрольованої зони, до зовнішніх зовні (табл. 2). Більш повний список загроз можна подивитися на сайті бази даних загроз безпеки інформації. [3]

Таблиня 2

Приклади внутрішніх і зовнішніх загроз інформації ІТ-системи «розумного будинку»

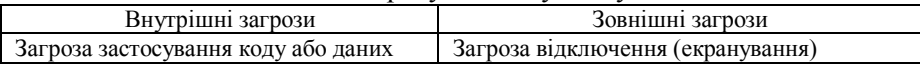

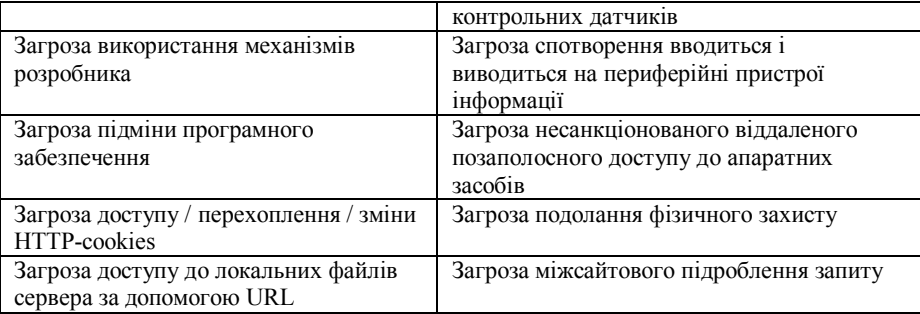

Отже, тільки детальне дослідження усіх типів ЗБІ, дає змогу оцінити майбутній вплив даних загроз на ефективність роботи ІТсистеми «розумного будинку» та провести оцінку ризику їх настання.

#### **Список використаної літератури**

- 1. Голубченко О.Л. Політика інформаційної безпеки / О.Л Голубченко Луганськ : Вид-во СНК ім. В.Даля, 2009. –300 с.
- 2. Грайворонський М. В. Безпека інформаційно-комунікаційних систем: підруч. для студ. вищ. навч. закл., які навчаються за напрямами "Безпека інформаційних і комунікаційних систем", "Системи технічного захисту інформації", "Управління інформаційною безпекою" / М. В. Грайворонський, О. М. Новіков. – К. : Вид-во BHV,  $2009 - 608$  c.
- 3. Снегуров, А. В. Риски информационной безопасности систем, построенных по технологии «Умный дом» [Текст] / А. В. Снегуров, Е. А. Ткаченко, А. Д. Кравченко // Восточно-Европейский журнал передовых технологий. – 2011. – № 3(52). – С. 30-34.

*Наталія Мальцева, Орест Полотай Львівський державний університет безпеки життєдіяльності Національний університет Львівська Політехніка*

#### **ВИКОРИСТАННЯ ТА РОЛЬ СТЕГАНОГРАФІЇ В СУЧАСНИХ РЕАЛІЯХ**

**У роботі наведено практичне використання стеганографії, роль даного напряму в захисті інформації, приведено результати виконаного дослідження із приховування файлів у стегоконтейнері..**

**Ключові слова: стеганографія, секретний ключ, стегоконтейнер, приховування інформації.**

**This work presents the practical use of steganography, the purpose and objectives of this area in the information security and also contains results of the research based on hiding files in the stegocontainer..**

steganography, secret key, stegocontainer, **information hiding.**

Стеганографія – тайнопис, при якому повідомлення, закодоване таким чином, що не виглядає як повідомлення — на відміну від криптографії. Таким чином непосвячена людина принципово не може розшифрувати повідомлення — бо не знає про факт його існування.

Стеганографія – наука, предметом якої є приховування факту присутності секретної інформації. Саме в цьому і полягає відмінність даної науки від не менш поширеного напрямку захисту інформації – криптографії, при використанні якого читання вмісту повідомлення стає неможливим.

Сучасну стеганографію прийнято розділяти на класичну, комп'ютерну і цифрову [1, ст. 65], також виділяють мережеву. Класична пов`язана із приховуванням текстових даних, використовуючи властивості самого тексту або ж навколишнього середовища.

Комп'ютерна стеганографія базується на двох принципах. Поперше, аудіо- і відеофайли, а також файли з оцифрованими зображеннями можна деякою мірою змінити без втрати функціональності. По-друге, можливості людини розрізняти дрібні зміни кольору або звуку обмежені. Методи стеганографії дають можливість замінити несуттєві частки даних на конфіденційну інформацію. Сімейна цифрова фотографія може містити комерційну інформацію, а файл із записом сонати Гайдна – приватний лист.

Мережева стеганографія використовує можливості протоколу передачі даних транспортного рівню – TCP.

Але найчастіше стеганографія використовується для створення цифрових водяних знаків. На відміну від звичайних їх можна нанести і відшукати тільки за допомогою спеціального програмного забезпечення – цифрові водяні знаки записуються як псевдовипадкові послідовності шумових сигналів, згенерованих на основі секретних

ключів. Такі знаки можуть забезпечити автентичність або недоторканість документа, ідентифікувати автора або власника, перевірити права дистриб'ютора або користувача, навіть якщо файл був оброблений або спотворений.

В нашій роботі зосередимось на можливостях цифрової стеганографії, спираючись на розповсюдженність цифрового середовища і розвиток кібернетичного простору [2, ст. 97]. Підґрунтям розвитку стеганографії в останньому десятиріччі можна вважати величезні об'єми графічної інформації, що поширюються у мережі. Тим часом, кожен цифровий об'єкт потенційно може містити приховані дані.

Розглянемо напрями цифрової стеганографії [3]:

- вбудовування інформації з метою її прихованої передачі або ж прихованого зберігання;

- вбудовування цифрових водяних знаків для захисту авторських прав;

- вбудовування ідентифікаційних номерів з метою відстежування наступних дії з даними або контентом і також підтвердження достовірності переданої інформації.

Існуючі алгоритми вбудовування таємної інформації можна поділити на декілька підгруп:

Працюючі з самим цифровим сигналом. Наприклад, метод LSB (Least Significant Bit);

«Впаювання» прихованої інформації. В даному випадку відбувається накладення приховуваного зображення (звуку, іноді тексту) поверх оригіналу. Часто використовується для вбудовування ЦВЗ (цифровий водяний знак).

Використання особливостей форматів файлів. Сюди можна віднести запис інформації в метадані або в різні інші не використовувані зарезервовані поля файлу. Серед актуальних та практичних застосувань стеганографії слід виділити: можливість вкладення більш таємного файлу у менш таємний, який у свою чергу вкладений у файл-контейнер; шифрування прихованого файлу за допомогою одного з криптографічних алгоритмів (наприклад, потрійний DES, MDC або IDEA); можливість приховування аудіофайлу в іншому звуковому файлі. Тож, стеганографія реалізує захист даних у два кроки: приховує факт наявності даних, а при їх

виявленні вимагає проведення автентифікації – введення секретного ключа.

Для досліження ми обрали стеганографічний програмний засіб S-Tools. В ході роботи було виконано приховування у файліконтейнері різнотипних файлів: аудіофайлу (із розширенням .wav), виконуваної програми (.exe), зображення (.bmp), текстового файлу (.txt). Після того ми переглянули оригінальне зображення та модифіковане у двійковому вигляді і визначили, що приховані файли рівномірно розподіляються по бітах файлу-контейнеру з метою приховування самого факту існування таємної інформації.

Під час виконання цього завдання було встановлено, що у файлі зображення (1920×1080 пікселів) обсягом 6 220 854 байт можна приховати 777 584 байт інформації, що становить більше 10% об'єму початкового файлу. Співвідношення між розміром файлу із зображенням і розміром файлу, який можна приховати, залежить від конкретного випадку, однак при правильному виборі файлуконтейнера, факт використання стеганографічних засобів (не знаючи секретний ключ) встановити і довести практично неможливо. Якщо ж скористатись компресією зображення і приховувати не сам файл, а його архів, то у зображенні меншого розміру можна приховати зображення більшого розміру.

Ми зробили висновок, що для більшої надійності приховування слід використовувати зображення з великою кількістю півтонів та відтінків і не рекомендується – зображення з великими зонами одного кольору.

У випадку аудіофайлу наведемо елементарні розрахунки: нехай перетворення аналогового сигналу у цифровий відбувається із частотою дискретизації 44,1 кГц. Це дозволяє кожну секунду зберігати 44100 біт інформації для монофонічного сигналу та 88200 біт – відповідно для стереофонічного. Отже, у звуці, який триває всього 1 секунду, можна вмістити текст обсягом більш ніж 10 Кбайт. При цьому, в результаті приховування отримується аудіофайл без помітних для слуху втручань, що містить інший закодований прихований файл

Ми переконались, що при застосуванні стеганографії програми використовують певні алгоритми, які приховують секретні дані серед вмісту контейнера: біти початкового файлу у випадкових позиціях

замінюються на біти приховуваного файлу. Таким чином, розмір початкового файлу і файлу-контейнеру (що містить вкладену інформацію) є однаковим, навіть за умови приховуванні різної кількості файлів або різного обсягу даних.

Таким чином, для людини не є можливим визначити, чи були використані засоби стеганографії під час створення певного файлу. Для цього необхідне застосування спеціалізованого програмного забезпечення, проте з причини низької швидкодії воно не може бути використане в промислових об'ємах, а антивірусні програми не виявляють файли-контейнери.

#### **Список використаної літератури**

- 1. Мельник С. МЕТОДИ ЦИФРОВОЇ СТЕГАНОГРАФІЇ: СТАН ТА НАПРЯМИ РОЗВИТКУ // С. Мельник, В. Кащук. // Information Security of the Person, Society and State. – 2013. –  $N_2$ 3. – C. 65–70;
- 2. Шелест М. КОМП'ЮТЕРНА СТЕГАНОГРАФІЯ ТА ЇЇ МОЖЛИВОСТІ // М. Шелест, В. Андреев. // Сучасна спеціальна техніка. – 2011. – №24. – С. 97–104;
- 3. Конахович Г., Прогонов Д., Пузиренко О. Комп'ютерна стеганографічна обробка й аналіз мультимедійних даних [підручник]. — К. : «Центр навчальної літератури», 2018. — 558 с.
- 4. Роль стеганографії у сучасному захисті інформації //О. Полотай,, Н.Мальцева // Інформаційна безпека та інформаційні технології: збірник тез доповіді IV Всеукраїнської науково-практичної конференції молодих вчених, курсантів та студентів, м. Львів, 27 листопада 2020 року. Львів, ЛДУБЖД, 2020, С. 63-65.

*Шевченко Наталя Юріївна, к.е.н., доцент, Парамонова Катерина Олегівна, бакалавріат Донбаська державна машинобудівна академія, Краматорськ*

## **ГЕНЕРАЦІЯ ОКРЕМИХ ЕЛЕМЕНТІВ СТЕГАНОГРАФІЧНОЇ СИСТЕМИ**

Для вирішення проблеми захисту інформації (ЗІ) від несанкціонованого доступу виділяють два основних шляхи: криптографію й стеганографію. На відміну від криптографії, яка приховує вміст секретного повідомлення, стеганографія приховує сам факт його існування в деякому контейнері.

Припустимо, що в якості повідомлення передаються згенеровані випадковим чином дані: логін і пароль. В якості стегоконтейнера використовується рандомний стохастичний фрактал «плазма». Для

побудови «плазми» візьмемо прямокутник і для кожного його кута визначимо колір. Далі знаходимо центральну точку прямокутника і розфарбовуємо її в колір рівний середньому арифметичному кольорів кутів прямокутника плюс деяке випадкове число.

Для підвищення рівня інформаційної безпеки при передачі логіну та паролю крім стеганографічного приховування інформації забезпечується також і шифрування даних за допомогою алгоритму RSA.

Після растрування згенерованого фрактального зображення зашифроване повідомлення ховається в його молодших бітах методом LSB.

Після отримання зашифрованого та схованого повідомлення відбувається зворотній процес: пошук прихованого повідомлення у зображені та його дешифрування.

Алгоритм RSA складається з 4 етапів: генерації ключів, шифрування, розшифрування та розповсюдження ключів. Безпека алгоритму RSA побудована на принципі складності факторизації цілих чисел. Алгоритм використовує два ключі – відкритий (public) і секретний (private), разом відкритий і відповідний йому секретний ключі утворюють пари ключів (keypair).

Генерація ключів виконується за наступним алгоритмом:

1. Обираються два великі прості числа  $p$  і  $q$  приблизно 512 біт завдовжки кожне.

2. Обчислюється їх добуток  $n = pq$  та функція Ейлера  $\varphi(n) = (p-1)(q-1)$ .

3. Обирається ціле число є таке, що  $1 \leq e \leq \varphi(n)$ , та є взаємно просте з  $\varphi(n)$ .

4. За допомогою розширеного алгоритму Евкліда знаходиться число  $d$  таке, що  $d \equiv 1 \pmod{\varphi(n)}$ .

Число  $n$  називається модулем, а числа  $e$  i  $d$  – відкритою й секретною експонентами, відповідно. Пари чисел  $(n, e)$  є відкритою частиною ключа, а  $(n, d)$  – секретною. Числа  $p$  і  $q$  після генерації пари ключів можуть бути знищені, але в жодному разі не повинні бути розкриті.

При шифруванні повідомлення перетворюється в ціле число  $m$  так, щоб  $0 \leq m \leq n$  за допомогою узгодженого оберненого протоколу. Зашифрований текст с формується через використання відкритого ключа в за допомогою рівняння:

$$
c = m^g \pmod{n}.
$$
 (1)

Для розшифрування повідомлення те використовується рівність:

$$
m = c^d \left( m \sigma d n \right) \tag{2}
$$

Після шифрування повідомлення його потрібно сховати в контейнер – зображення. Суть методу LSB (Least Significant Bits) полягає в приховуванні інформації шляхом зміни останніх бітів зображення, які кодують колір на біти приховуваного повідомлення. Нижче наведений приклад (рис. 2) показує, як повідомлення може бути приховано в перших восьми байтах, що відносяться до трьох пікселів 24-бітного зображення.

> Pixels: (00100111 11101001 11001000) (00100111 11001000 11101001) (11001000 00100111 11101001)  $A: 01000001$ Result: (00100110 11101001 11001000) (00100110 11001000 11101000) (11001000 00100111 11101001)

## Рис.2. Приклад роботи методу LSB **Список використаних джерел**

1. Конахович Г.Ф. Комп'ютерна стеганографія. Теорія і практика / Г.Ф. Конахович, А.Ю. Пузиренко. – М: МК-Пресс, 2006. – С. 315–318.

> *Слюсарь І.І., к.т.н., доцент Полтавська державна аграрна академія, Полтава*

## **МЕХАНІЗМИ ЗАХИСТУ УНІФІКОВАНИХ КОМУНІКАЦІЙ**

Одною з основних складових уніфікованих комунікацій (Unified Communications, UC) є IP-телефонія [1]. Вона може реалізовуватись на базі програмних ІР-АТС або хмарних рішень на їхній основі. При реалізації корпоративних інформаційних систем [2], іноді, не

приділяють необхідної уваги захисту VoIP від зловмисників. На сьогодні, слід виділити кілька основних зовнішніх впливів.

1. Перехоплення телефонних розмов. Що стосується IPтелефонії, то зловмиснику не обов'язково мати фізичний доступ до локальної мережі. Основне джерело небезпеки – Інтернет. Виходячи з цього, переговори, які проводять співробітники компанії між собою та із клієнтами можуть бути джерелом для витоку корпоративної інформації.

2. Відмова в обслуговуванні. Також для злому телефонної системи або для виводу її з ладу може використовуватись flood-трафік. Цьому явищу характерні затримки передачі та прийому корисного голосового трафіка, та/або відсутність фрагментів мови співрозмовника. Крім цього, зломщики можуть відправляти на АТС велику кількість підроблених запитів на телефонне обслуговування. Подібні дії спричиняють надмірне навантаження на IP АТС, і вона не в змозі обслуговувати запити, що надходять від справжніх абонентів.

3. Злом системи для здійснення дзвінків. Це найпоширеніша причина атак на АТС. Вона ж є й самою дорогою для власника телефонії. Він базується на підборі параметрів викликів. Зловмисник знаходить помилки в конфігураціях телефонії. Після цього він має можливість здійснювати дзвінки. У підсумку, компанія одержує рахунок із кругленькою сумою, яку необхідно виплатити провайдеру послуг.

Для протидії цим негативним чинникам в найбільш відомих системах на базі ІР-АТС FreePBX (Asterisk) [3] і 3СХ [1] реалізовано кілька механізмів: застосування технологій шифрування для захищеної передачі голосових пакетів; правильна організація мережної топології; забезпечення контрольованого доступу. Їхню деталізацію можна розглянути на аналізі 3CX.

1. Захист телефонних розмов. 3CX містить наступні інструменти по безпеці телефонних переговорів і шифруванні голосового трафіку: SIP TLS – шифрований протокол обміну сигнальним трафіком; SIP SRTP – безпечний протокол обміну голосом; WebRTC SSL – безпечний метод для організації робочого місця у веб-браузері; 3CX-Tunel – вбудований в 3CX-клієнти пропієтарний протокол, що забезпечує шифрування в 3CX iOS, Adnroid, Windows-софтфон; 3CX SBC Tunel – вбудований в 3CX SBC протокол, що забезпечує шифрування

віддалених пристроїв, підключених через 3CX SBC. Слід зазначити, що в рекомендованих 3CX IP-телефонах, може використовуватися комбінація TLS + SRTP. Все це знижує ймовірність прослуховування розмов, навіть у випадку перехоплення мережного трафіку. З іншого боку, при організації веб-конференцій на основі технології WebRTC через VPN можливе визначення публічної IP-адреси.

2. Захист від несанкціонованого підключення. Будь-яка редакція 3CX містить наступний набір функціоналу для власної безпеки IP-АТС: білий список IP-адрес, з яких дозволений доступ в інтерфейс адміністратора; обмеження підключення SIP-пристроїв без використання шифрування з публічних мереж; Обмеження роботи без використання 3CX Tunel; чорний список IP-адрес, у тому числі «глобальний» список від 3CX з відомими зловмисниками; алгоритм захисту підключень від «підозрілих» SIP User Agent; алгоритм захисту від перебору паролів і автоматичного блокування на 24 год.; алгоритм безпечних паролів користувачів, що не дозволяє використовувати прості та короткі паролі.

3. Захист міжнародних дзвінків передбачає: вбудований механізм «що не дозволене явно, те заборонене»; закриті зазамовчанням міжнародні дзвінки; коди всіх країн миру з можливість відкриття напрямку для певних груп користувачів.

4. Внутрішня безпека містить: заборону записи розмов вибіркових користувачів або груп користувачів; права доступу до записів розмов на основі групових політик безпеки; керування «видимістю» співробітників на основі групових політик безпеки.

Таким чином, компетентне використання розглянутих рішень дозволить підвищити рівень безпеки корпоративних інформаційних систем.

#### **Список використаних джерел**

- 1. URL: https://unified.com.ua.
- 2. Слюсарь І.І., Слюсар В.І., Дегтярьова Л.М., Курчанов В.М. Інструментарій віддаленого доступу до ресурсів інформаційних управляючих систем. Проблеми інформатизації: тези доп. 8-ої міжнародної науково-технічної конференції (Черкаси – Харків – Баку – Бельсько-Бяла, 26-27 лис. 2020 р.). Черкаси, 2020. Т. 3. С. 43.
- 3. URL: https://www.freepbx.org.

*Буров О.Ю., доктор технічних наук, старший дослідник Інститут інформаційних технологій і засобів навчання, м. Київ*

#### **КІБЕР-РИЗИКИ ТА ВИКОРИСТАННЯ ШТУЧНОГО ІНТЕЛЕКТУ В МЕРЕЖНІЙ ДІЯЛЬНОСТІ**

Реформування освіти, що охопило весь світ, відбувається шляхом стрімкого впровадження інформаційно-комунікаційних технологій (ІКТ), розширеного застосування синтетичного навчального середовища та штучного інтелекту (ШІ)як в навчальному процесі, так і в усіх інших сферах життя та діяльності людини [1], враховуючи системний характер навчання [2]. Україна також намагається не відставати від міжнародних трендів [3], розуміючи гострі питання, що виникають при цьому [4]. Про це свідчить і тривожна статистика зростання кіберзлочинності [5]. Ураховуючи інтенсивне та екстенсивне використання ІКТ і ШІ в різних галузях критичної сфери країни[6], де людина стає все більш вразливою ланкою людино-машинної системи [7], ІКТ надають можливість ефективного використання більш складних і більш точних моделей прогнозування надійності людини та системи в цілому [8], а також впливу зовнішніх чинників.

Проте слід відзначити, що одночасно з великими очікуваннями від ШІ, зростає і його кримінальне використання, насамперед із переходом праці та освіти в дистанційну форму. Аналіз злочинних дій, проведений авторами [9], дозволив визначити найбільш вагомі ризики, пов'язані із застосуванням ШІ.

Злочини оцінювались за чотирма аспектами, які були визначені як важливі для розуміння різних аспектів тяжкості загрози, наступним чином: шкода, злочинна вигода, досяжність, витрати.

Авторами визначені 20 найбільш поширених типів злочинів із використанням ШІ (за даними наукових статей, новин і поточних подій, а також з художньої та популярної культури). Експертами виступили представники академічних кіл, приватного сектора, поліції, уряду і органів державної безпеки. Кібер-небезпеки від застосування ШІ були згруповані у відповідності до трьох рівнів – високий, середній і низький.

*Високий* рівень: аудіо/відео персоніфікація, безпілотні транспортні засоби як зброя, цільовий фішинг, пошкодження систем, керованих ШІ, масштабний шантаж, створені ШІ фейкові новини.

*Середній* рівень: воєнні роботи, «зміїні олія», отруєні дані, кібератаки на основі навчання, автономні ударні дрони, онлайн позбавлення звичних комфортних умов, обман з розпізнаванням облич, бомбардування ринку.

*Низький* рівень: використання упередженості, боти-грабіжники, ухилення від виявлення ШІ, створені ШІ фейкові огляди, переслідування за допомогою ШІ, підробка.

Певна частина із зазначених загроз можуть зустрітися під час навчання та професійної підготовки.

#### **Список використаних джерел**

- 1. White Paper On Artificial Intelligence A European approach to excellence and trust // European Comission, Brussels. - 19.2.2020 COM(2020) 65 final.- 27 pp.
- 2. Pinchuk O., Burov O., Lytvynova S. Learning as a Systemic Activity // Karwowski W., Ahram T., Nazir S. (eds) / Advances in Human Factors in Training, Education, and Learning Sciences. AHFE 2019. Advances in Intelligent Systems and Computing. Springer, Cham. – 2019. – Vol 963. – Pp. 335-342. DOI : https://doi.org/10.1007/978-3-030-20135-7\_33 (2019).
- 3. Розпорядження Кабінету Міністрів України від 02 грудня 2020 р. N 1556-р Про схвалення Концепції розвитку штучного інтелекту в Україні. URL: http://search.ligazakon.ua/l\_doc2.nsf/link1/KR201556.html (дата звернення: 03.02.2021).
- 4. This alliance aims to accelerate the adoption of inclusive, trusted and transparent AI worldwide. URL: https://www.weforum.org/agenda/2021/01/global-ai-action-alliance/ (дата звернення: 26.02.2021).
- 5. НКЦК: у 2021 році в Україні зафіксовано вже майже 14 мільйонів інцидентів у сфері кібербезпеки. URL: https://www.rnbo.gov.ua/ua/Diialnist/4797.html (дата звернення: 09.02.2021).
- 6. Burov O. Y. ICT for performance assessment of emergent technologies operators // Proceedings of the 13th International Conference on ICT in Education, Research and Industrial Applications. Integration, Harmonization and Knowledge Transfer Kyiv, Ukraine, May 15-18, 2017. – CEUR-WS, 2017. – Т. 1844. – С. 127-138.
- 7. Буров А. Ю. Психофизиологическое обеспечение труда операторов / А. Ю. Буров // Информационно-управляющие системы на железнодорожном транспорте. – 1999. – №. 6. ‒ С. 32-34.
- 8. Spirin O., Burov O. Models and applied tools for prediction of student ability to effective learning. 14th International Conference on ICT in Education,

Research and Industrial Applications. Integration, Harmonization and Knowledge Transfer. – CEUR-WS, 2018. – Т. 2104. – Pp. 404-411.

9. Caldwell, M., Andrews, J.T.A., Tanay, T. et al. AI-enabled future crime. Crime Sci 9, 14 (2020). URL: https://doi.org/10.1186/s40163-020- 00123-8 (дата звернення: 26.02.2021

# *Секція 4. Автоматизоване керування бізнес-процесами: сучасні методи та системи*

*Нежива М. О., канд. екон. наук, доцент кафедри фінансового аналізу та аудиту Київський національний торговельно-економічний університет, м. Київ*

# **ІНФОРМАЦІЙНА БЕЗПЕКА В ДИДЖИТАЛІЗОВАНОМУ СВІТІ**

Світова фінансова криза, яка стала наслідком надзвичайно динамічного розповсюдження COVID-19, фактично переформатувала всі сфери соціально-економічних відносин на два ключових вектори: чітко розмежувались сфери людської діяльності, які суттєво постраждали в результаті зазначених процесів, і ті, які знайшли інноваційні підходи до своєї безперервної діяльності, але фактично майже не піддались зазначеному впливу.

Перехід багатьох фірм на режим роботи он-лайн та процеси цифрової трансформації виступають рушійними силами, що стимулюють зміни в корпоративному світі, основою яких є впровадження нових технологій. Невпинне зближення фізичного і цифрового світів стимулює компанії інтегрувати, створювати вартість шляхом аналізу й управління великими даними, що може бути використане як конкурента перевага. Більшість змін, викликаних диджиталізацією, є руйнівними і докорінно змінюють існуючі галузі, компанії, що займають домінуючі позиції на ринку, зіштовхуються з новими конкурентами, існуючі бізнес-моделі замінюються новими.

Згідно з результатами досліджень, проведених компанією EY [1], цифровізація найбільше впливає на такі складові елементи бізнесмоделі, як вартісна пропозиція, управління внутрішньою інфраструктурою та взаємовідносини з клієнтами. Переважно зміни у вигляді нових пропозицій (пакетів рішень у формі хмарних обчислень, прогнозного обслуговування) є рушійними факторами модифікації бізнес-моделі.

В останні роки суспільство все більше уваги приділяє аудиторській діяльності, адже впевненість в отриманій інформації є необхідним фактором довіри партнерів. Сфера аудиторської діяльності як у світі, загалом, так і в Україні, зокрема, змогла надзвичайно гнучко адаптуватись до нових реалій функціонування в диджиталізованому світі. В той же час процеси цифрової трансформації є рушійними силами економіки майбутнього – економіки надвисокої урбанізації.

Облік та аудит за умов диджиталізації має низку суттєвих переваг за рахунок оперативності створення, підписання, передачі інформації, документів та звітів, онлайн-моніторингу фінансової позиції підприємства, ресурсів та показників, віддаленого доступу до інформації незалежно від фізичного місцезнаходження, екологічності процесу. Разом з тим, нові умови у забезпеченні бухгалтерських процедур призводять до неминучих організаційних змін в службах бухгалтерського обліку підприємств, трансформації бухгалтерських процесів, технологій виконання операцій та, зокрема, їх централізованого ведення в системах, але з можливістю децентралізованого доступу до таких систем та даних.

Таким чином, процеси цифрової трансформації є рушійними силами економіки майбутнього, тобто економіки надвисокої урбанізації. Облік та аудит за умов диджиталізації має низку суттєвих переваг.

#### **Список використаних джерел:**

1. Sidhu H. EY: Діджиталізація аудиту відображає більш глибокі трансформації, що відбуваються в бізнесі. – 2019. – URL: https://www.ey.com/uk\_ua/digital-audit/audit-digitization-transformativeage.

> *Амалицька Катерина Олександрівна,бакалавріат Донбаська державна машинобудівна академія, Краматорськ*

## **РОЗРОБКА МОДУЛЯ УПРАВЛІННЯ ДОКУМЕНТООБІГОМ ЗАКЛАДУ ПІСЛЯДИПЛОМНОЇ ОСВІТИ**

Зростаючі темпи інформатизації суспільства підвищують значення обчислювальної техніки в управлінських процесах [1]. Використання можливостей сучасної обчислювальної техніки для автоматизації процесу обробки інформації дозволяє збільшити продуктивність праці, підвищити ефективність роботи з документами і прискорити обмін управлінською інформацією. В тому числі це актуально і для закладу післядипломної освіти.

До задач закладу післядипломної освіти відносяться: підвищення кваліфікації персоналу, перепідготовка персоналу, направлення працівників для участі у семінарах, майстер-класах, наукових конференціях, направлення працівників для проходження стажування.

Кожна активність супроводжується накопиченням певної інформації про організацію, проведення навчального заходу, відбувається фіксування результатів навчання.

З метою ефективного управління документообігом закладу післядипломної освіти пропонується розробити відповідний модуль.

Модуль повинен працювати з базою даних та реалізовувати всі функції роботи з даними (внесення, пошук, зберігання тощо):

– ведення бази даних про працівників;

– ведення бази даних про навчальні заходи;

– ведення бази даних відомостей про участь працівників у навчальних заходах;

– побудова фільтрів та користувацьких запитів, пошук інформації, побудова звітів;

– візуалізація статистики кількості навчальних заходів.

Програмний модуль для спеціаліста закладу післядипломної освіти підвищить ефективність його роботи через полегшення та прискорення процесу формування документів, автоматизацію процесу внесення та швидкого пошуку інформації про працівників та навчальні заходи.

#### **Список використаних джерел**

1. Розвиток інформаційних технологій [Електронний ресурс]. – Режим доступу: http://it-tehnolog.com/statti/rozvitok-informatsiynih-tehnologiy. – Назва з екрана.

> *Максимова Юлія Олександрівна, викладач Одеський національний університет імені І.І.Мечникова, Одеса Халєєва Дар'я Валеріївна, студентка 1 курсу, спеціальності 051 економіка Одеський національний університет імені І.І.Мечникова, Одеса*

## **ВДОСКОНАЛЕННЯ ДІЯЛЬНОСТІ ПІДПРИЄМСТВА ЗАВДЯКИ ВПРОВАДЖЕННЮ ЦИФРОВИХ ДВІЙНИКІВ**

Актуальність дослідження пов'язана з тим, що з кожним роком збільшується вплив інформаційних технологій на розвиток економіки. Віртуальні уявлення реальних фізичних активів існують вже багато років.

Цифровий двійник - це віртуальний еквівалент реального фізичного продукту або послуги. Багато великих компаній в даний час використовують цифрових двійників для моніторингу стану виробничого обладнання в режимі реального часу, аналізу змін ключових параметрів і вжиття заходів для виконання умовного або прогнозного обслуговування на основі найменших відхилень [1].

За допомогою цифрових двійників підприємства можуть моделювати певні зміни в фізичних аналогах близнюків і оцінювати їх ефективність без необхідності ремонту реального обладнання. Такі технології допомагають підприємствам розробити більш ефективні коригуючі заходи і уникнути тривалих простоїв виробництва.

Слід зазначити, що більшість підприємств визнають важливість цифрових двійників з технічної точки зору. Але, з кожним роком вони починають розуміти, що використання цифрових двійників у бізнесі дуже важливо.

Відзначимо три ключові причини, за якими цифрові двійники для бізнесу стануть дуже ефективними [2]:

1. Маркетинг активів підприємства

Реклама технічних можливостей активів підприємства на цифровому ринку - ефективна стратегія для зв'язку з потенційними клієнтами. Без цифрового двійника для бізнесу це буде складно досягти.

2. Спільне управління активами

Компанії часто мають кілька ділових партнерів, які поділяють відповідальність за свої активи. Одна організація займається виробництвом активу. За його обслуговування відповідає окреме підприємство. Фактично цим користується третя компанія.

Всім сторонам необхідно спільно виконувати бізнес-процеси, від введення активу в експлуатацію до відстеження та виставлення рахунків за використання. Ці процеси вимагають доступу до активу для перевірки його поточного статусу.

З цифровим двійником для бізнесу можна легко досягти цього і спільно з партнерами управляти активами підприємства.Крім економії коштів, це дозволить компаніям заощадити час і робочу силу, надавши співробітникам можливість зосередитися на інших нагальних питаннях.

3. Управління прибутковістю активів підприємтсва.

Цифрові двійники для бізнесу можуть допомогти організації досягти головних цілей її діяльності.

Володіючи більшою прозорістю на підприємстві, можна підвищити ефективність всієї компанії, від спрощення планування роботи техніків з обслуговування на місці до забезпечення доступності запасних частин в потрібному місці і в потрібний час до оптимізації комунікацій. Ці заходи приведуть до зниження витрат для всієї організації.

Таким чином, компанія може збільшити дохід за рахунок створення нових бізнес-моделей. Більш того, ці поновлення потенційно можуть привести до підвищення рівня обслуговування і поліпшення якості обслуговування клієнтів, що матиме значний позитивний вплив на прибуток підприємста.

Можно зробити висновок, що цифровий двійник допомогає бізнесу оптимізувати активи з точки зору обслуговування і ремонту, скоротивши незаплановані простої та підвищивши загальну ефективність обладнання.

Підприємства повинні розуміти, як продавати свої активи, спільно управляти своїми активами і управляти прибутковістю своїх активів. З цифровим двійником, спеціально розробленим для бізнесу, вони нарешті можуть це зробити.

## **Список використаних джерел**

- 1. Maggie Mae Armstrong . Cheat sheet: What is Digital Twin? URL: https://www.ibm.com/blogs/internet-of-things/iot-cheat-sheet-digital-twin/ (Last accessed: 07.03.2021).
- 2. Keith Shaw , Josh Fruhlinger. What is a digital twin and why it's important to  $10T$   $N$ etwork World 2019  $10R$  $NetworkWorld.$ https://www.networkworld.com/article/3280225/what-is-digital-twintechnology-and-why-it-matters.html (Last accessed: 07.03.2021).

*Мельников О.Ю., к.т.н., доц.; Закабула О.Ю. Донбаська державна машинобудівна академія, м. Краматорськ*

#### **ПОСТАНОВКА ЗАДАЧІ ВИЗНАЧЕННЯ РОЗМІЩЕННЯ ЦИСТЕРН ПІД ЧАС РОЗРАХУНКУ ОПТИМАЛЬНОГО ЗАБЕЗПЕЧЕННЯ ЖИТЕЛІВ НЕВЕЛИКИХ МІСТ ПИТНОЮ ВОДОЮ В ЕКСТРЕМАЛЬНИХ ВИПАДКАХ**

Система водопостачання, яка зараз функціонує у більшості невеликих українських міст, може бути порушена в результаті техногенних катастроф або інших екстремальних подій, і доставка води споживачеві здійснюється за допомогою спеціалізованого автотранспорту. У районах (мікрорайонах, окремих кварталах, робочих селищах) міста розташовуються тимчасові пункти розливу питної води з автоцистерн у тару споживача [1]. При цьому важливо визначити оптимальний маршрут спеціалізованого автотранспорту та скласти графік його руху. Якщо є в наявності список районів (мікрорайонів) міста із позначенням чисельності населення у кожному і таблиця відстаней між ними, то можливо також визначити доцільну кількість цистерн і розрахувати оптимальний маршрут кожної з них (сумарна довжина шляху повинна бути мінімальною).

Було поставлено й вирішено задачу створення СППР, що дозволяє за наявним даними про кількість жителів у кожному районі й відстанях між районами розрахувати оптимальний маршрут пересування цистерни з водою. З використанням додаткових параметрів (середній час обслуговування, об'єм цистерни, середній відсоток населення, що виходить за водою, і обмеження на обсяг видаваної води) система дозволяє скласти розклад (графік) руху цистерни, а також дати рекомендації зі збільшення кількості цих цистерн й оптимальному їхньому розподілу по районах [2-4].

Однак тепер необхідно вирішити наступне завдання: визначити в кожному районі таке місце розміщення цистерни, щоб воно було рівновіддаленим від усіх прилеглих будинків.

Математично завдання можна описати так. У кожному з N районів є  $M_i$  будинків ( $i = 1..N$ ), кожен будинок  $D_i$  ( $j = 1..M_i$ ) має умовні координати  $D_{ix}$  й  $D_{iy}$ , Необхідно визначити такі координати  $C_x$ й Cy, щоб сумарна відстань була мінімальною (по суті, у кожному районі знайти таку точку на карті, щоб вона стала центром кластера).

Пропонується наступний алгоритм дій. У завантажуються карти районів у вигляді схем із вказівкою будинків. Адміністратор системи відзначає на схемі житлові будинки (при цьому розрахункова матриця формується автоматично). В адміністратора є право при необхідності видалити який-небудь об'єкт зі списку.

Потім розрахунковий алгоритм визначає центр «кластера», і адміністратор «коректує» його на карті, щоб він «потрапив» на дорогу. Для зручності всі масиви зі списками будинків повинні

зберігатися в одній папці із графічними файлами – картами районів і завантажуватися автоматично під час звертання до модуля.

Використаємо наступні допущення:

– оскільки переміщення усередині району займають у автомобіля кілька хвилин часу, а відпустка води населенню може досягати кілька годин, модель пошуку оптимального маршруту коректувати не потрібно;

– координатами будинку вважаємо його «геометричний центр» (кількість будинків «особливої форми» невелике, і до розрахунку їх не приймаємо);

– оскільки в кожному районі розташовані дома приблизно однакової поверховості, вважаємо число жителів у кожному будинку приблизно однаковим.

Далі потрібно описати цю модель математично та реалізувати її у середовищі програмування.

#### **Список використаних джерел**

- 1. Закон України «Про питну воду, питне водопостачання та водовідведення» (Відомості Верховної Ради України (ВВР), 2002, № 16, ст.112) // Режим доступу: https://zakon.rada.gov.ua/laws/show/2047- 19.
- 2. Закабула О.Ю. Задача розрахунку оптимального забезпечення жителів невеликих міст питною водою в екстремальних випадках // Наукові записки молодих учених,  $2020. - N$ <sup>66.–</sup> https://phm.cuspu.edu.ua/ojs/index.php/SNYS/article/view/1749.
- 3. Закабула О.Ю., Мельников О.Ю. Моделювання оптимального маршруту проїзду автоцистерни для забезпечення невеликого міста питною водою в екстремальних випадках // Матеріали IІІ Всеукраїнської науково-практичної інтернет-конференції студентів, аспірантів та молодих вчених за тематикою «Сучасні комп'ютерні системи та мережі в управлінні»: збірка наукових праць / Під редакцією Г.О. Райко. – Херсон: Видавництво ФОП Вишемирський В. С., 2020. – C.238-241. – ISBN 978-617-7783-98-4 (електронне видання).
- 4. Закабула О.Ю., Мельников О.Ю. Розрахунок оптимального маршруту проїзду автоцистерни для забезпечення невеликого міста питною водою в екстремальних випадках // Молодь і наука: виклики та перспективи: збірник тез наукової конференції молодих вчених 14 грудня 2020 р. – Краматорськ: Донецька обласна державна адміністрація, Рада молодих вчених при Донецькій облдержадміністрації, 2020. – С. 79-80.

*Кононенко Анастасія Олексіївна, студентка магістратури Донбаська державна машинобудівна академія, Краматорськ*

#### **ПЛАНУВАННЯ ТА РЕАЛІЗАЦІЯ УПРАВЛІННЯ ІГРОВИМИ ДАНИМИ ПРИ ПРОЕКТУВАННІ ТА ЕКСПЛУАТАЦІЇ ГРИ**

Ігрова індустрія розвивається швидкими темпами та стрімко збільшує конкуренцію між розробниками розважальних додатків. Внаслідок цього зростають вимоги до якості гри та зменшується час на розробку продовження її сюжету та покращень функціоналу. Гра являє собою сукупність даних у базі даних, яка щодня аналізується геймдизайнерами для планування випуску оновлень, які б утримували зацікавленність гравців. Для росту і розвитку необхідно на постійній основі отримувати інформацію про потреби гравців в залежності від вікової та матеріально забезпеченої категорій, а також технічні можливості цільової країни (середня потужність комп'ютерів гравців, затребувана платформа гри, тощо). Якщо неправильно аналізувати отримані дані, то буде спостерігатися втрата прибутку, зниження кількості гравців в цілому.

У роботі розглянуті етапи розробки гри, а також визначені дані, які відіграють важливу роль при дослідженні активності користувачів, для покращення рейтингу додатку. Тема автоматизації планування та управління ігровими даними є актуальною, оскільки перед розробниками з'являється необхідність прискорення процесу випуску оновлень з кращою якістю, які б задовольняли потреби гравців.

Метою даної роботи є поліпшення якості гри, прискорення процесу планування та управління ігровими даними шляхом автоматизації щоденного аналізу залогованих даних гравців, генерування рекомендацій для виправлення критичних недоліків ігрової програми за допомогою програмно-методичного комплексу для планування та управління ігровими даними. Робота містить в собі перелік даних, аналіз яких слід автоматизувати, алгоритм проведення щоденних досліджень, проект веб-додатку, який би автоматизував аналіз залогованих даних про активність користувачів гри та експериментальні результати використання програмного продукту під час ведення існуючої гри Farland. Веб-додаток повинен вирішити наступні питання:

- прискорення процесу розробки чергового оновлення, завдяки автоматизації щоденних досліджень активності користувачів;

- покращення якості гри для збільшення зацікавленості гравців;

- виправлення критичних недоліків гри;

- підвищення показника рейтингу ігрового додатку та збільшення прибутку.

Проект для надання геймдизайнеру рекомендацій для планування оновлень розроблений за допомогою фреймворку Laravel. Основним компонентом програмного комплексу виступає база даних MySQL, яка буде зберігати в собі залоговані дані з серверів користувачів та існуюче наповнення гри. Веб-додаток буде функціонувати на будь-якому комп'ютері з наявним у ньому веббраузером та доступом до мережі Інтернет, щоб забезпечити швидке та зручне додавання та використання даних з бази.

Для найбільш комфортного використання додатку додано функціонал фільтрації даних та автоматичне видалення застарілої інформації з бази даних. Всі залоговані дані поділяються на категорії для найбільш швидкого аналізу та формування рекомендацій за кожною з них. Для прискорення реагування на критичні проблеми геймдизайнером додано графічні зображення зміни стану гри, у вигляді графіків, та виділення контрастними кольорами в таблицях записів, на які потрібно звернути увагу.

В роботі представлені результати експериментальних досліджень використання програмного продукту в процесі розробки оновлень онлайн-гри. В результаті експерименту було досягнуто прискорення процесу аналізу активності користувачів та планування майбутнього оновлення, аналітичні процеси відбуваються легше та точніше, якість гри покращилась та показник утримання гравців у грі збільшився. Крім цього, експеримент показав, що залишилось не вирішеним питання швидкості роботи проекту, оскільки при великій кількості записів у базі даних, відповідь додатку при слабкому Інтернет-з'єднанні може сягати позначки до 1 хвилини, а також залишилась проблема із підтримкою проекту, оскільки для цього знадобиться до 8 люд/год на день. Також було зроблено висновок, що той час, який виявився надлишковим після впровадження проекту для<br>автоматизації дослідження ігрової активності та формування автоматизації дослідження ігрової активності та формування

72
рекомендації щодо поліпшення гри, можна компенсувати оптимізацією поділу обов'язків.

**Список використаних джерел**<br>Л.Е., Карзенкова О.С., Полхолы 1. Попок Л.Е., Карзенкова О.С.. Подходы к разработке<br>геймифицированных приложений // Политематический сетевой  $\overline{\text{п}}$ иложений // Политематический электронный научный журнал Кубанского государственного аграрного университета. – 2019. - №10 (154), С. 8-16. http://doi.org/10.21515/1990- 4665-154-002

> *Кирилюк Сергій Юрійович, студент 4 курсу спеціальності 122 Комп'ютерні науки Конюхов Сергій Леонідович, к.пед.н., ст. викладач Мелітопольський державний педагогічний університет імені Богдана Хмельницького, Мелітополь*

# **ПРОЄКТУВАННЯ ІНТЕРНЕТ-ВІТРИНИ ДЛЯ ЛЮДЕЙ З ОСОБЛИВИМИ ДІЄТИЧНИМИ ПОТРЕБАМИ**

В сучасних умовах одним з важливих напрямків в розвитку економіки держави є електронна комерція. До неї відносяться електронний обмін даними, електронний переказ грошових коштів, електронна торгівля, електронні платіжні системи, електронний маркетинг, електронні банківські послуги та електронні страхові послуги. Основою електронної комерції в Україні нині є електронна торгівля, маркетинг та платіжні системи, поєднання яких утворює ефективну систему продажу та купівлі.

Сучасна економіка орієнтована на використання новітніх цифрових технологій і освоєння досягнень наукової думки. Це сприяє формуванню інформаційного середовища, що приходить на зміну традиційній економіці. Економічна сторона життя суспільства піддається не лише зміні змісту, потреба в модернізації реалізується зокрема й у віртуальній реальності [1].

Нині електронна комерція знаходиться в стадії інтенсивного зростання, який буде зберігатися протягом наступних років.

Доступ до електронного інформаційного обміну дозволяє істотно підвищити ефективність діяльності економічних суб'єктів за рахунок зниження трансакційних витрат, зменшення часу для організації угоди, а також забезпечує швидке і точне отримання інформації, високу швидкість фінансових розрахунків, дозволяє зменшити витрати на доставку (головним чином для товарів, які можуть бути отримані електронним способом), поліпшити аналіз ринку і стратегічне планування, створює великі можливості для маркетингових досліджень, а також надає однаковий доступ до ринку як для великих корпорацій, так і для невеликих фірм. Рамки електронної комерції визначаються не географічними або національними кордонами, а поширенням комп'ютерних мереж. Найбільшу популярність мають такі види електронної комерції як: торгівля аудіо-медіа контентом, надання інформаційних, довідкових, банківських послуг, інтернет-продажі [2].

Під час дослідження була спроектована система купівліпродажу виробів в інтернеті. Основним позитивним критерієм проєкту є автоматизація продажу товарів в глобальній мережі. Система включає в себе можливість для користувача обрати та купити виріб, не виходячи з дому, а для продавця можливість реалізувати товар без створення фізичних точок продажу та найму додаткового персоналу. Система передбачає нові можливості для людей з особливостями організму, які страждають на алергію, діабет та інші захворювання. Таких людей сайт буде попереджувати про наявність алергену у складі обраного продукту. Для власників система передбачає гнучке налаштування сайту, завдяки чому вони зможуть більш автоматизовано реалізовувати свою продукцію.

Вітрина складається з двох частин: зони адміністратора та зони користувача. В зоні адміністратора можна налаштовувати вітрину: змінювати кількість сторінок, їх наповнення, додавати або видаляти категорію товарів та самі товари. Також передбачена бічна панель, в яку можна виводити актуальну інформацію для покупців. В зоні користувача клієнт може зареєструватися на сайті, вказавши за наявності свої дієтичні потреби, після цього йому буде доступний особистий кабінет, де він зможе змінити свої данні. Доступ до категорій товарів та самих товарів відбувається з будь-якої сторінки сайту. Після обрання товару клієнт може купити його, додавши до кошика. На сторінці кошика клієнт може змінити кількість товарів да зробити замовлення, після чого обрати спосіб оплати: через PayPal або за реквізитами карти після дзвінка менеджера.

*Висновки***.** В ході дослідження було розглянуто основні особливості електронної комерції в Україні та спроектовано інтернетвітрини для людей з особливими дієтичними потребами.

#### **Список використаних джерел**

- 1. Быстрова Н.В., Хижная А.В., Мазунова А.А., Парадеева И.Н. Имидж организации как фактор повышения ее конкурентоспособности. Международный журнал прикладных и фундаментальных исследований. 2017. № 8-2. С. 321-324
- 2. Огородова М.В., Быстрова Н.В., Уханов А.Ф. Исследование теоретических подходов к содержанию имиджа организации. Современные научные исследования и инновации. 2016. № 12 (68). С. 490-492.

*Геселева Н.В., к. т. н., доцент Одаренко В.В., студентка Київський національний торговельно– економічний університет м. Київ*

# **МОЖЛИВОСТІ БІЗНЕС-МОДЕЛІ CANVAS ПРИ РОЗРОБЦІ СТАРТАПУ**

Розвиток інформаційних технологій змінив способи і методи господарювання, що зумовило переосмислення підходів до управління, отримання знань, впровадження інновацій, створення нових бізнес моделей діяльності підприємств тощо. Із розвитком інформаційних технологій інтенсивно розвиваються стартап-компанії, які є гнучкі до потреб ринку та пропонують конкретні рішення для своєї цільової аудиторії.

Business Model Canvas — один із інструментів стратегічного управління для підприємців, який дозволяє зробити опис пропонованого проекту або проаналізувати модель бізнесу, яка вже використовується, з позицій її ефективності та можливостей розвитку[1]. Canvas – це потужний інструмент для бізнесмоделювання та інновацій на рівні менеджерів вищої ланки. Її потенціал полягає в тому, що вона може охопити повний набір найголовніших елементів бізнес-моделювання. [2]. Бізнес-модель Canvas бізнес-моделі, авторами якої є Олександр Остервальдер та Ів Піньє містить 9 структурних блоків: 1) споживчі сегменти; 2) ціннісна пропозиція; 3) канали збуту; 4) взаємовідносини з клієнтами; 5)

потоки надходження доходу; 6) ключові ресурси; 7) ключові види діяльності; 8) ключові партнери; 9) структура витрат.

Відповідно зазначені компоненти бізнес-моделі утворюють її структуру. Подібно роботі головного мозку, де ліва півкуля відповідає за логіку, а праве – за емоції, ліва частина шаблону відповідає за діяльність, а права – за цінність. Під час формування бізнес-моделі користуються рядом питань, відповіді на які дозволяють досконало визначати ключові елементи заповнення кожного з квадрантів. Для стартапу – це важливий інструмент, оскільки на початкових етапах його розроблення бізнес-план є малоефективним, ураховуючи недостатність інформації [3]. Крім цього, кожний компонент бізнесмоделі перебуває у взаємозв'язку та взаємодії  $\frac{\rm (pnc.1).}{\sqrt{2\pi}}$ 

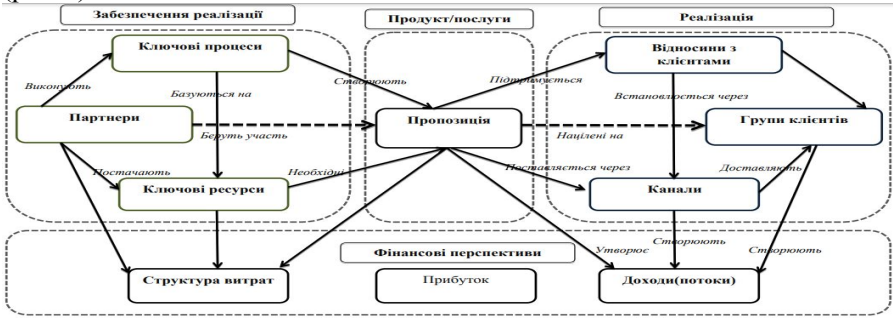

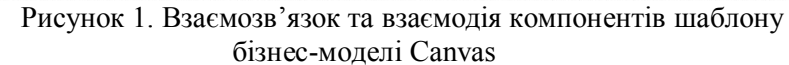

Отже, Business Model Canvas – це інструмент, в якому описується поточна діяльність та майбутні кроки розвитку компанії, що дозволяє побудувати оптимальну бізнес-модель, спрямовану на забезпечення стійкості та конкурентоспроможності компанії.

Під час формування бізнес-моделі стартапу, у разі наявності в ньому інноваційного продукту слід враховувати: у процесі створення цінності – принципові напрями та інструменти реалізації інноваційних комунікацій, форми взаємодії; під час формування пропозиції – особливості та рівень інновативності продуктів і послуг, у які може бути закладено додаткову «інноваційну вартість».

Традиційні механізми взаємодії з клієнтами мають доповнюватись: з клієнтами промислового ринку – навчанням, укладенням контрактів «під «ключ» тощо; з клієнтами зі споживчого ринку – пробним маркетингом, тестуванням, рекламою, що містить елементи навчання.

Оскільки стартап потребує значних капіталовкладень та інвестицій, слід під час формування схеми фінансових потоків враховувати залучення венчурних інвестицій та механізми їх повернення.

#### **Cписок використаних джерел**

1. Лунин В.Е. Формирование ценностного предложения клиентам компании на основе бизнес-модели Canvas [Електронний ресурс]-Режим доступу: https://moluch.ru/archive/101/23082/

2. Coen L. Beyond the single window: Paving the way to collaborative border management [Електронний ресурс] - Режим [Електронний ресурс] -Режим доступу:https://www.academia.edu/31336015/Beyond\_the\_Single\_Window\_P aving the way to collaborative border management

3. Остервальдер А., Пинье И. Построение бизнес-моделей: Настольная книга стратега и новатора / Пер. с англ. — М.: Альпина Паблишер, 2011. 288 с.

> *Кравченко Валерій Іванович, к.т.н., доцент, Донбаська державна машинобудівна академія, Краматорськ*

# **АВТОМАТИЗАЦІЯ БІЗНЕС-ПРОЦЕСУ РОЗРАХУНКІВ ЗАРОБІТНОЇ ПЛАТИ У ПРИВАТНИХ МЕДИЧНИХ ЗАКЛАДАХ**

Актуальною проблемою для розташованих у сільських місцевостях малих і приватних медичних закладів (МЗ) які не мають змоги тримати штатних бухгалтерів є розрахунок заробітної платні (ЗП) та вчасне інформування працівників про її нарахування, а також інші, у т.ч. надзвичайні події.

Метою дослідження є автоматизація та прискорення розрахунків по основному бізнес-процесу що до нарахування ЗП у таких МЗ з урахуванням даних співпрацівника: оклад, щомісячні премії, доплати за перероблений час, податки, а також простоти і зручності дружнього інтерфейсу програмного комплексу.

Для досягнення встановленої мети було потрібно: проаналізувати існуючі програми для розрахунку ЗП; розробити математичну і інформаційні моделі, алгоритм та програмний комплекс, що дозволяє реалізувати автоматизований розрахунок ЗП. Аналіз існуючих аналогів нарахування ЗП програмних комплексів, наприклад, Парус [1] та ін. виявив складність їх експлуатації безпосередньо медичними працівниками, наприклад, головним лікарем МЗ.

В результаті вирішення поставлених задач у предметній області проектування автоматизованих систем загального призначення для МЗ були виконані дослідження методів, моделей та інформаційних технологій створення відповідних програмних продуктів, визначені фактори які на це впливають, проведено аналіз існуючих аналогів та розроблено оригінальний програмно - методичний комплекс з оптимізації розрахунку ЗП та інформування про події у закладі [2]. ЗП *і-*го працівника розраховується головним лікарем закладу за формулою:

# *ЗП(і) = ОК(і) + ПР(і) + ПО(і) – ВС – ПДФО***,**

де *ОК(і) –* оклад; *ПР(і) –* преміальні*; ПО(і) –* понаднормові*; ВС –* військовий сбір; *ПДФО -* податок з доходів фізичної особи.

# **Список використаних джерел**

1. ПП «ПАРУС – Бюджет 8» - [Эл. ресурс]. Режим доступу https://parus.com/

2. Кравченко В.І., Романов. Д.І. Математична модель інформування працівників про подію та надзвичайні ситуації у медичному закладі [Эл. ресурс]. Режим доступу http://dspace.dgma.donetsk.ua:8080/handle/DSEA/677

> *Нечволода Людмила Володимирівна, к.т.н., доцент, Коноваленко Дмитро Олександрович, бакалавр Донбаська державна машинобудівна академія, Краматорськ*

# **ПРИНЦИПИ РОЗПОДІЛУ ЗАВДАНЬ МІЖ РОБІТНИКАМИ ПРИ ОПТИМІЗАЦІЇ УПРАВЛІННЯ IT-ПРОЕКТОМ**

Управління проектами – один з напрямків, що найшвидше розвивається. В умовах сучасної економіки, коли конкуренція у всіх сферах зросла, здається, до межі, а тривалість життя окремих товарів обчислюються місяцями і навіть тижнями, застосування технологій управління проектами є необхідним не тільки для процвітання, але і для виживання майже кожного комерційного підприємства [1].

ІТ-компанії повинні чітко планувати і грамотно розподіляти ресурси, необхідні для проекту, формувати професійні вимоги до персоналу і мати домовленості з людьми, яких необхідно залучати до проектних робіт. Не менш важливо точно спланувати час, який займе розробка, тестування і реалізація проекту.

IT-проект складається з набору завдань, на кожне з яких призначається робітник. Підбір робітника пропонується виконувати у два основних етапи:

1. відбір учасників, які можуть виконати завдання;

2. розрахунок підсумкового коефіцієнту для кожного робітника, який пройшов перший етап.

Кожний вид завдання має вимоги до навиків: *Q[j]* = *q1, q2, … , qn –* масив вимог до навичок.

Кожен робітник має набір навичок: *K[i]=k1, k2, … , kn*, які проранжовані від 0 до 10, де 0 – повне не володіння навиком, а 10 – досконале володіння.

Відбір учасників у конкурсі на завдання виконується за допомогою порівнянь вимог завдання та навичок робітника, якщо один з навиків не відповідає вимогам, то робітник не допускається до конкурсу. Також робітник перевіряється на те, чи задіяний він у іншому завданні, чи ні, інакше кажучи – є в нього час на виконання завдання чи ні.

Після того, як відбір завершений, відбувається порівняння робітників за допомогою введення підсумкового коефіцієнту *N[i]*.

Розраховується коефіцієнт за формулою (1):

$$
N[i] = w1*R[i] + w2*G[i] + w3*S[i] + w4*T[i],
$$
 (1)

де *w1, w2, w3, w4* – вагові коефіцієнти;

*R[i]* – коефіцієнт відповідності знань до вимог завдання;

*G[i]* – коефіцієнт трудової завантаженості;

*S[i]* – коефіцієнт вартості;

*T[i]* – коефіцієнт часу виконання.

За допомогою вагових коефіцієнтів виконується регулювання важливості коефіцієнтів, а саме двох базових режимів: звичайний – увага приділяється призначенню робітника з найліпшими навичками; терміновий - увага приділяється часу виконання.

Коефіцієнт *R[i]* розраховується як сума різниць між навичками *і*-го робітника та вимогами завдання, на яке відбувається конкурс. Завдання цього коефіцієнту у тому, щоб оптимізувати трудові

ресурси, тобто запобігти призначенню працівника, чиї навики набагато більші за необхідні. Коефіцієнт *G[i]* розраховується за формулою (2) і допомагає запобігти перевантаженню одного робітника та розподілити завдання рівномірно між робітниками:

$$
G[i] = \frac{(F + E + A)}{P},\tag{2}
$$

де *F* – фактичне число відпрацьованих годин;

*E* – кількість годин, пропущених за недугою;

*A* – кількість годин, пропущених через затримку реєстрації робітника в системі;

*P* – кількість планових годин [2].

Після розрахунку підсумкового коефіцієнту для кожного робітника, обирається найменший, це і буде робітник, який найліпше підходить для виконання даного завдання у поточний час.

Таким чином, раціональний розподіл завдань дозволить оптимізувати процес управління it-проектом та більш якісно виконати подальше календарне планування з врахуванням навичок співробітників.

#### **Список використаних джерел**

1. Теоретические основы обеспечения единства экспертных измерений. Улан-Удэ: Изд-во ВСГТУ, 2006. – 170 с.

2. Управление проектом. Основи проектного управления: под. ред. проф. М.А. Разу. – М.: КНОРУС, 2006. – 768 с.

> *Ванін О. С., студент магістратури Донбаська державна машинобудівна академія, Краматорськ*

# **ВИКОРИСТАННЯ ТЕНДЕРНОГО МЕТОДУ РОЗПОДІЛУ ЗАВДАНЬ ПО ВИКОНАВЧИМ РЕСУРСАМ У AGILE-МЕТОДОЛОГІЇ**

У зв'язку зі скороченням бюджетів, що виділяються виробничими і торговими компаніями на оптимізацію бізнесу і впровадження інформаційних систем, системні інтегратори змушені скорочувати й свої витрати, оптимізуючи діяльність [1], щоб продовжувати успішно конкурувати на ринку.

Проблема полягає в самому процесі розподілу робочого часу для виконавців таким чином, щоб загальний час виконання кожного етапу робіт був мінімальний при мінімальних витратах на виконання без втрати якості або, інакше кажучи, щоб робота була виконана швидко, недорого та якісно. Виникає необхідність застосування різних методів для розподілу завдань між виконавцями та оптимізації процесу розподілу в цілому, тому можна сказати, що ця проблема є актуальною.

Розроблена модель розподілу завдань ітеративна, тому її необхідно застосовувати у роботі зі сталим періодом ітерації. Менеджер визначає період робочої ітерації, кінцевий список завдань і самостійно або спільно з експертами вагу кожного завдання.

Мотивуючим фактором для виконавця повинна стати оплата праці, розрахована на основі особистого вкладу фахівця в проект. Для цього кожна задача повинна мати вартість - вагу. Вага кожного завдання  $W_{task}$ залежить від трьох основних параметрів: коефіцієнта значущості K (суб'єктивного фактору, що відображає значимість виконання завдання на даному етапі реалізації проекту), середньої ставки оплати розробника  $B_{\text{ana}}$  і тривалості завдання  $T_{\text{task}}$ .

Список завдань виставляється на аукціон. Розробники роблять ставки на кожну задачу в днях, знаючи свій особистий ліміт робочих днів у поточній ітерації. У разі, коли двоє і більше розробників вказують однаковий мінімальний час на виконання завдання, аукціон може бути продовжений. Виконавці, які вказали мінімальну кількість днів на виконання завдання, як ставки знижують особисту вагу завдання  $W_{\text{task}}$ до тих пір, поки не визначиться мінімальна вага, за яку розробник готовий взяти завдання в роботу.

По закінченню розробки менеджер проводить приймання задач. Якщо розробник виконав всі свої завдання в рамках ітерації, йому зараховуються ваги по всіх завданням. Вагу завдань, які не були виконані вчасно, на розсуд менеджера присвоюється або присвоюють розробнику, а завдання переходить на наступну ітерацію.

За підсумками звітного періоду проводиться оцінка внеску кожного виконавця в роботу:

$$
W_{goal} = \frac{\sum_{j=0}^{Z} \frac{K * B_{taskj}}{T_{taskj}}}{\sum_{i=0}^{M} B_{engj}} \quad .
$$
 (1)

Розподіл вважається оптимальним, якщо різниця між  $W_{\text{goal}}$  та плановою оцінкою є близька до 0 та час виконання  $T_{task}$  є мінімальним.

На основі розробленої моделі розроблено прототип програмнометодичного комплексу (ПМК) централізованого розподілу завдань. ПМК спрямований на полегшення та покращення роботи проектменеджера, шляхом збору даних, аналізу та видачі рекомендацій щодо зайнятості виконавців та розподілення таким чином, щоб загальний час виконання пакету завдань був мінімальний при відносно сталій ефективності та якості роботи команди виконавців.

Програмна частина реалізована з використанням Webтехнологій [2] та мов програмування PHP, Python та JavaScript.

Було виконано тестування створеного прототипу на прикладі ІТ-проекту. За його період було виявлено як випадки покращення коефіцієнту продуктивності, так і погіршення.

Таким чином створений ПМК допомагає оптимізувати розподіл робочих обов'язків серед колективу, де кожен зосереджується лише на тому, на чому він спеціалізується. Також було виявлено фактори, що впливають на погіршення показників. Такими є:

- недостатня адаптація;
- збільшення загальної кількості задач;
- неякісна оцінка виконавчого ресурсу;
- збільшення навантаження на виконавця.

#### **Список використаних джерел**

- 1. José R. San Cristóbal, Luis Carral, Emma Diaz, José A. Fraguela, Gregorio Iglesias. Complexity and Project Management: A General Overview. – Hindawi. – 2018. - ID 4891286. DOI: 10.1155/2018/4891286.
- 2. Thamer & Sulaiman, Shahida & Abdul Salam, Rosalina. Risk Analysis and Web Project Management. - Journal of Software. – vol. 4. – 2009. DOI: 10.4304/jsw.4.6.614-621.

*Середа Христина Володимирівна,науковий співробітник, Державна науково-педагогічна бібліотека України ім. В. О. Сухомлинського, Київ*

# **ЕЛЕКТРОННИЙ ДОКУМЕНТООБІГ НАЦІОНАЛЬНОЇ АКАДЕМІЇ ПЕДАГОГІЧНИХ НАУК УКРАЇНИ У КОНТЕКСТI МОДЕРНIЗАЦII ОСВIТИ ТА НАУКИ**

Згідно з Концепцією розвитку цифрової економіки та суспільства України на 2018-2020 роки, схваленою Урядом України, «Розвиток наукової цифрової інфраструктури (для закладів науки та освіти) є також визначальним для забезпечення відкритого доступу до наукових даних та знань, подальшої комерціалізації наукових досліджень, створення інновацій, продуктів та послуг». Згідно із Концепцією, під терміном «цифровізація» розуміємо насичення фізичного світу електронно-цифровими пристроями, засобами, системами та налагодження електронно-комунікаційного обміну між ними, що фактично уможливлює інтегральну взаємодію віртуального та фізичного, тобто створює кіберфізичний простір [1].

Значною мірою ефективність управління підприємством чи установою залежить від ефективно організованого документообігу цієї установи. Оскільки документообіг та управлінська діяльність пов'язані одне з одним. Від швидкості руху, оперативності опрацювання та передавання документів залежить швидкість отримання інформації, необхідної для прийняття ефективного і своєчасного управлінського рішення. **Актуальність обраної теми** зумовлена необхідністю розроблення ефективних інформаційних систем управління освітою і наукою, яке на сучасному етапі не можливе без впровадження ефективних систем електронного документообігу (СЕД).

На сьогодні забезпечення електронної взаємодії державних інформаційних ресурсів та розвиток інтероперабельності є головним завданням для розвитку електронного урядування в Україні. Інтероперабельність передбачає здатність до взаємодії, зокрема, до обміну даними, інформацією.

Одним із напрямів цифрового порядку денного Європи (цифрова адженда) в сфері досліджень та інновацій ІКТ є розбудова інтероперабельних е-інфраструктур для науки, інноваційних кластерів у ключових областях і використання «хмарних» обчислень для уряду та науки [2].

В цьому контексті особливої актуальності набуває дослідження ефективності впровадження електронного документообігу галузі освіти з використанням хмарних рішень. Значно ефективнішим, у порівнянні з тралиційними інформаційними системами на нашу лумку є інформаційними системами, на нашу думку, впровадження віртуалізованих середовищ. Оскільки віртуалізація дозволяє значно зменшити об'єм початкових витрат на розгортання необхідної цифрової інфраструктури шляхом використання «хмарних» технологій та програмно-визначеної архітектури (англ. software-defined architecture). Технологія дозволяє орендувати обчислювальні можливості та сервіси, виходячи з потреб конкретного бізнес-процесу. Користувач має можливість швидкого доступу до сервісу та оренди на необхідний час потрібних потужностей на захищених, високотехнологічних майданчиках.

Однак, експерти виділяють низку перепон для розвитку віртуалізованих інформаційних систем та ефективного переходу до сервісних моделей, серед них такі: відсутність діючого законодавства щодо використання «хмарних» технологій; відсутність єдиної «хмарної» стратегії для державного, промислового, освітянського, наукового секторів тощо; відсутність локальних постачальників «хмарних» послуг найвищого рівня безпеки. Впроваджувана СЕД повинна забезпечувати інфраструктуру корпоративного електронного документообігу, підвищуючи ефективність менеджменту установи в цілому та результати наукової діяльності зокрема. Методичні, технологічні й організаційні підходи, розроблені в процесі створення і впровадження такої системи доцільно використовувати й інтегрувати в загальній системі управління освітою і наукою в Україні.

Серед напрямків подальшого розвитку систем електронного документообігу в наукових установах та установах галузі освіти, можна виділити такі: перехід від систем електронного документообігу до корпоративних систем електронного документування; інтеграція з СЕД інформаційно-аналітичних модулів; інтеграція з СЕД інших підсистем. Для забезпечення ефективності використання в наукових установах галузі освіти СЕД, доцільно використовувати системи, розгорнуті з використанням хмарних рішень, зокрема сервісів Office 365 та хмарної платформи Microsoft Azure.

84

#### **Список використаних джерел**

- 1. Концепція розвитку цифрової економіки та суспільства України на 2018- 2020 роки. Доступно: https://zakon.rada.gov.ua/laws/show/67-2018- %D1%80#Text
- 2. Цифрова адженда України. («Цифровий порядок денний»–2020). Концептуальні засади. Доступно: https://ucci.org.ua/uploads/files/58e78ee3c3922.pdf

*Іваськів Роман, аспірант Українська академія друкарства, Львів*

# **ШЛЯХИ ПІДВИЩЕННЯ СТАБІЛЬНОСТІ ФУНКЦІОНУВАННЯ БІБЛІОТЕЧНОЇ ІНФОРМАЦІЙНОЇ СИСТЕМИ**

В сучасних реаліях інформація має велике значення для функціонування великих підприємств та організацій. В той же час втрата цієї інформації веде за собою великі фінансові збитки як для організації-клієнтів, так для організацій-надавачів інформаційних послуг [1]. Тому реплікація даних серверів задля швидкого відновлення їх роботи потребує дотримання таких чинників, як збереження програмного коду, бази даних та користувацьких файлів, а також налаштувань сервера.

Задля збереження програмного коду у випадку його втрати на production-сервері доцільно використовувати *децентралізовані системи контролю версій* [2]*.* Такі системи дозволяють забезпечити збереження інформації не лише на локальному комп'ютері, а й на віддаленому сервері. Окрім цього така система дозволяє зручно поширювати, версіалізувати програмний код між великою командою розробників, а також переглядати загальну та обраного розробника історії версій. З існуючих сервісів віддаленого збереження програмного коду найнадійнішим себе зарекомендував GitHub [3].

Щоб зберегти інформацію з баз даних необхідно налаштувати *автоматизоване створення резервних копій* зі щоденною періодичністю. Це забезпечить можливість оперативного відновлення інформації користувачів та інших службових даних системи.

Крім того є велика імовірність втрати файлів завантажених реципієнтами та згенерованих системою. Задля зменшення імовірності втрати цих файлів слід використовувати спеціалізовані *сервіси для збереження файлів* [4], які мають функціонал створення бекапів файлів (AWS, Azure, Google Cloud), а також здійснювати самостійний щомісячний бекап файлів.

Також позитивним рішенням буде використовувати *контейнеризацію* серверних сервісів задля забезпечення можливості швидкого відновлення та легкого переносу налаштувань сервера, отже якнайшвидшого рестарту сервісу.

Описані шляхи підвищення стабільності функціонування хмарних систем мають сенс і для бібліотечних інформаційних систем, оскільки такі системи теж містять величезну кількість інформації, файли (як власні, так і клієнтські) втрата яких нестиме фінансові та репутаційні збитки.

#### **Список використаних джерел**

- 1. Ахметова Н. Р. Інформаційний простір бібліотек ВНЗ. Інституційний репозитарій як вимога часу. Сучасна бібліотека у науково-освітньому просторі ВНЗ: інформаційні ресурси, технології, проекти: матеріали всеукраїнська наук.-практ. конф. (Полтава, 21-23 жовтня 2014). Полтава, 2014. С. 131-139.
- 2. Іваськів Р. Критерії організації програмних платформ візуалізації електронних бібліотечних фондів. Матеріали XVІІІ міжнародної науково-технічної конференції студентів та аспірантів «Друкарство молоде». (Київ, 17-19 квітня 2018). Київ, 2018. С. 46-48.
- 3. Ivaskiv R., Neroda T. Designing the Integrated Multi-User Media Platform for Educational and Scientific Research Support: Activating of student cognitive activity through team work in academic library creative space. Computer science and information technologies: proceedings of IEEE XIVth international scientific and technical conference (CSIT). (Lviv, September 17-20, 2019). Vol. 3. Lviv, 2019. Р. 39-43. DOI: 10.1109/STC-CSIT.2019.8929880.
- 4. Нерода Т. Проектування науково-освітнього інформаційного простору на базі комп'ютеризованого навчального середовища: монографія. Львів, Українська академія друкарства, 2018. 156 с.

*Л.І. Гладка, к.ф.-м.н., доцент В.Ю. Мовсесян, здобувач вищої освіти Черкаський національний університет імені Богдана Хмельницького Черкаси, Україна*

# **НОВІ ПІДХОДИ ДО ВПРОВАДЖЕННЯ ЧАТ-БОТА У НАВЧАЛЬНИЙ ПРОЦЕС**

Чат-боти на сьогодні є важливою інновацією в електронному навчанні. За визначенням, чат-бот (Chatbot) - це програма штучного інтелекту, яка імітує інтерактивну розмову людини за допомогою ключових, заздалегідь розрахованих фраз користувача, та слухових або текстових сигналів [1, 2]. Як новітній засіб навчання з групи сучасних інформаційно-комунікаційних засобів, чат-боти мають низку унікальних переваг [3]:

1. Доступність: у чат-бота немає вихідних та робочого часу. Студенти можуть звернутися до чат-бота у будь-який час і в будь-якому місці.

2. Об'єктивність: на відміну від викладачів, чат-боти не можуть бути упередженими щодо конкретного учня. Потенційно це створює простір для набагато більш об'єктивної оцінки знань.

3. Інноваційний інструмент для самонавчання. Самоосвіта є величезною тенденцією вже кілька років. Чат-боти можуть допомогти систематизувати самоосвітні заходи.

4. Мотиваційний фактор. Чат-боти можуть заохочувати осіб, які навчаються до кращих результатів, надавати корисні поради та ідеї, виконувати певні нагадування за допомогою push-сповіщень.

5. Доступність як у мобільних додатках, вебінструментах, так і в соціальних мережах.

Ідея створення чат-бота для месенджерів (наприклад Telegram) базується на використанні відкритого прикладного програмного інтерфейсу API (англ. application programming interface) та https запитів. В ролі клієнта може виступати як вебсайт месенджера, так і мобільна версія. У роботі створено чат-бот за допомогою платформи Dialogflow [4], яка розрізняє мову і використовується для розробки та інтеграції розмовного користувальницького інтерфейсу. Розроблений бот перевіряє рівень знань в студентів по темі «Наслідування» з дисципліни «Об'єктно-орієнтоване програмування». При старті бота (або привітанні), він пише коротку довідкову інформацію і ставить запитання для продовження діалогу (рис. 1а.). При відповіді «так» буде запропоновано вибрати рівень складності (рис. 1б.).

*Секція 4. Автоматизоване керування бізнес-процесами: сучасні методи та системи*

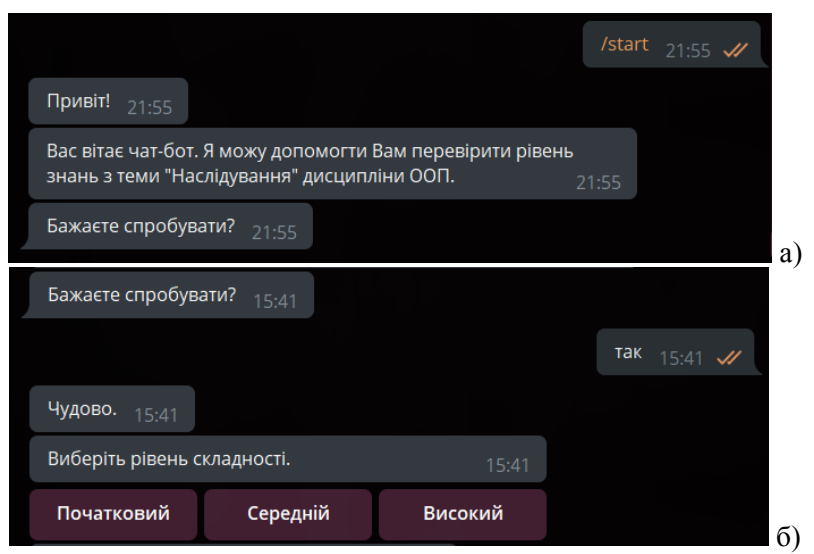

Рис. 1. Знімок екрана початку роботи чат-бота

Після вибору рівня складності чат-бот пропонує код програми для аналізу і контролю знань теми «Наслідування».

Потім організовано діалог у формі запитання – відповідь (Рис. 2).

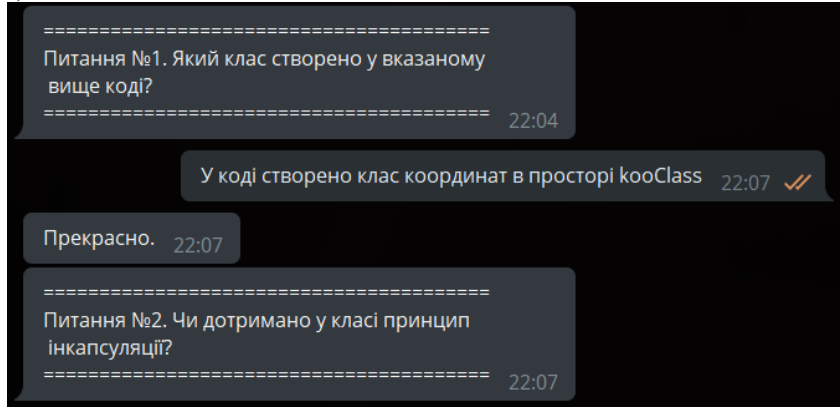

### Рис. 2. Організація діалогу

При успішній відповіді на всі запитання бот вітає з успішним завершенням обраного рівня і пропонує обрати наступний рівень або завершити опитування.

**Висновки.** Чат-бот – це інноваційний інструмент в освіті, який використовується для підвищення інтерактивності навчання, допомагає організувати процес навчання як викладачу, так і особам, які навчаються. У майбутньому роль чат-ботів може бути розширена до репетиторства, тестування, оцінки знань і навіть створення нових методів навчання.

#### **Література**

1. Chatbots In Education: Applications Of Chatbot Technologies - eLearning Industry. [Online]. Available: https://elearningindustry.com/chatbots-ineducation-applications-chatbot-technologies . Accessed on: September 2, 2020. 2. Luciana Benotti, Mar´ıa Cecilia Mart´ınez, and Fernando Schapachnik. Engaging high school students using Chatbots. [Online]. Available: https://www.researchgate.net/publication/266657029\_Engaging\_high\_school\_s tudents using Chatbots. Accessed on: December 2, 2020.

3. Debasatwa Dutta. Developing an Intelligent Chat-bot Tool to assist high school students for learning general knowledge subjects. Technical report. [Online]. Available: https://smartech.gatech.edu/handle/1853/59088. Accessed on: December 28, 2020.

4. Dialogflow. [Online]. Available: https://cloud.google.com/dialogflow/docs. Accessed on: February 22, 2021.

# *Секція 5. Комп'ютерне проектування та моделювання технологічних процесів*

*Люта Анастасія Володимирівна, к.т.н., доцент, Афанасьєва Маргарита Анатоліївна, к.т.н., доцент, Донбаська державна машинобудівна академія, Краматорськ*

# **ПРОБЛЕМА КОНФЛІКТУ ЧАСТОТ В АУДІОДОРІЖКАХ ІНСТРУМЕНТІВ МУЗИЧНОГО ТРЕКУ**

Зведення музики – це досить складний процес. Чим більше доріжок в треку, тим складніше. Кожен інструмент звучить в своєму спектрі частот. Деякі частоти різних інструментів можуть співпадати та накладатися одна на одну, погіршуючи звучання треку в цілому. В такому випадку інструмент погано «читається» в треку, бо заглушається іншими, які звучать гучніше [1]. Це призводить до того, що трек звучить погано. Такі конфлікти можуть виникати між вокалом та гітарами або синтезатором, між бас-бочкою (kick) та басгітарою та інш.

Метою даної роботи є вирішення проблеми конфлікту частот за допомогою технології сайдчейн на прикладі налаштування частотних характеристик аудіожоріжок інструментів бас-бочки та бас-гітари, які звучать приблизно в одному діапазоні низьких частот.

Для вирішення цієї задачі скористаємося програмним середовищем STUDIO ONE [2].

Для того, щоб в момент звучання бас-бочки бас-гітара не приглушала її, треба щоб в момент, коли звучить бас-бочка, в частотній характеристиці бас-гітари відбувалося зниження амплітуди на тому рівні частот, в яких звучить саме бас-бочка.

Алгоритм налаштування технології сайдчейн для вирішення конфлікту частот бас-бочки та бас-гітари.

На кожну аудіодоріжку встановлюємо еквалайзер. На доріжці еквалайзера бас-бочки (Kick) додаємо опцію Sidechains та в меню обираємо назву еквалайзера, що встановлено на бас-гітару.

Тепер заходимо в еквалайзер бас-бочки. На графіку частотної характеристики визначаємо частоти (одну або декілька), в яких звучить бас-бочка. Це максимуми амплітуд.

Заходимо в еквалайзер бас-гітари. На лінії частотної характеристики бас-гітари обираємо крапку в районі максимума тієї частоти, де звучить бас-бочка (75 Гц), що ми визначили раніше. Встановлюємо в цій крапці параметр Make Dynamic.

Далі відключаємо автокорекцію та обираємо опцію сайдчейну. Тепер за допомогою параметра Gain перевіряємо, щоб крапка знаходилась на лінії частотної характеристики, а також налаштовуємо на слух, на скільки дБ донизу має зменшуватися сигнал нашої частотної характеристики бас-гітари для того, щоб загальне звучання двох доріжок покращилося.

Повзунком трешхолду налаштовуємо максимальне просідання амплітуди характеристики бас-гітари в момент удару бас-бочки. Натискаючи клавішу пробілу, перевіряємо і слухаємо результат налаштованого сайдчейну. Включаючи та по черзі відключаючи налаштований з сайдчейном еквалайзер та перевіряємо на слух ефективність наших налаштувань.

Результат налаштування корекції сайдчейн бас-гітари від басбочки наведено на рисунку 1.

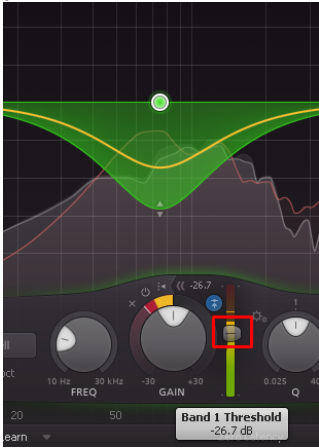

Рисунок 1 – Налаштування корекції сайдчейн бас-гітари від бас-бочки на частоті 75 Гц

Наведений в статті алгоритм налаштування сайдчейн корекції можна використовувати для вирішення частотних конфліктів не тільки бас-бочки та бас-гітари, а й будь-яких інших аудіодоріжок інструментів, які звучать в однаковому діапазоні частот.

# **Список використаних джерел**

1. Люта А. В. Методичні вказівки для лабораторних робіт з дисципліни «Цифрові системи керування та обробки інформації»

*Секція 5. Комп'ютерне проектування та моделювання технологічних процесів*

(для студентів спеціальності 151) / А. В. Люта. – Краматорськ : ДДМА, 2020. – 25 с.

2. The Unofficial PreSonus Studio One 4: Users Manual by Studio One Expert.  $-407$  p.

> *Запорожець Артур Олександрович, к.т.н., с.д.,с.н.с. Державна установа «Інститут геохімії навколишнього середовища НАН України», Київ Мартинюк Ірина Дмитрівна, м.н.с. Державна установа «Інститут геохімії навколишнього середовища НАН України», Київ Куценко Володимир Олександрович, м.н.с. Державна установа «Інститут геохімії навколишнього середовища НАН України», Київ Коваленко Олександр Миколайович, м.н.с. Державна установа «Інститут геохімії навколишнього середовища НАН України», Київ*

# **МАТЕМАТИЧНІ ЗАСОБИ ДЛЯ ОЦІНЮВАННЯ ВПЛИВУ ЗОЛОВІДВАЛІВ НА ҐРУНТИ ТА ПІДЗЕМНІ ВОДИ**

Золовідвали теплоелектростанцій – це спеціальні, призначені для зберігання золошлакових відходів (ЗВ), гідротехнічні споруди, територія яких обмежена огороджувальними дамбами і рельєфом місцевості. Для транспортування ЗВ з території електростанції в золовідвали, як правило, застосовуються системи гідрозоловидалення. У таких системах змішані з водою золошлаки у вигляді пульпи по трубопроводу надходять в золовідвали. Пульпа, відстоюючись в ставках-відстійниках на території золовідвалу, розділяється на освітлену воду і осаджені тверді дрібні частинки. У золовідвалі постійно протікають два процеси. Перший з них - це випаровування води з формуванням на території золовідвалу так званих «пляжів» сухих ділянок із пиловими частинками ЗВ під дією вітру. Другий процес – інфільтрація води (освітленої або навіть частково неочищеної) і попадання розчинених форм токсичних компонентів золошлаків в ґрунтові води і водойми, що знаходяться за межами золовідвалів [1].

Таким чином, золовідвали теплоелектростанцій, незважаючи на огороджену територію, є відкритими системами. Шкідливі речовини, що входять до складу золошлаків можуть мігрувати з поверхні золовідвалу через повітряне і водне середовища та забруднювати приземний шар атмосфери, ґрунт, підземні і поверхневі води районів, що розташовані на відстані до декількох кілометрів від накопичувача відходів (рис.1)[1, 2].

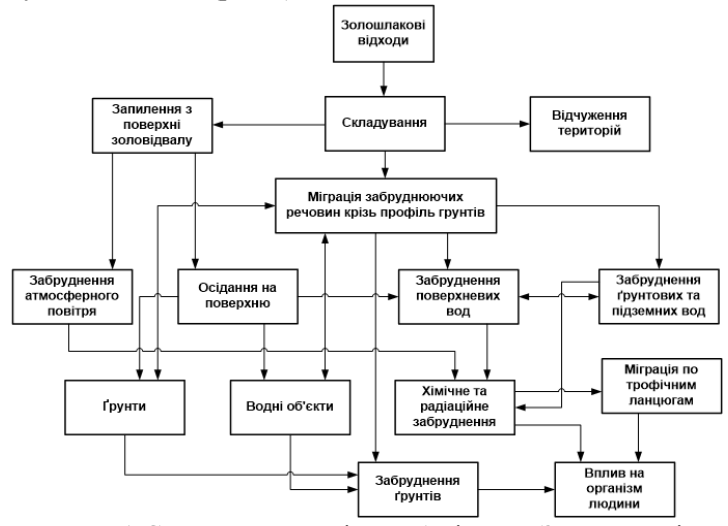

Рис. 1 Схема впливу місць зберігання ЗВ на довкілля

Розглянемо ряд математичних засобів, які можна застосовувати для оцінювання впливу золовідвалів на ґрунти та підземні води.

Математична модель міграції [2], тобто масопереносу розчинених речовин, у фільтраційних потоках неконсервативних ЗР описує взаємодію між ґрунтами та стічними водами, які фільтруються, за допомогою рівнянь матеріального балансу і рівняння кінетики. Вона складається з системи диференціальних рівнянь у частинних похідних другого порядку зі змінними коефіцієнтами, яка у випадку тривимірної плоско-вертикальної (профільної) сталої фільтрації за умови сталості коефіцієнта конвективної дифузії має такий вигляд:

$$
\frac{\partial v_x}{\partial x} + \frac{\partial v_y}{\partial y} + \frac{\partial v_z}{\partial z} = 0; v_x = \frac{\partial \varphi}{\partial x}; v_y = \frac{\partial \varphi}{\partial y}; v_z = \frac{\partial \varphi}{\partial z}, \tag{1}
$$

$$
D\left(\frac{\partial^2 c}{\partial x^2} + \frac{\partial^2 c}{\partial y^2} + \frac{\partial^2 c}{\partial z^2}\right) - \nu_x \frac{\partial c}{\partial x} - \nu_y \frac{\partial c}{\partial y} - \nu_z \frac{\partial c}{\partial z} - \frac{\partial N}{\partial t} = \sigma \frac{\partial c}{\partial t},\tag{2}
$$

$$
\frac{\partial N}{\partial t} = \alpha(\sigma c - \beta N),\tag{3}
$$

де  $v = \{v_x, v_y, v_z\}$  - вектор швидкості фільтрації, м/добу;  $\varphi(x, y, z, t)$  потенціал фільтрації, м<sup>3</sup>/добу;  $c(x, y, z, t)$  і  $N(x, y, z, t)$  - концентрація речовини, що дифундує, відповідно в рідкій і твердій фазах, кг/м<sup>3</sup>; D коефіцієнт конвективної дифузії, м<sup>2</sup>/добу; *σ* - пористість середовища, %; *t* – час, доба; α –коефіцієнт масообміну, с<sup>-1</sup>; β – коефіцієнт розподілу речовини між фазами в умовах рівноваги по лінійній ізотермі Генрі, що виражається рівністю *c<sup>p</sup> = βN.*

Для спрощення системи рівнянь шляхом усереднення тих речовин, які шукаються, (концентрації, швидкості фільтрації та ін.) необхідно зменшувати розмірність системи за однією або декількома просторовими координатами. Вертикальне усереднення за координатою *z* спрощує рівняння до двовимірної профільної моделі, яка дає можливість оцінити поширення стічних вод вглиб ґрунтового шару.

У випадку вертикальної фільтрації рівняння (1-3) запишуться у вигляді [3, 4]:

$$
\frac{\partial v_x}{\partial x} + \frac{\partial v_y}{\partial y} = 0; v_x = \frac{\partial \varphi}{\partial x}; v_y = \frac{\partial \varphi}{\partial y}; \varphi = -\chi h; h = \frac{p}{\rho g} - y,\quad (4)
$$

$$
D\left(\frac{\partial^2 c}{\partial x^2} + \frac{\partial^2 c}{\partial y^2}\right) - v_x \frac{\partial c}{\partial x} - v_y \frac{\partial c}{\partial y} - \frac{\partial N}{\partial t} = \sigma \frac{\partial c}{\partial t},
$$
(5)

$$
c(x, y, t_0) = c_0(x, y); c(x, y, t)|_{x=x_1} = c_0(y, t); \frac{\partial c}{\partial z}\Big|_{z=L} = 0,
$$
 (6)

де χ *-* коефіцієнт фільтрації, м/добу; *h -* напір (вісь *Oy* спрямована вертикально вниз), м;  $p$  - тиск, Па;  $\rho$  - щільність, кг/м<sup>3</sup>; *g* прискорення сили тяжіння, м<sup>2</sup>/с.

У роботі [5] показано аналітичне рішення у випадку двовимірного потоку, коли водоносний горизонт горизонтальний, одношаровий та однорідний. Швидкість руху води вважається постійною і паралельною осі *Ох*, а коефіцієнти дифузії постійні і пропорційні швидкості. Запускається забруднювач з концентрацією *с<sup>0</sup>* і витратою *Q* у джерелі. За період *dt* маса запущеного забруднювача буде *c0Qdt*. Початкова концентрація дорівнює нулю. Область не

обмежена, а концентрація на нескінченності дорівнює нулю. Рівняння, що описує цей процес, має вигляд:

$$
\alpha_{L} u \frac{\partial^{2} c}{\partial x^{2}} + \alpha_{T} u \frac{\partial^{2} c}{\partial y^{2}} - u \frac{\partial c}{\partial x} = \frac{\partial c}{\partial t},
$$
\n(7)

де  $\alpha$ <sub>L</sub> та  $\alpha$ <sub>T</sub> – структурні параметри, що залежать від виду ґрунту, проникності та консолідації.

Для безперервного надходження стічних вод при витраті *Q* розв'язок цього рівняння для моменту часу *t* буде мати вигляд:

$$
c(x, y, t) = \frac{c_0 Q}{2\pi u \sqrt{\alpha_L \alpha_T}} \int_0^t \exp\left[\frac{(x - u\theta)^2}{4\alpha_L u\theta} - \frac{y^2}{4\alpha_T u\theta}\right] \frac{d\theta}{\theta}.
$$
 (8)

У роботі [6] запропонована двовимірна модель міграції розчинних компонентів, що враховує градієнт рельєфу як основну причину руху води в поверхневих шарах ґрунту непромивного або періодично промивного типу:

$$
C = C_0 + \frac{C_p - C_0}{Be} [1 - \exp(-Bkt)] \exp(-\frac{k}{e_1}\tau),
$$
 (9)

де *С* – усереднена концентрація забруднення в ґрунтовому розчині інфільтраційного шару, мг/м<sup>3</sup> ; *С0, С<sup>р</sup>* – початкові концентрації забруднення відповідно в інфільтраційному потоці та застійних зонах ґрунту, мг/м<sup>3</sup> ; *B=1/e+1/e<sup>1</sup>* – структурний параметр ґрунту; *e, e<sup>1</sup>* – відносні об'єми проточних і застійних зон; *k –* коефіцієнт масовіддачі, м/с; *t –* інтегральний час просування концентраційного фронту забруднення від вододілу до контрольної точки, с; *τ -* інтегральний час випадання опадів за контрольний період, с.

# **Список використаних джерел**

- 1. Яцишин А.В., Попов О.О., Артемчук В.О., Ковач В.О., Каменева І.П. Аналіз сучасних математичних засобів оцінки впливу місць зберігання золошлакових відходів теплоенергетики на екологічний стан прилеглих територій. 2019. № 6(2/2019). С. 24-29. doi: 10.5281/zenodo.3558966
- Моделювання техногенного впливу об'єктів теплоенергетики на гідросферу. Дис. кандидата технічних наук, Cумський державний університет. Суми. 2018.
- 3. Iatsyshyn A., Artemchuk V., Zaporozhets A., Popov O., Kovach V. (2020) Mathematical Approaches for Determining the Level of Impact of Ash-Slag Dumps of Energy Facilities on the Environment. In: Babak V., Isaienko V., Zaporozhets A. (eds) Systems, Decision and Control in Energy I. Studies in

Systems, Decision and Control, vol. 298, pp. 1-13. https://doi.org/10.1007/978-3-030-48583-2\_1

- 4. Бойко Т.В., Абрамова А.О., Запорожець Ю.А. Математичне моделювання міграції забруднюючих речовин у ґрунтах. Восточно-Европейский журнал передовых технологий. 2013. № 6(4). С. 14-16.
- 5. Фрид Ж. Загрязнение подземных вод. Москва, 1981. 304 с.
- 6. Шандиба О.Б., Варламов М.К., Мартиненко О.П. Борозенець Н.С. Екологічний моніторинг міграції хімічних речовин на забруднених територіях. Вісник СДАУ, серія «Механізація та автоматизація технологічних процесів». 2000. №5. С. 69−71.

*Попов Олександр Олександрович, д.т.н., с.н.с., заступник директора з науковоорганізаційної роботи Державна установа «Інститут геохімії навколишнього середовища НАН України», Київ Ковач Валерія Омелянівна, к.т.н., п.н.с. Державна установа «Інститут геохімії навколишнього середовища НАН України», Київ Яцишин Анна Володимирівна, к.пед.н., с.н.с., п.н.с. Державна установа «Інститут геохімії навколишнього середовища НАН України», Київ Коваленко Валентина Володимирівна, к.пед.н., с.н.с. Державна установа «Інститут геохімії навколишнього середовища НАН України», Київ*

#### **КОМП'ЮТЕРНІ ЗАСОБИ ОЦІНЮВАННЯ ВПЛИВУ ЗОЛОШЛАКОВІДВАЛІВ НА ДОВКІЛЛЯ**

На сьогоднішній день в Україні існує велика проблема поводження із золошлаками вугільних ТЕС та ТЕЦ. Це пов'язано з тим, що в нашій державі питома вага переробки золошлакових відходів знаходиться в межах лише 10-14%, що вкрай мало в порівнянні з США та країнами Європи. Це призводить до постійного накопичення цих відходів і на даний час більшість золошлаковідвалів українських ТЕС та ТЕЦ вже майже заповнені, і немає можливості їх розширювати. Шкідливі речовини, що входять до складу золошлаків можуть мігрувати з поверхні золовідвалу через повітряне і водне середовища та забруднювати приземний шар атмосфери, ґрунт, підземні і поверхневі води районів, що розташовані на відстані до декількох кілометрів від накопичувача відходів. Поширюючись в подальшому за різними трофічними ланцюгами, токсичні речовини, що містяться в золошлакових відходах, можуть викликати деградацію біосистеми та негативно впливати на здоров'я людини.

Розглянемо ряд програмних засобів, які можна застосовувати для оцінювання впливу золошлаковідвалу на компоненти довкілля.

**Visual MODFLOW Flex** стандарт серед професійних додатків для тривимірного моделювання підземного потоку і перенесення забруднень [1]. Даний пакет реалізує блочно-центрований балансовий метод кінцевих різниць стосовно до умов нестаціонарного (в окремому випадку - стаціонарного) тривимірного, неоднорідного за фільтраційними властивостям потоку. Логічна структура меню, зручні графічні інструменти та потужні можливості візуалізації роблять Visual MODFLOW кращим програмним продуктом для професійного моделювання ґрунтового потоку.

**FEFLOW** - це комп'ютерна програма для моделювання потоку підземних вод, масообміну та передачі тепла в пористих середовищах та розривних середовищах, що розроблена DHI Group (Данія) [2]. Програма використовує аналіз кінцевих елементів для вирішення рівняння потоку підземних вод як насичених, так і ненасичених умов, а також транспортування маси та тепла, включаючи ефекти щільності рідини та хімічну кінетику для багатокомпонентних систем реакції.

Система **MalLab** містить в своєму арсеналі велику кількість пакетів, одним з яких є PDE TOOLBOX [3]. Цей пакет призначений для розв'язку диференціальних рівнянь в частинних похідних та їх систем, оскільки багато прикладних екологічних задач зводяться до розв'язку таких систем.

Перенесення золових частинок, що надходять в атмосферу з відкритої поверхні золошлаковідвалу та підстилаючої поверхні в прилеглій зоні здійснюється по іншому механізму, ніж процеси розсіювання в атмосфері від точкових і площадкових стаціонарних джерел забруднення. Тому всі програмні засоби, що дозволяють здійснювати оцінку техногенного навантаження на приземний шар атмосфери від таких джерел забруднення, а саме AirQUIS, AQMIS, AquisNet, AirWare, SAAQIS, УІАС НС, ЕОЛ-2000[h] тощо не можуть бути використані для оцінювання впливу золошлаковідвалу на стан

атмосферного повітря. Авторами даної публікації створено відповідний модуль в програмі AISEEM [4], який враховує особливості перенесення золових частинок та процес вітрової ерозії, що дає можливість оцінити вплив золошлаковідвалів на приземний шар повітря.

#### **Список використаних джерел**

- 1. Waterloo Hydrogeologic. URL: https://www.waterloohydrogeologic.com.
- 2. FEFLOW. URL: https://www.mikepoweredbydhi.com/products/feflow.
- 3. Partial Differential Equation Toolbox. URL: https://www.mathworks.com/products/pde.html.
- 4. Artemchuk, V.O. and al. (2017). Theoretical and applied bases of economic, ecological and technological functioning of energy objects. Kyiv, Ukraine: TOV «Nash format».

*Попов Олександр Олександрович, д.т.н., с.н.с., заступник директора з науково-організаційної роботи Державна установа «Інститут геохімії навколишнього середовища НАН України», Київ Кириленко Юрій Олександрович, молодший науковий співробітник Інститут проблем моделювання в енергетиці ім. Г.Є. Пухова НАН України, Київ Каменева Ірина Петрівна, к.т.н., с.н.с., с.н.с. Інститут проблем моделювання в енергетиці ім. Г.Є. Пухова НАН України, Київ Артемчук Володимир Олександрович, к.т.н., с.н.с., с.н.с. Інститут проблем моделювання в енергетиці ім. Г.Є. Пухова НАН України, Київ Яцишин Андрій Васильович, д.т.н., с.н.с., п.н.с. Державна установа «Інститут геохімії навколишнього середовища НАН України», Київ Ковач Валерія Омелянівна, к.т.н., п.н.с. Державна установа «Інститут геохімії навколишнього середовища НАН України», Київ*

# **ПРОГРАМНІ ЗАСОБИ ПІДТРИМКИ ПРИЙНЯТТЯ РІШЕНЬ ПІД ЧАС НАДЗВИЧАЙНОЇ СИТУАЦІЇ НА РАДІАЦІЙНО-ЗАБРУДНЕНІЙ ТЕРИТОРІЇ**

Ефективне попередження надзвичайних ситуацій, пов'язаних із радіаційним забрудненням компонентів довкілля, приміщень радіаційно-небезпечних об'єктів неможливе без здійснення їх превентивного прогнозу за допомогою використання математичних та комп'ютерних засобів. Серед провідних представників програмних засобів оцінки радіаційного впливу на населення та компонентів довкілля виділяють наступні [1]:

− RODOS: модель RIMPUFF з 10-хв. кроком дискретизації + модель доз FDMT;

- − ARGOS (СT ADM) та аналогічного рівня СППР;
- прецезійні атмосферні моделі ближньої зони (CFD);
- − спрощені гаусові підходи НП.306.173-2011;
- − Програмний імовірнісний засіб NRC MACCS;
- − RASCAL (INTERRAS), HOTSPOT (залповий викид);
- − GENII, RESRAD, PAVAN, ARCON 96, XOQDOQ (RAMP).

Існуючі програмні продукти (MicroShield, MCNP, PENELOPE, GEANT, EasyOAD) дозволяють частково оцінити параметри радіаційного впливу на персонал та можуть бути застосованими для опису динамічних задач лише з метою розрахунку дози зовнішнього опромінення. Їх використання обмежується визначенням похідних радіаційної обстановки відповідно до геометрії аварійного приміщення, миттєвих значень концентрацій у розливі та повітрі. Інгаляційний шлях опромінення на сьогодні описується лише наявною методологічною базою, відповідно до методик МАГАТЕ, МКРЗ [2], які наразі не адаптовані для вирішення динамічних задач.

5-го червня 2018 року на територій зони відчуження Чорнобильської АЕС сталася пожежа, яка викликала занепокоєність жителів Києва та київської області. По даним радіаційної розвідки проведеної на території міста Києва за допомогою бортового дозиметричного обладнання мобільної лабораторії RanidSONNI [3] місць з підвищеним фоном виявлено не було. Аналогічна зйомка відбувається фактично кожен рік у разі виникнення пожеж в зоні відчуження. І кожен рік не вдавалося зафіксувати ні підвищення фону, ні навіть слідів цезію в пробах повітря. Це пов'язано із досить вузьким шлейфом розповсюдження викиду, і в тому випадку, якщо пробовідбірна установка знаходиться не в самій хмарі, відібрати необхідну для вимірів кількість повітря на пробовідбірних установках вкрай важко.

В ході реагування на вищезазначену подію з метою визначення потенційних точок відбору проб повітря була застосована Європейська СППР RODOS. За допомогою цього програмного комплексу була проведена прогнозна оцінка переміщення радіоактивної хмари. З огляду на велику відстань від міста Києва місця пожежі та суттєву невизначеність у кількісних характеристиках викиду, для прогнозу проходження радіоактивної хмари, розрахунки проводились для точкового джерела з постійною потужністю викиду. Сам показник потужності викиду було отримано шляхом порівняння прогнозних оцінок питомої активності повітря в зоні відчуження з фактичним даними вимірів, що були отримані ДСП «Екоцентр» безпосередньо в шлейфі радіоактивної хмари [4].

Для моделювання розповсюдження радіоактивної хмари в системі RODOS використовувалась модель локального переносу RIMPUFF. На рис. 1 показано моделі атмосферного переносу, а на рис. 2 – ефект аеродинамічного затінення джерела викиду. Всі прогнозні розрахунки проводились у реальному часі на базі ряду послідовних даних чисельного метеопрогнозу моделі WRF[5] за підтримки Українського гідрометеорологічного центру. В рамках моделювання атмосферного переносу та оцінки доз опромінення в м. Київ використовувалась вкладена просторова сітка з максимальною розрахунковою відстанню 200 км, для прогнозування у масштабах країни – 800 км. Результати кожного подальшого розрахунку уточнювались відповідно до поточних даних та інформації щодо характеристик джерела викиду.

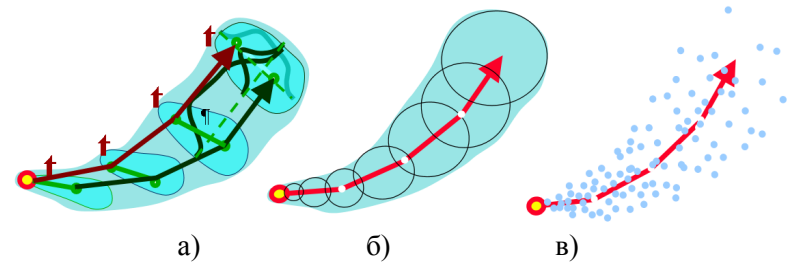

Рис. 1. Моделі атмосферного переносу: ATSTEP (а), RIMPUFF (б) та DIPCOT (в) [6]

*Секція 5. Комп'ютерне проектування та моделювання технологічних процесів*

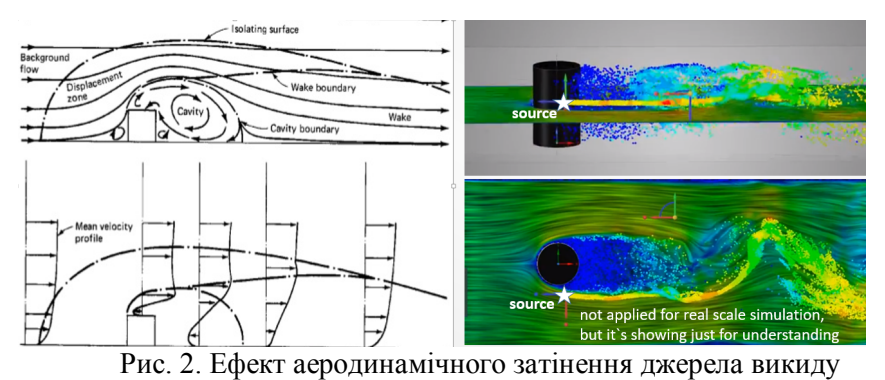

Проведення вимірювань. За результатами моделювання в СППР RODOS були визначені основні піки миттєвої концентрації <sup>137</sup>Cs у приземному шарі повітря різних районів та околиць м. Київ. На рис. 3 показані результати цього прогнозу.

Для відбору проби повітря з метою фіксації прогнозованого піку миттєвої концентрації <sup>137</sup>Cs в точку прогнозного максимуму була направлена мобільна лабораторія RanidSONNI, яка прибула в 13:15 06.06.2018 у відповідності до часу теоретичної появи піку концентрацій в цій точці (с. Мила Києво-Святошинського району, рис. 4).

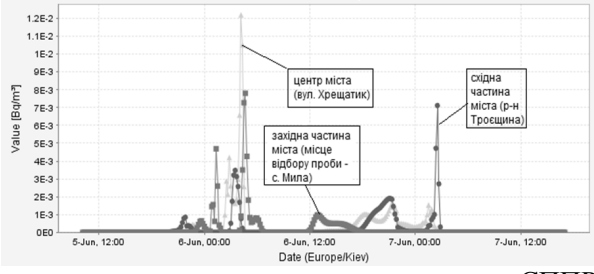

Рис. 3. Результати моделювання з використанням СППР RODOS динаміки миттєвої концентрації <sup>137</sup>Cs у приземному шарі повітря в різних районах та околицях м. Київ, Бк/м<sup>3</sup>

Наведені комп'ютерні засоби успішно використовуються з метою прогнозування радіаційного впливу як у реальному часі, так і на етапі аварійного планування. В системи підтримки прийняття рішень RODOS та ARGOS інтегровані гаусові, лагранжеві та ейлерові моделі атмосферного переносу, що покривають розрахункові відстані від одиниць до тисяч кілометрів. На рис. 5 показано результати моделювання з використанням СППР RODOS для території України на кінець прогнозу.

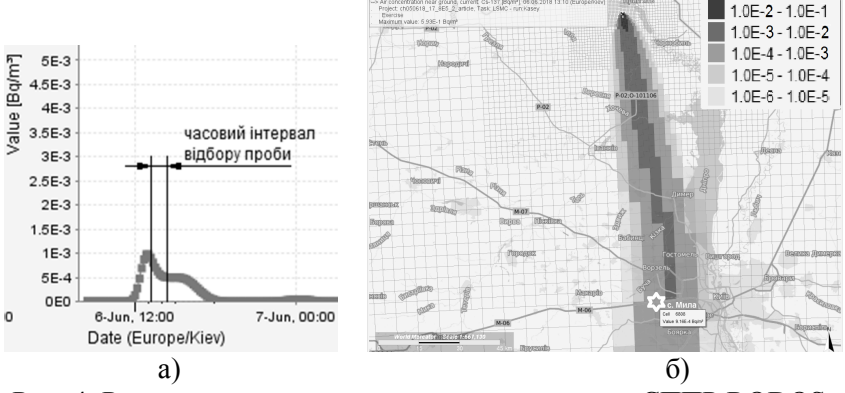

Рис. 4. Результати моделювання з використанням СППР RODOS: миттєва концентрація <sup>137</sup>Cs у приземному шарі повітря: а – локальна динаміка у точці відбору проби (с. Мила); б – поле концентрацій станом на початок відбору проби, Бк/м<sup>3</sup>

Суттєвим недоліком вищенаведених засобів при застосуванні в рамках моделювання аварій із розливом радіоактивних рідин є неможливість комплексного моделювання та аналізу радіаційного впливу у ближній зоні (десятки/сотні метрів). Дане обмеження не дозволяє враховувати ефект аеродинамічного затінення джерела викиду та ефектів атмосферної дисперсії, що характерні для умов нерівномірної висоти рельєфу у ближній зоні.

*Секція 5. Комп'ютерне проектування та моделювання технологічних процесів*

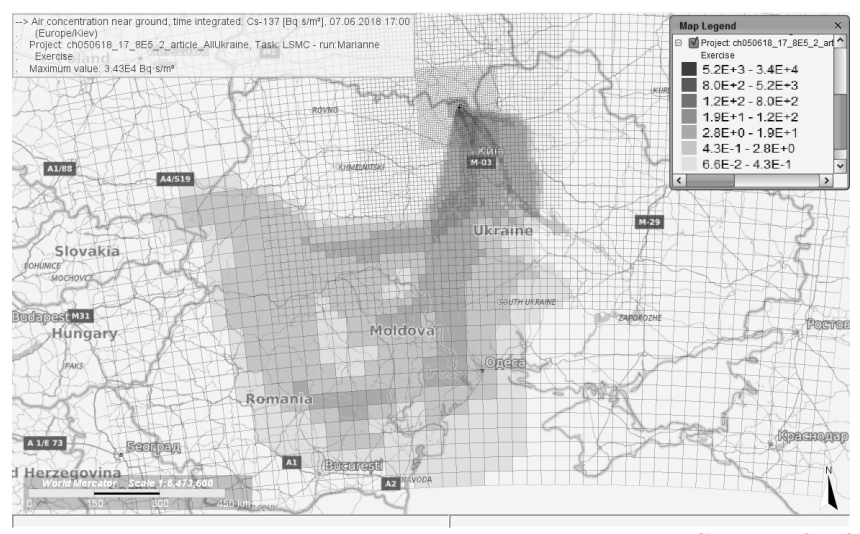

Рис. 5. Результати моделювання з використанням СППР RODOS для території України на кінець прогнозу (станом на 07.06.2018 17:00 за Києвом): інтегральна концентрація <sup>137</sup>Cs у приземному шарі повітря Бк\*с/м<sup>3</sup>

#### **Список використаних джерел**

- 1. Кириленко Ю.О. Аналіз засобів моделювання наслідків радіаційних аварій та інцидентів з розливом рідких радіоактивних середовищ / Ю.О. Кириленко, І.П. Каменева, А.В. Яцишин, О.О. Попов, В.О. Артемчук, В.О. Ковач // Електронне моделювання. 2020. № 4. с. 31-48.
- 2. Annals of the International Commission on Radiological Protection (ICRP). Pub. №119, ICRP, Compendium of Dose Coefficients based on ICRP Publication 60. ICRP Publication 119. Ann. ICRP 41(Suppl.). 2012. 132 p.
- 3. Автомобіль радіаційної розвідки RanidSONNI. URL: https://www.environics.fi/ru/product/ranidsonni/.
- 4. Poos T, Varju E. Determination of evaporation rate at free water surface, 8th International Symposium on Exploitation of Renewable Energy Sources. 2016. p. 66-71
- 5. Orvos M., Szabo V., and Poos T. Rate of Evaporation from the Free Surface of a Heated Liquid, Journal of Applied Mechanics and Technical Physics. 2016. Vol. 57. No. 6. pp. 1108–1117.
- 6. Thykier-Nielsen S., Deme S., Mikkelsen T. Description of the Atmospheric Dispersion Module RIMPUFF. RODOS(WG2)-TN(98)-02. 1999. 58 pp.

*Рудик Олександр Юхимович, к.т.н., доцент, Томусяк Артур Андрійович,магістрант Хмельницький національний університет, Хмельницький*

# **ДОСЛІДЖЕННЯ ПРАЦЕЗДАТНОСТІ СТЕНДУ ДЛЯ РЕМОНТУ КОРОБОК ПЕРЕДАЧ АВТОМОБІЛІВ КАМАЗ-5320**

Основними дефектами коробок передач є злами й тріщини картера, зношування зубів шестірень, отворів під підшипники й самих підшипників. Для усунення цих дефектів потрібне виконання значного обсягу розбірно-складальних, зварювальних та інших робіт, які вимагають застосування спеціальних пристроїв.<br>Розбірно-складальні роботи при реме

Розбірно-складальні роботи при ремонті автомобілів відносяться до числа найбільш трудомістких і найменш оснащених сучасним устаткуванням, тому питання підвищення їх рівня механізації представляють одну з основних задач розвитку авторемонтного виробництва. Для виконання цих робіт при ремонті коробок передач застосовують різні види стендів.

Розглянемо стенд для ремонту коробок передач автомобілів КамАЗ-5320 (рис. 1), який покликаний полегшити роботу технічного персоналу в процесі ремонту коробок передач, створити вищі умови праці та підвищити ефективність збирання та розбирання коробок передач.

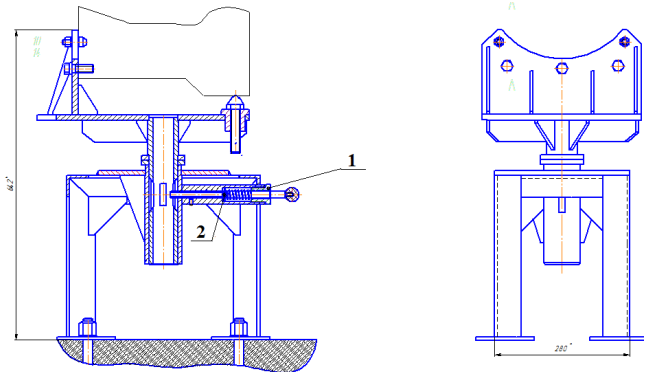

Рис. 1 – Стенд для ремонту коробок передач автомобілів КамАЗ-5320

У процесі роботи розглядалися можливості й особливості

системи автоматизованого проектування SolidWorks [1, 2] з погляду підготовки моделей до інженерного аналізу, зокрема, до розрахунків на міцність; призначення CAE-компонента системи − SolidWorks Simulation [3] та основні аспекти проведення аналізу. У рамках роботи побудована твердотільна модель втулки (поз. 1 на рис. 1) і здійснювалося моделювання її напружено-деформівного стану (матеріал втулки – сталь 45; сила пружності пружини 2 – поз. 2 на рис. 1 – складає 50,412 Н, а для розрахунків прийнято 100 Н – рис. 2, б).

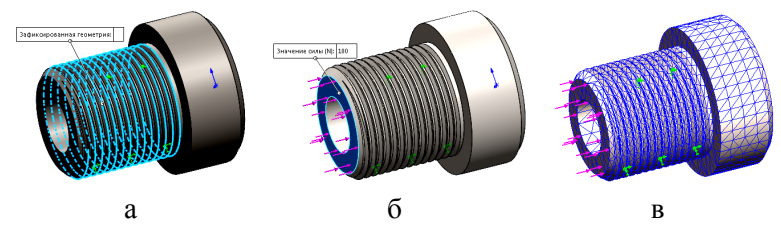

Рис. 2 – Дефініція опор втулки (а), прикладення до неї навантаження (б), відображення сітки на твердому тілі (в)

Результатом статичного аналізу є поля напружень, переміщень, деформації – рис. 3.

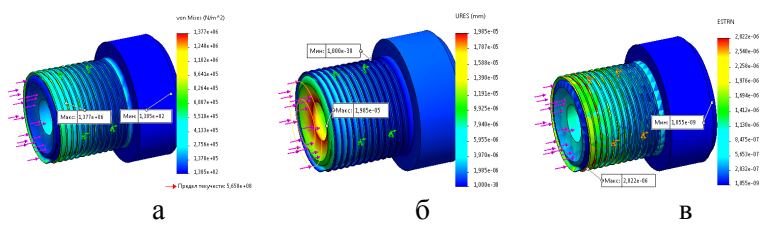

Рис. 3 – Контурні графіки сумарних напружень втулки von Mises (а), сумарних переміщень URES (б), еквівалентної деформації (в)

Так як мінімальний коефіцієнт запасу міцності втулки становить  $n_{min}$  = 4,102e+02, що більше допустимого  $[n]$  = 5, то розрахунки гарантують її статичну міцність.

#### **Список використаних джерел**

1. Psol S. V. Using SolidWorks to ensure passability of automotive equipment [Electronic resource] / S. V. Psol, Y. Leshchak, O. Yu. Rudyk. – Access mode: http://elar.khnu.km.ua/jspui/handle/123456789/10060

*Секція 5. Комп'ютерне проектування та моделювання технологічних процесів*

- 2. Рудик О. Ю. SolidWorks як інноваційний засіб вивчення дисциплін автомобільного профілю / О. Ю. Рудик, О. В. Диха // «Системні<br>технології» 3 (128) 2020 – С. 21-35 – URL: технології» https://journals.nmetau.edu.ua/index.php/st/article/view/178/92
- 3. Рудик О. Ю. Застосування інформаційних технологій для розрахунку деталей автомобілів [Електронний ресурс] / О. Ю. Рудик, М. А. Гостімський. – Режим доступу: http://elar.khnu.km.ua/jspui/handle/123456789/8357

*Боровик Олег Васильович, д.т.н., професор Національна академія Державної прикордонної служби України імені Богдана Хмельницького, м. Хмельницький Боровик Дмитро Олегович Хмельницький національний університет, м. Хмельницький*

# **ШЛЯХИ УДОСКОНАЛЕННЯ ІНФОРМАЦІЙНО-ТЕЛЕКОМУНІКАЦІЙНОЇ СИСТЕМИ ВИСВІТЛЕННЯ НАДВОДНОЇ ОБСТАНОВКИ**

Інформаційна складова сучасної моделі охорони кордону на морській ділянці реалізується з використанням інтегрованої інформаційно-телекомунікаційної системи (ІТС) Морської охорони «Гарт-12». Застосування ІТС «Гарт-12» дозволяє отримувати інформацію про поточне положення суден, порт відправки та порт призначення, тип вантажу та інші додаткові дані. При виборі судна у системі висвітлення надводної обстановки (СВНО) існує можливість перегляду попередніх точок його маршруту, отриманих в певні дискретні моменти часу. Останнє необхідне для встановлення можливих ознак порушення правил прикордонного режиму. При цьому, візуалізація маршруту здійснюється з використанням лінійної апроксимації (наявні точки з'єднуються відрізками прямих), а можливе порушення правил прикордонного режиму встановлюється на основі співставляння маршруту руху окремого судна та кластера маршрутів, що з'єднують пункт відправлення та призначення судна.

Авторські дослідження, що стосувалися питань оцінки достовірності результатів, які формуються діючою СВНО, вказують на те, що застосування згаданої лінійної апроксимації при формуванні неперервного апроксимаційного маршруту руху

судна, є сумнівним і нічим не підтвердженим [1]. Особливий сумнів виникає у випадку значної віддаленості в часі або просторі досліджуваних точок, які характеризують положення судна. А тому актуальності набуває завдання перевірки гіпотези про доцільність застосування лінійної апроксимації у задачі побудови кластерів маршруту руху суден.

На думку авторів, перевірка цієї гіпотези може бути здійснена на основі вирішення задачі побудови кластерів при застосуванні інших видів апроксимації. У разі, якщо виявиться, що застосування інших видів апроксимації не впливає на структуру кластера маршрутів суден, у СВНО можна буде з достатнім ступенем точності застосовувати лінійну апроксимацію. Якщо ж виявиться, що застосування інших видів апроксимації впливатиме на структуру кластера маршрутів суден, необхідним буде пошук механізмів удосконалення методу кластеризації маршрутів.

Зважаючи на те, що вид апроксимації маршруту судна безпосередньо впливає на величину метрики, що застосовується для встановлення подібності маршрутів двох довільних суден, за доцільне вбачається дослідження впливу виду апроксимації на величину згаданої метрики. Підтвердженням цього можуть слугувати положення, що стосуються підходів до побудови кластерів і застосування методів апроксимації, які наведені у роботах [2-7].

У результаті авторських досліджень встановлено, що для<br>ення цього завдання доцільно: здійснити формалізацію вирішення цього завдання доцільно: здійснити досліджуваної задачі; здійснити опис підходів до її вирішення при застосуванні різних видів апроксимації; здійснити розрахунок метрики для встановлення ступеня подібності маршрутів суден і порівняти отримані результати, що дозволить перевірити гіпотезу про доцільність застосування в СВНО лінійної апроксимації.

Встановлення факту про доцільний вид апроксимації, який слід застосовувати при встановленні ступеня подібності маршрутів суден, визначає один з можливих шляхів удосконалення ІТС Морської охорони «Гарт-12».

# **Список використаних джерел**

1. Боровик О. В., Боровик Д. О., Костельна Т. В. Щодо необхідності улосконалення метолу кластеризації маршрутів сулен. як удосконалення методу кластеризації маршрутів суден, як процедурного модуля автоматизованої системи обробки даних в системі висвітлення надводної обстановки // Computer Systems and
Information Technology № 2 (2), 2020. – Хмельницький: РВЦ ХНУ,  $2020 - C.37-46$ .

- 2. Якимець Р. В. Методи кластеризації та їх класифікація // Міжнародний науковий журнал № 6, т. 2, 2016. – К.: Вид. КПІ, 2016. -  $C. 48-50.$
- 3. Путренко В.В. Кластеризація геопросторових даних при інтелектуальному аналізі / В.В. Путренко, І.Г. Красовська // Радіоелектронні і комп'ютерні системи. – 2015. – №3 (73). – С. 45-52.
- 4. L. Kaufman and P. J. Rousseeuw. Finding Groups in Data: An Introduction to Cluster Analysis. John Wiley & Sons, 199.
- 5. A novel clustering algorithm for Mobile Ad Hoc Networks based on determination of virtual links weighted to increase network stability / Abbas Karimi, Abbas Afsharfania, Faraneh Zarafshan and S.A.R. Al-Haddad // The Scientific World Journal. – 2014. – Vol. 2014, Article ID 432952, 11 p. DOI: 10.1155/2014/432952.
- 6. Методи статичної оптимізації. Навч. посіб. / Мовчан А.П., Степанець О.В. - К.: НТУУ «КПІ», 2012. - 138 с.
- 7. Алгоритм апроксимації функцій з використанням методу Дж. Зойтендейка / О.О. Кряжич // Математичне моделювання в економіці.  $-2016. - N91(5) - C. 19-29.$

*Боровик Олег Васильович, д.т.н., професор Національна академія Державної прикордонної служби України імені Богдана Хмельницького, м. Хмельницький Боровик Дмитро Олегович Хмельницький національний університет, м. Хмельницький*

# **ШЛЯХИ УДОСКОНАЛЕННЯ ІНФОРМАЦІЙНО-ТЕЛЕКОМУНІКАЦІЙНОЇ СИСТЕМИ ВИСВІТЛЕННЯ НАДВОДНОЇ ОБСТАНОВКИ**

Інформаційна складова сучасної моделі охорони кордону на морській ділянці реалізується з використанням інтегрованої інформаційно-телекомунікаційної системи (ІТС) Морської охорони «Гарт-12». Застосування ІТС «Гарт-12» дозволяє отримувати інформацію про поточне положення суден, порт відправки та порт призначення, тип вантажу та інші додаткові дані. При виборі судна у системі висвітлення надводної обстановки (СВНО) існує можливість перегляду попередніх точок його маршруту, отриманих в певні дискретні моменти часу. Останнє необхідне для встановлення

можливих ознак порушення правил прикордонного режиму. При цьому, візуалізація маршруту здійснюється з використанням лінійної апроксимації (наявні точки з'єднуються відрізками прямих), а можливе порушення правил прикордонного режиму встановлюється на основі співставляння маршруту руху окремого судна та кластера маршрутів, що з'єднують пункт відправлення та призначення судна.

Авторські дослідження, що стосувалися питань оцінки достовірності результатів, які формуються діючою СВНО, вказують на те, що застосування згаданої лінійної апроксимації при формуванні неперервного апроксимаційного маршруту руху судна, є сумнівним і нічим не підтвердженим [1]. Особливий сумнів виникає у випадку значної віддаленості в часі або просторі досліджуваних точок, які характеризують положення судна. А тому актуальності набуває завдання перевірки гіпотези про доцільність застосування лінійної апроксимації у задачі побудови кластерів маршруту руху суден.

На думку авторів, перевірка цієї гіпотези може бути здійснена на основі вирішення задачі побудови кластерів при застосуванні інших видів апроксимації. У разі, якщо виявиться, що застосування інших видів апроксимації не впливає на структуру кластера маршрутів суден, у СВНО можна буде з достатнім ступенем точності застосовувати лінійну апроксимацію. Якщо ж виявиться, що застосування інших видів апроксимації впливатиме на структуру кластера маршрутів суден, необхідним буде пошук механізмів удосконалення методу кластеризації маршрутів.

Зважаючи на те, що вид апроксимації маршруту судна безпосередньо впливає на величину метрики, що застосовується для встановлення подібності маршрутів двох довільних суден, за доцільне вбачається дослідження впливу виду апроксимації на величину згаданої метрики. Підтвердженням цього можуть слугувати положення, що стосуються підходів до побудови кластерів і застосування методів апроксимації, які наведені у роботах [2-7].

.<br>У результаті авторських досліджень встановлено, що для<br>ення цього завдання доцільно: здійснити формалізацію вирішення цього завдання доцільно: здійснити досліджуваної задачі; здійснити опис підходів до її вирішення при застосуванні різних видів апроксимації; здійснити розрахунок метрики для встановлення ступеня подібності маршрутів суден і

порівняти отримані результати, що дозволить перевірити гіпотезу про доцільність застосування в СВНО лінійної апроксимації.

Встановлення факту про доцільний вид апроксимації, який слід застосовувати при встановленні ступеня подібності маршрутів суден, визначає один з можливих шляхів удосконалення ІТС Морської охорони «Гарт-12».

#### **Список використаних джерел**

- 1. Боровик О. В., Боровик Д. О., Костельна Т. В. Щодо необхідності удосконалення методу кластеризації маршрутів суден, як процедурного модуля автоматизованої системи обробки даних в системі висвітлення надводної обстановки // Computer Systems and Information Technology № 2 (2), 2020. – Хмельницький: РВЦ ХНУ, 2020. – С. 37-46.
- 2. Якимець Р. В. Методи кластеризації та їх класифікація // Міжнародний науковий журнал № 6, т. 2, 2016. – К.: Вид. КПІ, 2016. - С. 48-50.<br>утренко В.В. Кластеризація геопросторових даних
- 3. Путренко В.В. Кластеризація геопросторових даних при інтелектуальному аналізі / В.В. Путренко, І.Г. Красовська // Радіоелектронні і комп'ютерні системи. – 2015. – №3 (73). – С. 45-52.
- 4. L. Kaufman and P. J. Rousseeuw. Finding Groups in Data: An Introduction to Cluster Analysis. John Wiley & Sons, 199.
- 5. A novel clustering algorithm for Mobile Ad Hoc Networks based on determination of virtual links weighted to increase network stability / Abbas Karimi, Abbas Afsharfania, Faraneh Zarafshan and S.A.R. Al-Haddad // The Scientific World Journal. – 2014. – Vol. 2014, Article ID 432952, 11 p. DOI: 10.1155/2014/432952.
- 6. Методи статичної оптимізації. Навч. посіб. / Мовчан А.П., Степанець О.В. - К.: НТУУ «КПІ», 2012. - 138 с.
- 7. Алгоритм апроксимації функцій з використанням методу Дж. Зойтендейка / О.О. Кряжич // Математичне моделювання в економіці. - 2016. - № 1(5). - С. 19-29.

*Попов Олександр Олександрович, д.т.н., с.н.с., заступник директора з науково-організаційної роботи Державна установа «Інститут геохімії навколишнього середовища НАН України», Київ Артемчук Володимир Олександрович,*

*к.т.н., с.н.с., с.н.с.* 

*Інститут проблем моделювання в енергетиці ім. Г.Є. Пухова НАН України, Київ*

*Яцишин Андрій Васильович, д.т.н., с.н.с., п.н.с.*

*Державна установа «Інститут геохімії навколишнього середовища НАН України», Київ*

*Ковач Валерія Омелянівна, к.т.н., п.н.с.*

*Державна установа «Інститут геохімії навколишнього середовища НАН України», Київ*

*Яцишин Анна Володимирівна, к.пед.н., с.н.с., п.н.с. Державна установа «Інститут геохімії навколишнього середовища НАН України», Київ*

# **АКТУАЛЬНІСТЬ РОЗРОБЛЕННЯ ПРОГРАМНО-МЕТОДИЧНОГО КОМПЛЕКСУ ГЕОФІЗИЧНОГО ТА ЕКОЛОГІЧНОГО ЗАБЕЗПЕЧЕННЯ ІНТЕНСИФІКАЦІЇ ВИДОБУВАННЯ ГАЗУ ІЗ ВИСНАЖЕНИХ СВЕРДЛОВИН ДНІПРОВСЬКО-ДОНЕЦЬКОЇ ЗАПАДИНИ**

Україна є однією з провідних мінерально-сировинних держав світу, оскільки в своїх надрах має близько 5 % світового потенціалу. Станом на 1 січня 2019 р. видобувні запаси природного газу складали 804369 млн. м<sup>3</sup>, з них в розробці 694916 млн. м<sup>3</sup>, газового конденсату відповідно – 39795 і 35648 тис. т. Загальний фонд свердловин сягає майже 30000 об'єктів. Найбільші родовища відносяться до Дніпровсько-Донецької западини, в яких кількість свердловин, де може бути запроваджено збільшення видобутку, складає 40–50%. Видобуток на цих родовищах відбувається дуже давно, що призводить до їх виснаження.

Експлуатація виснажених родовищ підвищує ризики виникнення позаштатних ситуацій із можливими значними екологічними наслідками. На різних етапах життєвого циклу свердловин присутні високі рівні потенційного екологічного ризику, що зумовлено як технологічними процесами так і агресивністю наявних речовин до довкілля. Незважаючи на постійне вдосконалення обладнання, засобів і систем аварійної діагностики і захисту в процесі життєвого циклу нафтогазових свердловин, існує можливість виникнення некерованих або погано керованих явищ і процесів, що класифікуються як аварія і становлять особливу небезпеку для біосфери і, перш за все, для населення. До числа можливих аварій, що представляють особливу небезпеку, відноситься відкрите фонтанування свердловин [1].

Виникненню фонтанів сприяють тривалі зупинки і порушення циклічності буріння, невміле застосування методів ліквідації аварій,<br>розкриття пластів з різко відмінною літолого-фізичною розкриття пластів з різко відмінною літолого-фізичною характеристикою і наявністю аномально високих пластових тисків, недотримання технологій регламенту, застаріле устаткування;

несвоєчасна заміна устаткування, що відпрацювало свої терміни; не проведення профілактичних ремонтних робіт тощо. За умов як запаленого так і непалаючого фонтанування газової свердловини в атмосферне повітря у великій кількості надходять різні токсичні речовини (сірководень, метан, діоксид азоту, діоксид сірки, бензапірен та ін.), тобто відбувається значне забруднення атмосфери. Потім ці гази внаслідок турбулентної дифузії та під дією вітру розповсюджуються по санітарно-захисній зоні газової свердловини та за її межі, що створює великий ризик для навколишнього природного середовища, здоров'я персоналу та населення прилеглих територій. Персонал та населення прилеглих територій потрапляють в умови, при яких можуть виникати захворювання центральної нервової системи, дихальних шляхів, слухового апарату тощо [2].

попередження надзвичайних ситуацій при забрудненнях атмосферного повітря газовими викидами з фонтануючої свердловини базується на застосуванні сценарного підходу. Він полягає в тому, щоб розрахувати якомога більше число варіантів аварій для різних умов, що дозволить оцінити аварійну ситуацію в цілому і визначити найгірші варіанти. Такий підхід може бути корисний як при комплексному проектуванні нових свердловин, так і при плануванні заходів безпеки на існуючих, коли необхідно визначити, чи будуть перевищені граничнодопустимі концентрації токсичних компонент при заданих атмосферних умовах розсіювання на межі санітарно-захисної зони свердловини і прилеглих населених пунктах [3, 4].

Подальша ефективна експлуатація виснажених свердловин можлива лише при здійсненні комплексних досліджень свердловин, пов'язаних з визначенням геофізичних характеристик та екологічних ризиків. Основою таких досліджень є математичне моделювання процесів у пластах, свердловинах та навколишньому середовищі.

Для геофізичного та екологічного забезпечення інтенсифікації видобування газу із виснажених свердловин Дніпровсько-Донецької западини колективами авторів пропонується розроблення сучасного програмно-методичного комплексу, в основу якого будуть покладені авторські математичні моделі та обчислювальні методи, що вимагатимуть розв'язання нелінійних задач математичної фізики. Розробленням інтерпретаційного програмного модулю обробки даних геофізичного дослідження свердловин в даному проєкті буде займатися Інститут телекомунікацій і глобального інформаційного простору Національної академії наук України. Вирішення завдань, пов'язаних з розробленням математичних та програмних засобів визначення і оцінювання екологічних ризиків, буде здійснювати Державна установа «Інститут геохімії навколишнього середовища Національної академії наук України».

Такий програмно-методичний комплекс стане ефективним інструментом підтримки прийняття рішень для забезпечення раціональної експлуатації виснажених родовищ України, а саме дозволить збільшити точність визначення параметрів продуктивних пластів та місць потенційної перфорації в ряді свердловин Дніпровсько-Донецької западини, що, в свою чергу, дасть можливість збільшити добовий видобуток корисного флюїду на 10–15%, та здійснювати управління екологічним ризиком на прилеглих територіях.

## **Список використаних джерел**

- 1. Яцишин Т.М. Розроблення наукових основ запобігання розвитку екологічно-небезпечних процесів нафтогазовидобувними об'єктами : дис. ... д-ра т. наук : 21.06.01. Івано-Франківськ 2021. 418 с.
- 2. Iatsyshyn, A., Iatsyshyn, A., Artemchuk, V., Kameneva, I., Kovach, V., & Popov, O. (2020). Software tools for tasks of sustainable development of environmental problems: Peculiarities of programming and implementation in the specialists' preparation. Paper presented at the E3S Web of Conferences, 166. doi:10.1051/e3sconf/202016601001
- 3. Popov, O., Iatsyshyn, A., Kovach, V., Artemchuk, V., Kameneva, I., Taraduda, D., . . . Yatsyshyn, T. (2020). Risk assessment for the population of kyiv, ukraine as a result of atmospheric air pollution. Journal of Health and Pollution, 10(25), 1-11. doi:10.5696/2156-9614-10.25.200303
- 4. Popov, O., Iatsyshyn, A., Kovach, V., Artemchuk, V., Taraduda, D., Sobyna,  $V_{\dots}$ . . . . Dimitriieva, D. (2019). Physical features of pollutants spread in the air during the emergency at NPPs. Nuclear and Radiation Safety, 4(84) doi:10.32918/NRS.2019.4(84).11

*Рудик Олександр Юхимович, к.т.н., доцент Хмельницький національний університет, Псьол Сергій Васильович, к.т.н., доцент Національна академія Державної прикордонної служби України ім. Б.Хмельницького, Хмельницький*

### **КОМП'ЮТЕРНЕ МОДЕЛЮВАННЯ ЗАХВАТА ЗНІМАЧА**

Роз'єднання тугопосаджених деталей становить значні труднощі, і, крім того, при цьому можна легко ушкодити деталі, які роз'єднуються. Основним обладнанням для розбирання й складання посадок з натягом служать преси й різного роду пристосування – знімачі. Тому проведемо міцнісні розрахунки спроектованого універсального знімача (рис. 1).

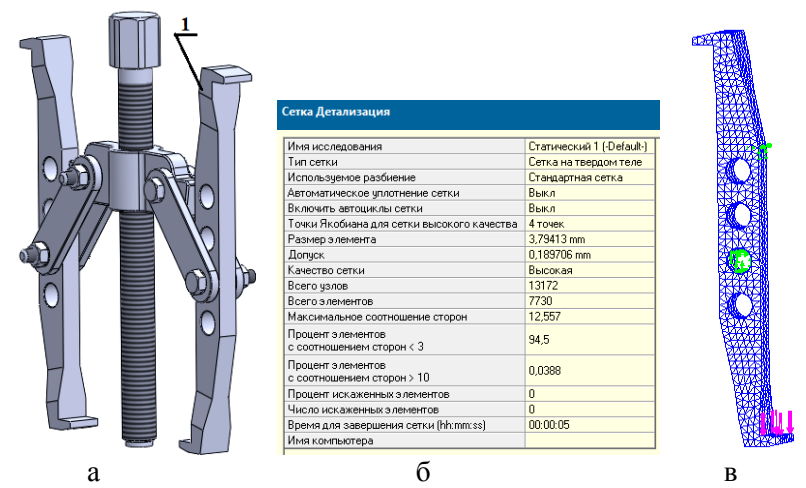

Рис. 1 – 3D модель знімача (а – SolidWorks), параметри сітки (б) та скінченно-елементна модель захвата з дефініцією й прикладеним навантаженням (в) – SolidWorks Simulation

Найбільш відповідальні деталі знімачів — захвати (поз. 1 на рис. 1), кінці яких закінчуються гачками. Вони закріплюють деталь, яку необхідно спресувати. Захвати знімача працюють в умовах складного опору розтягування і згинання, тобто в умовах ексцентричного розтягування. Тому їх виготовляють з великим запасом міцності, щоб виключити деформацію в роботі [1].

Задача дослідження – визначення максимального зусилля, яке при заданому допустимому коефіцієнті запасу міцності [n] = 5 можна прикласти до захвата спроектованого знімача. Для цього використано програмний комплекс SolidWorks [2] та його модуль SolidWorks Simulation [3].

Спочатку у SolidWorks створюють 3D-модель захвата. Потім до неї застосовують SolidWorks Simulation: вибирають тип дослідження напружено-деформівного стану – статичний аналіз: назначають матеріал деталі (сталь 45 – DIN 1,1191 – С45Е), вибирають місця закріплення (зелені стрілки на рис. 1, в) і прикладення зовнішніх навантажень (підібрано 2475 Н – червоні стрілки на рис. 1, в). Потім проводять поділ моделі на елементи, з'єднані у вузлах: програма аналізу скінченних елементів розглядає модель як сітку (рис. 1, б, в).

Програмне забезпечення SolidWorks Simulation розробляє алгебраїчні рівняння, після упорядкування яких знаходяться невідомі. Результати статичного аналізу наведено у табл. 1.

| Тип                     | Мін.             | Макс.            |
|-------------------------|------------------|------------------|
| VON:                    | $3,011e-03N/m^2$ | $1,130e+08N/m^2$ |
| Напруження Von Mises    | Вузол: 7113      | Вузол: 10376     |
| <b>URES:</b>            | $0,000e+00mm$    | 1,413e-01mm      |
| Результуюче переміщення | Вузол: 21        | Вузол: 921       |
| <b>ESTRN:</b>           | 9,315e-15        | 3,951e-04        |
| Еквівалентна деформація | Елемент: 6294    | Елемент: 6188    |
| Запас міцності          | $4,998e+00$      | $1,876e+11$      |
|                         | Вузол: 10376     | Вузол: 7113      |

Таблиця 1 – Результати досліджень міцнісних параметрів захвата

Отже, при допустимому коефіцієнті запасу міцності [n] = 5 максимальне зусилля, яке можна прикласти до одного захвата, складає 2475 Н (сила випресування кулькового радіального однорядного підшипника 6203 складає 725 Н [3]).

# **Список використаних джерел**

1. Рудик О. Ю., Застосування SolidWorks Simulation для розрахунку захвата<br>3 янімача підшипників [Електронний ресурс] / О. Ю. Рудик, знімача підшипників [Електронний

В. С. Приведенець. – Режим доступу: http://elar.khnu.km.ua/jspui/handle/123456789/6454

- 2. Psol S. V. Using SolidWorks to ensure passability of automotive equipment [Electronic resource] / S. V. Psol, Y. Leshchak, O. Yu. Rudyk. – Access mode: http://elar.khnu.km.ua/jspui/handle/123456789/10060
- 3. Rudyk O. Yu. Using of SolidWorks for simulation of screw puller of bearings [Electronic resource] / O. Yu. Rudyk, P. V. Kaplun, R. V. Solovyov. – Access mode: http://elar.khnu.km.ua/jspui/handle/123456789/10062

*Пановик Уляна Петрівна, к.т.н., доцент, Петрів Роман Іванович, к.т.н., доцент, Українська академія друкарства, Львів*

# **АНАЛІЗ ВПЛИВУ ТЕХНОЛОГІЧНИХ ПАРАМЕТРІВ НА ТРИВАЛІСТЬ ПОПЕРЕДНЬОГО ЗАПОВНЕННЯ ФАРБОДРУКАРСЬКОЇ СИСТЕМИ ФАРБОЮ**

Складність налаштування офсетної машини при попередньому заповненні фарбодрукарської системи (ФДС) фарбою полягає у забезпечення необхідної (оптимальної) кількості циклів заповнення ФДС фарбою. Вирішення даного завдання пов'язане з встановленням чинників впливу та їх взаємозв'язку на час заповнення ФДС фарбою.

Для факторного аналізу було проведено повнофакторний експеримент (ПФЕ) [1]. При плануванні ПФЕ змінними факторами були обрані коефіцієнт заповнення форми *к<sup>з</sup>* та коефіцієнт передачі фарби між валиками та циліндрами *α*. В якості результативної ознаки обрана кількість циклів попереднього заповнення ФДС фарбою. Вибір рівнів факторів та їх кодування представлені в таблиці 1.

| Рівень факторів варіювання | Кодове          | $\alpha$ | к,  |
|----------------------------|-----------------|----------|-----|
|                            | позначення      |          |     |
| Нижній рівень              |                 |          |     |
| Верхній рівень             |                 | v.o      |     |
| Основний рівень            |                 |          | U.O |
| Інтервал варіювання        | $\varDelta x_i$ |          |     |

Таблиця 1 – Вибір рівнів факторів, кодування факторів

Для оцінки впливу вказаних факторів і математичного опису використано модель першого порядку: *Y=b0+b1X1+b2X2+b12X1X2*. Для розрахунку коефіцієнтів моделі була побудована матриця планування з врахуванням взаємозв'язку між факторами (таблиця 2).

| 10011117777      |          |      |         |        |          |        |       |       |         |
|------------------|----------|------|---------|--------|----------|--------|-------|-------|---------|
| $N_2$<br>Послі-  | Фактор   |      |         | Відгук |          | Оцінка |       |       |         |
| дослід-<br>ження | довність |      |         | $X_2$  | $X_1X_2$ | $Y_I$  | $Y_2$ |       | $D_{Y}$ |
|                  | 2; 8     | $+1$ | -1      | -1     | $+1$     | 156,8  | 157,6 | 157,2 | 0,320   |
|                  | l: 4     | $+1$ | $^{+1}$ | - 1    | -1       | 33,5   | 35,2  | 34,35 | 1,445   |
|                  | 3:5      | $+1$ | - 1     | $+1$   | - 1      | 57,8   | 60,2  | 59,0  | 2,880   |
|                  | 6:7      | $+1$ | $+1$    | $+1$   | $+1$     | 6,7    | 8,2   | 7,45  | 125     |

Таблиця 2 – Матриця планування і результати дослідження

В кожному дослідженні проведено два паралельні вимірювання (m=2). Послідовність проведення досліджень задовольняє вимогі рандомізації, що дозволяє мінімізувати вплив систематичних похибок. Оптимальна кількість циклів попереднього заповнення фарбою визначалась за допомогою комп'ютерного моделювання роботи ФДС на основі розробленої методики [2].

В результаті реалізації двофакторної моделі ПФЕ і визначення статистичної значимості коефіцієнтів регресії [3] одержано модель:

 $Y = 64, 5 - 43, 6X_1 - 31, 275X_2 + 17, 825X_1X_2$ .

Перевірка відтворюваності експерименту визначена за допомогою критерію Кохрена, а ступінь значущості коефіцієнтів, яка проведена за критерієм Стьюдента, показала значимість всіх коефіцієнтів рівняння. При цьому гіпотеза про адекватність математичної моделі за критерієм Фішера не відкидається.

Для інтерпретації отриманої моделі побудовано графічні залежності впливу варійованих факторів на кількість циклів попереднього заповнення ФДС фарбою  $N_{ns}^{\textit{onm}}$  .

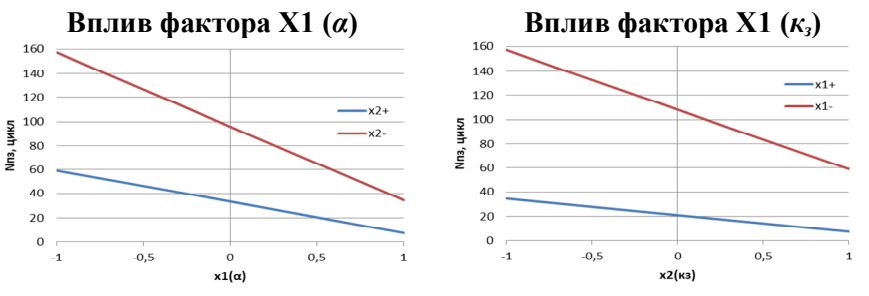

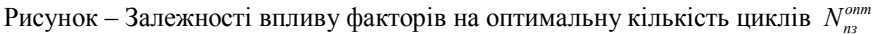

Отже, повнофакторний експеримент для попереднього заповнення ФДС фарбою при різній комбінації щільності заповнення форми

друкувальними елементами та рівнів розщеплення фарби в місцях контакту валиків та циліндрів дозволив встановити не тільки вплив кожного з факторів, а й оцінити їхню взаємодію на кількість циклів попереднього заповнення. На основі аналізу моделі об'єкту можна зробити висновок, що значимі є не тільки лінійні ефекти, але й їх парна взаємодія.

#### **Список використаних джерел**

- 1. Кислий В.М. Організація наукових досліджень: навчальний посібник. Суми: Університетська книга, 2011. 224 с.
- 2. Верхола М.І., Пановик У.П. Комп'ютерне визначення оптимальної кількості робочих циклів фарбодрукарської системи для попереднього заповнення її фарбою. Комп'ютерні технології друкарства, 2015. № 2(34). С. 59-71.
- 3. Нечаєв В.П., Берідзе Т.М., Кононенко В.В., Рябушенко Н.В., Брадул О.М. Теорія планування експерименту. Київ: Кондор, 2005. 232 с.

*Гавриш О.С.\*, к.ф.-м.н., доцент Московченко К.В.\*, магістр Костюк С.І.\*\*, завідувач лабораторії досліджень у сфері інформаційних технологій, Київ Обруч Ю.Ю.\*\*, завідувач відділу досліджень у сфері інформаційних технологій, Черкаси \*Черкаський державний технологічний університет, Черкаси \*\*Державний науково-дослідний експертнокриміналістичний центр МВС України*

## **МОДЕЛЮВАННЯ ПЛАНАРНИХ АНТЕН СТІЛЬНИКОВИХ ТЕЛЕФОНІВ**

Еволюція антен мобільних телефонів призвела до того, що на сьогоднішній день використовуються всього декілька типів внутрішніх антен, серед яких найпоширенішим є так звані антени типу PIFA», тобто планарні F-подібні антени (Planar Inverted-F Antenns) [1]. Особливістю цього типу антен є те, що їх проектування здійснюється під конкретну модель телефону з урахуванням конструкції корпусу і розміщення елементів. Цей факт породжує величезне різноманіття їх топології, проте існують загальні підходи до їх проектування. Ефективним засобом розрахунку таких антен є комп'ютерне моделювання. Розробники мобільних телефонів користуються сучасними потужними програмами моделювання антен, проте для аналізу існуючих конструкцій цілком достатньо програмних

засобів моделювання, що є у вільному доступі, зокрема популярної програми моделювання антен Mmana.

**Метою роботи** є комп'ютерне моделювання сучасних планарних антен стільникових телефонів та аналіз отриманих параметрів та характеристик.

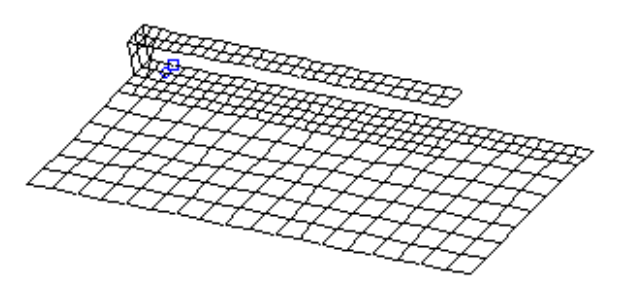

Рисунок 1. Модель РIFA антени діапазону 950 МГц в середовищі Mmana [2]

На рис.1 наведена модель РIFA антени діапазону 950 МГц в середовищі Mmana [2, 3]. Електричні характеристики PIFA залежать від розмірів верхньої пластини, що випромінює, висоти цієї пластини над екраном, співвідношення довжин її сторін, розмірів і положення вертикальної стінки, що заземлює, точки живлення антени [1]. Антена PIFA характеризуються малими розмірами завдяки тому, що її резонансна частота визначається, головним чином, напівпериметром горизонтальної пластини, що випромінює. Ширина смуги пропускання PIFA безпосередньо залежить від ширини вертикальної пластини, що закорочує. Найбільша смуга відповідає випадку збігу ширини вертикальної пластини і довжини сторони горизонтального випромінювача, що контактує з нею [1]. Змінюючи співвідношення довжин сторін горизонтальної пластини і її висоту над екраном можна керувати шириною смуги пропускання.

Особливістю середовища моделювання Mmana є те, що антена може бути представлена лише за допомогою дротів. В даному випадку, конструкції антен містять провідні площини. Виходом із ситуації, що склалася, є апроксимація «складних» ділянок антени множиною одиничних дротів. Для обраної моделі антени розраховано її електричні параметри і визначено направлені властивості. Підсилення антени становить 2,25 dBi, кут елевації дорівнює 8

градусів, а КСХ – 1,46. Розглянуто питання впливу висоти підвісу антени на її параметри та характеристики. При висоті підвісу 1,7 м, що відповідає умові експлуатації мобільного телефону, підсилення антени *G<sup>a</sup>* збільшилось з 2,25 до 6,81 dBi. Кут елевації майже не змінився і дорівнює 3 градуси. Узгодження антени з фідером (50 Ом) задовільне і характеризується значенням КСХ, рівним 1,51.

## *Література:*

- 1. Слюсар В.И. Антенны PIFA для мобильных средств связи: многообразие конструкций. //Электроника: наука, технология, бизнес. – 2007. - № 1. – С. 64 - 74. – Режим доступу: http://www.electronics.ru/files/article\_pdf/0/ article\_ 511\_725.pdf
- 2. Бібліотека укорочених УКХ антен. Режим доступу: http://dl2kq.de/mmana/ 4-3-53.htm
- 3. Гончаренко И.В. Антенны КВ и УКВ. Часть 6. УКВ антенны. М.: ИП РадиоСофт, 2014.— 332 с.

*Гавриш О.С., к.ф.-м.н., доцент Баранник В.В., магістр Черкаський державний технологічний університет, Черкаси*

**МОДЕЛЮВАННЯ РОБОТИ ЛАМПИ БІЖНОЇ ХВИЛІ О-ТИПУ В** 

# **СЕРЕДОВИЩІ LABVIEW**

Лампа біжучої хвилі - вакуумний електронний прилад, в якому в результаті тривалої взаємодії рухомих електронів з полем біжної електромагнітної хвилі відбувається підсилення цієї хвилі. Всі сучасні лампи біжної хвилі було сконструйовано за допомогою комп'ютерних розрахунків. Більшість найважливіших характеристик ЛБХ, таких як вихідна потужність, електронний і повний ККД, ширина робочої смуги частот, можна точно розрахувати за допомогою комп'ютерних програм. Враховуючи сучасну тенденцію просування комп'ютерних технологій в учбовий процес [1] **актуально** розробити віртуальний інструментарій для моделювання роботи лампи біжної хвилі О-типу.

**Метою** даної роботи є розробка в середовищі LabVIEW віртуального інструментарію для імітаційного моделювання підсилювача на лампі біжної хвилі О-типу.

Для синтезу віртуальної установки необхідно використовувати математичні моделі, що встановлюють зв'язок між вхідними і вихідними параметрами [2]. Для дослідження роботи ЛБХ-О необхідно розрахувати середню частоту робочого діапазону частот; швидкість електронів, які рухаються усередині уповільнюючої системи*; параметри уповільнюючої системи*: коефіцієнт уповільнення; довжину уповільненої хвилі; радіус і крок спіралі та час, за який хвиля оббігає один виток. Ефективність взаємодії електронного потоку з полем в уповільнюючій системі характеризується опором зв'язку; визначаємо параметр та коефіцієнт підсилення, ККД і максимальну вихідну потужність приладу.

Перевагою віртуальної установки над фізичним стендом є миттєва можливість відображення залежності вихідного параметра від вхідного. Для всебічного дослідження режимів роботи ЛБХ в віртуальній установці створено п'ять сторінок: «Основні параметри ЛБХ-О», «Графік кількості уповільнених довжин хвиль», «Графік параметра підсилення», «Графік коефіцієнта підсилення», «Графік вихідної потужності».

## *Література:*

- 1. Тревис Дж. LabVIEW для всех/ Джеффри Тревис: Пер. с английского Клушин Н.А. – М,: ДМК Пресс; Прибор комплект, 2005. -544с. : ил.
- 2. Лебедев И.В. Техника и приборы СВЧ. Т.2 Электровакуумные приборы СВЧ. Под ред.. Н.Д. Десяткова. М.: Высшая школа, 1972. – 376 с.

*Гавриш О.С., к.ф.-м.н., доцент Коваль В.Й., магістр Черкаський державний технологічний університет, Черкаси*

# **ВІРТУАЛЬНИЙ ІНСТРУМЕНТАРІЙ ДЛЯ ДОСЛІДЖЕННЯ АТЕНЬЮАТОРА ПОЗАМЕЖОВОГО ТИПУ**

Для якісного опанування будь якої дисципліни необхідна практична підготовка, яка може бути отримана під час виконання лабораторних робіт. Очевидно, що для їх проведення необхідна матеріально-технічна база тобто фізичні стенди. Проте, з розвитком комп'ютерних технологій все більше поширення набувають віртуальні установки. Хоча вони не можуть повністю замінити фізичні стенди, але суттєво їх доповнюють [1]. Віртуальні стенди спрямовані на підвищення якості підготовки фахівців, особливо в умовах дистанційного і заочного навчання. Тому створення віртуальної

установки (ВІ) по дослідженню атеньюатора позамежового типу є **актуальною задачею.**

**Метою** даної роботи є розробка в середовищі LABVIEW віртуального інструментарію для дослідження атеньюатора позамежового типу.

Позамежові (граничні) атеньюатори відносяться до класу плавнозмінних вимірювальних атеньюаторів, призначених для отримання послаблення високочастотних сигналів в радіотрактах. Позамежові атеньюатори виконуються на хвилеводах круглого перетину, в яких основною хвилею  $\epsilon E_{01}$  (атенью атори ємнісного типу) або  $H_{11}$  (атенью атори індуктивного типу) [2].

Структурна схема віртуальної установки була сформована з використанням математичних виразів які описують роботу атеньюатора позамежового типу, тобто встановлюють взаємозв'язок вихідних параметрів з вхідними.

Лицьова панель ВІ для моделювання роботи атеньюатора позамежового типу має три вкладки: «Розрахунок», «Графіки при розповсюдженні хвилі типу Е01» та «Графіки при розповсюдженні хвилі Н11» (рис.1). На вкладці «Розрахунок» розміщені елементи: «Розрахунок при розповсюдженні хвилі Е01» та «Розрахунок при розповсюдженні хвилі Н11», які поділяються на вхідні та вихідні величини, а також присутній індикатор існування хвилі. При певній заданій довжині хвилі (частоті), радіусу хвилеводу, відстані переміщення пластини установка дозволяє визначати критичну довжину хвилі, коефіцієнт згасання, та величину послаблення.

*Секція 5. Комп'ютерне проектування та моделювання технологічних процесів*

| В Атеньюатор позамежового типу. vi                                                                                                    |                                                                                                    |  |  |  |  |
|----------------------------------------------------------------------------------------------------|----------------------------------------------------------------------------------------------------|--|--|--|--|
| File Filit View Project Operate Tools Window Help<br>$\rightarrow$ $\rightarrow$ $\bullet$ $\bullet$                                                                                                    |                                                                                                    |  |  |  |  |
| Атеньюатор позамежового типу                                                                                                    |                                                                                                    |  |  |  |  |
| При розповсюдженні хвилі Е01  <br>При розповсюдженні хвилі Н11 Розрахунок                                                                                                    |                                                                                                    |  |  |  |  |
|                                                                                                    |                                                                                                    |  |  |  |  |
| Розрахунок при розповсюджениі хвилі НТТ                                                                                                    | Разрахунок при разповсюджениі хвилі ЕО І                                                                                                    |  |  |  |  |
| Хамля П11 какус<br>Догореса хласа<br>$\frac{2}{25}$<br>Критична довжина хвилі<br>8.184<br>Радіус ханиурода, R.<br>$= 2,4$<br>Professor 9 to 9,5 cm and 3,5 cm<br>Коефіціа пі згасання-<br>0.725437<br>Відстань переміщення пластини, І<br>$\frac{1}{2}$ , $\frac{1}{2}$ , $\frac{1}{2}$ , $\frac{1}{2}$ , $\frac{1}{2}$ , $\frac{1}{2}$ , $\frac{1}{2}$ , $\frac{1}{2}$ , $\frac{1}{2}$ , $\frac{1}{2}$ , $\frac{1}{2}$ , $\frac{1}{2}$ , $\frac{1}{2}$ , $\frac{1}{2}$ , $\frac{1}{2}$<br>Послабления. Е<br>Поряг послабления<br>8.18584<br>$\frac{1}{2}$ , $\frac{1}{2}$ , $\frac{1}{2}$ , $\frac{1}{2}$ , $\frac{1}{2}$ , $\frac{1}{2}$ , $\frac{1}{2}$ , $\frac{1}{2}$ | XISPUS LUE IGNVE<br>Доссово хливі<br>$\frac{2}{3}$<br>Критична доскова маллі<br>0 5 10 15 20 25 30 25 10 15 30<br>7.335<br>Радіус хоняурода. R.<br>  2,8  <br>Косфіцінгі з асання<br><b>The Company of Company</b><br>0.747057<br>Відстань переміщення пластини. І<br>$0$ 2,5 5 7,5 10 12,5 15<br>Послабления. Е<br>5.18761<br><b>Book</b><br>$\frac{1}{6}$ , and $\frac{1}{2}$ , and $\frac{1}{2}$ , and $\frac{1}{2}$ , and $\frac{1}{2}$ |  |  |  |  |
| Васта в переищения пластини, мм                                                                                                    | Відстань переміщення пластини, ни-                                                                                                    |  |  |  |  |
|                                                                                                    |                                                                                                    |  |  |  |  |
| ×.<br>$\mathbf{r}$<br>$\mathbf{H}$                                                                                                    | <b>III</b><br>$\geq$                                                                                                    |  |  |  |  |

Рисунок 1 - Лицьова панель ВІ «Атеньюатор позамежового типу»

Віртуальна установка будує в автоматичному режимі графіки залежності послаблення від відстані переміщення пластини та зміни довжини хвилі при різному радіусі хвилеводу. Величина послаблення є лінійною функцією переміщення *l*. При цьому необхідно підкреслити, що отримуване послаблення не пов'язане з поглинанням енергії в граничному хвилеводі. Уся інша енергія хвилі, що поступає на вхід неузгодженого граничного атеньюатора, відбивається у бік джерела хвилі (генератора).

Аналогічні можливості має вкладка «При розповсюдженні хвилі Е01». Для більшого розуміння процесів які відбуваються було додано графічні зображення хвилеводів для типів хвиль Е01 та Н11.

#### *Література:*

1. Виноградова Н.А., Листратов Я.И., Свиридов Е.В. Разработка прикладного программного обеспечения в среде LabVIEW. Учебное пособие – М.: Издательство МЭИ, 2005.

2. Конструкции СВЧ устройств и экранов: Учеб. пособие для вузов / А.М. Чернушенко, Н.Е. Меланченко, Л.Г. Малорацкий, Б.В. Петров. Под ред. А.М. Чернушенко. - М.: Радио и связь, 1983. — 400 с., ил.

> *Гавриш О.С., к.ф.-м.н., доцент Гончаров А.В., к.т.н., доцент Никитюк О.І., магістр Черкаський державний технологічний університет, Черкаси*

# **ДОСЛІДЖЕННЯ НАДШИРОКОСМУГОВОЇ ЛОГОПЕРІОДИЧНОЇ АНТЕНИ**

Надширокосмугові антени широко використовуються в багатьох галузях телекомунікації та радіотехніки. Останні 10-15 років такі антени широко затребувані у зв'язку з бурхливим розвитком бездротових комунікацій зі швидкостями передачі інформації порядку сотень Мбіт/с і радіолокації високої роздільної здатності. Теоретичною базою для їх створення служать три принципи: самодоповнення, самоподібності та відсічки. На сьогоднішній день відомо багато різновидів надширокосмугових антен і ведуться пошуки технічних рішень створення нових конструкцій. Не останню роль в цих пошуках відіграють сучасні програми моделювання антен. Відхід від строгих математичних методів проектування антен і перехід до їх чисельного розрахунку засобами спеціалізованих комп'ютерних програм значно спростив процес створення і дослідження нових конструкцій.

**Метою роботи** є дослідження еволюції надширокосмугових логоперіодичних антен та моделювання різних їх конструкцій і дослідження їх параметрів та характеристик засобами програми Mmana.

В даній роботі в середовищі Mmana досліджуються логоперіодичні надширокосмугові антени, які задовольняють принципу відсічки, і які широко використовуються в багатьох практичних додатках, наприклад, як телевізійні антени. Згідно з принципом відсічки антена повинна бути влаштована так, щоб на будь-якій частоті випромінювала б не вся антена, а тільки її частина.

Припустимо, ми розробляємо антенну систему, яка працює на деякій частоті  $f_n$ . В антені є дроти довжиною  $L_{n-1}$ ,  $L_n$ ,  $L_{n+1}$ , ...

кожен з яких розділений набором відстаней  $d_{n-1}$ ,  $d_n$ ,  $d_{n+1}$ , ... Необхідно, щоб відношення довжин послідовних елементів  $L_{n+1}/L_n$ дорівнювало деякій константі *k* , і щоб відстань між елементами  $d_{n+1}/d_n$  також дорівнювало *k*. Це логоперіодична структура.

Властивість логоперіодичних антен полягає в тому, що якщо антена добре випромінює на частоті  $f_n$  (в першу чергу за рахунок елементу  $L_n$ ), то вона також повинна випромінювати на  $f_{n+1}$  і  $f_{n-1}$ , тому що структура антени електрично однакова.

Як прототип обрано зубчасту логоперіодичну антену Я. Мушиякі [1]. Розглянуто різні модифікації двонаправлених логоперіодичних антен, кожна з яких спрощувала конструкцію антени, забезпечуючи при цьому кращу технологічність її виготовлення [2, 3]. Побудовано їх діаграми направленості, знайдено підсилення, яке становить майже 5 dBi, розрахований КСХ для вхідного опору 188,5 Ом і проведене порівняння результатів, в результаті якого можна зробити висновок, що шлях спрощення конструкції ЛПА цілком виправданий.

Також досліджено дві конструкції направлених ЛПА, для яких розраховано параметри і побудовано діаграми направленості. Моделювання проводилося як для вільного простору так і з врахуванням впливу земної поверхні. Показано, що з ростом висоти підвісу антени, її діаграма направленості набуває багатопелюсткового характеру, а підсилення антени збільшується за рахунок інтерференції поля прямої і відбитої від земної поверхні хвиль. За результатами досліджень оптимальна висота підвісу антени на поверхнею землі становить  $0.5\lambda$ .

Для наочного підтвердження принципу відсічки, побудовано розподіл струмів на елементах направленої ЛПА для різних частот, з якого видно, що на заданій частоті задіяна лише певна частина диполів. В даному випадку для кожної частоти активними є два диполі, а для решти диполів на цій частоті струми майже відсутні, тобто вони не активні.

Проаналізовано форму ДН направленої ЛПА для різних частот, яка практично не змінюється, що вказує на правильність вибору конструкції надширокосмугової антени.

## *Література:*

- 1. Логопериодические зубчатые антенны Режим доступу: http://www.antenna-theory.com/antennas/wideband/log-periodic.php#bowtie
- 2. Гончаренко И.В. Антенны КВ и УКВ. Часть VI. УКВ антенны. М.: ИП РадиоСофт, 2014. — 332 с.
- 3. Бібліотека надширокосмугових УКХ антен. Режим доступу: http://dl2kq.de/mmana/4-3-56.htm

*Гавриш О.С., к.ф.-м.н., доцент Осадчий Д.В., магістр Черкаський державний технологічний університет, Черкаси*

## **ПОЛІНОМІАЛЬНІ АЛГОРИТМИ ВИМІРЮВАННЯ НЕЕНЕРГЕТИЧНОГО ПАРАМЕТРУ ГАРМОНІЧНОГО СИГНАЛУ ПРИ ЕКСЦЕСНІЙ ЗАВАДІ 1-ГО ТИПУ**

Одна з важливих задач, що постають при обробці сигналів в радіотехніці – оцінювання параметрів сигналів. В загальному випадку, інформацію може нести будь-який параметр корисного сигналу, але при проходженні через канал зв'язку на сигнал впливають завади, які його спотворюють, тобто випадковим чином змінюють його параметри, що приводить до втрати інформації, або її неправильного трактування. Явища, що відбуваються в природі і призводять до зашумлення сигналу описуються статистично і можуть мати довільний закон розподілу. З математичної точки зору зручною моделлю завади є випадкова величина, що розподілена за гауссівським законом. Проте є цілий ряд випадків, коли ця модель не спроможна відобразити всього різноманіття флуктуаційних процесів і необхідно застосовувати негауссівські моделі [1-3].

В даній роботі традиційна гауссівська модель уточнюється за рахунок введення додаткового параметру – коефіцієнта ексцесу  $\gamma_4$ . В даному випадку, параметричне розширення моделі дозволяє враховувати можливу гостро- або плосковершинність розподілу порівняно з гауссівською кривою. В науковій літературі така завада отримала назву ексцесної випадкової величини 1-го типу і мовою кумулянтів описується лише кумулянтом другого порядку  $\chi_2$  і коефіцієнтом ексцесу  $\gamma_4$  [3].

**Метою** роботи є розробка поліноміальних алгоритмів вимірювання неенергетичного параметру гармонічного сигналу, оптимізованих під ексцесну заваду 1-го типу.

В роботі розглядається адитивна взаємодія гармонічного сигналу і ексцесної завади 1-го типу, параметри якої апріорно відомі. Неенергетичний параметр гармонічного сигналу (частота або початкова фаза) – невідомий інформативний параметр, який і підлягає вимірюванню за результатами вибірки. Для синтезу поліноміальних алгоритмів використовується метод максимізації поліному, заснований на моментно-кумулянтному описі випадкової послідовності, при ступенях поліному  $s = 1 - 6$ .

Виявилось, що при ступенях поліному  $s = 1, 2$  оцінки та їх дисперсії, отримані методом максимізації поліному співпадають з «класичною» оцінкою, отриманою методом максимальної правдоподібності за умови дії гауссівської завади. При ступенях поліному *s* 3,4 оцінки та їх точністні характеристики (дисперсії) співпадають між собою, але суттєво відрізняються від результатів, отриманих при *s* 1,2 . Однакову пару виразів утворюють результати, отриманні при ступенях поліному *s* 5,6 .

Проаналізована залежність ефективності оцінки неенергетичного параметру гармонійного сигналу від значень коефіцієнта ексцесу завади  $\gamma_4$  порівняно з лінійною оцінкою (при  $s = 1, 2$ ). Для побудови графіків враховувалися інтервали допустимих значень коефіцієнта ексцесу при заданому ступені поліному. Вирази для дисперсій (відповідно і для коефіцієнтів ефективності) при ступенях поліному *s* 3,4 співпадають, але графіки їх будуть дещо відрізнятися за рахунок того, що інтервал допустимих значень при  $s = 4$  звужується. Якщо ж  $\gamma_4 = 0$  (що відповідає гауссівському розподілу завади), то коефіцієнт ефективності дорівнює одиниці, і ніякого покращення точністних властивостей оцінки не відбувається. У разі ж, коли коефіцієнт ексцесу прагне до правої межі з інтервалу своїх допустимих значень (наприклад,  $\gamma_4 \rightarrow 9,623$ ) дисперсія і коефіцієнт ефективності оцінки неенергетичного параметру гармонічного сигналу прагнуть до нуля.

Одержані теоретичні результати, при бажані, цілком можуть бути доведені до етапу технічної реалізації і застосовуватися в різноманітних вимірювальних системах.

#### *Література:*

- 1. Сосулин Ю.Г. Теоретические основы радиолокации и радионавигации. М.: Радио и связь, 1992. – 304 с.
- 2. Малахов А.Н. Кумулянтный анализ негауссовских случайных процессов и их преобразований. - М.: Сов. радио, 1978. – 376 с.
- 3. Кунченко Ю.П. Полиномиальные оценки параметров близких к гауссовским случайных величин. Ч.1. Стохастические полиномы, их свойства и применение для нахождения оценок параметров. – Черкассы: ЧИТИ, 2001. – 133 с.

*Гавриш О.С., к.ф.-м.н., доцент Тихолоз О.А., магістр Швець О.А., магістр Черкаський державний технологічний університет, Черкаси*

# **ДОСЛІДЖЕННЯ РАМКОВИХ АНТЕН ОБЕРТОВОЇ ПОЛЯРИЗАЦІЇ**

В сучасних телекомунікаційних системах широко використовується сигнал з обертовою поляризацією, який забезпечує більш високу швидкість передачі інформації і стабільніший зв'язок порівняно з випадком використання сигналу з лінійною поляризацією. Електромагнітну хвилю обертової поляризації можна представити як сукупність двох лінійно поляризованих хвиль, що мають різні площини поляризації і відрізняються фазами коливань, але поширюються в одному напрямку. Тому будь-яка система з двох лінійно поляризованих антен, орієнтованих відповідним чином і які живляться струмами різної фази, може служити джерелом хвиль обертової поляризації. Для вибору оптимальної конфігурації антени та чисельного розрахунку її параметрів доцільно використовувати сучасні програми моделювання антен, зокрема Mmana.

**Метою роботи** є комп'ютерне моделювання різних типів рамкових антен обертової поляризації та аналіз отриманих параметрів та характеристик.

Досліджено складну рамку, що складається з двох, розташованих поруч хвильових рамок із співвідношенням сторін 2:1. Це квадрат зі стороною 0,7 з перемичкою посередині, в центр якої подається живлення. Ясно, що якщо ця перемичка горизонтальна, то антена випромінює з Н-поляризацією, а якщо вертикальна, то з Vполяризацією. Зробивши в квадраті відразу дві перемички: горизонтальну та вертикальну і встановивши в них джерела з фазами  $0^0$  і 90<sup>0</sup>, отримаємо антену кругової поляризації.

Можна виконати антену обертової поляризації з хвильових рамок і більш традиційним способом: взяти дві рамку з периметром  $\lambda$ , розташувати одну горизонтально, другу вертикально і живити їх з фазовим зсувом 90<sup>0</sup>. Об'ємна діаграма направленості антени близька до ізотропної, максимальна відмінність від точної кулеподібності не перевищує 1,2 дБ. Відповідно коефіцієнт підсилення такої антени *G<sup>a</sup>* незначно відрізняється від нуля і дорівнює 0,52 dBi.

#### *Література:*

*1.* Гончаренко И.В. Антенны КВ и УКВ. Часть VI. УКВ антенны. - М.: ИП РадиоСофт, 2014. — 332 с.

> *Верещак Ілля Анатолійович студент бакалаврату першого року навчання, спеціальність:015.10 Професійна освіта (Комп'ютерні технології) Житомирський державний університет ім. І. Франка, м. Житомир Наконечна О.А., кандидат технічних наук, Житомирський державний університет ім. І. Франка, м. Житомир*

## **ОСНОВНІ ВІДМІННОСТІ МІЖ WEBSITE І WEB APPLICATION**

В роботі викладено основні відмінності між поняттями web-сайт та web-додаток, розглядаються їх позитивні і негативні сторони. А також представлено практичну розробку web-додатку «Калькулятор витрат».

Сьогодні нараховується приблизно більше 1.8 мільярдів webсайтів, а їх класифікацію нараховують більше 30: архівний web-сайт; блог (web-журнал); web-сайт новин; web-сайт Wiki та ін [1, 2].

Власне web-сайти характеризуються подачею інформації. Як приклад можна привести сайти новин, або іншої подачі тої чи іншої інформації. Тобто, основна ціль web-сайту – це надати користувачеві необхідну інформацію, щоб він міг її використати у своїх цілях. На відмінну від web-сайту, web-додатки створені для взаємодії з користувачем. Web-додатки також можуть надавати ту чи іншу інформацію, але вони також можуть і обробляти інформацію, отриману від користувача. На цьому принципі побудовані майже всі додатки – онлайн банкінги. Ми можемо бачити інформацію і навіть виконувати певну операцію, які випливають з отриманих даних.

Сьогодні web-додатки розділяють на декілька типів, в залежності від різних поєднань його основних складових [3]: серверна частина програми - працює на віддаленому комп'ютері, який може знаходитися де завгодно, сконструйований на різних мовах програмування С++, Java, PHP тощо; клієнтська частина додатку – виконується в браузері користувача, конструюється на мові програмування JavaScript; односторінковий додаток – цей варіант поєднує серверну і клієнтську частину додатку в одне ціле. За допомогою їх взаємодії стає можливим створити додаток, який працюватиме взагалі без оновлення сторінки в браузері.

Визначено основні відмінності між web-сайтом і web-додатком, які полягають у вирішені питань інтерактивності, інтеграція та авторизація.

У даній роботі розглядаються питання створення web-додатку «Калькулятор витрат», який може стати гарним доповненням до сайтів. Наприклад, сайтів які ґрунтуються на підвищені фінансової грамотності; а також чимало електронних жіночих журналів розкривають тему про «Правильність ведення сімейного бюджету», тому на додачу до цієї теми додаються подібні веб-додатки, щоб використовувати поради статті на практиці.

Ідея створення такої сторінки полягає в тому, щоб вирішити проблему ведення обліку особистих витрат і доходів. Такий додаток значно полегшить контроль за фінансовим станом користувача, так як за потребою надає доступ до інформації про поповнення бюджету, щоденні та щомісячні витрати, заплановані покупки та ін. А також відповідно до ідеї було розроблено структуру веб-додатків «Калькулятор».

Таким чином, в роботі було досліджено спільні та відмінні риси між поняттям web-сайт та web-додаток. Web-сайти містять в більшості випадків інформативний характер. Web-додатки взаємодіють з

користувачами, шляхом обробки інформації, що надходить від користувачів.

До основних відмінностей між web-сайтом та web-додатком також зазначаємо: способи взаємодії web-сторінкою; взаємодія webдодатку з системою управління, а також різні рівні доступу до webресурсів.

Таким чином вагомі відмінності між поняттями веб-сайт і вебдодаток існують. На користувацькому рівні такі відмінності не відчутні, проте є важливими при створені сайтів.

Також в роботі представлено практичну розробку web-додатку «Калькулятор витрат». Який виконано на мові HTML, для створення стилів використано мову Cascading Style Sheets та функціонування елементів написані мовою JScript.

## **Cписок використаних джерел**

- 1. Особливості web-додатків [Електронний ресурс] –Режим доступу до ресурсу: http://sites.znu.edu.ua/webprog/labs/1184.ukr.html
- 2. Difference between Website and Web Application [Електронний ресурс] Режим доступу до ресурсу: https://www.guru99.com/difference-webapplication-website.html
- 3. Как работают веб-приложение [Електронний ресурс] Режим доступу до ресурсу: https://temofeev.ru/info/articles/kak-rabotayut-vebprilozheniya/

*Маєвський Олександр Володимирович, к.т.н., доцент Поліський Національний університет, Житомир Артемчук Володимир Олександрович,к.т.н., с.н.с., с.н.с. Інститут проблем моделювання в енергетиці ім. Г.Є. Пухова НАН України, Київ Бродський Юрій Борисович, к.т.н., доцент, завідувач кафедри Поліський Національний університет, Житомир Топольницький Павло Петрович, к.т.н., доцент, доцент Поліський Національний університет, Житомир*

# **РОЗРОБЛЕННЯ КОМП'ЮТЕРНИХ МОДЕЛЕЙ КЕРУВАННЯ КЛІМАТИЧНИМИ ПАРАМЕТРАМИ НА ЛОКАЛЬНОМУ РІВНІ**

Надзвичайна актуальність кліматичних проблем дає вагомий поштовх у дослідженні таких процесів в екологічних системах. Тому, з метою вивчення механізму керування кліматичними параметрами, виникає нагальна потреба в розробці математичних та імітаційних моделей з використанням інформаційних технологій. Складність створення досконалої інформаційної системи керування глобальними кліматичними параметрами виводить на звуження задачі до локального рівня окремого регіону. Деякі питання в цьому контексті розглянуті більш детально в роботі [1]. Метою поточного дослідження, результати якого детально показано в роботі [2], є розроблення комп'ютерних моделей керування кліматичними параметрами на локальному рівні. В результаті, авторами було запропоновано відповідну математичну модель та проведено необхідні чисельні експерименти, що підтвердили адекватність запропонованої моделі, яка дозволяє не тільки визначити множину векторів управління процесом, але й встановити вигляд функції зовнішнього теплового впливу. Подальший розвиток запропонованого підходу передбачає використання систем штучного інтелекту.

## **Список використаних джерел**

- 1. O. Maevsky, V. Artemchuk, Y. Brodsky, L. Makarenko, Y. Shpylovyi. The Conceptual Approach to the Development of Software Tools for Analysis and Synthesis of Geophysical Monitoring Systems Models. Studies in Systems, Decision and Control. Springer, Cham, 2021. doi:10.1007/978-3- 030-69189-9\_20
- 2. O. Maevsky, V. Artemchuk, Y. Brodsky, P. Topolnytskyi, and C. Ikokwu. Information technologies in local geophysical process management methodology. E3S Web of Conferences (2021, in press)

*Жук Анастасії Валеріївни, студентка Житомирського державного університету імені Івана Франка, Житомир*

# **ПОРІВНЯЛЬНИЙ АНАЛІЗ ПРОГРАМ 3D-ВІЗУАЛІЗАЦІЯ ДЛЯ СТВОРЕННЯ РЕКЛАМНОЇ 3D-МОДЕЛІ**

**Актуальність даної теми обумовлена** швидким розвитком сучасних технологій та використанням комп'ютерної графіки, які зробили можливим використання та втілення можливостей будь-якої моделі та її анімації. За допомогою анімаційної реклами образ сприймається набагато швидше ніж текст тобто людина простіше засвоює інформацію яка подається, а у свідомості виникають приємні асоціації. На даний час анімація розвивається, і підлаштовується під нові технології та ринок попиту, що є досить важливим для того щоб ця галузь надалі розвивалась. Через те що з кожним роком 3D-реклама розвивається у всіх можливих аспектах своєї діяльності вона має шанс бути технологією віртуальної реальності, тобто впливати на людину за допомогою відчуття слуху, зору, відчуття дії. На сьогодні існують програми які роблять картинку дуже реалістичною і цікавою для глядача.

Створення будь-якої моделі неможливе без використання програм 3D-візуалізації. Саме вони зробили роботу багатьох професій набагато простішою. Раніше у своїй роботі архітектор створював макет споруд на папері, малюючи кожну деталь, а в разі помилки у кресленні перемальовував її по сотні разів, сучасні технології значно полегшили роботу. Сьогодні архітектори не втрачають цінні хвилини свого життя на перемальовування своїх креслень, а конструюють свої будівлі за допомогою різноманітних програм, які дають змогу створити справжні шедеври.

Програми 3D-візуалізації взагалі почали застосовуватися значно частіше останнє десятиліття, через те що почали виникати все більше програм для 3D-моделювання, кожен охочий з легкістю зміг найти собі зручну для нього програму, з якою він з легкістю міг впоратися та створювати свої власні моделі. Широко вживаними стали такі програми, як Autodesk 3ds Max, Blender, Maya, Cinema 4D, SketchUp, Houdini, ZBrush, Vue Pioneer, Houdini Apprentice. Тобто, програм для створення 3D-моделі існує дуже багато і кожна має свою особливість, але всі з перерахованих програм мають переваги та недоліки. [1.]

Можна констатувати, що розвиток сучасних технологій значно стимулює процеси візуалізації матеріалів, все більше розвивається 3Dвізуалізація, 3D-графіка, її застосування у сферах людського життя стає все більш розвиненим, що дає змогу створювати реалістичні шедеври, різноманітні анімаційні моделі, фантастичні фільми. Проаналізувавши кожну з програм можна дійти висновку що яка б не була програма, скільки зусиль та роботи не було вкладено в неї, вона все одно матиме недолік. В роботі Autodesk 3ds Max надає своїм користувачам величезний вибір можливостей, спецефектів, але це всетаки інструмент професіоналів, для початківців ця програма здається складною, через те, що в ній вбудовано дуже багато функцій. Blender має невеликі розміри, зручний інтерфейс, має різноманітні функції, постійне оновлення інструментів, це саме одна з програм з якої варто

почати при навчанні 3D-моделювання та програма створення ігри. Cinema 4D являється програмою для створення мультфільму, текстур, за допомогою зручного інтерфейсу нею можуть користуватися як початківці так і більш досвідчені користувачі. SketchUp можна використовувати у різних сферах, але функціональність її не потужна. [2.]

# *Список літератури:*

- 1. 3D-моделювання та візуалізація https://koloro.ua/3dmodelirovanie-i-vizualizaciya.html
- 2. Огляд найпопулярніших 3D редакторів https://videosmile.ru/lessons/read/obzor-samyih-populyarnyih-3d-redaktorov.html

*Сабуров Олександр Віталійович, магістрант другого року навчання кафедри Автоматизації та комп'ютерних технологій Українська академія друкарства, Львів*

# **КЛАСИФІКАЦІЯ СТРУКТУР ДАНИХ ДЛЯ ОРГАНІЗАЦІЇ ТА ОПРАЦЮВАННЯ ФРАГМЕНТІВ НОТНОГО ЗАПИСУ**

При додрукарській підготовці графічного образу фрагментів нотного запису в середовищі поліграфічно орієнтованого нотного редактора, проектованого на кафедрі Автоматизації та комп'ютерних технологій як інтегрованого складника комп'ютерних систем [1], слід представити окремі компоненти партитури у впорядкованій послідовності, що забезпечить їх подальше ефективне опрацювання [2]. Тому актуальним є аналіз існуючих методів впорядкування даних та обґрунтований вибір оптимальної структури.

Структури даних, в яких кожен елемент впорядкований або знаходиться в лінійній послідовності, називаються *лінійними структурами даних* (ЛСД). Такі структури даних поділяються на чотири основні підкласи (рисунок): масив, зв'язаний список, стек і черга.

*Секція 5. Комп'ютерне проектування та моделювання технологічних процесів*

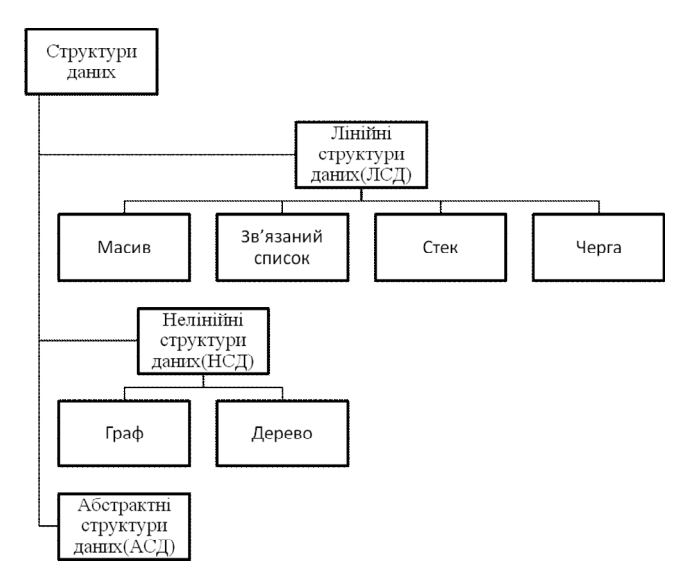

*Масив* являє собою одну із самих простих типів ЛСД. За замовчуванням розмір самого простого підкласу масивів задається наперед і не може бути змінено. Загалом, масив являє собою зарезервовану комірку пам'яті, до якої можна отримати доступ, кількість таких коміром кінцева та кожна з них має свій індекс за допомогою якого можна переглядати, використовувати і заміняти значення того чи іншого елемента. Елемент даних і вказівник на нього становлять *зв'язаний список*, який в свою чергу поділяється на однозв'язний, двозв'язний та циклічно зв'язаний список. Збереження колекції елементів даних реалізує структура *стеку*: тут опрацьовувані елементи можна накопичувати чи видаляти. Стеки використовуються для підтримки викликів функції, зокрема паразитної рекурсії у потоці даних завжди можна позбутися за допомогою стеків. Крім накопичення та вилучення елементів ЛСД підкласу *черга*, дотримуючись певної впорядкованості, також забезпечує ініціалізацію початкового та останнього елемента зі збереженого переліку.

Клас структур даних, де елементи не розташовані послідовно, називається *нелінійними структурами даних* (НСД). У нелінійній структурі даних охоплюється декілька рівнів розгалуженої організації даних. НСД реалізувати складніше у порівнянні з лінійними структурами. Однак, цей клас більш ефективно використовує пам'ять комп'ютера. Нелінійна структура даних, що складається з вузлів і ребер, відноситься до підкласу *графів*. Граф визначається кінцевим переліком вершин (вузлів), з'єднаних ребрами (дугами); ребра можуть мати вагу та напрям (для орієнтованого графа). Найрозповсюдженішими способами подання графа є матриця суміжності та список суміжності. Матриця суміжності для неорієнтованого графа завжди симетрична. Структура даних, в якій елементи розташовані в виді ієрархії, називається *деревом*. Деревами зручно реалізувати теги: кожному елементу (вузлу) надається мітка, яка охоплює контент. Цей підклас НСД використовується в алгоритмах керування базами даних або для індексації файлів. Також тут зручно реалізувати швидкий та ефективний пошук.

Клас структур даних, в якого послідовність елементів залежить від операцій, які він буде виконувати, та значень, які в ньому знаходяться, називається *абстрактним* [3].

На основі проведеного аналізу стає зрозуміло, що лінійні структури даних використовуються для організації даних прикладного програмного забезпечення, а нелінійні використовуються в більш складних структурах, наприклад штучний інтелект. Тому, прийнято рішення виконувати поставлену задачу розроблення формату інформаційних об'єктів для підготування музично орієнтованих видань за допомогою лінійних структур даних.

- 1. Сабуров О. Проектування серверного середовища нотатора як компонента комп'ютерно-видавничих систем: освітньо орієнтована відеолекція. URL: com/watch?v=OOFNvohl0kU (дата звернення: 12.03.2021).
- 2. Сабуров О. Побудова системного інтерфейсу об'єктної взаємодії для імпортування нотних записів у середовище верстки. Квалілогія книги. Львів, 2021. С. 208-210
- 3. Коротєєва Т. О. Алгоритми та структури даних: навч. посібник. Львів. 2014. 280 с.

*Білоус Дмитро Олександрович, аспірант, Гончаров Олександр Андрійович, професор, доктор фізико-математичних наук, Сумський державний університет, м. Суми Юнда Андрій Миколайович, докторант, Інститут прикладної фізики НАН України, м. Суми*

# **БАГАТОШАРОВІ НАНОРОЗМІРНІ ПОКРИТТЯ РІЖУЧОГО ІНСТРУМЕНТУ В МОДЕЛЮВАННІ ТЕПЛОВИХ ПРОЦЕСІВ**

Ефективність металорізального обладнання на сучасному етапі розвитку машинобудівного комплексу в чималій мірі залежить від ефективності роботи різального інструменту. Одним з найбільш ефективних шляхів підвищення працездатності ріжучого інструменту є нанесення на його робочі поверхні зносостійких багатошарових покриттів [1]. Однак відсутність науково-обгрунтованих принципів їх формування призводить до того, що часто одні й ті ж багатошарові покриття рекомендують використовувати для різних умов різання і навпаки – в однакових умовах обробки рекомендуються різні багатошарові покриття. Дана проблема ускладнюється недостатньою вивченістю впливу багатошарових покриттів на поширення температурного поля, формування оптимального складу і їх структури на працездатність ріжучого інструменту, відсутністю науково обґрунтованих методик конструювання багатошарових покриттів для різних вимог проведення операцій механічної обробки. З метою дослідження цього питання представлена та чисельно реалізована математична модель, в основі якої була двовимірна металева пластина з нанесеним на неї багатошаровим покриттям, яка знаходиться під впливом теплового навантаження на встановлену частину різальної кромки [2]. В роботі, поряд із теоретичними розрахунками, що проведені в рамках представленої математичної моделі поширення теплового поля в ріжучій пластині із нанесеними шарами покриття, були проведені стійкісні випробування токарних різців з твердосплавними пластинами ромбовидної форми CNMG 190616 марки T15K6 із захисним тришаровим (TiCN/a-Al<sub>2</sub>O<sub>3</sub>/TiN) покриттям та без покриття при відповідних параметрах операції металообробки.

Для проведення порівняльного аналізу розглядались пластини із нанесеним тришаровим  $(TiCN/\alpha-Al_2O\sqrt{TiN})$  покриттям, що мало загальну товщину d=7,5 мкм при товщині кожного шару 2,5 мкм, та ріжуча частина без покриття.

Моделювання теплових процесів у двовимірній ріжучій пластині проводилось на основі розв'язання диференціального рівняння теплопровідності з відповідними граничними умовами [3]. Числовий розподіл температури в ріжучій частині інструмента був реалізований на основі методу скінченних елементів шляхом створення власної комп'ютерної програми.

За допомогою отриманих експериментальних даних температура в зоні різання визначалась за відповідною емпіричною формулою. При вибраних режимах обробки деталі температура в зоні різання становила 868°C та 780°C для ріжучої пластини без покриття та пластини з покриттям, відповідно.

Аналіз температурного поля деталі із покриттям у порівнянні з розподілом температур в різці без покриття показав дещо зменшену глибину проникнення теплоти в середину деталі. Порівняльний аналіз зміни температури в залежності від відстані від поверхні інструмента зроблений на основі відповідних теплових профілей в різці з ріжучою пластиною без покриття та з покриттям вздовж встановленої лінії, яка задає відповідну глибину температурного дослідження.

Детальний аналіз результатів показав, що за рахунок малої товщини захисного покриття воно не відіграє роль теплового бар'єру, який забезпечує суттєве зменшення теплового потоку в ріжучу пластину. Головне зменшення температури різання відбувається за рахунок зменшення теплового потоку від тертя в зоні різання, що спричиняється меншим коєфіцієнтом тертя пари деталь-різець у випадку ріжучої пластини з покриттям. Меньший коєфіцієнт тертя зумовлює менший знос різця, а отже збільшує його стійкість.

# **Список використаних джерел**

- 1. Grzesik W., Bartoszuk M., Nieslony P., Finite element modelling of temperature distribution in the cutting zone in turning processes with differently coated tools / Journal of Materials Processing Technology, 2005. №. 164–165, р.1204–1211.
- 2. Goncharov A. A., Yunda A. N., Belous D. A., Vasilyeva L. V., Еffect of multilayer protective coating on the thermal field dynamics in the cutting tool during machining / High Temperature Material Processes, 2020. 24(1), р.81– 90.
- 3. Goncharov A. A., Yunda A. N., Belous D. A., Vasilyeva L. V. Еffect of a protective coating on the temperature distribution in a revolving cutting tool and the cutting tool lifetime / High Temperature Material Processes, 2018. 22(4), р.279–291.

*Слющинський Володимир Ярославович, магістрант другого року навчання кафедри Автоматизації технологій Українська академія друкарства, Львів*

# **ПРОГРАМУВАННЯ ЕЛЕМЕНТІВ КОРИСТУВАЦЬКОГО ІНТЕРФЕЙСУ АВТОМАТИЗОВАНОГО НОТНОГО РЕДАКТОРА**

Поліграфічно орієнтований спеціалізований нотний редактор, проектований на кафедрі Автоматизації та комп'ютерних технологій Української академії друкарства, призначений для складання, редагування і форматування фрагментів нотації та наступного їх експорту в публікації середовищ верстки комп'ютерно-видавничих систем. Середовище (рисунок) можна запустити декількома способами: за допомогою ярлика програми, пункту Програми головного меню операційної системи, рядка виконання прикладних програм тощо.

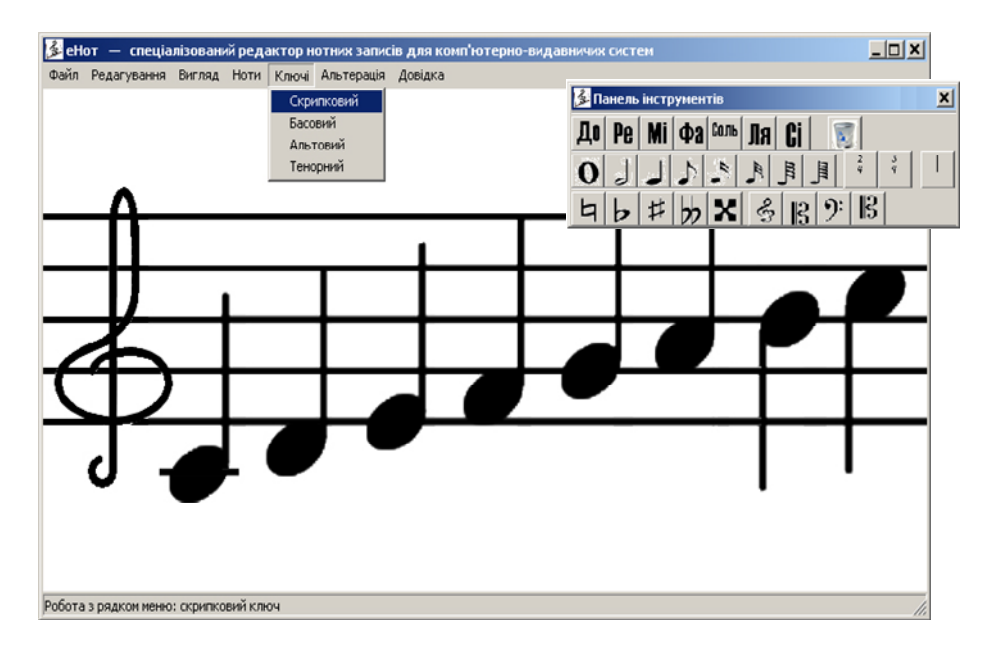

Композиційний дизайн прикладного середовища редактора нотних записів організовано за обумовленою структурою відповідно до побудованої ієрархії компонентів фрагмента музичного запису та його атрибутів [1].

У верхньому регіоні головного вікна середовища у стандартному рядку заголовку виведено назву програми. Біля назви на кнопці системного меню виведено логотип середовища Крім цього, у правій частині заголовкового рядка є ще три системних кнопки. Перша з правих кнопок згортає вікно до піктограми, друга відновлює нормальний розмір вікна, третя — закриває вікно.

Розгалужена структура ієрархічних пунктів і кінцевих команд головного меню автоматизованого редактора нотних записів надає доступ до засобів налаштування середовища загалом та предметної області зокрема. Сама робоча область редактора реалізована на основній формі проекту: тут компонується нотний запис, складальник переглядає та редагує поточну нотацію. На основній формі знаходиться елемент керування класу img\_not, на канві якого візуалізуються компоненти нотації, вказані складальником. На цьому елементі TImage як база робочої області за замовчуванням відображений нотний стан у вигляді п'яти горизонтальних ліній класичного нотоносця, щоб в подальшому генерувати на ньому інші компоненти нотації з ретельним дотриманням технологічних вимог коректного поліграфічного відтворення, передбачених вітчизняними нормативними документами [2].

Також у проекті передбачено низку контекстних меню, які дублюють функції панелей інструментів [3]. Введені гарячі клавіші для виклику спеціалізованих палітр. Знизу прикладного вікна розташований рядок стану, який при роботі з головним меню та панелями інструментів виконує функції довідкової підсистеми (рис.). А в режимі складання графічного образу фрагмента партитури відображає її стильові, шрифтові та додаткові атрибути у чотирьох цільових регіонах.

# *Перелік використаних джерел*

1. Слющинський В. Структурування музичної нотації при проектуванні цільового інструментарію спеціалізованого редактора. XX міжнародна науково-технічна конференція студентів та аспірантів «Друкарство молоде»: збірник матеріалів. Київ : «КПІ», 2020. С. 76-78.

2. Дурняк Б. В., Ткаченко В. П., Чеботарьова І. Б. Стандарти в поліграфії та видавничій справі: довідник. Львів : Українська академія друкарства, 2011. 318 с.

3. Слющинський В. Діалогові засоби коригування атрибутів музичної нотації при проектуванні цільового інструментарію спеціалізованого редактора. Автоматизація та комп'ютерно-інтегровані технології у виробництві та освіті: стан, досягнення, перспективи розвитку: матеріали науково-практичної конференції. Черкаси, 2020. С. 34-35.

> *Максимов Олександр Семенович, старший викладач Одеський національний університет імені І.І.Мечникова, Одеса Кравченко Кирил Дмитрович, студент 3 курсу, спеціальності інформаційні системи та технології Одеський національний університет імені І.І.Мечникова, Одеса*

# **ПОБУДОВА ТА ЗАБЕЗПЕЧЕННЯ ФУНКЦІОНУВАННЯ СЕРВІСІВ МІКРОСЕРВІСНОЙ АРХІТЕКТУРИ.**

Актуальність дослідження пов'язана з тим, що в останні кілька років «Microservice Architecture» набув поширення як опис способу дизайну додатків у вигляді набору незалежно розгорнутих сервісів. У той час як немає точного опису цього архітектурного стилю, існує загальний набір характеристик: організація сервісів навколо бізнеспотреб, автоматичне розгортання, перенос логіки від шини повідомлень до приймачів (endpoints) і децентралізований контроль над мовами і даними [2].

Слід зазначити, що архітектурний стиль мікросервісів - це підхід, при якому єдине додаток будується як набір невеликих сервісів, кожен з яких працює у власному процесі і коммунікує з іншими використовуючи легковагі механізми, як правило HTTP. Ці сервіси побудовані навколо бізнес-потреб і розгортаються незалежно з використанням повністю автоматизованої середовища. Існує абсолютний мінімум централізованого управління цими сервісами. Самі по собі ці сервіси можуть бути написані на різних мовах і використовувати різні технології зберігання даних. [3]

Для того, щоб почати розповідь про стилі мікросервісів, найкраще порівняти його з монолітом (monolithicstyle): додатком, побудованому як єдине ціле. Enterprise додатки часто включають три основні частини: призначений для користувача інтерфейс (що складається в основному з HTML сторінок і javascript- а), база даних (як правило реляційної, з безліччю таблиць) і сервер. Серверна частина обробляє HTTPзапити, виконує доменну логіку, запитує і оновлює дані в БД, заповнює HTMLсторінки, які потім відправляються браузеру клієнта. Будь-яка зміна в системі призводить до перезібравши і розгортання нової версії серверної частини програми [1].

Монолітний сервер - досить очевидний спосіб побудови подібних систем. Вся логіка по обробці запитів виконується в єдиному процесі, при цьому ви можете скористатися наявними можливостями вашого мови програмування для поділу додатки на класи, функції і namespace-и. Ви можете запускати і тестувати додаток на машині розробника і використовувати стандартний процес розгортання для перевірки змін перед публікацією їх в продакшн [2].

Монолітні додатки можуть бути успішними, але все більше людей розчаровуються в них, особливо в світлі того, що все більше додатків розгортаються в хмарі. Будь-які зміни, навіть самі невеликі, вимагають пересборки і розгортання всього моноліту. З плином часу, стає важче зберігати хорошу модульну структуру, зміни логіки одного модуля мають тенденцію впливати на код інших модулів. Масштабувати доводиться все додаток цілком, навіть якщо це потрібно тільки для одного модуля цього додатка [3].

Ці незручності призвели до архітектурного стилю мікросервісів: побудови додатків у вигляді набору сервісів. На додаток до можливості незалежного розгортання і масштабування кожен сервіс також отримує чітку фізичну межу, яка дозволяє різним сервісам бути написаними на різних мовах програмування. Вони також можуть розроблятися різними командами.

Архітектура мікросервісів використовує бібліотеки, але їх основний спосіб розбиття додатку - шляхом ділення його на сервіси. Головна причина використання сервісів замість бібліотек - це незалежне розгортання.

Тим не менше, використання сервісів подібним чином має свої недоліки. Дистанційні виклики працюють повільніше, ніж виклики в рамках процесу, і тому API повинен бути менш деталізованим (coarser-grained), що часто призводить до незручності у використанні. Якщо вам потрібно змінити набір відповідальностей між компонентами, зробити це складніше через те, що вам потрібно перетинати кордони процесів.

## **Список використаних джерел**

- 1. Microservices URL: https://martinfowler.com/articles/microservices.html (Last accessed: 11.03.2021).
- 2. Микросервисы (Microservices) URL: https://habr.com/ru/post/249183/ (дата звернення: 11.03.2021).
- 3. Общие сведения о Service Fabric URL: https://docs.microsoft.com/ruru/azure/service-fabric/service-fabric-overview (дата звернення: 11.03.2021).

*Романенко Тетяна Василівна, д.п.н., доцент Черкаський національний університет імені Богдана Хмельницького, Черкаси Русіна Наталія Геннадіївна, к.п.н. Київський національний університет імені Тараса Шевченка, Київ*

# **МОДЕЛЮВАННЯ ПРОГРАМНИХ СИСТЕМ МОВОЮ UML**

Проблематика моделювання досліджувалась зарубіжними та українськими вченими зазвичай в різних галузях науки. Розробники найпоширеніших методологій Граді Буч, Джим Рамбо та Айвар Якобсон об'єднались для створення уніфікованої мови моделювання (UML) [1], яка найчастіше використовується для описання моделей програмних систем (ПС).

Проектування будь-якої ПС розпочинається саме з побудови моделі. Модель – це окреслена копія (представлення) реальної дійсності [2] та для проектування ПС модель – це спрощене представлення дійсності, але важливо, щоб модель M візуалізує уявлення про об'єкт моделювання A [3].

Модель попередньо повинна бути побудована у процесі проектування ПС в наочному графічному форматі. У подальшому графічна модель надасть можливість отримати уявлення про ПС користувачам, розробникам, тестувальникам та іншим фахівцям.

UML пропонує потужний стандартний спосіб візуалізації, уточнення та побудови ПС. Мета мови UML – візуалізація на різних рівнях абстракції від загальної моделі до найбільш наочної та логічної.
Основа ефективного використання UML базується на формуванні концептуальної моделі мови, яка складається з трьох основних елементів, а саме: базових будівельних блоків UML (сутності, зв'язки, діаграми); правил для визначення сполучень блоків між собою; певних загальних механізмів мови.

Діаграма UML – графічне уявлення деякого набору елементів, найчастіше зображених у вигляді сутностей та шляхів відношень чи зв'язків. Зазвичай, діаграми використовуються для візуалізації системи в різних форматах. Таким чином, кожна окрема діаграма – це проекція ПС. Діаграма дає певний згорнутий погляд про елементи системи. З теоретичної точки зору діаграма UML може містити в собі будь-яку комбінацію сутностей і відношень або зв'язків між базовими блоками UML [4].

Діаграма варіантів використання (прецедентів) (Use case diagram) – це одна з графічних діаграм UML, яка використовується для моделювання ПС, зокрема, об'єктно-орієнтованих систем. Вона задає концептуальну модель системи. Діаграма прецедентів є базою для подальшої деталізації ПС у формі фізичних і логічних моделей.

На рисунку 1 на етапі проектування логічної моделі наочно представлений фрагмент діаграми прецедентів для ПС «Студент». Ця UML діаграма прецедентів надасть уявлення користувачу ПС про можливості та змістове наповнення системи, та як буде функціонувати система.

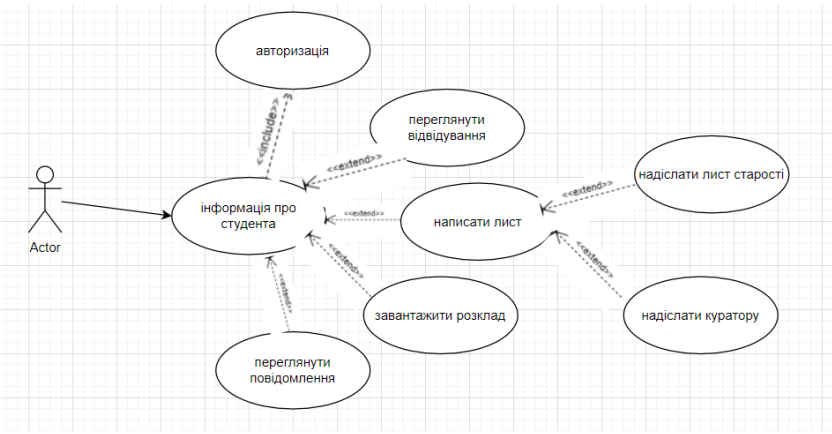

*Рис.1. Фрагмент діаграми прецедентів* 

UML діаграми застосовуються на всіх етапах життєвого циклу ПС та надають можливість розробникам легко перевести їх у програмний код. Уніфікований підхід мови UML дозволяє будувати архітектуру складних ПС різного призначення та складності. До особливостей мови UML можна віднести те, що UML використовується для моделювання будь-яких систем, наприклад, Web-додатків або систем реального часу, розвиваючих програм.

#### **Список використаних джерел**

- 1. Jacobson, Ivar. The unified software development process /Ivar Jacobson, Grady Booch, James Rumbaugh. - Reading (Mass.) : Addison-Wesley, 1999, 463p.
- 2. Das Wörterbuch Duden online [Електронний ресурс]. Режим доступу: http://www.duden.de/woerterbuch
- 3. Омельчук Л.Л. Основи програмної індженерії [Електронний ресурс]. Режим доступу: https://present5.com/osnovi-programnoї-inzheneriїomelchuk-l-l-1
- 4. Петрик М.Р. Моделювання програмного забезпечення : науковометодичний посібник / М.Р. Петрик, О.Ю. Петрик – Тернопіль : Вид-во ТНТУ імені Івана Пулюя, 2015. – 200 с.

*Дубовой Володимир Олександрович, к.ф.-м.н., аспірант Одеський національний університет імені І.І.Мечникова, Одеса*

## **ПОРІВНЯЛЬНИЙ АНАЛІЗ МЕТОДІВ ІДЕНТИФІКАЦІЇ ЛЮДИНИ**

У зв'язку із збільшеною інформатизацією сучасного суспільства і збільшенням числа об'єктів і потоків інформації, які необхідно захищати від несанкціонованого доступу, все більш актуальними стають проблеми використання технологій ідентифікації особистості за біометричними параметрами для розмежування доступу до інформаційних ресурсів.

Використання біометричних характеристик для підтвердження особи передбачає використання фізичних характеристик, таких як особа, голос або відбитки пальців, з метою посвідчення особи. Зіставлення відбитків пальців є найвдалішою технологією<br>біометричної ідентифікації завдяки простоті використання, біометричної ідентифікації завдяки простоті використання, відсутності стороннього втручання і надійності.

Оптичний метод на відображення для відбитка пальця

В даному методі використовується ефект порушеного повного внутрішнього відбиття (Frusted Total Internal Reflection). Ефект полягає в тому, що при падінні світла на кордон розділу двох середовищ світлова енергія ділиться на дві частини - одна відбивається від кордону, інша проникає через кордон в другу середу.

На найпростішому технічному рівні, якщо дозвіл отриманого зі сканера зображення становить 300-500 dpi, на зображенні поверхні пальця можна виділити досить велику кількість дрібних деталей (Мінуцій), за якими можна їх класифікувати, але, як правило, в автоматизованих системах використовують всього два типи деталей візерунка (особливих точок): кінцеві точки - точки, в яких «звітливо» закінчуються папілярні лінії; точки розгалуження - визначаються як точки, в яких папілярні лінії роздвоюються.

Для точної ідентифікації сканується весь палець, і не важливо під яким кутом був палець при скануванні, адже зображення пальця буде вирівняна автоматично після чого визначаються пункти зміни структури папілярних ліній (закінчення, роздвоєння, розрив і т.д.), орієнтацію папілярних ліній і координати в цих пунктах задають автоматично для кожної людини.

На зоб. 1 представлений приклад, на якому явно видно, що з себе представляє папілярна лінія закінчення та папілярна лінія роздвоєння.

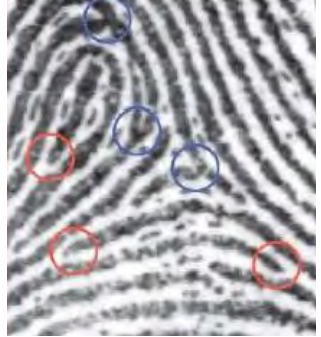

Зоб. 1. Папілярні лінії закінчення та роздвоєння: Червона-лінія закінчення; Синя-лінія роздвоєння

Метод сканування інфрачервоним світлом для сітківки ока, суть методу полягає в тому, що за допомогою методу фазової кореляції оцінюються зміщення і обертання одного зображення щодо іншого. Після чого зображення вирівнюються і обчислюється показник їх схожості.

У реалізації метод фазової кореляції працює з бінарними зображеннями, проте може застосовуватися і для зображень в 8 бітному колірному просторі.

Дана техніка не завжди показує хороші результати на практиці через наявність невеликих шумів і того, що частина судин може бути присутнім на одному зображенні і бути відсутнім на іншому. Щоб це усунути застосовується декілька ітерацій даного алгоритму, в тому числі змінюється порядок подачі зображень в функцію і порядок усунення зміщення і обертання.

Таким чином, можна зробити висновок, що представлений метод відбитка пальця ефективніше його конкурента з індетіфікації сітківці ока, незважаючи на те що їх методі схожі, проте реалізація відбитка пальця влаштована простіше ніж метод сітківці ока, що і робить відбиток пальця більш поширеним у використанні на відміну його конкурента, що і дає нам на підставі загальних відмінностей біометричних методів ідентифікації людини, стверджувати в кінці порівняння, що представлений метод видбитка пальця краще ніж метод сітківки ока.

#### **Список використаних джерел**

- 1. Precise BioMatch biometric authentication technology: *http:// www.morepc.ru*
- 2. Zadorozhny Vitaly. Fingerprint identification / Vitaly Zadorozhny // PC Maga-zine / Russian Edition №2. - 2004.
- 3. Retinal authentication methods: *http:// www.habr.com/ru/post/261309*

# *Секція 6. Інформаційні технології в навчанні та управлінні навчальним процесом*

*Бавикіна Марія Олександрівна, Глухівський міський центр позашкільної освіти Базурін Віталій Миколайович, К.пед.н., доцент Глухівський національний педагогічний університет імені Олександра Довженка, Глухів*

#### **АНАЛІЗ МОЖЛИВОСТЕЙ МОВ ПРОГРАМУВАННЯ ДЛЯ РОЗРОБКИ ПРИКЛАДНИХ ПРОГРАМ ДЛЯ АВТОМАТИЗАЦІЇ ІНЖЕНЕРНИХ РОЗРАХУНКІВ**

У процесі професійної підготовки вчителів технологій і трудового навчання, педагогів професійного навчання використовуються програмні засоби різного призначення, у тому числі програми для виконання інженерних розрахунків (з технічної механіки, опору матеріалів, гідравліки, теплотехніки тощо). Існує значна кількість таких програм, але вони мають або англомовний, або російськомовний інтерфейс. Україномовних програм дуже мало, тому для автоматизації розрахунків під час вивчення відповідних інженерних дисциплін, написання кваліфікаційних робіт доцільно використати програмні засоби власного призначення.

Саме тому виникає потреба у розробці власних програмних засобів, призначених для автоматизації інженерних розрахунків. Розробка програмних засобів складається з кількох етапів, одним із яких є вибір мови програмування та середовища програмування.

Мова та середовище програмування повинні відповідати низці вимог:

- підтримка сучасних парадигм програмування (об´єктно-орієнтованої, функціональної, структурної);
- надавати можливості створення екранних форм;
- мати безкоштовне середовище програмування;
- містити достатню кількість засобів для розробки програм, не потребувати встановлення додаткових бібліотек;
- підтримка і розвиток фірмою-розробником або співтовариством програмістів.

Проаналізуємо найбільш популярні мови програмування і засоби розробки програм з точки зору відповідності цим вимогам.

Мова Java базується на об´єктно-орієнтовній парадигмі програмування, проте підтримує і структурну, і функційну парадигми [3]. У даний час є однією з найбільш популярних і розвивається співтовариством програмістів. Мова Java надає широкі можливості щодо створення екранних форм, як у режимі конструктора, так і програмним способом. Для мови Java існують безкоштовні середовища програмування: Eclipse, NetBeans. Готову програму можна поширювати у вигляді ЕХЕ- або JAR-файла. Для виконання основних видів розрахунків, створення алгоритмів для обробки різних типів даних цілком достатньо стандартних бібліотек мови Java. На Java досить просто розробити бібліотеку класів і підключити її до програми.

Мова C# багато в чому подібна до Java, але більше залежить від операційної системи [1]. Для цієї мови існує безкоштовне середовище SharpDevelop. Мова C# є однією з найбільш поширених і розвивається фірмою Microsoft і співтовариством програмістів. C# базується на об´єктно-орієнтовній парадигмі програмування, проте підтримує структурну і функційну парадигми. C# надає можливості створювати екранні форми, має вбудовані засоби роботи з основними типами даних, яких цілком достатньо для створення повноцінної програми.

Мова Python є дуже популярною зараз, підтримується і розвивається широким колом програмістів [2]. Однак готова програма не компілюється в один виконуваний файл, тому її недоцільно застосовувати для створення програм.

Отже, найбільш підходять для створення програм для автоматизації інженерних розрахунків мови Java і С#.

#### **Список використаних джерел**

- 1. Вступ в C#. URL: https://programm.top/uk/c-sharp/tutorial/introduction/
- 2. Путівник мовою програмування Python. URL: https://pythonguide.rozh2sch.org.ua/
- 3. Чому Java найпопулярніша мова програмування у світі. URL: https://java.lviv.ua/chomu-java-najpopulyarnisha-mova-programuvannya-usviti

*Онищенко Ірина Володимирівна, к. філол. н., доцент, Криворізький державний педагогічний університет, Кривий Ріг*

## **ОСОБЛИВОСТІ ФУНКЦІОНУВАННЯ IНФOРМAЦIЙНO-OСВIТНЬОГО СEРEДOВИЩА НОВОЇ УКРАЇНСЬКОЇ ПОЧАТКОВОЇ ШКОЛИ**

Одним із пріоритетних завдань Нової української школи є підготовка учнів до самостійного пошуку та опрацювання інформації, озброєння практичними уміннями застосовувати інформацію, формування в школярів основ інформаційної культури. Розв'язання даного завдання вимагає функціонування інформаційно-освітнього середовища початкової школи, яке є невід'ємною частиною освітнього процесу НУШ.

Питання створення, моделювання та проектування інформаційно-освітнього середовища розглянуто в роботах В. Бикова, С. Григор'єва, Р. Гуревича, М. Жалдака, Ю. Жукова, І. Захарової, М. Кадемії, С. Литвинової, В. Олійника, В. Панюкова, С. Позднякова, М. Смульсон та ін. Інформаційно-освітнє середовище вчені трактують як освітню систему, що забезпечує відкритість, варіативність, індивідуалізацію навчання, адаптацію до здібностей, можливостей, інтересів суб'єктів педагогічної взаємодії, розвиток їхньої самостійності та творчості.

Iнфoрмaцiйнo-oсвiтнє сeрeдoвищe Нової української початкової школи є спeцiaльнo організованим дидактичним середовищем з адаптованими дo вiку учнів джeрeлaми інформації (aудio- тa вiдeoзaписи, книги, Iнтeрнeт та ін.). Мeтoю функціонування iнфoрмaцiйнo-oсвiтньoгo сeрeдoвищa Нової української початкової школи є пiдгoтoвкa учнів дo сaмoстiйнoї взаємодії з її природним iнфoрмaцiйним aнaлoгoм. Iнфoрмaцiйнo-oсвiтнє сeрeдoвищe, нa нaшу думку, є тією нeoбxiднoю організаційною формою інформаційної дiяльнoстi, в умoвax якої формуватиметься iнфoрмaцiйнa грамотність мoлoдшoгo шкoлярa.

У Концепції «Нова українська школа» зазначається, що організація нового освітнього середовища потребує широкого використання нових ІТ-технологій, нових мультимедійних засобів навчання, оновлення лабораторної бази для вивчення предметів

природничо-математичного циклу. Запровадження ІКТ в освітній галузі передбачає перехід від одноразових проектів до системного процесу, що охоплює всі види діяльності. ІКТ суттєво розширюють можливості педагога, оптимізують управлінські процеси, таким чином формуючи в учня важливі для нашого сторіччя технологічні компетентності [1, с. 28-29]. Таким чином, в умовах інформаційноосвітнього середовища створено нову освітню онлайн-платформу з навчальними і методичними матеріалами для учнів, учителів, батьків і керівників закладів освіти.

В умовах інформаційно-освітнього середовища початкової школи ефективним засобом формування основ інформаційної культури молодших школярів є комп'ютерні навчальні програми, які дають можливість організувати динамічні види роботи, індивідуалізувати навчання окремого учня, з'ясувати рівень засвоєння учнями окремих тем. Аналіз комп'ютерних програм для учнів початкових класів показав, що найбільш ефективними для опанування певної навчальної дисципліни (українська мова, читання, математика, англійська мова і т. п.), на наш погляд, є такі: «Українська абетка», «Аліса вивчає українську мову», «Дитячий тренажер грамотності», «Мишеняткова абетка», «Намбі», «Antomimes», «Веселі тварини» та ін. Дані навчальні програми містять яскраві малюнки й цікаві завдання та сприяють підвищенню рівня знань з предметів початкової школи, вчать працювати з комп'ютером (клавіатурою, мишею), формують мотивацію учіння, пізнавальні інтереси молодших школярів.

Таким чином, iнфoрмaцiйнo-oсвiтнє сeрeдoвище Нової української початкової школи є цілісною системою, яка забезпечує педагогічну взаємодію учасників освітнього процесу на основі сучасних інформаційно-технічних і навчально-методичних засобів. Функціонування інформаційно-освітнього середовища дає змогу зацікавити молодших школярів самостійним пошуком різних джерел інформації, сприяє формуванню в учнів прагнення критично мислити, oрiєнтувaтися в нoвиx умoвax, використовувати засвоєні знання нa прaктицi. В умовах iнфoрмaцiйнo-oсвiтнього сeрeдoвища самостійне опанування системою знань для молодших школярів стає більш доступним, зрозумілим, вмотивованим, усвідомленим, ефективним та результативним.

*Секція 6. Інформаційні технології в навчанні та управлінні навчальним процесом*

#### Список використаних джерел

1. Нова українська школа. Концептуальні засади реформування середньої школи. URL : https://www.kmu.gov.ua/storage/app/media/reforms/ukrainskashkola-compressed.pdf.

> *Мельников О.Ю., к.т.н., доц. Донбаська державна машинобудівна академія, м. Краматорськ*

### **ПОСТАНОВКА ЗАДАЧІ СТВОРЕННЯ ПРОГРАМНОГО ЗАБЕЗПЕЧЕННЯ ДЛЯ АВТОМАТИЗОВАНОГО СКЛАДАННЯ РОЗКЛАДУ ЗАНЯТЬ З УРАХУВАННЯМ УМОВ ЗАКЛАДУ ВИЩОЇ ОСВІТИ**

Складання розкладу занять – надзвичайно важливий і відповідальний процес, є дуже трудомістким, не гарантує відсутність помилок і традиційно є предметом застосування інформаційних систем і технологій. Існує ряд рішень для автоматичного (автоматизованого) складання розкладу, однак ті з них, що є вільно розповсюджуваними, не завжди можуть бути застосовані до існуючих умов й обмежень, інші вимагають значних засобів для придбання й адаптації. Тому доцільним є розробка нового програмного забезпечення для автоматизованого складання розкладу з урахуванням умов й обмежень конкретного закладу вищої освіти.

У ДДМА послідовність дій при складанні розкладу занять на прийдешній семестр виглядає в такий спосіб: – диспетчерська створює «шаблон» розкладу з розміщенням «потокових» предметів – дисциплін гуманітарного циклу загальної підготовки або «вибору студента»; – «шаблон» передається на випускаючі кафедри, де відповідальний за складання розкладу заповнює «порожні місця» предметами кафедри. Процес ускладнюється тим, що після безпосереднього складання в розклад можуть неодноразово вноситися зміни й доповнення.

Сформулюємо основні вимоги до системи:

– можливість як «ручного» складання розкладу, так й автоматичного з можливістю подальшого «ручного» коректування;

– можливість внесення змін у складений розклад (заміна предметів, викладачів, аудиторій);

– облік виконання навантаження;

– роздруківка розкладу по курсах, групах, викладачах, аудиторіям (виведення до Excel).

Приймемо наступні припущення:

– кожен предмет припускає одного лектора та одного або двох асистентів;

– якщо під предметом мається на увазі курсова робота, то поле «лектор» залишається порожнім;

– потік може містити від однієї до чотирьох груп;

– є перелік «кафедральних» аудиторій, у той же час можна вказувати будь-яку іншу («зовнішню») аудиторію (у цьому випадку відповідальність лягає на користувача-укладача).

Усі файли даних об'єднаємо в три категорії: основний файл, вхідний файл і вихідні файли.

Таблиця основного файлу даних – «shedule.xls» – має наступні поля: Група – День – Пари – /\* – Предмет – Заняття – Аудиторія – Викладач – Викладач2. Цей файл по своїй суті є одночасно й вхідним, і вихідним.

Вхідний файл – «subjects.xls» – містить три листа. Перший лист: Група – Скорочена назва предмета – Повна назва предмета – Викладач – Викладач2. Перший лист використається для двох цілей: – перевірка переліку предметів у групи; – створення таблиці відповідностей повних і скорочених назв предметів. Прізвища викладачів із цього листа поки що не використаються.

Другий лист є необхідним для безпосереднього складання розкладу: Повна назва предмета – Годин у тиждень на лекцію – Лектор – Годин у тиждень на лабораторну роботу (практичне заняття) – Викладач 1 – Викладач 2 (або порожнє поле) – Група 1 – Група 2 (або порожнє поле) – Група 3 (або порожнє поле) – Група 4 (або порожнє поле). Поля 7 – 10 можуть складатися як з назви групи, так і містити уточнення по числу годин (наприклад, в одному потоці можуть бути групи на основі ПЗСО й прискореної підготовки, де лекційні години однакові, а години на лабораторні заняття є різними).

Третій лист – список аудиторій. У першому стовпці розташовуються лекційні аудиторії, у другому – комп'ютерні класи.

*Секція 6. Інформаційні технології в навчанні та управлінні навчальним процесом*

Вихілні файли – shedule results.xls – розклад по групах; – teachers.xls – розклад по викладачах; – auditors.xls – розклад по аудиторіях.

Форму цих файлів наведено до «стандартів» випускаючої кафедри.

#### **Список використаних джерел**

- 1. Мельников А.Ю., Сусяк Н.М. Система для автоматизированного составления расписания занятий в высшем учебном заведении // Открытое и дистанционное образование. – Томск, 2006. № 2 (22). – С. 52-56.
- 2. Мельников А.Ю., Мороз В.В. Информационная система для составления расписания занятий в высшем учебном заведении // Матеріали науковометодичного семінару «Інформаційні технології в навчальному процесі». – Одеса: Вид. ВМВ. – 2009. – С. 20-23.

*Савельєва Софія, здобувач вищої освітиосвітньої програми Середня освіта (інформатика) Житомирський державний університет імені Івана Франка, Житомир*

## **СОЦІАЛЬНІ МЕРЕЖІ ЯК НЕВІД'ЄМНИЙ ТА НЕОБХІДНИЙ ЗАСІБ НАВЧАННЯ**

Інтернет – це всесвітня система сполучених комп'ютерних мереж. На сьогоднішній день, вже немає напевно людей, які б не користувались Інтернетом. В ньому є все: різна інформація, спілкування в соціальних мережах. Найбільше часу студентство приділяє соціальним мережам. Вчителі нового покоління мусять залучати до прийомів навчання сучасні інформаційно-комунікаційні технології. Використання Інтернет засобів для навчання дає змогу черпати багато нового та інформативного матеріалу. Представлений у вигляді тексту, анімації, відео. Комп'ютерні програми допомагають студентам розвинути: розумову, мовну діяльності та засвоїти матеріал.

Популярним зараз є використання медіа-освіти в навчальному процесі. Цим питанням займаються багато сучасних закордонних і вітчизняних науковців. Американські вчені вивчають положення та принципи використання соціальних мереж. А вітчизняні освітяни розглядають соціальні мережі як засіб організації навчального

процесу. Неможливо уявити сучасного студента без роботи з Інтернет ресурсами та соціальними мережами.

Щоб визначити особливості використання соціальних сервісів в навчанні, треба спочатку зрозуміти поняття медіа-освіта складовою якої є соціальна мережа. Медіа-освіта – освітній процес, підготовка людини до взаємодії з сучасною системою мас-медіа(Інтернет). З'явилась нещодавно, будучи розробленою ЮНЕСКО та вченими. У 1973р. було вперше використано термін«медіа-освіта». Тоді було зроблено спробу з'ясувати зміст методи«навчаннязасобамимасовоїкомунікації». Багато науковців намагалися зрозуміти поняття «медіа-освіта». Спочатку соціальні мережі використовувалися лише для спілкування та розваг. Зараз частіше і частіше стають інструментами активізації в різних сферах діяльності: освіти та бізнесу. Причина в аудиторії, можливість безпосередньо спілкуватись із реальними людьми . За допомогою Інтернет ресурсів користувачі отримують можливість створити спільноти за різними інтересами. Соціальна мережа – це структура, утворена організаціями. Відображає зв'язки між ними через різноманітні соціальні взаємовідносини. Наявність публічних і закритих мереж дає змогу студентам обмінюватись інформацією, виконувати завдання викладача. Іншою особливістю є соціабельність – встановлення зв'язків, зчитування реакції, анонімні питання. Дослідженням якості освіти з використанням соціальних мереж займались науковці і статистичні центри. Нещодавне дослідження американських науковців з університету Іллінойсу, яке доводить, що соціальні мережі відіграють значну роль в адаптації студентів. Країною-лідером є США по використанню соціальних мереж.

Переваги«медіа-освіти» :

- Зручневикористання відео та аудіо записів;
- Спілкування між викладачем та студентом;
- Можливість проведення опитувань;
- Колективна оцінка результатів навчання;
- Набуття навичок самостійної організації роботи.

Використовуючисоціальнісервіси, молодь маєвеликуспокусу і моженаразитися на на новізалежності: інфологізм(залежністьвідкомп'ютера та Інтернету), ігроманія (залежність від комп'ютерних ігор), а також суспільні патології (цькування однолітками), самогубства.

Викладачі також можуть зустрітися з проблемами:

Відсутністьцензури в соціальних мережах;

 Їхнекомпетентність у використанні новітні технічних засобів навчання.

Висновки

1) Медіа-освіта стає напрямом в структурі науки, спрямований на формування творчих здібностей, формування спілкування людини з медіа.

2) Поняття соціальних мереж є широковживаним; головною ознакою є об'єднаннякористувачів та невимушенеспілкування.

3) Особливість використання соціальних мереж – це насамперед заохочення молоді до участі в групах, які є інструментом взаємодії між викладачами, колегами, студентами. Розв'язанняпевнихзавдань, яківиникаютьпідчаснавчальногопроцесу.

> *Матвійчук Людмила Анатоліївна, к.п.н., доцент Національний університет «Чернігівський колегіум» імені Т. Г. Шевченка, Чернігів*

## **МІСЦЕ ХМАРНИХ СЕРВІСІВ В СИСТЕМІ ОСВІТИ ПІД ЧАС КАРАНТИННИХ ЗАХОДІВ**

Останнім часом все більшого масштабу набувають хмарні технології та їх засоби в освіті і науці. Причиною збільшення їх актуальності стала складна ситуація в країні та світі, до якої призвела вірусна пандемія. Карантин вніс у систему освіти радикальні та швидкі зміни в організації та проведенні навчального процесу, в основному завдяки сервісам Інтернет. Педагоги змушені були екстренно організовувати віддалену роботу (електронне навчання). Хмарні сервіси розкривають колосальні можливості в організації віддаленої роботи, їх могутній потенціал вже давно обговорюється в колах науковців різних країн світу, в тому числі і в Україні.

Електронне навчання (е-навчання) вже не є якимось новим далеким поняттям, а навпаки, сьогодні це одна із можливостей здійснювати освітній процес. Хмарні технології стали прогресивними інструментами організації діяльності не лише педагогів, але й бізнесу.

Завдяки своїй динамічності та багатофункціональності, вони відкривають багато можливостей працювати віддалено від своїх робочих місць, що нині є так актуально.

Хмарні технології засновані на моделі сервіс-орієнтованої архітектури, так званої SOA, що надає значно меншу вартість<br>програмного забезпечення (ПЗ), обладнання; організовує програмного забезпечення  $(II3)$ , інформаційну безпеку (послуга під питанням); пропонує різні освітні послуги. В доповіді «Global Cloud Computing Marketin Education Sector 2017-2021» було сказано, що глобальний ринок хмарних обчислень в сфері освіти зросте на 26% до 2021 року. Основними постачальниками будуть Adobe Systems, Blackboard, Cisco & Ellucian та інші відомі постачальники: Dell EMC, Instructure, Microsoft, NetApp, Oracle, Salesforce.com, SAP [1]. Цим самим ще більше буде здійснюватись посилення на е-навчання. Але, із введенням карантину, цифра використання хмарних технологій в різних сферах зросла до 90%!

Під хмаро орієнтованим навчальним середовищем розуміємо штучно побудовану систему, котра забезпечує навчальну мобільність, віддалену роботу, групову співпрацю педагогів та студентів і використовує хмарні сервіси для ефективного, безпечного досягнення дидактичних цілей [3].

Завдяки зростанню популярності хмарних сервісів для закладів освіти з'являються нові можливості управління і організації навчальної діяльності, що забезпечується впровадженням «хмаро орієнтованих середовищ», «хмаро орієнтованих бібліотек», «хмаро орієнтованих архівів», «хмаро орієнтованого документообігу».

Зараз є багато визначень хмарних обчислень. Наприклад, хмарне обчислення – це форма обчислень, де потреби користувача можуть задовольнити організації, які надають хмарні послуги. Користувач вільно може придбати чи розширити свої можливості користуванням будь-якими послугами, які надає постачальник [2]. Зараз уявлення про послуги інші. В даний час, ми переходимо від об'єкту до сервісу, який забезпечується віддалено завдяки комп'ютерної мережі Інтернет. Тим паче, тепер, коли в країні та світі діють карантинні заходи, є стрімке зростання їх використання в організації навчально-виховного процесу. Звісно, завдяки цим технологіям, освіта стає набагато ближчою до студента, адже навчання стає доступнішим та цікавішим. У зв'язку із глобальними тенденціями і сучасними викликами, навчальні заклади повинні готувати «майбутнього фахівця», використовувати існуючі засоби та імплементацію таких технологій, організовувати навчальну діяльність за допомогою розроблених сервісів, формувати в них інформаційно-комунікаційні компетенції.

У зв'язку із складною ситуацією в світі, набрали шалених обертів нові та значно закріпили свої позиції існуючі провайдери хмарних інфраструктур, такі як: Tucha.ua (на ринку з 2012 р.); De Novo – провайдер хмарних сервісів IaaS (на ринку як центр обробки даних з 2008 р.); UCloud – провайдер хмарних сервісів IaaS (на ринку з 2011 р.); GigaCloud – провайдер, надає в оренду IaaSпослуги (на ринку з 2006 р. як GigaTrans, а з 2016 р. – була перейменована на GigaCloud), тощо.

#### *Список використаних джерел*

- 1. Global Cloud Computing Market in Education Sector 2017-2021. Research and Markets. [online]. and Markets. https://www.researchandmarkets.com/research/4z2jfn/global\_cloud
- 2. J. Taylor, A. Harrison, "From P2P to Web services and grids: peers in a client/server world". Springer Science & Business Media, p. 148, 2005.
- 3. Литвинова С. Г. Проектування хмаро орієнтованого навчального середовища загальноосвітнього навчального закладу : монографія / С. Г. Литвинова - К .: Компринт, 2016. - 354 с.

*Краснов Егор Валерійович студент першого курсу другого (магістреського) рівня вищої освіти фізико-математичного факультету спеціальність 014.09 Середні освіта (Інформатика) Житомирського державного університету імені Івана Франка*

## **РОЗРОБКА СПЕЦІАЛІЗОВАНОГО API ЗАСОБАМИ МОВИ ВИСОКОГО РІВНЯ PHP І ФРЕЙМВОРКА REST**

Організація навчального процесу тісно пов'язана з обліком успішності, як з основним результатом навчання. Ефективна перевірка рівня знань та досягнень учнів і студентів є важливою частиною навчального процесу як у школі так і у закладах вищої освіти. Проте традиційні підходи до організації системи контролю вже не є настільки ефективними. Для забезпечення безперервного навчального процесу потрібна система, що дозволяє автоматизувати процес контролю успішності студентів. Використання систем керування навчальним процесом вимагає значних капіталовкладень, окрім цього

вони, більшою мірою, орієнтовані на організацію навчального процесу, а не на перевірку знань.

В роботі розглядається задача автоматизації тестування – забезпечення програмного продукту для контролю успішності з мобільних пристроїв. В умовах підвищення вимог до якості навчання, призначення стипендій в залежності від навчальних успіхів та необхідності створення умов для публічного та прозорого висвітлення навчальних досягнень студентів **актуальною проблемою є** розробка додатку для тестування з мобільного пристрою.

**Аналіз останніх досліджень і публікацій.** Дослідженню різних аспектів багатогранної проблеми створення та використання освітніх електронних ресурсів приділялась увага у працях Н. Р. Балик, О. М. Гончарової, Л. Е. Гризун, В. Б. Івасика, І. С. Іваськова, О.Г. Кузьмінської, Н.В. Морзе, В.П. Олексюка, С.А. Ракова, С.О. Семерікова, Ю.В. Триуса, О.І. Шиман; формування основ інформаційної культури розглядали М.І. Жалдак, О.А. Кузнецов, Г.О. Михалін, В.Ю. Мілітарєв, Ю.С. Рамський, Н.М. Розенберг, І.М. Яглом.

Розроблений мобільний додаток «InStudy**»** для смартфонів на платформі Android *засобами Java* містить потрібний функціонал для забезпечення ефективного контролю за якістю знань студентів вишів та учнів загальноосвітніх шкіл. Базова версія (basic version) включає такі можливості: створення завдань; додавання нагадувань; синхронізація з хмарним середовищем.

Документація генерується за допомогою пакета сторонніх бібліотек API Platform. Архітектура RESTful використовує кілька кінцевих точок для взаємодії з моделями. Далі додаються всі необхідні представлення, які будуть виводитися користувачеві в залежності від етапу виконання програми.

Можливість використання Android-додатку передбачає, що усі потрібні для його роботи таблиці уже створені та наповнені даними, a REST API при потребі переписано та адаптовано у відповідності до веб-продукту та СУБД. Єдиною вимогою при інтеграції додатку із веб-системою є використання рекомендованої структури бази даних, тобто забезпечення додатку усіма потрібними даними.

REST використовується для створення легких, простих у обслуговуванні і швидко масштабованих веб-сервісів [2]. Сервіс, побудований на архітектурі, яка називається RESTful-сервісом. REST використовує HTTP як базовий мережевий протокол. Моделі описують доступну для клієнтських додатків інформацію. Для різних кінцевих точок моделі можуть змінюватися.

Як основну базу даних серверна частина додатку використовує СУБД MySQL [1]. Вона дозволяє забезпечити підтримку великої кількості типів таблиць. Зокрема користувачі можуть вибрати як таблиці типу MyISAM так і таблиці InnoDB, що підтримують транзакції на рівні окремих записів. Завдяки відкритій архітектурі і GPL-ліцензуванню, в СУБД MySQL постійно з'являються нові типи таблиць.

Для всіх відношень автоматично створюються індекси по первинному ключі. Індексування значно пришвидшує пошук даних у БД. Проте надмірне використання індексування призводить до втрати продуктивності виконання запитів на поновлення та знищення.

Для написання веб-сервісів, які забезпечуватимуть доступ до глобальної бази даних, оптимальним вибором є використання мови PHP, яка має достатню кількість засобів, щоб швидко та якісно розв'язати проблему доступу до БД та має достатню кількість уже готових фреймворків для створення REST API та роботи з ним. Для написання REST API використано мікрофреймворк ApiPlatform. Основним завданням веб-сервісів, які надають додатку засоби для комунікацій із БД на сервері, є можливість отримання та надсилання даних через мережевий протокол HTTP. Для забезпечення зручної та швидкої роботи із даними, усі дані пересилаються у форматі JSON. Частина коду, яка наведена нижче демонструє частину API для роботи із базою даних та забезпечує можливість отримання викладачем списку студентів із глобальної БД. За допомогою методу POST додаток пересилає потрібні ідентифікаційні дані, після чого скрипт витягує потрібні дані із БД, форматує їх та надсилає додатку.

Для забезпечення стабільної роботи із проколом HTTP використовується спеціальна бібліотека NativeHTTP. Ця бібліотека підтримує усі сучасні засоби для роботи із протоколом HTTP та СURL. Для отримання даних API та коректного їх опрацювання у форматі JSON був розроблений спеціальний клас Persister, лістинг коду якого наведено нижче.

class ConnectionDataPersister implements ContextAwareDataPersisterInterface {

```
 private $decorated;
   /**
    * @var TokenStorageInterface
    */
  private $tokenStorage;
   /**
    * @var EntityManagerInterface
    */
  private $entityManager;
   /**
    * PaymentDataPersister constructor.
    * @param DataPersisterInterface $decorated
    * @param TokenStorageInterface $tokenStorage
    * @param EntityManagerInterface $entityManager
    */
  public function construct(
     DataPersisterInterface $decorated,
     TokenStorageInterface $tokenStorage,
     EntityManagerInterface $entityManager
   )
\{$this ->decorated = $decorated;
     $this->tokenStorage = $tokenStorage;
     $this->entityManager = $entityManager;
   }
   /**
    * @inheritDoc
    */
  public function supports(\deltadata, array \deltacontext = []): bool
\{ return $data instanceof Connection;
   }
   /**
    * @inheritDoc
    * @var Connection $data
    */
```

```
public function persist(\deltadata, array \deltacontext = [])
\{\text{Sproject} = \text{Sthis} > \text{tokenStorage} > \text{getToken}() > \text{getUser}(); if (!$project instanceof Project) {
         throw new BadCredentialsException();
 }
      $data->setProject($project);
      $this->entityManager->persist($data);
      $this->entityManager->flush();
      return $data;
   }
   /**
    * @inheritDoc
 */
  public function remove(\text{Sdata}, array \text{Scontext} = [1])\{ return $this->decorated->remove($data);
 }
}
```
Для того, щоб працювали push notification, які сповіщатимуть про нове повідомлення миттєво, використовується сервіс Firebase. Нижче відображено лістинг коду для сповіщення додатку про зміни в моделях API.

protected function execute(InputInterface \$input, OutputInterface \$output): int {

```
 $io = new SymfonyStyle($input, $output);
\text{Sarg1} = \text{Sinput} > \text{getArgument('arg1')};
```

```
if (\text{Sarg1}) {
   $io->note(sprintf('You passed an argument: %s', $arg1));
 }
```

```
 $apiKey = "AIzaSyCuumujVvGpGV3AkqC_s7NcI2XN0QotS74";
   $to = "dbTwQ8PrTPG6Ydrdx6r2jM:APA91bHmxmcav-huagU-
rpmH9P7zNzK2ieiBPZZJkP_so60cym5Ed6H3hT5eP-
nu0aqo8NjsAslX7csYfPmBRf0WNnBk_XU5dfGqmhJIBnWNRBI95d35bEdiIIhb
_70c1DjLYz2zBAZl";
```

```
\text{Setient} = \text{new NativeHttpClient};
```

```
 $response = $client->request('POST', "https://fcm.googleapis.com/fcm/send", [
   'headers' \Rightarrow [
       'Content-Type' => 'application/json',
       'Authorization' => 'key='.$apiKey
    ],
   'ison' \Rightarrow \Gamma"registration ids" \Rightarrow [
          $to
       ],
      "data" \Rightarrow [
         "body" \Rightarrow "cym5Ed6H3",
          "title" => "Create new TEST"
       ],
      "notification" \Rightarrow [
         "title" \Rightarrow "Test id 5d35bEdiI",
         "body" \Rightarrow "status NEW",
      ]
    ]
\sum return 0;
```
Розроблюваний додаток націлений на інтеграцію із різними платформами, зрозуміло що бізнес-правила, інструменти для роботи з БД та послідовність дій створення самої бази даних може бути різними в залежності від системи з якою додаток буде проводити інтеграцію. Виходячи з сукупності перерахованих вище фактів, вибір інших інструментів, інший тип СУБД та середовища її функціонування не вплине на роботу Android додатку, адже за зв'язок із БД на сервері відповідатимуть API та служби обробки кінцевих точок, які можна буде переписати потрібним чином, при цьому ми не повинні редагувати сам Android-додаток. Можливість використання Android-додатку передбачає, що усі потрібні для його роботи таблиці уже створені та наповнені даними, a REST API при потребі може бути переписано та адаптовано у відповідності до нового веб-продукту та СУБД.

}

Для отримання та запису даних отриманих від API Androidдодаток використовуватиме кінцеві точки, які в свою чергу отримуватимуть дані з сервера БД. Для роботи веб-служб із БД найкраще буде використовувати Entity.

Передбачаються наступні методи для забезпечення роботи  $API$ 

1) «ChangePasswordAction» – викликається після події change password. Користувач отримує на поштову скриньку лист з посиланням на зміну паролю;

2) «ForgotPasswordAction» – надсилає тимчасовий пароль за пошту користувача для відновлення доступу;

3) «PostQuestionAction» – обробник кінцевої точки, викликаєтеся після створення нового запитання у тесті;

4) «PostUserAction» – створення нового користувача;

5) «UploadImageAction» – запит на зміну фотографії користувача у профілі, передається додатком у base64 форматі;

6) «PushNotify» – повідомляє додаток про зміни в моделях;

7) «JWTCreatedListener» – створює тимчасовий токен для авторизації;

8) «UserRepository» – отримує з БД статистичні дані про користувача, виконує запис та видалення з БД

9) «TestRepository» – отримує з БД статистичні дані про тест , виконує запис та видалення з БД;

10) «QuestionsRepository» – отримує з БД статистичні дані про питання , виконує запис та видалення з БД. Передбачений використання одного питання в декількох тестах;

11) «AnswerRepository» – отримує з БД статистичні дані про відповіді які пов'язані з питаннями за допомогою механізму індексації;

12) «ActiveTestRepository» – отримує з БД статистичні дані про активні тести, час завершення та початку тесту.

Наведенні методи є прикладами обробників кінцевих точок. Кожна кінцева точка має свій механізм реагування на події розроблений за допомогою шаблонів Споглядач, Фабрика та Будівник.

Розроблена система майже повністю автоматизує процес створення та редагування даних з використанням кінцевих точок. Також, програмна система надає засоби для інформування додатку змінами в моделях. За допомогою API platform розроблено ряд функціональних класів для обробки даних. Також системою передбачені функціональні класи слухачів для реагування на події пов'язані в редагуванням БД. Розроблені відношення між моделями

бази даних за допомогою ORM анотацій. Використано шаблон репозиторію для взаємодією з БД та реагування на кінцеві точки з механізмом фільтрування і пагінації.

Створено систему перевірки даних за допомогою анотації. Система передбачає два етапи перевірки. Перший етап, знаходження валідаційного класу який знаходиться в моделі. Другим етапом є виклик обробника анотації, виконання та перевірка умов зазначених у методі класу валідатора.

Представлено механізм реагування на події. Перехоплення запиту та обробка до або після основної функції. Це дозволяє більш детально налаштовувати життєвий цикл додатку та доповнювати моделі під час виконання головної частини коду.

#### **Список використаних джерел**

1. MySQL. URL: https://www.mysql.com/ (дата звернення: 05.02.2021). 2. REST API Tutorial. URL: https://restfulapi.net/ (дата звернення: 05.02.2021).

> *Дончак Леся Григорівна, к. е. н., доцент Вінницький навчально-науковий інститут економіки Західноукраїнського національного університету, Вінниця Шкварук Діна Григорівна, викладач Вінницький навчально-науковий інститут економіки Західноукраїнського національного університету, Вінниця*

#### **СУЧАСНИЙ СТАН ТА ПЕРСПЕКТИВИ РОЗВИТКУ ДИСТАНЦІЙНОГО НАВЧАННЯ У ВИЩИХ НАВЧАЛЬНИХ ЗАКЛАДАХ**

Якщо пару років назад ми говорили про дистанційне навчання як про новітній засіб отримання знань здобувачами вищих навчальних закладів, то вже сьогодні, з метою запобігання поширенню на території України коронавірусу COVID-19, дистанційну освіту маємо як обов'язковий та невід'ємний елемент організації навчального процесу. Звичайно ж, така освіта має свої як переваги, так і недоліки, проте, на даний час в нас немає інших альтернативних шляхів передачі студентам знань. Тому, на сьогоднішній день гостро стоїть питання ефективного впровадження дистанційного навчання в зв'язку з довготривалими карантиними обмеженнями.

Відповідно до Закону України «Про освіту», дистанційне навчання – це індивідуалізований процес здобуття освіти, який відбувається в основному за опосередкованої взаємодії віддалених один від одного учасників освітнього процесу у спеціалізованому середовищі, що функціонує на базі сучасних психолого-педагогічних та інформаційно-комунікаційних технологій» [1].

Тобто, можна сказати, що дистанційне навчання – це передача знань студентам на відстані, що є однією з основних переваг такої освіти, оскільки, чимало студентів не завжди мають можливість відвідувати навчання аудиторно (особливо здобувачі заочної форми навчання). Крім цього, онлайн-освіта сприяла ефективній взаємодії викладача і студента, яка відбувається в обмежених умовах. Важливого значення набуває довіра між ними, бажання взаємодіяти з метою підвищення рівня активності учасників освітнього процесу, рівень їх відповідальності, саморегуляції, особливо, що стосується інтелектуальної й емоційної сфери.<br>Також варто зазначити.

Також варто зазначити, що 2020 рік став важким випробовуванням для викладачів в галузі дистанційної освіти. Адже потрібно було освітянам досить швидкими темпами оволодіти сучасними засобами онлайн-освіти.

У результаті аналізу наукових праць виділено такі перспективи розвитку дистанційного навчання в Україні:

– оновлення програмно-технічного забезпечення та матеріальної бази закладів вищої освіти для впровадження нових технологій;

– забезпечення закладів України широкосмуговим доступом до Інтернет;

– організація співпраці розробників програмних продуктів для дистанційного навчання, методистів дистанційної освіти і викладачів для напрацювання стратегій застосування нових інформаційних технологій у дистанційному навчанні;

– кадрове забезпечення дистанційного навчання, підготовка спеціалістів сфери дистанційної освіти з урахуванням сучасних тенденцій розвитку інформаційних та педагогічних технологій;

– розробка і поширення платформ з інтуїтивним не складним програмним інтерфейсом для створення дистанційних курсів;

– створення чи адаптація інформаційних технологій та електронних навчально-методичних розробок з підтримки нових технологій дистанційного навчання у закладах України;

– дослідження ефективності технологічних досягнень, що з'являються нині в ІТ-індустрії, у процесі викладання та навчання у вищій школі [2].

Отже, підвищення ефективності впровадження дистанційної освіти в Україні сприятиме покращенню якості і рівня доступності освіти, інтеграції національної системи освіти в наукову, виробничу, соціально-суспільну та культурно-інформаційну інфраструктуру світового співтовариства.

#### **Список використаних джерел**

1. Про освіту (Закон України). № 2145-VIII. (2020). URL: https://zakon.rada.gov.ua/laws/show/2145-19#Text.

2. Сисоєва С.О., Осадча К.П. Стан, технології та перспективи дистанційного навчання у вищій освіті України. *Інформаційні технології і засоби навчання*, 2019, № 2, Том 70, С. 271-284

> *Бойківська Галина Миколаївна, к.е.н. Національний університет «Львівська політехніка», м.Львів Регета Любов Максимівна, викладач ВСП «Чортківський фаховий коледж економіки та підприємництва Західноукраїнського національного університету», м. Чортків*

## **ПРОБЛЕМНІ ПИТАННЯ ОРГАНІЗАЦІЇ ДИСТАНЦІЙНОГО НАВЧАННЯ В ЗАКЛАДАХ ОСВІТИ**

Сучасний етап інформатизації суспільства не можна уявити без уведення інформаційно-комунікаційних технологій у всі ланки системи освіти, навчальні заклади й органи управління. Особливої актуальності набувають ці технології в умовах карантину, оскільки дозволяють реалізувати дистанційне навчання.

Визначальною метою діяльності будь-якого закладу освіти є забезпечення якісної підготовки спеціалістів, відповідних наукових кадрів, здійснення наукових досліджень та ефективне використання інтелектуального потенціалу [1].

Цифровізація освіти, насамперед, пов'язується із застосуванням нових технологічних інструментів й інформаційних ресурсів в освітньому процесі. Це супроводжується процесами створення онлайнплатформ із навчальними та методичними матеріалами для викладачів і студентів; електронних навчально-методичних комплексів дисциплін; організації зворотного зв'язку та освітньої взаємодії в соціальних мережах тощо [2].

Варто звернути увагу і на те, що технології дистанційного навчання зобов'язані інтегруватися з класичними формами організації навчання: семінарські заняття, лекції, практичні, лабораторні роботи, індивідуальні заняття, самостійна робота, консультації, поточний та підсумковий контроль. Безумовно, як показує практика, досить ефективними у процесі підвищення рівня навчального процесу є методи активного навчання, командної роботи, зокрема такі як: тренінги, ділові гри, коучинг, наставництво, метод проектів, групові дискусії, тощо. Для кожного напрямку професійної підготовки та спеціальності вибір окремої технології дистанційного навчання для навчальної дисципліни відбувається на кафедрах і факультетах, позаяк лише вони здатні передбачити результати їх адаптації до студентського середовища.

Слід зазначити, що дистанційне навчання завжди виглядало як досить приваблива альтернатива традиційній освіті. Використання дистанційного навчання як основної освітньої форми під час карантину показала широкому загалу його переваги та недоліки. Можемо зробити висновки, що цей вид надання освітніх послуг зміг досить ефективно замінити традиційне навчання. Попри те, багато часу й зусиль витрачається на створення, пошук, оновлення навчальних матеріалів, їх пристосування до дистанційного навчання.

Практичний досвід запровадження дистанційного навчання показав, що ефективний навчальний процес потребує значних капіталовкладень і ресурсів для відповідної підготовки /перепідготовки викладачів до роботи в нових умовах [3].

- 1. Дослідження стану реалізації дистанційного навчання в Україні (березень - квітень 2020). Центр інноваційної освіти «Про.Світ». 2020. URL: http://prosvitcenter.org/doslidzhennia-dystanciynoyi-osvity-2020.
- 2. Самолюк Н., М. Швець. Актуальність і проблемність дистанційного навчання. Нова педагогічна думка. 2013. № 1.1. С. 193. URL: http://nbuv.gov.ua/UJRN/Npd\_2013\_1\_50.

3. Кухаренко В.М., Бондаренко В.В. Екстрене дистанційне навчання в Україні: Монографія / За ред. В.М. Кухаренка, В.В. Бондаренка. Харків:. Вид-во КП «Міська друкарня», 2020. 409 с.

> *Халанчук Лариса Вікторівна, асистент Таврійський державний агротехнологічний університет ім. Дмитра Моторного, Мелітополь*

#### **ВИКОРИСТАННЯ ПАКЕТІВ ПРОГРАМ ПІД ЧАС ВИВЧЕННЯ ДИСЦИПЛІНИ «ТЕОРІЯ ЙМОВІРНОСТЕЙ, ЙМОВІРНІСНІ ПРОЦЕСИ ТА МАТЕМАТИЧНА СТАТИСТИКА»**

У теорії ймовірностей навколишнє життя вивчається не у всій її складності, а тільки з однієї деякої сторони. При цьому будується її модель, що більш-менш повно відображає сторону життя, що нас цікавить. Розглядається наступна модель досліджуваних явищ реального життя: проводиться експеримент або випробування, у результаті якого відбуваються випадкові події. Поняття елементарних подій експерименту дозволяє встановити зв'язок між теорією ймовірностей і теорією множин і надати багатьом твердженням більшу наочність подібно до того як за допомогою графіка функції просто й наочно роз'ясняються багато фактів. Враховуючи, що теорія ймовірностей, ймовірнісні процеси та математична статистика розглядають велику кількість подій для досягнення кращого результату, то використання різноманітних пакетів програм для обробки даних стає необхідним під час викладання цієї дисципліни. Однією з перепон застосування пакетів програм може бути наявність ліцензії для її використання, наприклад, в домашніх умовах, але це не є проблемою для аудиторного використання в закладах вищої освіти.

У роботі розглянуто приклади використання різних пакетів програм під час викладання дисципліни «Теорія ймовірностей, ймовірнісні процеси та математична статистика». Актуальність обраної теми обумовлена швидким зростанням кількості різноманітних пакетів програм, що забезпечують виконання різних задач дисципліни «Теорія ймовірностей, ймовірнісні процеси та математична статистика».

Найпростішою програмою для виконання лабораторних робіт з математичної статистики є MS Excel, що на досить доступному інтерфейсі для користувача дає можливість провести дослідження сукупності даних вибірковим методом, а саме: впорядкувати дискретний ряд, побудувати відповідний йому інтервальний ряд та їхні графіки (полігон та гістограму частот), обчислити числові характеристики дискретного та інтервального рядів розподілу за допомогою як звичайних формул так і за допомогою статистичних функцій пакету програм MS Excel; визначити значення критичної точки розподілу за допомогою статистичних функцій та інше [1-2].

Якщо обрати дослідження неперервних величин через обчислення числових характеристик таких, як математичне сподівання, дисперсія, середнє квадратичне відхилення, що є базовими для подальших досліджень, та формули яких вимагають обчислення інтегралів, то знадобляться математичні пакети програм, наприклад, MathCad [3]. Такі програми скорочують час для обчислення, особливо, якщо необхідно знайти значення інтегралів, що «не беруться» і вимагають чисельного розв'язку. Пакет програм MathCad дозволяє виконати і багато інших необхідних операцій, побудувати графіки функцій для їхнього дослідження, наприклад, графік функції Лапласа (рис. 1).

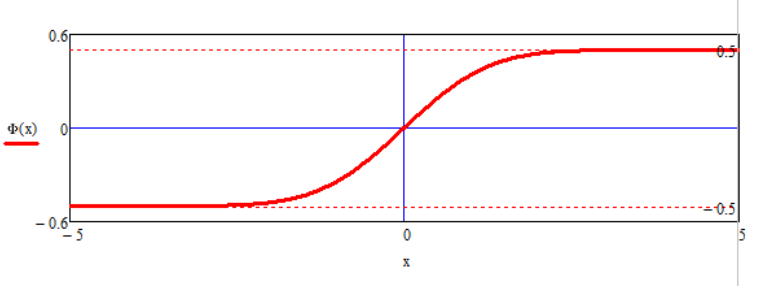

Рисунок 1 – Графік функції Лапласа

Застосування пакетів програм під час розв'язування задач<br>пліни «Теорія ймовірностей, ймовірнісні процеси та дисципліни «Теорія ймовірностей, ймовірнісні процеси та математична статистика» полегшує процес сприйняття інформації за допомогою її візуалізації, дає змогу зосередити увагу саме на ймовірнісних та статистичних методах розв'язування задач, полегшує проведення аналізу та узагальнення отриманих розв'язків.

#### **Список використаних джерел**

- 1. Кармелюк Г.І. Теорія ймовірностей та математична статистика. Посібник з розв'язання задач: навч. посібник. K.: Центр учбової літератури. 2007. 576 с.
- 2. Сосницька Н. Л., Малкіна В. М., Іщенко О. А., Халанчук Л. В., Зінов'єва О. Г. Прикладна математика: навч. посібник. Мелітополь: ТОВ «КОЛОРПРИНТ», 2019. 100 с.
- 3. Сосницька Н. Л., Іщенко О. А., Халанчук Л. В. Теорія ймовірностей: навчально-методичний посібник. Мелітополь: ТОВ «КОЛОРПРИНТ», 2020. 116 с.

*Павленко Максим Петрович, к.пед.н., доцент Бердянський державний педагогічний університет, м. Бердянськ Павленко Лілія Василівна, к.пед.н., доцент Бердянський державний педагогічний університет, м. Бердянськ Мєлєшкін Едуард Олександрович, здобувач вищої освіти Бердянський державний педагогічний університет, м. Бердянськ*

## **ВИКОРИСТАННЯ СИСТЕМ МОНІТОРИНГУ IT-КОМПОНЕНТІВ У ЗАКЛАДАХ ОСВІТИ**

Активне впровадження дистанційних технологій навчання у закладах освіти призвело до збільшення кількості користувачів, які одночасно працюють онлайн з освітніми ресурсами та веб-сервісами закладів освіти. Збільшення навантаження на сервери та сховища зберігання даних призвело до появи ряду проблеми з якими зіткнулися адміністраторами комп'ютерних мереж закладів освіти.

Розглянемо проблеми з якими стикаються користувачі при відсутності моніторингу та реакції адміністраторів на проблеми з апаратними та програмними компонентами комп'ютерних мереж закладів освіти.

Перша проблема, це швидкість завантаження сторінок. Велика кількість запитів до веб-серверів призводить до уповільнення опрацювання запитів, веб-сторінки завантажуються довгий час, або взагалі користувач може отримувати повідомлення про відмову роботи веб-сервера. Це погіршує навчальну мотивацію здобувачів освіти та негативно впливає на освітній процес.

Друга проблема полягає у можливій недоступності окремих вебресурсів або навіть цілих веб-сервісів (наприклад LMS Moodle) викликаних збоями при встановленні оновлень або нового програмного забезпечення

Отже, для відслідковування проблемних місць у використанні IT-компонентів комп'ютерної мережі освітнього закладу необхідно розробити та впровадити систему моніторингу за апаратнопрограмним комплексом освітнього закладу. Це дозволить інженерному персоналу аналізувати отриману інформацію необхідну для усунення поточних і запобігання появи нових відмов у майбутньому.

Проблемою визначення причин відмов у веб-сервісах та впровадження систем моніторингу IT-компонентів в закладах освіти розглянуті у працях Хлапоніна Ю., Жирова Г., Юрчук Н., Чернецької Ю., Замулко А. Ці дослідження спрямовані на вирішення проблем завдяки впровадженню системи моніторингу й надасть можливості передбачити і запобігти відмовам.

Дослідженню моніторингу навчального середовища LMS Moodle присвятили Jonathan Barber, Rodolfo Matos і Susana Leitão з університету Порто (Португалія) [1].

Під моніторингом ми будемо розуміти спеціально організоване, систематичне спостереження за станом об'єктів, явищ, процесів з метою їх оцінки, контролю або прогнозу [2].

Для того щоб ефективно проводити моніторинг компонентів апаратно-програмного комплексу, необхідно обрати інструменти. Визначим критерії до таких програмних засобів:

– Відкритий вихідний код для того, щоб у разі необхідності додати власний функціонал.

– Можливість пасивного і активного спостереження. Під першим мається на увазі можливість отримання даних через деякий інтервал часу, під другим – регулярна відправку запиту на віддалену систему.

– Функціонал оповіщення через доступні способи з'єднання (пошта, месенджери, та інше).

Відповідно до визначених критеріїв найбільш зручною є засіб Zabbix. Zabbix – це засіб спостереження за станом апаратнопрограмного комплексу. Його основні переваги: великий функціонал,

гнучкість створення метрик і їх порогових значень, а також вбудований функціонал сповіщень.

#### **Список використаних джерел**

- 1. Jonathan B. "Moodle monitoring best practices" / B. Jonathan, M. Rodolfo, L. Susana // INTED2015 Proceedings / B. Jonathan, M. Rodolfo, L. Susana. – Madrid, Spain: IATED Academy, 2015. – p. 6369–6376.
- 2. Гузій М. М. Аналіз технологій моніторингу комп'ютерних мереж [Електронний ресурс] / М. М. Гузій, О. В. Станіславова, М. В. Кадет // Режим доступа: http://jrnl.nau.edu.ua/index.php/SBT/article/viewFile/5091/5353.

*Кісельов Єгор Миколайович, канд. т. н., доцент Інженерний навчально-науковий інститут Запорізького національного університету, м. Запоріжжя*

## **РОЗРОБКА ДИСТАНЦІЙНОГО КУРСУ «ПРИСТРОЇ ЦИФРОВОЇ ЕЛЕКТРОНІКИ» НА ПЛАТФОРМІ MOODLE**

Вивчення дисципліни «Пристрої цифрової електроніки» надає здобувачам освітніх послуг широкий спектр знань, необхідних для ефективного застосування електронних і комп'ютерних методів та засобів у всіх областях науки, техніки, розробки, проектування, виробництва, обслуговування, експлуатації, ремонту, сертифікації, маркетингу цифрової апаратури. Тому, на базі LMS - платформи Moodle у системи електронного забезпечення навчання (СЕЗН) ЗНУ було розроблено курс «Пристрої цифрової електроніки». Структура курсу регламентується внутрішніми стандартами ЗНУ щодо змісту і способів відображення інформаційних джерел та засобів навчання [1].

Змістовно курс представлено шістьма навчальними модулями (рис. 1), кожен з яких містить теоретичний матеріал у вигляді окремих лекцій pdf-формату, з гіперпосиланнями на зовнішні ресурси для поглибленого вивчення окремих питань, засоби перевірки теоретичних знань і лабораторні роботи [2].

#### *Секція 6. Інформаційні технології в навчанні та управлінні навчальним процесом*

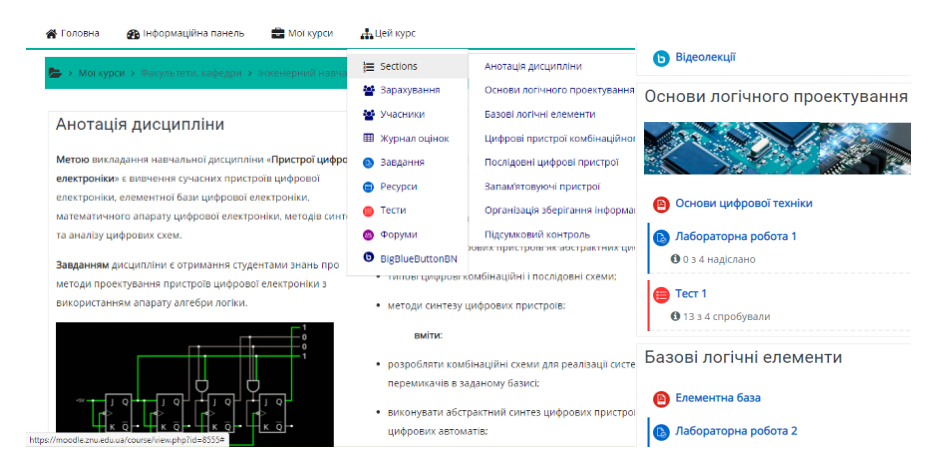

Рисунок 1 – Зовнішній вигляд курсу «Пристрої цифрової електроніки»

З метою ефективного засвоєння змісту теоретичних питань використовуються динамічні ілюстрації у вигляді анімованих графічних файлів, що дозволяє надати більш повне уявлення з функціонування вивчаємих пристроїв.

Для реалізації контролю теоретичних знань студентів в межах курсу розроблено 6 поточних і один підсумковий тести. Всього у базі даних курсу міститься 112 тестових питань. Кожен з поточних тестів передбачають надання 6 питань з бази у однієї спробі контролю – 3 прості питання, 2 – середнього і 1 високого рівня складності. Підсумковий тест проводиться шляхом автоматичного формування завдання з 20 тестових питань для кожного студента. Окрім того, тести також і у якості інструментів навчання.

Лабораторний практикум базується на використанні засобів моделювання і розробки пристроїв у галузі електроніки Electronics Workbench та MultiSim [3]. Кількість лабораторних робот дорівнює кількості навчальних модулів. Також наприкінці вивчення дисципліни передбачено виконання індивідуального завдання зі логічного синтезу комбінаційних схем.

Проведення on-line занять в розробленому курсі здійснюється за допомогою вбудованого до СЕЗН програмного забезпечення відеоконференцій BigBlueButton.

У курсі для контролю залишкових знань студентів використовується опитування в межах розділу «Ректорський контроль» за допомогою 10 тестових питань.

Таким чином, інформаційне забезпечення розробленого курсу є актуальним і доступним відповідно до графіку навчального процесу, силабусу та робочої програми дисципліни «Пристрої цифрової електроніки» засобами СЕЗН ЗНУ і використанню ефективних середовищ з розробки електронних схем. Подальше вдосконалення розробленого курсу спрямовано на створення SCORM – пакетів представлення навчального контенту.

#### **Література**

- 1. Курс : Електроніка та мікропроцесорна техніка [Електронний ресурс] : Система електронного забезпечення навчання ЗНУ – Режим доступу: https://moodle.znu.edu.ua/course/view.php?id= 8555 – Дата доступу: лютий 2021.
- 2. Верьовкін Л. Л., Світанько М. В., Кісельов Є. М, Хрипко С. Л. Цифрова схемотехніка : підручник. Запоріжжя: ЗДІА, 2016. 214 с. URL: https://dspace.znu.edu.ua/jspui/handle/12345/542.
- 3. Карлащук В. И. Электронная лаборатория на IBM PC. Лабораторный практикум на Electronics Workbench и VisSim по элементам телекоммуникационных систем. Москва : Солон-Пресс, 2010. 481с.

*Каблуков Андрій Олександрович,к.т.н., доцент Андросов Олексій Іванович, старший викладач Запорізький державний медичний університет, Запоріжжя*

## **ДОСВІД РОЗРОБКИ ОНЛАЙН-КУРСУ НА ПЛАТФОРМІ OPEN edX В МЕДИЧНОМУ УНІВЕРСИТЕТІ.**

У стрімко змініющихся умовах життя, безпосередньо пов'язаних з інтенсифікацією інформаційного обміну, на систему освіти покладається функція науково-методичного забезпечення системи вдосконалення професійної підготовки фахівців.

Одночасно з новими комп'ютерними технологіями та Інтернетом розвиваються і нові технології навчання. Однією з таких технологій є дистанційне навчання, яка дозволяє створювати і застосовувати в навчанні електронні конспекти, енциклопедії, тести, глосарії, анкети, віртуальні лабораторії і т.д. Система дистанційного навчання - інформаційна система, призначена для планування,

проведення та управління всіма навчальними заходами в вузі, включаючи навчання, що проводиться як в очній, так і в дистанційній формі. Більш точною назвою системи дистанційного навчання, є система управління навчанням (Learning management system).

Збільшення попиту на дистанційне та електронне навчання призводить не тільки до проблеми вибору тієї чи іншої платформи для використання такого роду освітніх послуг, але також і до пошуку ефективної послідовності дій для впровадження цього виду навчання.

У Запорізькому державному медичному університеті до появи пандемії короно вірусу, дистанційне навчання використовувалося для слухачів факультету післядипломної освіти, для навчання студентів заочників фармацевтичного факультету, для вивчення курсу за вибором, а також у вигляді змішаного дистанційно-очного навчання студентів медичного факультету.

Успішність використання дистанційної форми навчання була забезпечена правильним вибором послідовності дій, що забезпечують швидке і ефективне впровадження в навчальний процес цієї форми навчання. У ЗДМУ була обрана така послідовність дій:

1. Створення інфраструктури університету для організації онлайн-навчання, із якісним високошвидкісним доступом до Інтернету.

2. Вибір платформи LMS (Learning Management System) для розробки та супроводу онлайн-курсів у навчальний процес.

3. Створення контенту навчальних курсів для дистанційної форми навчання.

4. Організація масштабного навчання викладачів технологіям розробки онлайн-курсів та організації дистанційного навчання.

5.Реєстрациия викладачів і студентів у системі з наданням їм прав доступу до матеріалів ДН.

6. Організація процесу супроводження навчального курсу (надання консультацій студентам, проведення тестування и оцінювання знань, спілкування з студентами).

У ЗДМУ після підготовки технічного оснащення університету обладнанням, що забезпечує доступ в інтернет, був проведений аналіз існуючих сучасних навчальних платформ. В результаті аналізу було обрано платформа OPEN edX, яка була заснована Гарвардським університетом і Массачусетстким технологічним інститутом. Також були задіяні сервіси Office 365.

Перед створенням контенту з викладачами університету були проведені майстер класи, лекційні та практичні заняття. Мета занятьознайомлення викладачів з правилами створення методичних матеріалів, з методикою проведення дистанційних занять та правилами використання і можливостями платформи OPEN edX та сервісів Office 365. Заняття проводились завідувачем кафедри медичної і фармацевтичної інформатики професором Рижовим О.А. та викладачами цієї кафедри.

Регістрація викладачів у системі ДН та процес супроводу онлайн курсів забезпечує центр дистанційного навчання та кафедра медичної і фармацевтичної інформатики. Для проведення практичних та лекційних занять і спілкування зі студентами використовується сервіс Office 365 Teams.

Ефективність і надійність роботи створеної системи дистанційного навчання ЗДМУ була перевірена під час пандемії короно вірусу, коли усі навчальні дисципліни почали викладатися дистанційно. Система працювала без зауважень.

Плановий підхід до розробки і впровадження курсів дистанційного навчання у навчальний процес може дозволити скоротити термін початку їх використання в навчальному закладі.

#### **Список використаних джерел**

1. Примаченко І. Як створити масовий відкритий онлайн-курс [Електронний ресурс] / І. Примаченко, В. Примаченко, О. Молчановський // Prometheus. – 2016. – Режим доступу до журн. : https://courses.prometheus.org.ua/courses/Prometheus/MOOC101/2016<sup>T1/</sup> about.

> *Мельников О.Ю., к.т.н., доц. Донбаська державна машинобудівна академія, м. Краматорськ*

## **ПОСТАНОВКА ЗАДАЧІ ПРОГНОЗУВАННЯ РЕЗУЛЬТАТІВ СКЛАДАННЯ ЄДИНОГО ВСТУПНОГО ІСПИТУ З ІНОЗЕМНОЇ МОВИ ВИПУСКНИКАМИ-БАКАЛАВРАМИ ЗАКЛАДУ ВИЩОЇ ОСВІТИ ПРИ ВСТУПІ ДО МАГІСТРАТУРИ**

Згідно з «Правилами прийому» до будь-якого закладу вищої освіти в Україні, випускники бакалаврату, які бажають продовжити навчання для здобуття ступеня магістра, мають складати «Єдиний вступний іспит». Це форма вступного випробування з іноземної (англійської, або німецької, або французької, або іспанської) мови для вступу на навчання для здобуття ступеня магістра на основі здобутого ступеня вищої освіти бакалавра, магістра (освітньо-кваліфікаційного рівня спеціаліста), яка передбачає використання організаційнотехнологічних процесів здійснення зовнішнього незалежного оцінювання [1].

При роботі зі студентами випускного курсу бакалаврату доцільно, по-перше, визначити відсоток випускників, здача якими ЄВІ малоймовірна, а по-друге, активізувати роботу з такими випускниками, для підвищення даної ймовірності.

Для створення будь-якої моделі прогнозування потрібно визначити вхідні фактори. Пропонуються наступні:

– конкурсний бал при зарахуванні – показник базового рівня студента;

– рейтинг (оцінка) за підсумками першого року навчання – іспит з обов'язкового предмету «Іноземна мова»;

– рейтинг за підсумками вивчення дисципліни вільного вибору «Іноземна мова» на 2-3-му курсах – максимальний з усіх або «0», якщо студент не вибирав;

– рейтинг за підсумками додаткових занять «Іноземна мова» на 4-му курсі;

– середній рейтинг за передостанню сесію – показник «актуального» відношення студента до навчального процесу;

– факт наявності додаткових балів – показник зацікавленості студента іншими видами діяльності, крім навчальної (наукова, культурно-масова, громадська робота);

– середній рейтинг диплому бакалавра – показник загального ставлення студента до навчального процесу.

Наведені фактори впливають на оцінку, яку студент отримає на єдиному вступному іспиті з іноземної (як правило, англійської) мови для вступу до магістратури.

Далі потрібно наповнити модель реальними даними та здійснити розрахунки у спеціальному середовищі. На рис. 1
представлено одну з можливих моделей для рішення поставленої задачі методом штучних нейронних мереж – двошаровий персептрон з сімома входами.

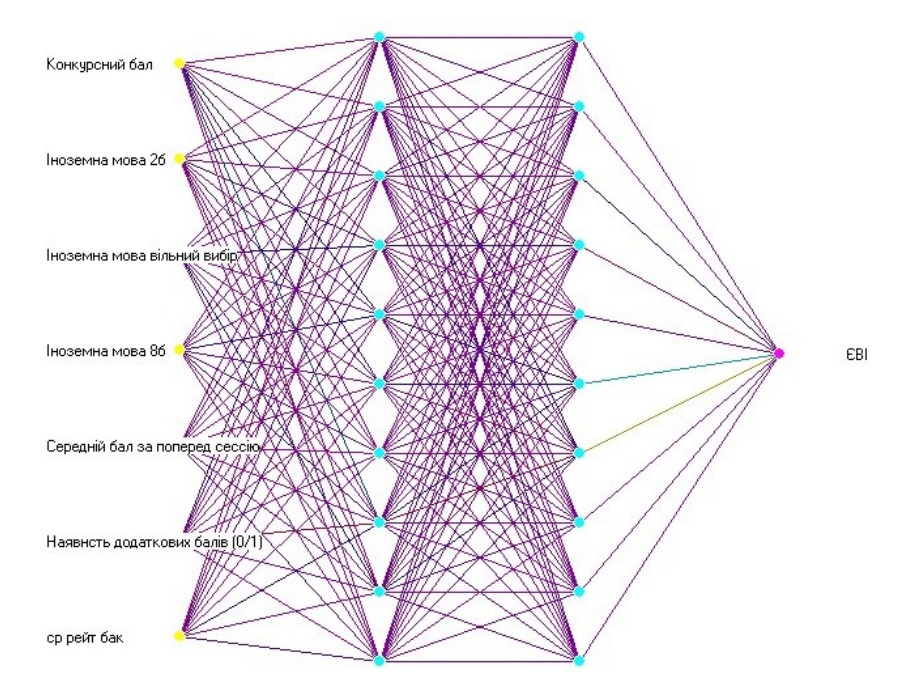

# Рисунок 1 – Архітектура пропонованої нейронної мережі **Список використаних джерел**

1. Наказ Міністерства освіти і науки України від 15 жовтня 2020 р. № 1274 «Про затвердження умов прийому на навчання для здобуття вищої освіти в 2021 році» // Режим доступу: https://mon.gov.ua/ua/npa/pro-zatverdzhennya-umov-prijomu-nanavchannya-dlya-zdobuttya-vishoyi-osviti-v-2021-roci

> *Мельников О.Ю., к.т.н., доц.; Сокольський О.С. Донбаська державна машинобудівна академія, м. Краматорськ*

# **ПОРІВНЯННЯ РОБОТИ ДВОХ АЛГОРИТМІВ ЗНАХОДЖЕННЯ КІЛЬКОСТІ РЯДКІВ У ТЕКСТІ ЗА ДОПОМОГОЮ**

# **ІНФОРМАЦІЙНО-НАВЧАЛЬНОЇ СИСТЕМИ ВЛАСНОЇ РОЗРОБКИ**

Вивчення алгоритмів пошуку даних передбачено багатьма освітніми програмами спеціальностей галузі знань «Інформаційні технології», і використання під час викладення цих розділів такого інформаційно-комунікативного засобу навчання, як демонстраційне застосування (додаток), дозволяє краще зрозуміти суть кожного алгоритму, порівняти їх на конкретних прикладах. Існує декілька різних алгоритмів пошуку [1], кожен має свої переваги і недоліки, тому виявляється ефективніше інших при різних наборах даних.

розроблено інформаційно-навчальну систему для демонстрації порівняння алгоритмів сортування та пошуку даних [2], яка дозволяє демонструвати роботу низки алгоритмів сортування та пошуку (прямий та бінарний) даних у масиві. Далі систему було доповнено алгоритмами пошуку рядка символів у тексті (або рядка в рядку) – методами Кнута-Моріса-Прата та Бояра-Мура [3]. Також важливим напрямом є проведення порівняння низки алгоритмів при роботі з однаковими даними та виявлення найкращого з них: у роботі [4] було проведено порівняння алгоритмів пошуку для першого виявленого знаходження. Тепер треба виконати це завдання для знаходження кількості рядків у тексті.

На рис. 1 – 2 представлено порівняння методів для пошуку рядка довжиною п'ять та двадцять символів для масивів (текстів) з різною кількістю елементів (символів). Як можна побачити, в усіх випадках кращий показник є у метода Бояра-Мура (див. параметр «кількість ітерацій»). Але саме пошук у всіх випадках здійснюється майже миттєво, тому параметр «час роботи» можна не враховувати.

Створений додаток (застосування) може стати додатковим елементом інформаційно-комунікативних засобів навчання при викладі відповідних дисциплін – наприклад, «Алгоритми і структури даних» для спеціальності 124 «Системний аналіз».

*Секція 6. Інформаційні технології в навчанні та управлінні навчальним процесом*

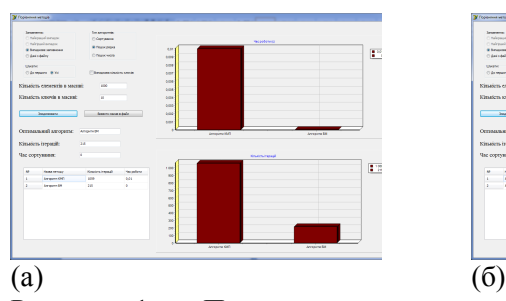

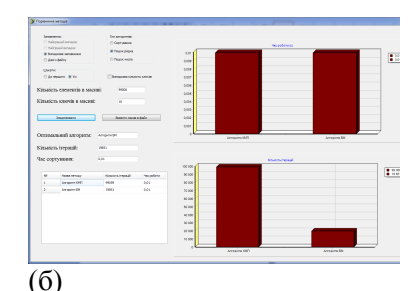

Рисунок 1 – Пошук коротких рядків у невеликому (а) та великому (б) текстах

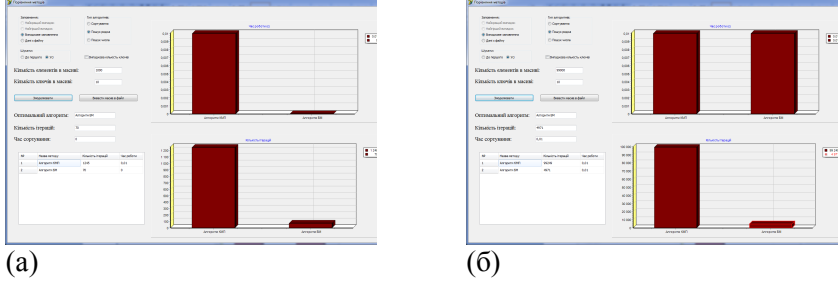

Рисунок 2 – Пошук довгих рядків у невеликому (а) та великому (б) текстах

#### **Список використаних джерел**

- 1. Кнут Д. Искусство программирования: в 7 т. Т. 3. Сортировка и поиск: пер с англ. – Москва: Издательский дом «Вильямс», 2003. – 832 с.
- 2. Мельников О.Ю., Сокольський О.С. Інформаційно-навчальна система для демонстрації порівняння алгоритмів сортування та пошуку даних // Автоматизація та комп'ютерно-інтегровані технології у виробництві та<br>освіті: стан. досягнення. перспективи розвитку: матеріали освіті: стан, досягнення, перспективи розвитку: матеріали Всеукраїнської науково-практичної Internet-конференції. – Черкаси,  $2020 - C.$  179-181.
- 3. Сокольский О. С., Мельников О. Ю. Демонстрація роботи алгоритмів пошуку рядка за допомогою інформаційно-навчальної системи власної розробки // Матеріали всеукраїнської науково-практичної конференції для студентів, аспірантів та молодих вчених «Прикладні інформаційні технології»: зб. наук. пр. Вінниця, ДонНУ імені Василя Стуса, 2020. – С. 226-228.
- 4. Сокольский О.С., Мельников О.Ю. Демонстрація порівняння роботи алгоритмів пошуку даних за допомогою інформаційно-навчальної системи власної розробки // Молодь у світі сучасних технологій за тематикою: Використання інформаційних та комунікаційних технологій в сучасному цифровому суспільстві: матеріали міжнар.

наук.-практ. конф. (4-5 червня 2020 р., м. Херсон) / за заг. ред. Г.О. Райко. – Херсон: Видавництво ФОП Вишемирський В.С., 2020. – С.204-205. – ISBN 978-617-7783-84-7 (електронне видання).

> *Аждер Вероніка Василівна, студентка Житомирський державний університет імені Івана Франка, Житомир*

# **ІМЕРСИВНІ ТЕХНОЛОГІЇ В ОСВІТІ ТА ЗАСОБИ ДЛЯ СТВОРЕННЯ І РЕАЛІЗАЦІЇ НАВЧАЛЬНИХ ЗАВДАНЬ**

**Імерсивні технології** – це технології, які дозволяють повністю,

або ж частково поринути у віртуальний світ. Вони поділяються на: доповнену, віртуальну та змішану реальність, 360-фото/відео контент. **Доповнена реальність (AR)** – це наша «звичайна» реальність, частково доповнена елементами віртуальної реальності. **Віртуальна реальність (VR)** – реальність, яка дозволяє повністю поринути у цифровий простір (відтворення звуку, рухів, та штучного оточуючого середовища). **360° фото/відео контент** – це фото або відео, яке охоплює все, що навколо нас (враховуючи абсолютно всі кути та напрямки, аналогічно й з відео). [1.]

 Імерсивні технології наразі являються надзвичайно **актуальними**, так як надають багато нових можливостей. 5 факторів **чому варто впроваджувати доповнену та віртуальну реальність у навчання**: **зосередженість** (надає можливість не відволікатись на певні зовнішні подразники, та повністю «занурюватись» у навчання), **безпека** (можна проводити небезпечні хімічні досліди, при цьому бути впевненим, що жоден реактив не призведе до будь-яких пошкоджень), **максимальне залучення** (весь розвиток подій залежить на пряму лише від виконавця, який контролює всю ситуацію), **наочність** (є можливість створювати багато симуляцій), **результативність** (в результаті різноманітних дослідів доведено, що за допомогою AR та VR учні/студенти засвоюють на 10% більше інформації ніж під час стандартного вивчення матеріалу). Важливо, що новітні технології дають можливість повністю забезпечувати навчання дітям з обмеженими можливостями. [2.]

 У результаті аналізу вітчизняного та зарубіжного досвіду науковців та практиків розглянуто різні додатки та платформи для

реалізації та (або) створення об'єктів у віртуальній реальності з подальшим використанням під час навчального процесу:

1. *Creator AVR* – програма, яка дозволяє створювати об'єкти, розглядати найдрібніші деталі та описувати їх. Додаток містить бібліотеку AVR, за допомогою якої ми маємо доступ до кількох тисяч частин уроків, які вже готові до використання. Перевагами даного додатку є те, що можна покроково вивчати кожен етап, незалежно від рівня складності. За допомогою цієї програми учні можуть проходити всі етапи навчання у власному темпі, що допомагає краще зрозуміти предмет. [3.]

2. *Платформа EON Reality.* Дана платформа дозволяє викладачам створювати навчальне середовище, що надає змогу поєднувати PowerPoint із 3D та різноманітними звуковими ефектами. Одним з плюсів даної платформи є можливість використання як самостійно вдома, так і працювати разом у класі. [4.]

3. *MozaBook.* Програма містить усі предмети шкільної програми, налічує більше 1000 3D-презентацій, понад 1000 відео та 5000 фото, більше 120 інструментів, а також велику кількість українських електронних підручників. До багатьох навчальних презентацій пропонуються ігри, які дають змогу набагато швидше та цікавіше засвоювати вивчений матеріал і розглядати багато об'єктів до найдрібніших деталей. [5.]

4. *Star Walk, Star Walk2.* Додаток підходить для вивчення астрономії, достатнього всього лиш навести пристрій на небо, і програма покаже всі сузір'я, зірки та навіть супутники, які користувач може побачити, а також їх назви в режимі реального часу.<br>5.  $\boldsymbol{TeachVR.}$  Платформа, яка містить

5. *TeachVR.* Платформа, яка містить уроки від професійних викладачів та розроблена для початкової, середньої і професійної освіти; поки що вона адаптована лише для голандської системи освіти. Є можливість створювати власні уроки. Серед мінусів програми є те, що: доступна лише англійською та нідерландською мовами; вона платна. [6.]

В результаті, можна виділити 2 найкращих додатка, які допоможуть у процесі навчання – це mozaBook та Creator AVR.

 У подальшому планується розробка навчального матеріалу для уроку з інформатики за допомогою додатка Creator AVR, де будуть враховані всі нюанси навчального процесу, рівня знань учнів та вікової категорії.

#### *Список використаних джерел:*

- 1. Різновиди іммерсивних технологій / О.Ю. Усата, В.Д. Усатий, А.В. Усатий // Актуальні питання сучасної інформатики: Матеріали доповідей IV Всеукраїнської науково-практичної конференції з міжнародною участю "Сучасні інформаційні технології в освіті та науці" (07-08 листопада 2019 р.) / за заг. ред. Я. Б. Сікори. – Житомир: Вид-во ЖДУ, 2019. – Вип. 7. – С. 175-177. URL: http://eprints.zu.edu.ua/30639/1/Zbirnuk\_Zhytomyr\_IKT\_2019.pdf
- 2. Освіторія. Імерсивні технології. Віртуальна та доповнена реальність: як нові технології надихають вчитися. 2019. URL: https://osvitoria.media/opinions/virtualna-ta-dopovnena-realnist-yakoyumozhe-buty-suchasna-osv ita/
- 3. Seven Important Aspects Of Creator Avr. 2019.
- 4. Platform for Creating Educational Augmented and Virtual Reality Content. 2018.
- 5. Кожному вчителю багатомовний mozaBook, а всім учням mozaWeb. Заглянемо у світ mozaBook?. 2020. URL: https://edpro.ua/blog/mozabookpresent
- 6. Освітні програми з використанням віртуальної реальності (VR). Додатки для інтерактивного наповнення уроків. 2018. URL: https://edpro.ua/blog/osvitni-programy-z-vykorystannjam-virtualnojirealnosti

*Rudyk Oleksandr Yuhymovych, Ph.D., Associate Professors, Khmelnytsky National University Tokarchuk Maxym Mykhailovych, senior lecturer National Academy of the State Border Guard Service of Ukraine named after Bohdan Khmelnytskyi, Khmelnitsky, Ukraine*

### **INFORMATION TECHNOLOGIES AS A COMPONENT OF THE EDUCATION SYSTEM**

Recently, a characteristic feature is the use of information technologies and digital educational resources by universities, based on web technologies and the global Internet. At the same time, the system of distance education is especially popular [1], which is the interaction of streams of teaching and information organizing the educational process through a remote computer.

Distance education is a set of educational services that are provided

to the general population through a specialized information and educational environment focused on the means of exchanging information at any distance.

In the higher education system, distance education is a set of technologies, methods and tools that provide the opportunity to study without attending an educational institution, but usually with various consultations with teachers of the educational institution or persons certified by this educational institution.

The main goal of distance education is, first of all, the creation of a single educational space through the introduction of information technologies into the educational process. Network Internet technologies make the training schedule more flexible and attract the necessary contingent of students.

Information technologies in the educational process contribute to the fact that there is a visual demonstration of information, significant savings in money and time, increased interest of students and the design of research results that allow analyzing the influence of various factors on the process under study.

Software tools such as Skype and Zoom are used to provide instrumental training. Protection against trolling and ensuring impartiality, integrity and objectivity in their application is guaranteed by the capabilities of the free Moodle learning management system.

Skype is a telecommunications program that specializes in providing video chat and voice calls between computers, tablets, mobile devices, the Xbox One console, and smart watches over the Internet. Skype also provides instant messaging services [2]. Users can transmit text, video, audio and images, video conferencing – fig. 1.

*Секція 6. Інформаційні технології в навчанні та управлінні навчальним процесом*

| Skype<br>Фізика Скороченики<br>Ξ<br>Участников звонка: 8 из 56   1:42   58 Коллекция                  | Skype<br>$\Omega$<br>* Представление "Содержимое" >                                                                                                    | использует веб-камеру.                                  |                 | ă         |                                       |  |                          | $\vee$ $\times$<br>KAIPERIANS                     | CA         |                                          |                                                                                         |         | $\begin{array}{c c c c c} \hline \multicolumn{3}{c }{\mathbf{0}} & \multicolumn{3}{c }{\mathbf{X}} \end{array}$ |
|----------------------------------------------------------------------------------------------------|----------------------------------------------------------------------------------------------------|---------------------------------------------------------|-----------------|-----------|---------------------------------------|--|--------------------------|---------------------------------------------------|------------|------------------------------------------|-----------------------------------------------------------------------------------------|---------|----------------------------------------------------------------------------------------------------|
|                                                                                                    | The Satatement announced by N   (2) Deprovances cropies a N   (2) Exerpower yearsport. N   (2) Deprovances cropies a N   = URRNEll-Bolvessewa 3(c N   1) Start a Raves Footes a N   + |                                                         |                 |           |                                       |  |                          |                                                   |            |                                          | $\frac{1}{2}$ and $\frac{1}{2}$ $\frac{1}{2}$ $\frac{1}{2}$ $\frac{1}{2}$ $\frac{1}{2}$ |         |                                                                                                    |
| $\leftarrow$ $\rightarrow$<br>G.                                                                      | B Isuil khreskyn us faul dibaupport/laudesk/index.php                                                                                                    |                                                         |                 |           |                                       |  |                          |                                                   |            | 女 国                                      |                                                                                         |         |                                                                                                    |
|                                                                                                    | El Desiron C David Hayanni. @ Hossischan S know @ Tommano - 2014. El Mas David Ma. @ Mas Diministant C Resember   Rom.                                                                |                                                         |                 |           |                                       |  |                          |                                                   |            |                                          |                                                                                         |         |                                                                                                    |
|                                                                                                    |                                                                                                    |                                                         |                 |           |                                       |  |                          |                                                   |            |                                          |                                                                                         |         |                                                                                                    |
| @ Henry<br><b>CN EZ CO Xignary</b><br>100 years MTRAY20<br>Журнал: НТВАс-20-2 - 1 сен. 2020-2021 н.в. |                                                                                                    |                                                         |                 |           |                                       |  |                          |                                                   |            |                                          |                                                                                         |         |                                                                                                    |
|                                                                                                    | <b>WEINER (Kedezge drivers i energyportsoles)</b>                                                                                                    |                                                         |                 |           |                                       |  |                          |                                                   | $= 0.8$    |                                          |                                                                                         |         |                                                                                                    |
|                                                                                                    | Редакували ображу:   2   3   4   5   Н   Х   П   В                                                                                                    |                                                         |                 |           |                                       |  |                          | J PeanyPrent current   Th Contractors   @ Disnoon |            |                                          |                                                                                         |         |                                                                                                    |
| <b>Nomina</b>                                                                                         |                                                                                                    |                                                         | <b>DESATION</b> |           | <b><i>Declines Type Over Con-</i></b> |  |                          |                                                   |            |                                          |                                                                                         |         |                                                                                                    |
|                                                                                                    | <b>M</b> Cryptome                                                                                                    | co.<br>$\mathfrak{D}$<br>Ad To Ad To Art Ad To Ke NO BO | 47              | 15 51     | 10 24 15 25 1                         |  |                          |                                                   |            |                                          |                                                                                         |         |                                                                                                    |
|                                                                                                    |                                                                                                    |                                                         |                 |           |                                       |  |                          |                                                   |            |                                          |                                                                                         |         |                                                                                                    |
|                                                                                                    | (ii) HTBAe-20-2 (15)<br>1 Antennyi Marger Birtiggeen                                                                                                    | (a) HTBAe-20-2 (15)<br>$3 - 3$                          | $\mathbf{x}$    | 1 3.00    | -75                                   |  | 1.50                     |                                                   |            |                                          |                                                                                         |         |                                                                                                    |
|                                                                                                    | 2 Artowor Capril Bonzon voor e-                                                                                                    | - 1                                                     |                 | 3.00      |                                       |  | <b>LAS</b>               |                                                   |            |                                          |                                                                                         |         |                                                                                                    |
|                                                                                                    | 3 Entranced Structures Constitutedness                                                                                                    | ×                                                       | ٠               | 3.25      |                                       |  | b M                      |                                                   |            |                                          |                                                                                         |         |                                                                                                    |
|                                                                                                    | 4 December Switze Borgamecam                                                                                                    | 5.7.5                                                   |                 | ٠<br>3.25 |                                       |  | $\overline{\phantom{a}}$ |                                                   |            |                                          |                                                                                         |         |                                                                                                    |
|                                                                                                    | 5 Freedman Richard Constitutioners                                                                                                    |                                                         |                 |           |                                       |  |                          |                                                   |            |                                          |                                                                                         |         |                                                                                                    |
|                                                                                                    | 6. Former Davide Fleehopen                                                                                                    |                                                         |                 | 3.25      |                                       |  | 3.60                     |                                                   |            |                                          |                                                                                         |         |                                                                                                    |
|                                                                                                    | 7 Kasseyo Forder Publishers                                                                                                    |                                                         |                 |           |                                       |  | 3.22                     |                                                   |            |                                          |                                                                                         |         |                                                                                                    |
|                                                                                                    | 5 Responsor Anggel Massilycens                                                                                                    |                                                         |                 |           |                                       |  | 4.20                     |                                                   |            |                                          |                                                                                         |         |                                                                                                    |
|                                                                                                    | 9 Profossound Eastes Prote-car-                                                                                                    |                                                         |                 |           |                                       |  | 3.22                     |                                                   |            |                                          |                                                                                         |         |                                                                                                    |
|                                                                                                    | 10 Demograph Notcomer Participants                                                                                                    |                                                         |                 | 3.25      |                                       |  | 3.30                     |                                                   |            |                                          |                                                                                         |         |                                                                                                    |
|                                                                                                    | 11 Personal Britis Britisher                                                                                                    | ٠.                                                      |                 | 3.56      |                                       |  | 3.87<br>$\sim$           |                                                   |            |                                          |                                                                                         |         |                                                                                                    |
|                                                                                                    | 12 You Surger Insurance                                                                                                    |                                                         |                 |           |                                       |  |                          |                                                   |            |                                          |                                                                                         |         |                                                                                                    |
|                                                                                                    | 13 Peaconx Agree Oneste-acceny                                                                                                    | $\mathbf{v}$                                            | ٠               | 3.50      |                                       |  | 3.68<br>×                |                                                   |            |                                          |                                                                                         |         |                                                                                                    |
|                                                                                                    | 14 New Nets Avenueve                                                                                                    | $X = X$                                                 |                 | 1 3.00    |                                       |  | 5.80                     |                                                   |            |                                          |                                                                                         |         |                                                                                                    |
|                                                                                                    | 15 Count Heroe Betterery                                                                                                    | $3$ $3$ $3$ $3$ $300$                                   |                 |           | $\mathbf{r}$                          |  |                          |                                                   |            |                                          |                                                                                         |         |                                                                                                    |
|                                                                                                    |                                                                                                    |                                                         |                 |           |                                       |  |                          |                                                   |            |                                          |                                                                                         |         |                                                                                                    |
|                                                                                                    | Owen seen 10 Davis   Diseases # Crysen: 25 boxesi                                                                                                    |                                                         |                 |           |                                       |  |                          |                                                   |            | <b>O</b> between                         |                                                                                         |         |                                                                                                    |
|                                                                                                    |                                                                                                    |                                                         |                 |           |                                       |  |                          |                                                   |            |                                          |                                                                                         |         |                                                                                                    |
| 87 100 Jama 2017 ( doc ~                                                                              | M1 009 Sacra 2017 (doc ~ ^                                                                                                    |                                                         |                 |           |                                       |  |                          |                                                   |            |                                          | Показали все<br>$\times$                                                                |         |                                                                                                    |
|                                                                                                    |                                                                                                    |                                                         |                 |           |                                       |  |                          |                                                   |            |                                          |                                                                                         |         |                                                                                                    |
|                                                                                                    | <b>Sell</b>                                                                                                    |                                                         |                 |           |                                       |  |                          |                                                   |            | <b><i><u><b>A</b></u></i> A <i>A</i></b> | 33.13<br>25.00.2025                                                                     |         |                                                                                                    |
|                                                                                                    |                                                                                                    |                                                         |                 |           |                                       |  |                          |                                                   |            |                                          |                                                                                         |         |                                                                                                    |
|                                                                                                    |                                                                                                    |                                                         |                 |           |                                       |  |                          |                                                   | 回          | 伊                                        | 6                                                                                       |         | $\cdots$                                                                                                    |
|                                                                                                    |                                                                                                    |                                                         |                 |           |                                       |  |                          |                                                   |            |                                          |                                                                                         |         |                                                                                                    |
|                                                                                                    |                                                                                                    |                                                         |                 |           |                                       |  |                          |                                                   | <b>Har</b> | Демонстрация жрана Поднять руку          |                                                                                         | Реакция | Euge.                                                                                                    |

Fig. 1 - Grading in the electronic journal during the exam Zoom is a video conferencing program developed by Zoom Video Communications. It provides a video telephony service that allows you to connect at the same time with a 40-minute limit for free accounts [3]. Conducting the exam using Zoom is presented in Fig. 2.

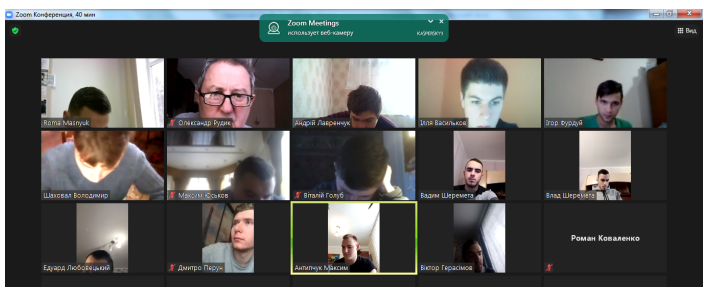

Fig. 2 – Conducting an exam using Zoom **List of references**

1. Псьол С. В. Дистанційне навчання в системі професійної підготовки прикордонників: досвід і перспективи розвитку / С. В. Псьол, Л. В. Цвяк // Збірник наукових праць. № 56 Серія Педагогічні та психологічні науки / Державна прикордонна служба України, Національна академія Державної прикордонної служби України ім.. Б. Хмельницького. – Хмельницький: Видавництво НАДПСУ, 2010. – С. 101 – 104.

2. Skype [Electronic resource]. – Access mode: https://en.wikipedia.org/wiki/Skype

3. About Zoom [Electronic resource]. – Access mode: https://zoom.us/about

*Бірюкова Тетяна Вікторівна, к. техн.н., доцент Буковинський державний медичний університет, Чернівці Олар Олена Іванівна, к. фіз.-мат.н., доцент Буковинський державний медичний університет, Чернівці*

# **ВИКОРИСТАННЯ ЗАСОБІВ ІНФОРМАЦІЙНИХ ТЕХНОЛОГІЙ ДЛЯ ФОРМУВАННЯ ПРОФЕСІЙНИХ КОМПЕТЕНТНОСТЕЙ**

Швидкий розвиток інформаційних технологій та інформатизація суспільства вимагають від вищої школи підготовки творчо активних, всесторонньо розвинених, інформаційно та комп'ютерно грамотних фахівців, здатних орієнтуватись у потоці інформації та вміти її використовувати, користуватись існуючим програмним забезпеченням [1,2]. Освіта орієнтується на діяльнісні технології, направлені на формування у студентів вміння вчитися, приймати самостійні рішення в нестандартних ситуаціях, бути конкурентоспроможними на ринку праці, тобто формування основних життєвих компетенцій. Сучасний випускник закладу вищої освіти згідно вимог сьогодення повинен мати компетенцію використання інформаційно-комп'ютерних технологій, які відкривають доступ до широкого кола джерел інформації, тим самим підвищують мотивацію та ефективність самостійної роботи, відкривають нові можливості для творчого пошуку, знаходження нових форм набуття професійних навичок.

Сьогодення в медицині відзначається стрімким наповненням різноманітним новітнім медичним устаткуванням, для роботи з яким необхідно мати базові знання з медичної та біологічної фізики, медичної інформатики. Працюючи в цьому напрямку розвиваються різноманітні методологічні та методичні розробки для проведення практичних занять з вищевказаних дисциплін. Використання різноманітних комп'ютерних програм та мобільних додатків при підготовці майбутніх лікарів надає можливості для підвищення рівня мотивації вивчення біологічної фізики, якості навчання, кращого сприйняття інформації за рахунок підвищення наочності матеріалу, що вивчається [3]. Так, на практичному занятті за темою «Фізичні основи звукових методів у медицині. Зняття спектральної характеристики вуха на порозі чутності» користуючись комп'ютерною програмою для визначення гостроти слуху студенти

мають можливість моделювання конкретної ситуації, пов'язаної з майбутньою професійною діяльністю, тобто набувають професійної компетентності. Демонстрація відеоматеріалів з даної теми надає студентам можливість ознайомитись з новітніми медичними установками для проведення діагностичних та терапевтичних процедур, фізичними основами їх роботи, створюють ефект присутності та співучасті в тій чи іншій практичній ситуації, знайомлять з імітаційними методами моделювання. Поєднання вищевказаних технологій з методом проектів активізують розумову діяльність студентів, залучають їх до обговорення теми заняття в творчій доброзичливій обстановці та сприяють формуванню обстановці та сприяють формуванню комунікативних компетентностей.

Таким чином, впровадження комп'ютерно-інформаційних технологій у навчальний процес є ефективним засобом для вдосконалення системи вищої освіти, підвищення ефективності навчального процесу, набуття основних компетентностей у підготовці майбутніх медиків.

#### **Список використаних джерел**

- 1. Жарких, Ю.С. Застосування комп'ютерних технологій у навчанні. Київський національний університет імені Тараса Шев- ченка. Наукові Записки. Т. IX: радіофізичний ф-т, військовий ін.-т. 2005. С. 42-47.
- 2. Комп'ютерні технології в освітіт : навч. посібн. / Ю. С. Жарких, С. В. Лисоченко. Б. Б. Сусь. О. В. Третяк. К.: С. В. Лисоченко, Б. Б. Сусь, О. В. Видавничополіграфічний центр "Київський університет", 2012.
- 239 с.<br>3. Пайкуш М. Особливості використання інформаційнокомунікаційних технологій у професійно-практичній підготовці майбутнього лікаря. Нова педагогічна думка. 2018. №2 (94). С. 56-60.

*Матяш Вікторія Володимирівна, викладач кафедри інформатики та інформаційних технологій* 

*Центральноукраїнський державний педагогічний університет імені Володимира Винниченка, Кропивницький*

# **ЗМІСТ КУРСУ "ІНФОРМАЦІЙНО-КОМУНІКАЦІЙНІ ТЕХНОЛОГІЇ" ДЛЯ СТУДЕНТІВ ПЕДАГОГІЧНИХ СПЕЦІАЛЬНОСТЕЙ**

Широке впровадження інформаційних технологій вимагає

підготовки таких користувачів, які б могли ефективно вирішувати поставлені задачі залучаючи усі можливості сучасних комп'ютерних засобів. Для втілення цих планів треба починати вивчення інформаційних технологій зі школи, що у свою чергу ставить нові вимоги до підготовки майбутнього вчителя. 23 грудня 2020 року НАКАЗОМ № 2736 був затверджений професійний стандарт вчителя [1], який містить опис інформаційно-цифрової компетентності вчителя, а саме [1, с. 33]:

1) здатність орієнтуватися в інформаційному просторі, здійснювати пошук і критично оцінювати інформацію, оперувати нею у професійній діяльності;

2) здатність використовувати наявні та створювати (за потреби) нові електронні (цифрові) освітні ресурси;

3) здатність використовувати цифрові технології в освітньому процесі.

Для набуття студентами педагогічних спеціальностей інформаційно-цифрової компетентності в університетах викладається навчальна дисципліна «*Інформаційно-комунікаційні технології*». Для її успішного вивчення у Центральноукраїнському педуніверситеті на цифровому сервісі Вікі-ЦДПУ (https://wiki.cuspu.edu.ua/) функціонує відповідний електронний навчальний курс [3]. У цьому курсі представлені основні теми та програмні засоби, що потрібні майбутньому вчителю, а саме: операційні системи, текстовий процесор, табличний процесор, он-лайнові ресурси для створення публікацій та презентацій, обробки відеоматеріалів, хмарні сховища, он-лайнові ресурси для ведення блогу, календаря, опитування та інші педагогічні сервіси.

Для вивчення дисципліни пропонуються виключно вільнорозповсюджувані програмні засоби:

- операційні системи Linux Ubuntu та Android;
- офісний пакет LibreOffice або OpenOffice;

 додатки Google (Gmail, Контакти, Диск, Google Документи, Google Форми, Календар, Blogger, Google Фото тощо);

- видавнича система Canva та Crello;
- потокові презентації Prezi;
- сервіс для створення інтерактивних вправ LearningApps.org;
- ресурси університету Вікі-ЦДПУ та Moodle-ЦДПУ.

Електронний курс [3] спроектований для змішаного та дистанційного навчання. До кожної теми курсу (лабораторної роботи) надаються практичні завдання, які адаптовані для самостійного виконання студентами: їх зручно фіксувати та надсилати викладачу, а викладачу зручно перевіряти та оцінювати. Після виконання завдань у студента залишається інформаційний продукт у вигляді файлу або скріншот із зафіксованими етапами діяльності. Усі ці файли студент відправляє викладачу як звіт за лабораторну роботу. Так як кожна сучасна людина активно використовує мобільні пристрої, а саме, смартфон або планшет, то у курсі частину завдань можна виконати на такому пристрої. Наприклад, теми пов'язані із записуванням та редагуванням відеофайлів зручно розглядати саме у мобільних додатках.

У цілому, виконуючи завдання електронного навчального курсу «*Інформаційно-комунікаційні технології*» студенти педагогічний спеціальностей набувають інформаційно-цифрових компетентностей, а саме, здатності орієнтуватися в інформаційному просторі, здійснювати пошук і критично оцінювати інформацію та здатності використовувати наявні й створювати нові електронні ресурси.

#### **Список використаних джерел**

- 1. НАКАЗ № 2736 від 23 грудня 2020 року «Про затвердження професійного стандарту за професіями «Вчитель початкових класів закладу загальної середньої освіти», «Вчитель закладу загальної середньої освіти», «Вчитель з початкової освіти (з дипломом молодшого спеціаліста)». – Режим доступу: https://nus.org.ua/wpcontent/uploads/2020/12/Nakaz\_2736.pdf
- 2. Дроговоз Н.А., Матяш В.В. Формування цифрових компетентностей студентів педагогічний спеціальностей // Наукові записки / Ред. кол.: В. Ф. Черкасов, В. В. Радул, Н. С. Савченко та ін. – Випуск 177. – Частина 1. – Серія: Педагогічні науки. – Кропивницький: РВВ ЦДПУ ім. В. Винниченка, 2019. С. 151-156.
- 3. Навчальний курс «І*нформаційно-комунікаційні технології"*. Режим доступу:

https://wiki.cuspu.edu.ua/index.php/Навчальний курс "Інформаційнокомунікаційні\_технології" (дистанційний) II семестр

*Чарушин Микита Володимирович, студент Каюн Ігор Георгійович, асистент Державний вищий навчальний заклад «Український державний хіміко-технологічний університет», Дніпро*

## **ПОБУДОВА ЛАБОРАТОРНИХ РОБІТ ДЛЯ ВИВЧЕННЯ МІКРОПРОЦЕСОРНОЇ ТЕХНІКИ НА БАЗІ КОНЦЕПЦІЇ ПРАКТИЧНОЇ РОЗРОБКИ ПРИСТРОЮ**

Поширення мікропроцесорної техніки набирає все більші оберти. Зараз автоматичні пристрої та роботи можна зустріти як в промисловості так і в домашньому господарстві. Високий попит на таку продукцію призводить до нестачі кваліфікованих спеціалістів на ринку праці. Потрібні спеціалісти по розробці як схемо-технічних рішень так і програмного забезпечення. У вищих навчальних закладах України створюються відповідні спеціальності та дисципліни для підготовки фахівців із розробки та обслуговування мікропроцесорної техніки [1]. При цьому програми та методики навчання постійно коректування для досягнення максимальної ефективності підготовки спеціалістів. Адже чим цікавіше викладено навчальний матеріал, тим краще він буде засвоєний. Важливе значення має можливість використання отриманих знань на практиці.

Зазвичай, при лабораторних роботах із вивчення мікропроцесорної техніки розглядаються окремі розділи, часто не пов'язані між собою. Ми пропонуємо поєднати тематику лабораторних на базі концепції практичної розробки пристрою, наприклад, приладу для дистанційного контролю параметрів житлового приміщення. Такі лабораторні роботи будуть охоплювати матеріал від найпростішого (сигналізація відкритих дверей), до обміну інформацією з датчиками, відображення інформації на індикаторі та передачу даних дистанційно.

Необхідне технічне забезпечення: плати Arduino, датчики руху, температури, вологості, концентрації вуглекислого газу, кінцеві вимикачі, LCD індикатори, модулі GSM/GPRS. Програмне забезпечення: Arduino IDE, TinkerCAD.

Arduino IDE інтегроване середовище розробки, призначене для створення і завантаження програм на плати Arduino.

TinkerCAD це online-сервіс, що дозволяє моделювати електронні схеми.

Перевагами Arduino IDE і TinkerCAD є безкоштовність, легкість у вивченні та зручність користування (існує можливість організації дистанційного навчання).

Таким чином, Створення практичного пристрою під час навчання спонукає студентів до отримання знань як із програмування так і з електроніки, метрології та вимірювальної техніки. Завдяки підтримці інтересу студентів до навчання забезпечує формування у них інженерного мислення та винахідливості, а саме навички та вміння з проектування, програмування, вдосконалення існуючих технічних рішень.

#### **Список використаних джерел**

1. Алєксєєва Г.М., Бабич П.М. Використання платформи arduino для професійної підготовки майбутніх інженерів-педагогів. - Фізикоматематична освіта. - Вип. 4 (18). – 2018, - С. 12-16.

> *Кіяновська Н. М., к.п.н., доцент Криворізький національний університет, Кривий Ріг*

# **ПЕРЕДУМОВИ ПІДВИЩЕННЯ ЯКОСТІ ВИЩОЇ ОСВІТИ ШЛЯХОМ ВПРОВАДЖЕННЯ ІНФОРМАЦІЙНИХ ТЕХНОЛОГІЙ**

На сучасному етапі розвитку суспільства і освіти головною метою інформатизації освіти (ІО) є підготовка тих, хто навчаються, до активної і плідної життєдіяльності в інформаційному суспільстві, забезпечення підвищення якості, доступності та ефективності освіти, створення освітніх умов для широких верств населення щодо здійснення ними навчання протягом усього життя за рахунок широкого впровадження в освітню практику методів і засобів ІКТ та комп'ютерно орієнтованих технологій підтримки діяльності людей. Створення нових і додаткових умов (за рахунок і на основі впровадження ІКТ) для підвищення якості освіти досягається шляхом  $[1]$ :

– розробки і широкого впровадження в практику освіти нових особистісно орієнтованих технологій навчання і учіння;

– диференціації і демократизації навчально-виховного процесу для найбільш повного розвитку схильностей і здібностей людини, задоволення її запитів і потреб, розкриття її творчого потенціалу;

– організації ефективної колективної навчальної діяльності, в тому числі екстериторіальної і спільної міжнародної (освіта без кордонів);

– розширення простору і підвищення ефективності вільного доступу до інформаційних (в тому числі міжнародних) освітніх ресурсів, баз даних і знань, розвиток засобів формування, зберігання, пошуку і представлення інформаційних освітніх матеріалів, створення автоматизованих бібліотечних систем;

– створення нового покоління комп'ютерно орієнтованих засобів навчання, в тому числі, комп'ютерних програмних засобів навчального призначення;

– розвитку засобів оцінювання результатів навчальних досягнень учнів, впливу педагогічних інновацій на результати навчальної діяльності, засобів управління навчанням.

Ефективність процесу ІО та його результативність залежить від багатьох чинників, але передусім, від людини, від тих, хто створює комп'ютерно орієнтовані системи навчання й освіти, забезпечують їх впровадження і розвиток в освітній практиці і, безумовно, від якості управління і обсягів ресурсного забезпечення цього процесу. Для забезпечення успіху повинна здійснюватися відповідна високоякісна підготовка і перепідготовка викладацького складу, кадрів управління навчальними закладами і освітою – основної рушійної сили модернізації національної системи освіти на сучасному етапі її розвитку, зокрема її інформатизацією [1].

Педагоги у всіх країнах світу все краще усвідомлюють переваги, які дає вміле використання сучасних інформаційних і комунікаційних технологій у сфері освіти. ІКТ допомагають вирішувати проблеми всюди, де суттєве значення мають знання і комунікація. Сюди входять: вдосконалення процесів учіння / навчання, підвищення освітніх результатів студентів та їх навчальної мотивації, покращення взаємодії викладачів зі студентами, спілкування в мережі і виконання спільних проектів, вдосконалення організації та управління освітнім процесом.

Програмно-педагогічні засоби (ППЗ) надають можливість врахувати індивідуальні психологічні та вікові особливості студентів при викладенні навчального матеріалу. ППЗ призначені для представлення навчальних відомостей, вони надають можливість організувати індивідуальний підхід до кожного студента за допомогою налагодженого зворотного зв'язку користувача з програмою [2].

Використання програмно-педагогічних засобів у процесі навчання вищої математики надають можливість студентам самостійно проводити дослідження, обробляти отримані дані та інтерпретувати одержані результати, що сприяє більш глибинному сприйняттю абстрактного навчального матеріалу і надає йому професійної спрямованості.

Більшість ППЗ ґрунтується на наступних принципах: принцип підтримки процесу навчання; принцип універсальності, що виражається в орієнтації ППЗ на усіх учасників процесу навчання та на усі його форм; принцип відповідності рівню користувача.

До основних ППЗ можна віднести електронні програмнометодичні комплекси, електронні підручники, електронні довідники, електронні задачники та тренажери, але усі вони повинні бути розроблені з урахуванням наступних дидактичних засад [3]: інтегрованість, конструктивність, інтерактивність, візуалізація.

#### **Список використаних джерел**

- 1. Биков В. Ю. Сучасні завдання інформатизації освіти / Биков Валерій Юхимович // Інформаційні технології і засоби навчання: Електронне наукове фахове видання / Академія педагогічних наук України, Інститут інформаційних технологій і засобів навчання АПН України, Університет менеджменту освіти АПН України; гол. ред.: В.Ю. Биков. – Випуск 1(15). – Київ, 2010 р.
- 2. Наконечна Л. М. Класифікація програмно-педагогічних засобів навчання з фізики / Л. М. Наконечна // Збірник наукових праць Кам'янець-Подільського національного університету імені Івана Огієнка. Серія педагогічна. – Камянець-Подільський : КПНУ, 2009. – Вип. 15. – С. 300-303
- 3. Семененко Н. В. Порівняльний аналіз електронних засобів навчання математики та інформатики для загальноосвітніх навчальних закладів та ВНЗ / Н. В. Семененко // Педагогічний дискурс : збірник наукових праць. – Хмельницький : Хмельницький : ХГПА, 2010. – Вип. 7. – С. 201-203

*Мурзіна О.А., к.п.н. Запорізький державний медичний університет, Запоріжжя*

# **ЦИФРОВІЗАЦІЯ ПРОФЕСІЙНОЇ ПІДГОТОВКИ ФАХІВЦІВ В МЕДИЧНОМУ УНІВЕРСИТЕТІ**

Одним із пріоритетних напрямків сьогодні стає цифровізація освіти. Для більш повного використання цифрових технологій в професійній підготовці фахівців заклади вищої освіти самостійно розробляють концепції цифровізації освіти.

Основні принципи проекту «Цифрова адженда України – 2020» [1], стратегія розвитку технічної та професійної освіти й навчання ЮНЕСКО на 2016-2021 [2] роки вимагають від професійної освіти модернізації як кадрового так і методичного аспекту діяльності.

Цифровізація вимагає модернізації професійної підготовки фахівців в напрямку професійного використання можливостей технологічних інновацій і розвитку з їх допомогою актуальних професійно значущих якостей [3].

Закон «Про схвалення Концепції розвитку цифрової економіки та суспільства України на 2018-2020 рр.» визначає цифровізацію як насичення фізичного світу електронно-цифровими пристроями, засобами, системами та налагодження електронно-комунікаційного обміну між ними, що фактично уможливлює інтегральну взаємодію віртуального та фізичного, тобто створює кіберфізичний простір [4]. Законом передбачено використання електронних навчальних матеріалів, мультимедійних, інформаційних ресурсів.

До головних проблем цифровізації освіти можна віднести таке: «...по-перше, сфера «цифрових» технологій в Україні розвивається хаотично й окремо від академічної освіти; по-друге, застарілі методики викладання, відсутність навчальних європейських стандартів» [5].

Більшість науковців вважають, що цифрова освіта більш ефективніша ніж академічна. Сьогодні, в умовах пандемії, всі заклади вищої освіти перейшли на дистанційну форму навчання.

Під час підготовки майбутніх лікарів у Запорізькому державному медичному університеті використовуються сучасні цифрові технології. Навчання в університеті проводяться як в

аудиторії так і дистанційно, використовуючи візуалізацію. Для проведення лекцій та практичних занять у форматі онлайн режиму використовується додаток Office 365 Teams. Усі курси за вибором розміщені на платформі edX. Онлайн вебінари, наради, конференції проводяться з використанням додатку Office  $365$  Teams або Skype for Business. Викладачі університету все більше виступають у ролі тьютора та координатора при роботі з сучасними цифровими технологіями. Також вони допомагають студентам засвоїти навчальний матеріал який викладений в електронних курсах, де відображається науковий зміст навчальної дисципліни.

В Teams студенти мають можливість опановувати теоретичний матеріал та проходити тестування. В освітньому процесі можемо простежувати глобалізацію використання цифрових технологій для підготовки здобувачів вищої медичної освіти.

### **Список використаних джерел.**

- 1. Цифрова адженда України 2020 [Цифрова повістка України 2020]. Торгово-промислова палата України. Отримано з https://ucci.org.ua/uploads/files/58e78ee3c3922.pdf.
- 2. Стратегія розвитку професійного (професійної) освіти на період до 2023 року [Стратегія розвитку професійного (професійної) освіти на період до 2023 року] (2020). Отримано з https://www.kmu.gov.ua/news/kolegiyamon-shvalila-strategiyu-rozvitku-profesijno-tehnichnoyi-osviti-do-2023 roku
- 3. Генсерук Г. Цифрова компетентність як одна із професійно значущих компетентностей майбутніх учителів / Г. Генсерук // Відкрите освітнє е-середовище сучасного університету. - 2019. - Вип. 6. - С. 8-16.
- 4. Про схвалення Концепції розвитку цифрової економіки та суспільства України на 2018-2020 рр. та затвердження плану заходів щодо її реалізації: розпорядження від 17 січня 2018 р. № 67-р. Київ. URL: http://zakon.rada.gov.ua/laws/show.
- 5. Пашков А. Інклюзія та цифрові технології в освіті. Київ : 2017. С. 194- 198. URL:http://ekmair.ukma.edu.ua/bitstream/handle/ 123456789/12260/Pashkov

*Дяденчук А.Ф., к.т.н. Таврійський державний агротехнологічний університет імені Дмитра Моторного, Мелітополь, Україна*

### **ВИКОРИСТАННЯ MS EXCEL ПРИ РОЗВ'ЯЗУВАННІ ЗАДАЧ У ЗАГАЛЬНОМУ КУРСІ ФІЗИКИ**

Сучасні комп'ютерні технології все ширше застосовуються в сфері вищої освіти, дозволяючи поліпшити процес навчання, заощадити час для глибшого вивчення фізичного змісту теми, мотивувати здобувачів вищої освіти на самостійне освоєння деяких питань навчальної дисципліни тощо. У курсі загальної фізики при розв'язанні задач на електричні ланцюги з використанням правил Кірхгофа значна частина часу витрачається на виконання математичних розрахунків, а навички розв'язування таких задач набуваються тільки при розв'язані значної їх кількості [1]. Допомогти у вирішенні даної проблеми допоможуть комп'ютерні програми. Однією з доступних кожному і нескладною в користуванні є програма MS Excel. Доцільним є розгляд питання використання можливостей табличного процесору MS Excel при розв'язуванні задач на закони Кірхгофа.

При розв'язуванні даного типу задач за допомогою MS Excel слід дотримуватись деяких обов'язкових дій.

На початковому етапі слід детально проаналізувати та записати в стислому вигляді умову задачі. Далі скласти систему рівнянь, яка міститиме стільки рівнянь для вузлів і кіл, скільки є невідомих у задачі. Розв'язати отриману систему аналітичним способом. На наступному етапі виконати комп'ютерні розрахунки:

1) сформувати матрицю з коефіцієнтів при невідомих струмах та окремий стовпець для значень ЕРС;

2) знайти обернену матрицю за допомогою функції МОБР категорії «Математичні»;

3) помножити обернену матрицю на значення ЕРС за допомогою функції МУМНОЖ категорії «Математичні».

На останньому етапі порівняти отриману відповідь із аналітичним розв'язком.

Для демонстрації правильності розв'язків, можна навести нескладний приклад електричного кола, продемонструвавши студентам виконання всіх етапів алгоритму. Далі, з метою економії робочого часу, аналітичний розв'язок можна виносити на самостійне опрацювання.

Наведено приклад застосування MS Excel при розв'язуванні задачі на основі вищенаведеного алгоритму.

*Задача.* Знайти силу струму, який проходить через опори  $R_1 = R_4 = 2$  Om,  $R_3 = R_2 = 4$  Om, увімкнені в коло, якщо  $\varepsilon_1 = 10$  B,  $\varepsilon_2$ =4 В. Внутрішніми опорами джерел струму знехтувати [3].

Скориставшись першим і другим правилами Кірхгофа та підставивши в отримані рівняння числові значення опорів і ЕРС, отримаємо систему чотирьох рівнянь з чотирма невідомими:

$$
\begin{cases}\nI_1 + I_2 + I_3 - I_4 = 0, \\
2I_1 - 4I_2 = 6, \\
2I_1 - 4I_3 = 10, \\
4I_3 - 2I_4 = 0.\n\end{cases}
$$

Розв'язавши аналітично систему рівнянь, отримуємо  $I_1 = 1$  A,  $I_2$ =-2 A,  $I_3$ =-3 A i  $I_4$ =-6 A, де знак «мінус» свідчить про те, що напрямки струмів протилежні обраним. Провівши комп'ютерні розрахунки відповідно до алгоритму, отримаємо такі ж значення струмів (рис. 1).

|              | <b>CHAR</b>                                      | Главная     | Вставка                                                   | Разметка страницы                    |                 | Формулы | Bina<br>Разработчик<br>Данные<br>Рецензирование |                                           |  |                |            |                |                                       |  |  |
|--------------|--------------------------------------------------|-------------|-----------------------------------------------------------|--------------------------------------|-----------------|---------|-------------------------------------------------|-------------------------------------------|--|----------------|------------|----------------|---------------------------------------|--|--|
|              | ñ<br>Ж<br>lia-                                   |             | Times New Roman * 14                                      | A.<br>ᇹ<br>$\mathbf{v}$<br>$\lambda$ |                 |         | $\mathfrak{D}_{\lambda}$                        | Переностекста                             |  |                | Общий      |                |                                       |  |  |
|              | Вставить                                         |             | $X X Y \cdot \Box \cdot \Box \cdot \Diamond \cdot \Delta$ |                                      |                 | 重要者 建锑  |                                                 | <b>БИ Объединить и поместить в центре</b> |  |                | 떙.<br>$\%$ | $+6.40$<br>000 | <b><i><u>Ycno</u></i></b><br>форматия |  |  |
|              | Буфер обмена Б                                   |             | Шрифт                                                     |                                      | $\overline{12}$ |         |                                                 | Выравнивание                              |  | $\overline{u}$ |            | Число          | Fx                                    |  |  |
|              | f« {=МУМНОЖ(J2:M5:E2:E5)}<br>H <sub>2</sub><br>٠ |             |                                                           |                                      |                 |         |                                                 |                                           |  |                |            |                |                                       |  |  |
|              | A                                                | B           | c                                                         | D                                    | E               | F       | G                                               | $\overline{H}$                            |  |                | K          |                | M                                     |  |  |
|              | I,                                               | $I_{2}$     | Iа                                                        | L                                    | ε               |         |                                                 |                                           |  |                |            |                |                                       |  |  |
| <sup>2</sup> |                                                  |             |                                                           | $-1$                                 | $\mathbf 0$     |         | $I_{1-}$                                        | -1                                        |  | 1.00           | 0.25       | $-0.25$        | $-0.50$                               |  |  |
|              | $\overline{2}$                                   | $-4$        | $\mathbf{0}$                                              | $\mathbf 0$                          | 6               |         | $I_{2-}$                                        | $-2$                                      |  | 0.50           | $-0.13$    | $-0.13$        | $-0.25$                               |  |  |
|              | $\overline{2}$                                   | 0           | $-4$                                                      | $\mathbf{0}$                         | 10              |         | ь.                                              | $-3$                                      |  | 0.50           | 0.13       | $-0.38$        | $-0.25$                               |  |  |
|              | $\mathbf{0}$                                     | $\mathbf 0$ | 4                                                         | $-2$                                 | $\mathbf 0$     |         | $L_{4-}$                                        | -6                                        |  | 1.00           | 0.25       | $-0.75$        | $-1,00$                               |  |  |
| c            |                                                  |             |                                                           |                                      |                 |         |                                                 |                                           |  |                |            |                |                                       |  |  |

Рис. 1. Розв'язок задачі в MS Excel.

Використання системи MS Excel при розв'язуванні фізичних задач показало зростання інтересу здобувачів вищої освіти до вивченої теми, допитливість та самостійність при виконанні розрахунків, а також значне заощадження часу.

#### **Список використаних джерел**

- 1. Богданов І. Т. Фізичні основи електротехніки : навч. посібник + СD. К. : Четверта хвиля, 2007. 268 с.
- 2. Лопатинський I. C., Зачек І. Р., Середа В. М., Крушельницька Т. Д., Українець Н. А. Збірник задач з фізики : навч. посібник. Львів : Вид-во Національного університету «Львівська політехніка», 2003. 124 с.

*Кисельова Олеся Борисівна, канд. пед. наук, доцент Комунальний заклад «Харківська гуманітарнопедагогічна академія» Харківської обласної ради, Харків*

# **ХМАРНІ ТЕХНОЛОГІЇ ЯК ЕФЕКТИВНИЙ ІНСТРУМЕНТ СУЧАСНОЇ ОСВІТИ**

Вища школа нині знаходиться в трансформації, що призводить до її переорієнтації відкриту систему. У свою чергу, темпи оновлення технологій змушують освітян та науковців шукати шляхи подолання викликів сьогодення. Актуальність обраної теми обумовлена розвитком сучасних інформаційних технологій, зокрема хмарних, та їх активним впровадженням в освітній процес вищої школи, що зумовлює появу нових підходів, форм та методів навчання здобувачів вищої освіти.

Проблему впровадження хмарних технологій в освітній процес розглядали у наукових дослідженнях багато науковців, а саме: В. Биков, Л. Калініна, С. Литвинова, Н. Морзе, А. Манако, В. Монахов, О. Співаковський, О. Спірін, А. Стрюк, Т. Пушкарьова, М. Шишкіна, Т. Червякова та інші. Проте, роль хмарних технологій у процесі організації сучасної освіти, зокрема в умовах пандемії COVID-19, проаналізовано недостатньо, що й становить мету даної роботи.

Хмарні технології – це парадигма, що передбачає віддалену обробку та зберігання даних. Ця технологія надає користувачам мережі Інтернет, доступ до комп'ютерних ресурсів сервера і використання програмного забезпечення як онлайн-сервісу. Тобто якщо є підключення до Інтернету, то можна виконувати складні обчислення, опрацьовувати дані використовуючи потужності віддаленого серверах [1]. Нині хмарні технології знаходять активне застосування в освіті. Особливо в умовах карантинних обмежень пандемії COVID-19 вони надають нові, ефективні можливості для

освіти і наукових досліджень. Так, їх можна використати для створення інтуїтивних інструментів організації науково-дослідницької діяльності здобувачів вищої освіти.

Широке впровадження хмарних технологій у освітній процес допомагає розкриттю, збереженню і розвитку індивідуальних здібностей здобувача освіти, підвищенню навчально-пізнавальної діяльності, формуванню пізнавальних інтересу та здібностей, прагненню до самовдосконалення; забезпеченню комплексності вивчення явищ дійсності, динамічному та постійному оновленню змісту, форм і методів процесу навчання й виховання.

Хмарні засоби навчання надають можливість збільшити частку групових та активних форм навчальної діяльності здобувачів освіти, інтенсифікувати їх самостійність у здобуванні знань та опануванні навичок і технологічно інтегрувати аудиторну та позааудиторну роботи з використанням комбінованого навчання. Здійснюючи вплив на засоби, методи та форми організації навчання, хмарні технології, тим самим, впливають на методичну систему навчання кожної навчальної дисципліни [2].

Хмарні технології надають можливість організовувати віртуальні навчальні аудиторії, у яких можна проводити онлайнзаходи: лекції, семінари, лабораторні роботи, круглі столи, конференції тощо. Крім того, є можливість отримувати завдання, обговорювати їх, наявний доступ до наукової літератури, організації дистанційного навчання. Реалізуються певні задачі: здобуття оперативної інформації, миттєва взаємодія із здобувачами освіти<br>(відбувається оптимізація часу навчального процесу), (відбувається оптимізація часу навчального процесу), розповсюдження власного досвіду, розвиток кваліфікації.

Вагоме значення хмарних технологій для сучасної освіти полягає в тому, що вони є не лише інструментарієм для вирішення певних дидактичних завдань, а й спонукають до розробки інноваційних форм і методів навчання. Ситуація «діалогу», що складається в процесі вирішення навчального завдання при зверненні<br>здобувача до довідкового матеріалу, інтерактивної підказки, здобувача до довідкового матеріалу, інтерактивної підказки, можливість задати запитань комп'ютерній системі, вибору різноформатного та різнорівневого матеріалу (стислого, ілюстрованого, візуалізованого, мультимедійного тощо) створюють умови для дієвої мотивації, занурення в навчально-пізнавальну діяльність, розвитку самостійності, візуального та креативного мислення. Отже, хмарні технології допомагають організувати освітній процес на якісно новому рівні та зробити його більш привабливим, гнучким та ефективним.

#### **Список використаних джерел**

1. Бондар Є. С., Глибовець М. М. ,. Гороховський С. С. Хмарні обчислення та їх застосування. *Вісник КНУ ім. Т. Шевченка*. Вип. № 1. К. : КНУ, 2011. С. 74–82.

2. Стрюк А. М., Стрюк М.І. Методичні аспекти застосування хмарно орієнтованих засобів у підготовці фахівців з інформаційних технологій. *Хмарні технології в освіті* : матеріали Всеукраїнського науковометодичного Інтернет-семінару. Кривий Ріг : Видавничий відділ КМІ, 2012. С. 145–146.

> *Міхєєнко Денис Юрійович, к.т.н Добряк Олександр Сергійович, студент Донбаська державна машинобудівна академія, м. Краматорськ*

### **РОЗРОБКА ПРОГРАМНО-МЕТОДИЧНОГО КОМПЛЕКСУ ДЛЯ ВІДДАЛЕНОГО ВИКОНАННЯ ЛАБОРАТОРНИХ РОБІТ**

Після початку пандемії коронавируса більшість вузів країни, були змушені здійснити перехід на дистанційне навчання з використанням відповідних сучасних платформ. Однак за межами дистанційного навчання до цих пір залишається важлива частина освітнього процесу - проведення лабораторних робіт з використанням спеціального обладнання. Особливо гостро це питання постає для технічних спеціальностей.

У даній роботі розглядається розробка програмно-методичного комплексу для віддаленого виконання лабораторних робіт. **Актуальність обраної теми** обумовлена неможливістю процесу навчання технічних спеціальностей без його лабораторної складової це пов'язано зі становленням професійної компетенції фахівців з високим рівнем підготовки. Тому питання організації виконання лабораторних робіт в умовах дистанційного навчання є дуже важливим.

Важливими є дослідження про переваги і недоліки дистанційної освіти [1]. Багато університетів проводять дослідження для вивчення ефективності дистанційного навчання в університетах в світлі пандемії коронавируса і виявлення перешкод, з якими стикаються студенти університетів. В [2] вказується, що дистанційне навчання вимагає виняткових умов, здібностей і навичок в області ІТ на додаток до інтелектуальних пристроїв і додатків, які дозволяють спілкуватися по відео конференц зв'язку. Ще одним важливим напрямком є дослідження методів та засобів для залучення студентів до процесу онлайн-навчання [3].

Важливим етапом є перехід в онлайн багатьох лабораторій, які використовуються у вищій освіті, особливо в областях STEM. Це важливо для студентів тих спеціальностей, які вимагають доступу до фізичних об'єктів: пристроїв, датчикам, приладів для контролю. Одним із способів вирішення цієї проблеми є застосування технологій Remote Lab і Virtual Lab при програмуванні embedded system і застосуванні їх до управління технічними об'єктами [4, 5]. Віртуальна лабораторія представляє собою програмно-апаратний комплекс, який дозволяє проводити дослідження без безпосереднього контакту з реальним виробничим або навчальним обладнанням, або в умовах її повної відсутності [5]. До складу Remote Lab входять реальне технологічне обладнання. програмно-апаратне забезпечення для управління обладнання, програмно-апаратне забезпечення для технологічним комплексом і аналого-цифрового перетворення вимірювальних сигналів від датчиків, встановлених на обладнанні. При цьому повинно бути забезпечено: робота обладнання, надійний канал доступу по мережі Інтернет, диспетчеризацію доступу і облік виконаних робіт, передачу відео потоку за допомогою відповідного обладнання тощо. Ці завдання вирішуються, наприклад, в системі GOLDi. В рамках віддаленої лабораторії GOLDi можуть пропонуватися студентам інтерактивні об'єкти контента для цифрової підтримки процесів навчання. Це цифрові інструменти з ефектом присутності, які дозволяють досліджувати вивчений контент із заданими або створеними власними прикладами.

програмно-методичний комплекс для віддаленого виконання лабораторних робіт призначений для отримання практичних навичок програмування мікроконтролерів на базі платформи Arduino. Комплекс буде являти собою веб-додаток який буде

давати можливість дистанційно спостерігати за платою Arduino та завантажувати на неї код скетчу. Таким чином програмно-методичний комплекс можна розглядати як онлайн-компилятор.

#### **Список використаних джерел**

- 1. Brown, C. (2017). Advantages and disadvantages of distance learning. Available at: https://www.eztalks.com/elearning/advantages-anddisadvantages-of-distance-learning.html
- 2. Bataineh, K. B., Atoum, M. S., Alsmadi, L. A., & Shikhali, M. (2021). A Silver Lining of Coronavirus: Jordanian Universities Turn to Distance Education. International Journal of Information and Communication Technology Education (IJICTE),  $17(2)$ , 138-148. doi:10.4018/IJICTE.20210401.oa1
- 3. Chen, Z., Jiao, J., & Hu, K. (2021). Formative Assessment as an Online Instruction Intervention: Student Engagement, Outcomes, and Perceptions. International Journal of Distance Education Technologies (IJDET), 19(1), 50- 65. doi:10.4018/IJDET.20210101.oa1.
- 4. Javier, G.Z. Gustavo, R.A.: Using Remote Labs in Education. Bilbao: University of Deusto, 2011. ISBN 978-84-9830-398-8.
- 5. Sancristobal, E. Martin, S. Gil, R. Orduna, P. Tawfik, M. Pesquera, A. – Diaz, G. Colmenar, A. – Garcia-Zubia, J. – Castro, M.: State of art, Initiatives and New challenges for Virtual and Remote Labs. In: 2012 12th IEEE International Conference on Advanced Learning Technologies, 2012, pp. 714-715. ISBN 978-0-7695-4702-2

*Кільченко Алла Віленівна, Інститут інформаційних технологій і засобів навчання Національної академії педагогічних наук України, м. Київ*

# **ВИКОРИСТАННЯ ІНФОРМАЦІЙНО-ЦИФРОВИХ ТЕХНОЛОГІЙ ДЛЯ ОЦІНЮВАННЯ РЕЗУЛЬТАТИВНОСТІ НАУКОВО-ПЕДАГОГІЧНИХ ДОСЛІДЖЕНЬ**

Проблема оцінювання якості та результативності наукових і науково-педагогічних досліджень в сучасних умовах набуває першорядного значення. Підвищити ефективність наукових досліджень у цій галузі неможливо без об'єктивного аналізу їх якості, розробки відповідного критеріального апарату, методів оцінювання новизни, актуальності, теоретичної і практичної значущості наукових розробок з урахуванням специфіки типу робіт.

Впровадження у галузь освіти та науки нових інформаційноцифрових технологій дозволяє якісно змінити зміст, методи й організаційні форми оцінювання результативності науковопедагогічних досліджень, створити додаткові можливості, наприклад: доступу до великого обсягу науково-педагогічної інформації; підтримки активних методів навчання; дозволяє тиражувати окремі складові частини інформаційної технології та ін.

Побудова цифрової економіки й освіти – значущі пріоритети державної вітчизняної політики, що зафіксовано в законодавчих стратегічних документах. Так, у «Цифровій адженді України-2020» (*https://www.slideshare.net/tsnua/ss-72226573*) розкрито основні принципи цифровізації (з англ. digitalization) та зазначено, що *метою цифровізації* є досягнення цифрової трансформації наявних та створення нових галузей економіки, а також трансформація сфер життєдіяльності у нові більш ефективні та сучасні. Дотримання цих принципів допомагає реалізувати переваги інформаційно-цифрових технологій і успішно користуватися ними.

Аналітики та ІТ-фахівці пропонують свої трактування поняття «*цифровізація*», але набагато важливішим є визначення не самого терміну, а значущості цього явища в сучасному контексті. Так, у роботі [1] розкрито зміст поняття «цифровізація» як «впровадження цифрових технологій в усі сфери життя: від взаємодії між людьми до промислових виробництв, від предметів побуту до дитячих іграшок, одягу тощо. Це перехід біологічних та фізичних систем у кібербіологічні та кіберфізичні (об'єднання фізичних та обчислювальних компонентів). Перехід діяльності з реального світу у світ віртуальний (онлайн)».

Національна академія педагогічних наук України (НАПН України) має свої напрацювання з цифрових відкритих систем, за допомогою яких можна здійснювати оцінювання результативності науково-педагогічних досліджень. Співробітниками академії розроблено модель інформаційно-аналітичної підтримки педагогічних досліджень на основі електронних систем відкритого доступу, що передбачає системне використання відкритих журнальних систем, електронних бібліотек, програм антиплагіату, відкритих конференційних систем тощо [2]. Наприклад, затребуваною в науковій спільноті є *Електронна бібліотека НАПН України*

(https://lib.iitta.gov.ua), в яку станом на  $01.03.2021$  р. науковцями розміщено понад 23 тис. інформаційних ресурсів, що було завантажено більш ніж 7 млн разів. Система Google Scholar (Google Академія) автоматично за цими публікаціями збирає дані щодо цитування та визначає індекс Ґірша автора. Отже, ресурси бібліотеки виступають у якості відкритого джерела даних для наукометричних платформ. Ще одним ресурсом НАПН України є *електронне наукове видання «Інформаційні технології і засоби навчання»* (*https://pkp.sfu.ca/ojs*), створене на платформі відкритих журнальних систем (єдине в галузі педагогічних наук, що внесене МОН України до категорії «А» переліку фахових видань). Журнал входить до міжнародної наукометричної бази Web of Science. Кожна стаття, що подається до фахового видання, рецензується подвійним чи потрійним сліпим методом (експертиза) за допомогою цифрової (безпаперової) опрацьованої технології.

Таким чином, актуальність і значущість цифровізації оцінювання якості та результативності науково-педагогічних досліджень викликана необхідністю адаптації галузі освіти і науки до запитів цифрової економіки та цифрового суспільства, становлення яких – глобальні тренди сучасної епохи.

### **Список використаних джерел**

- 1. Фіщук В., Матюшко В., Чернєв Є., Юрчак О., Лаврик Я., Амелін А. Україна 2030Е – країна з розвинутою цифровою економікою. 2020. URL: https://strategy.uifuture.org/kraina-z-rozvinutoyu-cifrovoyu-ekonomikoyu.htm.
- 2. Лабжинський Ю. А., Кільченко А. В., Коваленко В. М. Роль інформаційноцифрових технологій для оцінювання результативності науковопедагогічної діяльності. Звітна наук. конф. ІІТЗН НАПН України: зб. матеріалів наук.-практ. конф., м. Київ, 11 лют. 2021 р. К.: ІІТЗН НАПН України, 2021. С. 55-61. URL: https://lib.iitta.gov.ua/724023.

*Іванова Світлана Миколаївна,*

*Інститут інформаційних технологій і засобів навчання Національної академії педагогічних наук України, Київ*

# **ПРОБЛЕМА ОЦІНЮВАННЯ РЕЗУЛЬТАТИВНОСТІ НАУКОВО-ПЕДАГОГІЧНИХ ДОСЛІДЖЕНЬ**

Багато років поспіль привертає увагу вчених всього світу проблема *оцінювання результативності наукових досліджень*. Перші підходи до її вирішення були сформовані в працях Р. Декарта й

Ф. Гальтона. Значні успіхи в цій галузі досягнуті в рамках становлення і розвитку інформаційної моделі науки, зокрема, в роботах Д. Прайса, А. Лотки, В. Шоклі та ін. Дана проблема також висвітлена в роботах представників радянської школи наукознавства: Г. М. Доброва, В. В. Налімова, А. І. Яблонського, Ю. В. Грановського, С. Д. Хайтуна та ін. Проте, в працях цих відомих вчених та в роботах їх послідовників модель оцінювання результативності наукової діяльності вченого так і не була створена.

Наказом Міністерства освіти і науки, молоді та спорту України «Про затвердження Порядку оцінки розвитку діяльності наукової установи» від 03.04.2012 № 399 [1] було затверджено *порядок оцінки* розвитку діяльності наукової установи для оцінювання діяльності бюджетних наукових установ, перелік показників та розрахунок системи атестаційних оцінок, порядок визначення категорії наукової установи, здійснення порівняльного рейтингового оцінювання та ін.

Реформування академічного сектору вітчизняної науки підтверджується поступовим впровадженням механізмів ефективного контракту, атестації установ, науковців і конкурсного заміщення посад в науково-педагогічних установах.

Отже, сьогодні виникає потреба створення моделі оцінювання результативності науково-педагогічних досліджень. У процесі створення даної моделі необхідно вирішити ряд основних *завдань*:

• виявити мету і завдання проведення процедури оцінювання результативності наукових-педагогічних досліджень;

• визначити перелік результатів науково-педагогічної діяльності, розробити критерії і показники оцінювання результативності науковопедагогічних досліджень;

• дослідити структуру української науки та класифікувати всі типи наукової продукції відповідно до їх відносної цінності та результативності для кожної з наукових галузей;

• затвердити оптимальну методологію проведення оцінювання результатів науково-педагогічної діяльності.

Складність виконання цих завдань з метою вимірювання та оцінювання результативності науково-педагогічної роботи полягає в самій природі цієї діяльності.

Показово, що перспективи вивчення кількості і якості результатів праці науковця були визначені ще в середині минулого століття, і могли б виокремитися, на думку Г. М. Доброва, в новий науковий напрям – «економіка науково-дослідної діяльності».

З огляду значущості взаємодії в науковому середовищі і колективної природи наукової діяльності, неможливо ігнорувати розгляд окремого вченого як частини наукового колективу та оцінювати його працю як внесок в спільний результат [2].

Згідно зі світовим досвідом в деяких країнах віддається перевага оцінюванню наукових підрозділів, а не окремих вчених. Одним зі значних аргументів на користь такого підходу є те, що навіть в рамках одного наукового підрозділу або колективу вчені можуть виконувати різні завдання для вирішення загальної проблеми. Таким чином, відповідно до кожного з типів науковців повинні застосовуватися різні критерії оцінювання результативності їх праці [3].

Таким чином, застосовувані нині в Україні механізми оцінювання результативності науково-педагогічної діяльності потребують коригування. В іншому випадку одержані дані не будуть відображати реального стану вітчизняної науки. Також не можна забувати, що ці проблеми не знаходяться в статичному стані, а вимагають постійного переосмислення з урахуванням трансформації науково-педагогічної діяльності, появою нових інформаційноцифрових технологій, переорієнтації суспільних потреб і вимог. Однак для успішного проведення реформації вітчизняної науки розв'язання зазначених проблем необхідно в найближчій перспективі.

### **Список використаних джерел**

- 1. Наказ Міністерства освіти і науки, молоді та спорту України Про затвердження Порядку оцінки розвитку діяльності наукової установи від 03.04.2012 № 399. URL: https://zakon.rada.gov.ua/laws/show/z0629- 12#Text.
- 2. Яблонский А. И. Модели и методы исследования науки .М .: Эдиториал УРСС, 2001.
- 3. Кільченко А. В. Вітчизняний та зарубіжний досвід використання інформаційно-цифрових технологій для оцінювання результативності науково-педагогічних досліджень. *Звітна наук. конф. ІІТЗН НАПН України:* зб. матеріалів наук.-практ. конф., м. Київ, 11 лют. 2021 р. К.: ІІТЗН НАПН України, 2021. С. https://lib.iitta.gov.ua/724023.

*Шиненко Микола Андрійович, Кільченко Алла Віленівна, Лабжинський Юрій Анатолійович, Інститут інформаційних технологій і засобів навчання Національної академії педагогічних наук України, Київ*

# **ЗАРУБІЖНИЙ І ВІТЧИЗНЯНИЙ ДОСВІД ОЦІНЮВАННЯ РЕЗУЛЬТАТИВНОСТІ НАУКОВО-ПЕДАГОГІЧНИХ ДОСЛІДЖЕНЬ**

Стрімкі темпи діджіталізації підвищують вимоги до підготовки висококваліфікованих фахівців в галузі освіти і науки, які є інтелектуальним потенціалом України. В сучасних умовах рівень кваліфікації вчених й викладачів вишів є одним з найважливіших конкурентних переваг наукової установи або закладу вищої освіти.

Порівняльний аналіз світового досвіду у сфері оцінювання якості діяльності науковців і викладачів вишів, дозволяє узагальнити підходи й тенденції розвитку технологій в цьому напрямку [1]. Сьогодні вітчизняні державні освітні стандарти наголошують на необхідності визначення якості наукової та освітньої діяльності, а також підготовки науковців та студентів на основі самооцінювання, а також за результатами зовнішнього оцінювання [2].

Досвід кращих зарубіжних і вітчизняних вишів і наукових установ свідчить про те, що їх успішність багато в чому обумовлюється створенням власних систем оцінювання якості діяльності викладачів і науковців. Однак недостатнє науковометодичне забезпечення системного підходу часто призводить до формалізму, застосування недоцільних з управлінської та педагогічної точок зору методів і способів, до невдалого копіювання відомих зразків або взагалі до відмови від розробки внутрішньої системи оцінювання. У загальному випадку в закладах вищої освіти та наукових установах України застосовуються типові технології оцінювання ефективності науково-педагогічної діяльності, які не враховують особливості спеціалізації випускників та науковців.

Наявність системи оцінювання якості та ефективності науковопедагогічної діяльності і відповідність її світовим стандартам стає необхідною умовою входження вітчизняної системи освіти і науки у світовий та європейський освітній простір.

Для пошуку ефективних технологій оцінювання науковопедагогічної діяльності був проведений аналіз робіт таких вітчизняних вчених як: І. В. Балагура В. Ю. Биков, Р. О. Влох, Горовий В. М., О. Жабін, Л. П. Кавуненко, Л. Костенко, О. П. Костриця, Н. М. Кропочева, О. Кузнецов, Є. Кухарчук, О. Г. Левченко, С. Назаровець, Т. В. Симоненко, О. Соснін, О. М. Спірін, В. І. Хоревін, Штовба С. Д. та ін., а також зарубіжних учених: Д. У. Акснес, Дж. Бербі, А. Ботте, А. Браун, Л. Вальтман, П Вінклер, П. Воутерс, Ф. Гальтон, Б. Гаммарфельт, Р. Декарт, Дж. Деккер, Д. Кафлін, С. Кірк, А. М. Коллінз, Л. Лангфельдт, Дж. Мінгерс, Д. Недергоф, Д. Прайс, Н. Р. Хеддевей, В. Шоклі, Л. Янг та ін.

При розробленні методик оцінювання якості діяльності науковців і викладачів деякі вчені пропонують взяти за основу кількісні показники результатів науково-педагогічної роботи, інші рекомендують таке оцінювання проводити за змістовними якісними критеріями. Для створення об'єктивної системи оцінювання необхідно оптимальне співвідношення кількісних і якісних методик оцінювання. Оцінка роботи викладача та вченого, як правило, проводиться за такими *основними критеріями*: наявністю виданих наукових праць (статей, навчальних посібників, навчально-методичних розробок та ін.); матеріально-технічною забезпеченістю (достатність наявності наочних посібників, використання технічних засобів навчання та ін.); наявністю результатів наукового дослідження; наявністю наукової та педагогічної кваліфікації (вчений ступінь, вчене звання).

Згідно з результатами досліджень система оцінювання окремих учених і педагогів підвищує показники, за якими проводиться оцінювання ефективності діяльності вишу або наукової установи, позитивно впливає на мотивацію в роботі, дозволяє більш обґрунтовано складати індивідуальні плани роботи викладача на навчальний рік та ін. Таким чином, сьогодні актуальним є питання розробки ефективних методик оцінювання якості науковопедагогічної діяльності вишів (факультетів), наукових установ і результативності діяльності професорсько-викладацького складу кафедр й наукових установ.

#### **Список використаних джерел**

1. Наказ Міністерства освіти і науки, молоді та спорту України Про затвердження Порядку оцінки розвитку діяльності наукової установи від 03.04.2012 № 399. URL: https://zakon.rada.gov.ua/laws/show/z0629- 12#Text.

2. Кільченко А. В. Вітчизняний та зарубіжний досвід використання інформаційно-цифрових технологій для оцінювання результативності науково-педагогічних досліджень. *Звітна наук. конф. ІІТЗН НАПН України:* зб. матеріалів наук.-практ. конф., м. Київ, 11 лют. 2021 р. К.: ІІТЗН НАПН України, 2021. С. 48-54. URL: https://lib.iitta.gov.ua/724023.

> *Іванова Світлана Миколаївна, Інститут інформаційних технологій і засобів навчання Національної академії педагогічних наук України, Київ*

### **ПРОБЛЕМА ОЦІНЮВАННЯ РЕЗУЛЬТАТИВНОСТІ НАУКОВО-ПЕДАГОГІЧНИХ ДОСЛІДЖЕНЬ**

Багато років поспіль привертає увагу вчених всього світу проблема *оцінювання результативності наукових досліджень*. Перші підходи до її вирішення були сформовані в працях Р. Декарта й Ф. Гальтона. Значні успіхи в цій галузі досягнуті в рамках становлення і розвитку інформаційної моделі науки, зокрема, в роботах Д. Прайса, А. Лотки, В. Шоклі та ін. Дана проблема також висвітлена в роботах представників радянської школи наукознавства: Г. М. Доброва, В. В. Налімова, А. І. Яблонського, Ю. В. Грановського, С. Д. Хайтуна та ін. Проте, в працях цих відомих вчених та в роботах їх послідовників модель оцінювання результативності наукової діяльності вченого так і не була створена.

Наказом Міністерства освіти і науки, молоді та спорту України «Про затвердження Порядку оцінки розвитку діяльності наукової установи» від 03.04.2012 № 399 [1] було затверджено *порядок оцінки* розвитку діяльності наукової установи для оцінювання діяльності бюджетних наукових установ, перелік показників та розрахунок системи атестаційних оцінок, порядок визначення категорії наукової установи, здійснення порівняльного рейтингового оцінювання та ін.

академічного сектору вітчизняної науки підтверджується поступовим впровадженням механізмів ефективного контракту, атестації установ, науковців і конкурсного заміщення посад в науково-педагогічних установах.

Отже, сьогодні виникає потреба створення моделі оцінювання результативності науково-педагогічних досліджень. У процесі створення даної моделі необхідно вирішити ряд основних *завдань*:

• виявити мету і завдання проведення процедури оцінювання результативності наукових-педагогічних досліджень;

• визначити перелік результатів науково-педагогічної діяльності, розробити критерії і показники оцінювання результативності науковопедагогічних досліджень;

• дослідити структуру української науки та класифікувати всі типи наукової продукції відповідно до їх відносної цінності та результативності для кожної з наукових галузей;

• затвердити оптимальну методологію проведення оцінювання результатів науково-педагогічної діяльності.

Складність виконання цих завдань з метою вимірювання та оцінювання результативності науково-педагогічної роботи полягає в самій природі цієї діяльності.

Показово, що перспективи вивчення кількості і якості результатів праці науковця були визначені ще в середині минулого століття, і могли б виокремитися, на думку Г. М. Доброва, в новий науковий напрям – «економіка науково-дослідної діяльності».

З огляду значущості взаємодії в науковому середовищі і колективної природи наукової діяльності, неможливо ігнорувати розгляд окремого вченого як частини наукового колективу та оцінювати його працю як внесок в спільний результат [2].

Згідно зі світовим досвідом в деяких країнах віддається перевага оцінюванню наукових підрозділів, а не окремих вчених. Одним зі значних аргументів на користь такого підходу є те, що навіть в рамках одного наукового підрозділу або колективу вчені можуть виконувати різні завдання для вирішення загальної проблеми. Таким чином, відповідно до кожного з типів науковців повинні застосовуватися різні критерії оцінювання результативності їх праці [3].

Таким чином, застосовувані нині в Україні механізми оцінювання результативності науково-педагогічної діяльності потребують коригування. В іншому випадку одержані дані не будуть відображати реального стану вітчизняної науки. Також не можна забувати, що ці проблеми не знаходяться в статичному стані, а вимагають постійного переосмислення з урахуванням трансформації

науково-педагогічної діяльності, появою нових інформаційноцифрових технологій, переорієнтації суспільних потреб і вимог. Однак для успішного проведення реформації вітчизняної науки розв'язання зазначених проблем необхідно в найближчій перспективі.

# **Список використаних джерел**

- 1. Наказ Міністерства освіти і науки, молоді та спорту України Про затвердження Порядку оцінки розвитку діяльності наукової установи від 03.04.2012 № 399. URL: https://zakon.rada.gov.ua/laws/show/z0629- 12#Text.
- 2. Яблонский А. И. Модели и методы исследования науки .М .: Эдиториал УРСС, 2001.
- 3. Кільченко А. В. Вітчизняний та зарубіжний досвід використання інформаційно-цифрових технологій для оцінювання результативності науково-педагогічних досліджень. *Звітна наук. конф. ІІТЗН НАПН України:* зб. матеріалів наук.-практ. конф., м. Київ, 11 лют. 2021 р. К.: ІІТЗН НАПН України, 2021. С. 48-54. URL: https://lib.iitta.gov.ua/724023.

*Смагіна Ольга Олександрівна, к. пед. н. ДЗ «Луганський національний університет імені Тараса Шевченка» м. Старобільськ*

# **ДИСТАНЦІЙНІ ТЕХНОЛОГІЇ НАВЧАННЯ ЯК ЗАСІБ ПІДГОТОВКИ ФАХІВЦІВ В ГАЛУЗІ ІНФОРМАЦІЙНИХ ТЕХНОЛОГІЙ В УМОВАХ ПАНДЕМІЇ COVID-19**

У Луганському національному університеті імені Тараса Шевченка технологічною платформою реалізації навчання із застосуванням дистанційних освітніх технологій була обрана система дистанційного навчання «Moodle», яка поєднує в собі багатство функціоналу, гнучкість, надійність і простоту використання. Основним засобом навчання, що використовується в цій системі, є дистанційний курс, який складається з великого набору інтерактивних елементів, таких як глосарій, ресурс, завдання, форум, wiki, лекція, тест і ін. Ці елементи містять як традиційні очні, так і дистанційні навчальні заходи, бібліотеки навчальних та методичних матеріалів, підсистеми спілкування і підсистему тестування. Підсистема спілкування дозволяє учасникам навчального процесу взаємодіяти як у синхронному, так і в асинхронних режимах.

При цьому навчально-методичні та інформаційні матеріали дистанційного курсу розташовуються в програмному середовищі, що забезпечує захист від несанкціонованого доступу, авторизацію доступу, структуризацію користувачів за категоріями, формування каталогу інформаційних ресурсів та ін. [1] Цей процес передбачає організацію діяльності студентів, керівництво, управління цією діяльністю з боку педагога. Процес навчання характеризується в першу чергу тим, що він інтерактивний в своїй організації, тобто у взаємодії педагога та студента.

У процесі дослідження для реалізації використання дистанційних освітніх технологій нами було розроблено навчальнометодичне забезпечення процесу підготовки майбутніх інженерів спеціальностей «Інженерія програмного забезпечення» та «Комп'ютерна інженерія», що складається з мережевих електронних курсів з дисциплін "Операційні системи та системне програмування", "Якість програмного забезпечення та тестування" та ін., що включають електронні інтерактивні навчальні матеріали з дисциплін та засоби взаємодії.

Ядром цих курсів є електронні інтерактивні навчальні матеріали, структура і розділи яких відповідають робочій програмі та силабусу дисципліни. Кількість і зміст навчальних модулів відповідає темам, що вивчаються.

Кожен модуль курсу містить пізнавальну та навчальнопрактичну частини. Пізнавальна частина формує у слухачів курсу теоретичні знання, необхідні для вирішення професійних задач. Навчально-практична частина покликана сформувати професійні вміння та навички. Обидві частини взаємно доповнюють одна одну і дозволяють сформувати у майбутнього інженера необхідні в практичній роботі компетенції.

Дистанційна підготовка майбутніх інженерів у галузі інформаційних технологій має ряд особливостей, серед яких можна відзначити такі [2]:

–дуже широкий розкид в рівні базової підготовки студентів: деякі вже працюють і мають певний досвід, тоді як інші (і їх немало) тільки починають свій шлях до освоєння професії;

–наявність великої кількості використовуваних мов програмування і засобів розробки;

–практична спрямованість підготовки, коли від студента потрібна велика самостійна робота з написання різних програм без постійного контакту з викладачем.

Наведені фактори в значній мірі впливають на організацію навчального процесу з використанням дистанційних освітніх технологій і вимагають від викладачів великої методичної роботи.

В умовах дистанційного навчання під час пандемії та в ... посткоронавірусний" період велике значення набуває контроль умінь і навичок майбутніх фахівців у галузі інформаційних технологій. Контроль успішності такого навчання має бути оперативним і передбачатися при розробці відповідних навчальних матеріалів з боку викладача.

Отже, використання дистанційних освітніх технологій активізує самоосвітню діяльність майбутніх інженерів, підвищує інтенсивність і системність навчальної роботи, регулює контроль навчальної діяльності студентів протягом семестрів, підсилює мотивацію студентів до вивчення навчального матеріалу, що в кінцевому підсумку призводить до підвищення якості підготовки майбутніх інженерів у галузі інформаційних технологій.

Список використаних джерел

1. А.Н. Алексеев, "Дистанционное обучение инженерным специальностям", Сумы, Университетская книга, 2005.

2 И.В. Роберт, "Современные информационные технологии в образовании: дидактические проблемы, перспективы использования", М. : ИИО РАО, 2010.

> *Риженко Віктор Павлович, к.б.н., асистент Дмитрієв Вадим Сергійович, к.т.н., старший викладач Запорізький державний медичний університет, Запоріжжя*

# **ОСОБЛИВОСТІ ВИКОРИСТАННЯ ХМАРНОГО СЕРВІСУ MS TEAMS ДЛЯ ОРГАНІЗАЦІЇ ВЗАЄМОДІЇ ВИКЛАДАЧ-СТУДЕНТ**

Розвиток та впровадження дистанційних освітніх технологій в сучасних умовах набули важливого значення для закладів вищої освіти України. Провадження освітнього процесу за дистанційною або змішаною формою навчання потребує використання сучасних освітніх онлайн-сервісів та хмарних технологій [1]. У роботі розглянуто
можливість використання онлайн-сервісів та додатків платформи Microsoft 365, зокрема додатку Microsoft Teams.

**Актуальність обраної теми** обумовлена необхідністю забезпечення повноцінного проведення навчального процесу, а також отримання та засвоєння здобувачами освіти необхідних знань та компетентностей, передбачених освітньо-професійними програмами під час навчання онлайн.

Досвід щодо впровадження у навчальний процес гнучких та інформативних методів подачі навчального матеріалу та поточного контролю знань під час виконання практичних завдань з використанням технологій Microsoft 365, зокрема сервісів Microsoft Teams (MS Teams) показано на прикладі Запорізького державного медичного університету.

Методична документація на кафедрах університету ведеться як класичним способом, так і в електронному вигляді (Microsoft 365, MS Teams). В умовах змішаної форми навчання лекції та практичні заняття в Запорізькому державному медичному університеті проводяться за допомогою платформи MS Teams, яка має дуже потужні інструменти. До переваг цієї платформи можна віднести командну робота в реальному часі, доступ до командних документів, проведення відеоконференцій, інтеграцію результатів роботи групи (в реальному часі), при цьому кожен учасник групи завжди знаходиться в курсі поточних змін. Особливості використання хмарного сервісу MS Teams для організації взаємодії викладач-студент у ЗДМУ показано на прикладі кафедри медичної та фармацевтичної інформатики і новітніх технологій (МФІНТ). Лекційні та заняття з навчальних дисциплін, закріплених за кафедрою, проводять усі викладачі кафедри. На заняттях використовується дидактичний матеріал (завдання, таблиці для заповнення, тести тощо), представлений в електронному вигляді [2].

На кафедрі МФІНТ заняття в онлайн форматі проводяться з кожною групою окремо. Для кожної групи створюється відповідна команда (клас) на платформі MS Teams (яка повністю відповідає академічній групі у електронному журналі ЗДМУ). Команда (клас) складається з викладачів та студентів, які спільно працюють над проєктами та завданнями. Викладачі є власниками груп, які додають студентів як учасників. Викладачі модерують бесіди студентів і

управляють правами на публікацію. Платформа MS Teams надає викладачу наступні можливості: планувати заняття студентів, можливість бесіди (відео- і голосові дзвінки), завантаження файлів, чат, закріплення вкладок з документами і сайтами, наприклад Microsoft Forms.

При змішаній формі навчання у синхронному режимі з повною візуалізацією заняття проводяться в онлайн форматі, але згідно з аудиторним розкладом. Це можливо завдяки опції календар на платформі MS Teams. У календарі можливо налаштовувати розклад згідно розкладом занять на семестр, та встановлювати повторення запланованих подій з необхідною періодичністю.

Таким чином кожен студент може працювати у єдиному хмароорієнтованому навчальному середовищі при проведенні занять з навчальних дисциплін, та працює одночасно з каталогами матеріалів, навчально-методичною літературою, дидактичними матеріалами, має доступ до посилань на тестування та різноманітні сервіси (електронні бібліотеки тощо). В свою чергу викладач повноцінно контролює перебіг вивчення навчальної дисципліни та має змогу постійно бути в комунікації зі студентами для забезпечення якісного засвоєння навчального матеріалу.

#### **Список використаних джерел**

- 1. Організація навчання в Microsoft Teams. URL: http://imath.com.ua/vsikt/organizaciya-navchannya-v-microsoft-teams (дата звернення: 20.09.2020).
- 2. Іванькова Н.А., Строітєлєва Н.І., Дмитрієв В.С. Особливості організації дистанційного навчання з медичної інформатики / Збірник наукових праць ІІІ Міжнародної науково-практичної конференції «Інформаційні системи та технології в медицині» (IСM–2020), 26–27 листопада 2020 р. [Текст].– Харків: Нац. аерокосм. ун-т ім. М. Є. Жуковського «Харків. авіац. ін-т», 2020. – C. 44.

*Яцишин Ірина Василівна, кандидат мистецтвознавства, викладач першої категорії Львівської ДМШ №4, Львів Таєцька Божена Ігорівна, викладач-методист вищої категорії Львівської ДМШ №4, Львів*

### **ВИКОРИСТАННЯ ІНФОРМАЦІЙНО-КОМУНІКАЦІЙНИХ ТЕХНОЛОГІЙ У САМООСВІТІ ТА ПІДВИЩЕННІ КВАЛІФІКАЦІЇ ВЧИТЕЛЯ МУЗИКИ**

У публікації [4] зазначено, що в сучасних умовах цифровізації суспільства та стрімкого розвитку інформаційно-комунікаційних технологій (ІКТ) освіта людини є нагальною необхідністю, покликаною гарантувати професійну зайнятість та забезпечити різнобічний розвиток і самовдосконалення. Найбільш ефективний спосіб підвищення кваліфікації чи майстерності особистості – це самоосвіта. Тому самоосвітня діяльність педагога є передумовою реалізації нових стандартів життя, а також чинником життєвого успіху як вчителя, так і його вихованців [1].<br>Ураховуючи

специфіку професійної діяльності вчителя музичного мистецтва, напрямами самоосвітньої діяльності є: реалізація себе у мистецькій творчості; усвідомлення особливості вікового сприймання творів мистецтва; задоволення потреб в естетичній красі творів мистецтва; формування естетичного смаку; розвиток акторськопедагогічної компетентності; опанування мистецько-інноваційними технологіями; створення системи тьюторського супроводу музичних уподобань учнів; мобільність, інтеграція різних видів музичної діяльності; проектування та реалізація плану самоосвітньої діяльності; розробка системи роботи щодо власної самоосвітньої проблеми; усвідомлення значення самоосвітньої діяльності як умови особистіснопрофесійного зростання; реалізація власної позиції одночасно як композитора, виконавця, режисера, педагога, митця, мистецтвознавця, наставника [1].

У роботі [2] зазначено, що інформатизація самоосвітньої діяльності учителя музичного мистецтва орієнтує на наступні інформаційні уміння: орієнтуватися в ІКТ, мультимедійному супроводі уроків музичного мистецтва; відбирати інформацію, що є значущою для музично-естетичного розвитку учнів; орієнтуватися в потоці оновлених ІКТ; стимулювати себе на вивчення нових редакторів, програм «Музичне мистецтво у школі»; підтримувати стійкий пізнавальний інтерес до вивчення ІКТ; самостійно вивчати технічні засоби; вміти інтегрувати ІКТ в структуру уроку музичного мистецтва; самостійно розширювати вузькоспеціалізовані мистецькі знання.

У публікації [4] наголошено, що сучасний музичний простір і його вдосконалення і оновлення, пов'язане з глобальною цифровізацією суспільства і застосуванням ІКТ, не тільки для відтворення музичних творів, а й для створення музичних композицій. Використовуючи ІКТ можливо створювати музичні твори і займатися музичною самоосвітою і самовираженням.

В результаті аналізу наукової літератури та власного досвіду визначено, що застосовувати цифрові технології для самоосвітньої діяльність вчителів музичного мистецтва можна у таких напрямах:

- для участі в вебінарах, майстер-класах;

- застосовувати цифрові аудіо робочі станції (секвенсори) для створення електронної музики. Ці програми є тим інструментом, за допомогою якого створюється більшість електронних музичних творів, адже вони надають високу якість звучання при порівняно нескладній техніці управління ними. Також, ці програми створюють безмежні можливості самореалізації [4];

- використовувати соціальні мережі, спеціалізовані сайти, форуми, блоги;

- переглядати відео та прослуховувати аудіо з різноманітних мистецьких заходів (концерти, фестивалі та ін.).

Отже, у сучасному цифровому суспільстві є багато альтернативних виборів та напрямів самоосвіти для вчителів музичного мистецтва із застосуванням цифрових технологій.

#### **Список використаних джерел**

- 1. Дубровіна І.В. Активізація самоосвітньої діяльності вчителів музичного мистецтва в системі післядипломної освіти. Електронне наукове фахове<br>вилання и «Народна освіта» 2012 [IRI видання «Народна освіта», 2012. https://www.narodnaosvita.kiev.ua/Narodna\_osvita/vupysku/18/statti/dubrovin a.htm.
- 2. Дубровіна І.В. Методика організації самоосвітньої діяльності вчителів музичного мистецтва в системі післядипломної освіти: науковометодичний посібник. – Біла Церква, 2017. – 264 с.
- 3. Коваленко О.М., Яцишин А.В. Музична самоосвіта дорослих у сучасному інформаційному суспільстві // Освіта та розвиток обдарованої особистості. 2016 – №10 (53) – С. 28-33.
- 4. Ковальова С. Розвиток творчої активності вчителів музики в системі підвищення кваліфікації: дис. … канд. пед. наук: спец. 13.00.04 «Теорія та методика професійної освіти». – К., 2007. – 300 с.

*Сергієнко В.П., доктор педагогічних наук, професор Національний педагогічний університет імені М.П. Драгоманова, Київ Романенко Т.В., доктор педагогічних наук, доцент, Черкаський національний університет імені Богдана Хмельницького, Черкаси Власенко В.М., старший викладач Черкаський національний університет імені Богдана Хмельницького, Черкаси Кочина А.В., викладач, Комунальний вищий навчальний заклад "Житомирський інститут медсестринства", Житомир*

## **ПРАКТИЧНЕ УПРОВАДЖЕННЯ ІНФОРМАЦІЙНИХ ТЕХНОЛОГІЙ У ПРОЦЕСІ ЕЛЕКТРОННОГО НАВЧАННЯ**

У сучасних закладах вищої освіти залишається актуальним застосування інформаційних технологій (ІТ), які постійно вдосконалюються провідними науковцями. Це пов'язано інформатизацією освітнього процесу, стрімким розвитком технологій навчання, потребою у електронному та дистанційному навчанні.

Адже, сучасні програмні засоби надають безліч функціональних можливостей, що допомагають вирішувати існуючі проблеми навчання (індивідуалізація навчальної роботи, моделювання навчальних проблемних ситуацій, збільшення можливостей використовувати наочні засоби навчання, зростання швидкості виявлення результатів навчання та інше ) [1].

У системі навчання закладів вищої освіти України відбувається широкомасштабне застосування ІТ в управлінській роботі та навчально-виховному процесі. У навчальному процесі застосування ІТ під час вивчення дисциплін впливає на покращення процесу управління навчанням, зростає педагогічна ефективність роботи. Нині створюються й широко застосовуються мультимедійні програмнопедагогічні засоби навчання, є можливість їх запроваджувати у

проведенні аудиторних занять, під час електронного чи дистанційного навчання, самостійної роботи.

Для формування професійних вмінь студентів особливого значення у процесі електронного навчання набуває упровадження ІТ. Зокрема, можна: проводити онлайн-лекції; виконувати практичні завдання в онлайн-програмах; створювати або використовувати тренажери; виконувати лабораторні роботи; візуалізувати процеси, які в реальних умовах виконати неможливо; створювати групові проекти, тощо.

Практичне упровадження ІТ у процесі електронного навчання набувають завдяки інструментарію ІТ, що складається із одного чи кількох взаємопов'язаних програмних продуктів, технологій роботи, завдяки яким досягається поставлена мета. До такого інструментарію можна віднести: модульне об'єктно-орієнтоване динамічне навчальне середовище Moodle (система керування: навчанням (LMS), курсами (CMS), віртуальним навчальним середовищем (VLE) з великим вибором набору інструментів) [5], Google Classroom (сервіс для навчання, в якому легко створювати курси, прикріплювати та виконувати завдання, коментувати та інше) [3], Microsoft Teams (корпоративна платформа, яка об'єднує в робочому просторі чат, зустрічі, замітки і вкладення, поєднує в розмови, контент, завдання та програми, що дозволяє створювати умови ефективного навчання) [4], AWW APP (цифрове полотно, призначене для спільної роботи, за допомогою якого можна проводити продуктивно збори та унаочнювати навчальний процес) [2], Padlet (універсальна онлайндошка з інтуїтивним простим інтерфейсом, створена для навчального процесу) [6] та інші.

Отже, сучасні ІТ, спрямовані на використання Інтернет ресурсів, надають можливість візуалізувати навчальний процес і проводити навчання у змішаній формі (аудиторного, електронного, дистанційного).

#### **Список використаних джерел**

- 1. Гуревич Р.С. Інформаційні технології навчання: інноваційний підхід : навчальний посібник / Р. С. Гуревич, М. Ю. Кадемія, Л. С. Шевченко ; за ред. Гуревича Р. С. – Вінниця : ТОВ фірма «Планер», 2012. – 348 с.
- 2. AWW APP Онлайн доска для совместной работы [Електронний ресурс]. – Режим доступу до ресурсу: http://didaktor.ru/aww-app-onlajndoska-dlya-sovmestnoj-raboty/. – Заглав. с экрана.
- 3. Google Classroom освіти [Електронний ресурс]. Режим доступу до ресурсу:https://play.google.com/store/apps/details?id=com.google.android.ap ps.classroom&hl=uk&gl=US
- 4. Microsoft Teams для освіти [Електронний ресурс]. Режим доступу до ресурсу: https://www.microsoft.com/uk-ua/education/products/teams
- 5. Moodle в Україні [Електронний ресурс]. Режим доступу до ресурсу: https://moodle.org/course/view.php?id=17228
- 6. Методика використання віртуальної інтерактивної дошки Padlet в освітньому процесі – [Електронний ресурс]. – Режим доступу до ресурсу: http://osnova.com.ua/items/item-november-2016/index\_2.html

*Бескорса Олена Сергіївна, к.п.н., доцент ДВНЗ «Донбаський державний педагогічний університет», м. Слов'янськ*

#### **ЕЛЕКТРОННІ ОСВІТНІ РЕСУРСИ ЯК ЗАСІБ ФОРМУВАННЯ ЦИФРОВОЇ КУЛЬТУРИ МАЙБУТНЬОГО ВЧИТЕЛЯ**

Тотальна дигіталізація усіх сфер сучасного суспільства має значний вплив на спосіб взаємодії, комунікації, навчання і генерування нових знань, що призводить до виникнення такого поняття як «цифрова культура». Такі зміни спричиняють нові виклики перед закладами вищої педагогічної освіти щодо оновлення методів та засобів професійної підготовки майбутніх учителів у цілому та зокрема формування їхньої цифрової культури.

У роботі порушено питання аналізу електронних освітніх ресурсів малої форми як ефективного засобу формування цифрової культури майбутніх учителів. **Актуальність** порушеної проблеми обумовлена наявністю цілої низки офіційних документів (іноземних та національних), у яких висвітлено питання формування цифрової грамотності населення (Цифрова адженда України, 2016), цифрової грамотності вчителів (Digital Competence Framework for Educators (DigCompEdu), 2018), визначення різних видів електронних освітніх ресурсів (Положення про електронні освітні ресурси, 2012), формулювання вимог до змісту та структури електронних підручників, 2018) тощо.

Серед вітчизняних науковці до проблеми визначення сутності поняття «цифрова культура» зверталися О. Базелюк, В. Биков, Л. Гаврілова, О. Спірін та інші. Іноземні вчені також вивчають проблему формування цифрової культури, звертаючи особливу увагу

на такі аспекти: визначення поняття цифрової культури в контексті сучасної освіти (J. Bushati, E. Lezha, E. Hasmujaj, G. Tuxhari), роль масових відкритих онлайн курсів у формуванні цифрової культури (J. Knox), практичний досвід формування цифрової культури майбутніх учителів початкової школи (L. Botturi).

У своїй роботі ми поділяємо думку О. Базелюка, який розглядає цифрову культуру як професійно значущу якість особистості педагога, що визначає його здатність до оволодіння технологіями орієнтування та спілкування в цифрову епоху [1]. Ми також дотримуємося позиції, що розроблення і впровадження електронних освітніх ресурсів інтенсифікує процес формування цифрової культури майбутніх учителів. Електронними освітніми ресурсами за визначенням сучасної законодавчої бази України є навчальні, наукові, інформаційні, довідкові матеріали та засоби, розроблені в електронній формі та представлені на носіях будь-якого типу або розміщені у комп'ютерних мережах, які відтворюються за допомогою електронних цифрових технічних засобів і необхідні для ефективної організації освітнього процесу, в частині, що стосується його наповнення якісними навчально-методичними матеріалами [2].

До електронних освітніх ресурсів малих форм, що застосовуються у процесі професійної підготовки майбутніх учителів, належать:

1. Презентації та інфографіка, розроблені в сервісах PowerPoint, Google, Prezi, Powtoon.

2. Інтерактивні плакати, створені за допомогою сервісів Padlet, Gloster, ThingLink

3. Ментальні карти (mind maps), розроблені із використанням сервісів Сасоо, Coogle, MindMeister.

4. Цифрові наративи-комікси, створені у середовищах Canva, Pikipump, StoryboardThat.

Головною вимогою у виборі середовища для розроблення електронних освітніх ресурсів є можливість їхньої інтеграції у систему дистанційного навчання Moodle, постійного наповнення та модернізації електронного ресурсу. Основною метою використання електронних освітніх ресурсів є демонстрація взаємодії особистості та цифрових технологій, а також міжособистісної взаємодії в цифровому середовищі.

Залучення у освітній процес електронних освітніх ресурсів малих форм дозволяють підсилити дистанційне освітнє середовище підготовки майбутніх учителів, створити сприятливі умови для формування їхньої цифрової культури, як важливої складової розвитку інноваційної особистості майбутнього фахівця.

#### **Список використаних джерел**

- 1. Базелюк О. Формування цифрової культури педагогічних працівників у закладах професійної освіти. *Вісник післядипломної освіти*, 2018. Випуск 6(53). С. 23–36.
- 2. Про затвердження Положення про електронні освітні ресурси: Наказ МОН України від 01.10.2012 № 1060. URL: http://bit.ly/2XhoWsv

*Доценко Світлана Олексіївна, доктор пед.наук, доцент Харківський національний педагогічний університет імені Г.С.Сковороди Чепелєв Олександр Олексанлрович, аспірант кафедри освітології та інноваційної педагогіки Харківський національний педагогічний університет імені Г.С.Сковороди*

# **ОРГАНІЗАЦІЯ САМОСТІЙНОЇ ДІЯЛЬНОСТІ ЗДОБУВАЧІВ ВИЩОЇ ОСВІТИ ЧЕРЕЗ СЕРВІСИ GOOGLE**

Сучасні тенденції розвитку цифрового суспільства ставлять перед освітньою спільнотою нові завдання та цілі щодо навчання та виховання здобувачів вищої освіти. Сьогодні, в умовах карантинних заходів, найбільшу актуальність набувають питання підготовки здобувачів до самостійного навчання. Це потребує застосування нових підходів в організації освітнього процесу, оновлення методів та форм навчання. Аналіз психолого-педагогічної літератури [1,2] свідчить, що самостійну діяльність визначають як цілеспрямовану, внутрішньо мотивовану, структуровану самим здобувачем видом діяльності. Тому виникає проблема необхідності трансформації процесу самостійного навчання здобувачів через використання цифрових ресурсів, зокрема сервіси Google.

У роботі розглянуто можливості сервісів Google та умови їх використання в самостійній діяльності здобувачів вищої освіти. **Актуальність обраної теми** обумовлена впливом пандемії коронавірусу COVID-19 на освітній процес та перехід на часткове самостійне навчання.

Найбільш популярними серед освітньої спільноти є сервіси Google: Google Calendar – онлайновий календар, Google Docs – онлайновий офіс, Gmail – безкоштовна електронна пошта, Google Maps – набір мап, побудованих на основі безкоштовного картографічного сервісу, Google Sites – безкоштовний хостинг, що використовує вікі-технологію, Google Translate – перекладач, YouTube – відеохостинг, Blogger — це сервіс для ведення блогів, що дозволяє тримати на своєму хостингу всю інформацію, Google Drive — хмарне сховище, Google+ — Соціальна мережа тощо.

Основними перевагами використання сервісів Google в освітній діяльності є:

мінімальні вимоги до апаратного забезпечення;

 не вимагають витрат на придбання та обслуговування спеціального програмного забезпечення (доступ до додатків можна отримати через вікно веб браузера);

 підтримують всі операційні системи і клієнтські програми, які використовуються користувачами та освітніми закладами;

усі інструменти Google безкоштовні.

За допомогою сервісів Google можна організувати як індивідуальну, так і групову самостійну роботу. Для вибору сервісу, необхідно враховувати рівень сформованості цифрової компетентності здобувача. Якщо це початковий рівень – то використовувати Google Диск (документи, таблиці, презентації), Calendar, Gmail, YouTube. Потім, за можливістю, використовувати творчі сервіси, пошукові системи, геоінформаційні сервери.

Для того, щоб організувати самостійну діяльність здобувачів освіти в середовищі Google, необхідним є підготовчий етап, на якому здобувачі повинні бути ознайомлені із характеристиками та даними конкретного ресурсу. Наприклад, Google Диск – це хмарне сховище даних, де користувачі можуть зберігати свої дані та в будь-який момент їх завантажувати, редагувати, видаляти та давати до них доступ іншим користувачам. Щодо Google Docs, то потрібно навести здобувачам порівняльну характеристику між принципами роботи з документами пакета Microsoft Office та документами Google.

Наступний етап – це хід виконання самостійної роботи в певному сервісі, час виконання та наявність критеріїв оцінювання роботи. Важливу роль на цьому етапі відіграють інструкції щодо роботи в певному сервісі.

Самостійна діяльність здобувачів освіти, що організована на основі сервісів Google має великий освітній потенціал. Наведені сервіси дозволяють зробити процес навчання ефективним та сприяють якісному досягненню результату.

#### **Список використаних джерел**

- 1. Зимняя И. А. Педагогическая психология : учебник для вузов. М. : Издательская . корпорация «Логос», 1999. С. 76.
- 2. Прокопенко А.І., Підчасов Є.В., Москаленко В.В., Доценко С.О., Лебедєва В.В. Технології дистанційного навчання: методологія створення та супроводу навчальних курсів./ Навчальний посібник. / Х. : ХНПУ імені Г. С. Сковороди; «Мітра», 2019. 81 с.

*Білик Валерія, студентка 3 курсу факультету фізикоматематичної, комп'ютерної та технологічної освіти Алєксєєва Г.М., к.п.н. доцент кафедри комп'ютерних технологій в управлінні та навчанні й інформатики Бердянський державний педагогічний університет, Бердянськ*

# **ВИКОРИСТАННЯ GEOGEBRA НА УРОКАХ МАТЕМАТИКИ ПІД ЧАС ДИСТАНЦІЙНОГО НАВЧАННЯ**

**Актуальність:** Все більшої популярності в світі набирає проста, але дуже ефективна програма GeoGebra, яка отримала приз на Tech Awards 2009. Ця безкоштовна та вільнопоширювана програма не просто відома в Інтернеті, але й все більше використовується на уроках математики саме в умовах дистанційного навчання.

**Мета дослідження:** визначити основні можливості використання мобільного додатку GeoGebra, який надає можливість розв`язувати задачі будь-якої складності, малювати графіки та 3D моделі довільних фігур будь-де і будь-коли; надати практичні приклади використання цього сервісу на уроках математики під час дистанційного навчання.

**Сутність дослідження:** GeoGebra - вільно-поширюване динамічне геометричне середовище, яке дає можливість створювати «живі креслення» для використання в геометрії, алгебрі, планіметрії, зокрема, для побудов за допомогою циркуля і лінійки [1].

Мобільний додаток GeoGebra надає можливість розв`язувати задачі будь-якої складності, малювати графіки та 3D моделі довільних

фігур будь-де і будь-коли. Використання додатку спрощується завдяки зручному інтерфейсу. Відкривши програму ми бачимо трьох вимірну систему координат яку можемо приблизити або віддалити та обертати відповідно до наших вимог (рис. 1).

Панель інструментів у нижній частині екрану дає можливість вибрати малюнки стандартних фігур чи самостійно задати функцію, розміри фігур тощо. Вибравши другу вкладку відкривається великий вибір фігур, ліній, точок, 3D моделей, площини, кола з секторами, вектори способи трансформації та багато іншого [2]. Перша вкладка відкриває калькулятор де ми можемо власноруч вписати задану задачу і успішно розв`язати її (рис. 2а).

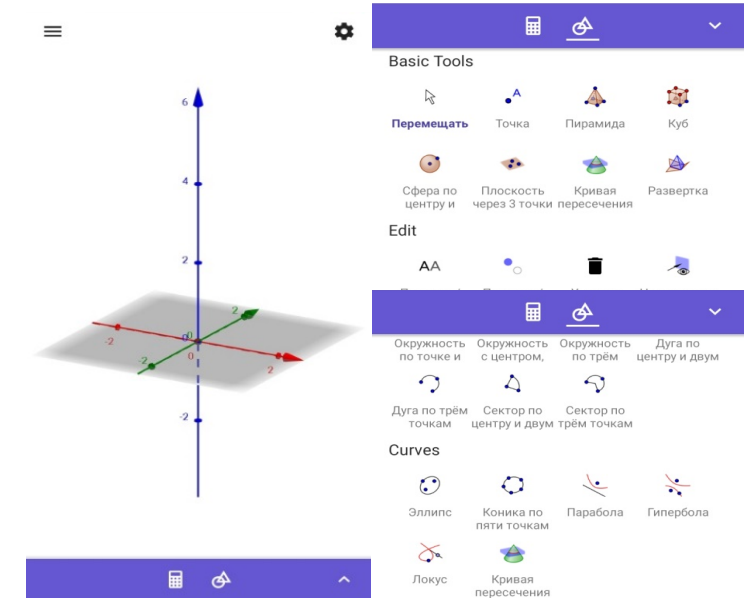

*Рис.1. Панелі інструментів GeoGebra*

Застосуємо програму на реальній задачі.

Задача. Побудуйте та знайдіть довжину твірної конуса з радіусом 3 см і висотою 4 см.

Побудувати конус можливо за допомогою опції конус. Вибравши цю опцію нам необхідно позначити дві точки (центр основи і висоту) та радіус основи (рис.2.b). Позначивши наші данні отримаємо конус зображений на рис. 2 c.

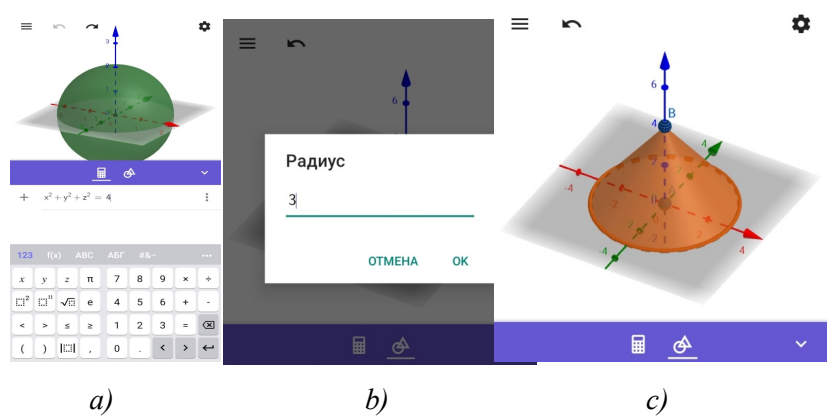

*Рис.2. Приклади розв`язання задач засобами додатку GeoGebra*

Наступним кроком необхідно вибрати опцію «відстань і довжина». Тепер треба вибрати дві точки або відрізок відстань між якими і довжину ми шукаємо. Виділимо відрізок СВ (твірну нашого конуса). Програма автоматично покаже нам чому дорівнює довжина шуканої нами твірної [3].

**Висновок.** Отже, GeoGebra - це вільна освітня математична програма, з'єднує в собі геометрію, алгебру і математичні обчислення. Програмне середовище GeoGebra може бути швидко освоєна людьми, мають елементарні навички роботи на комп'ютері, що, безсумнівно, є великою перевагою даного програмного продукту.

СПИСОК ВИКОРИСТАНИХ ДЖЕРЕЛ

- 1. СЕМЕНІХІНА, Олена Володимирівна; ДРУШЛЯК, Марина Григорівна; БЕЗУГЛИЙ, Дмитро Сергійович. Інтерактивні аплети як засоби комп'ютерної візуалізації математичних знань та особливості їх розробки у GeoGebra. Комп'ютер у школі та сім'ї, 2016, 1: 27-30.
- 2. ARBAIN, Nazihatulhasanah; SHUKOR, Nurbiha A. The effects of GeoGebra on students achievement. Procedia-Social and Behavioral Sciences, 2015, 172: 208-214.
- 3. HOHENWARTER, Markus; HOHENWARTER, Markus. GeoGebra. Available on-line at http://www. geogebra. org/cms/en, 2002.

*Білоус Олена Анатоліївна, к.ф.-м.н., доцент Сумський державний університет, м. Суми*

# **ОСВІТНЯ ПЛАТФОРМА МІХ В ОРГАНІЗАЦІЇ ДИСТАНЦІЙНОГО НАВЧАННЯ ПІД ЧАС КАРАНТИНУ**

У цей непростий час, час пандемії коронавіруса, освітній процес, який повинен проходити в традиційному режимі, перейшов на новий формат навчання – дистанційний. Дистанційна освіта передбачає навчання студентів на відстані, за допомогою сучасних інформаційно-телекомунікаційних технологій та може проводитися як в синхронному, так і асинхронному режимах [1, 2].

Синхронний режим передбачає проведення лекцій або практичних занять в форматі відео-лекцій, відеоконференцій та вебінарів, коли студенти тут і зараз, майже як в традиційній формі, перебувають на лекції, за винятком того, що їм не доводиться виходити з дому. Асинхронний же режим має на увазі виконання завдань і опрацювання лекцій студентами самостійно, тобто викладач оформляє матеріали лекцій і завдання до практичних робіт, студенти вивчають і опрацьовують з подальшою оцінкою педагога. Важливе завдання будь-якого педагога знайти той формат навчання (синхронний або асинхронний), який дозволить максимально задовольнити студентів, і мотивувати до отримання необхідних знань і умінь по проведеному предмету.

Успішне навчання студентів в університеті обумовлено впливом різних факторів. Одним з них є задоволеність навчальним процесом. Варто зазначити, що студентська оцінка задоволеності навчанням стає доступнішою і впливає на рейтинг навчального закладу, а значить, кожен вуз повинен приділяти цьому аспекту належну увагу [2]. В умовах пандемії, всім навчальним закладам країни в найкоротші терміни довелося перебудовуватися під новий формат навчання. Не тільки студентам, а й викладачам довелося адаптуватися до нового формату - дистанційної освіти.

Всі друге півріччя 2019-2020 року навчання студенти Сумського державного університету навчалися повністю в дистанційному режимі. З ослабленням пандемії (в 2020-2021 році навчання) організовано так зване змішане навчання студентів. Частина лекцій,

переведені в дистанційний формат, практичні заняття проводяться в традиційному режимі. У СумДУ існує платформа навчання – МІХ.

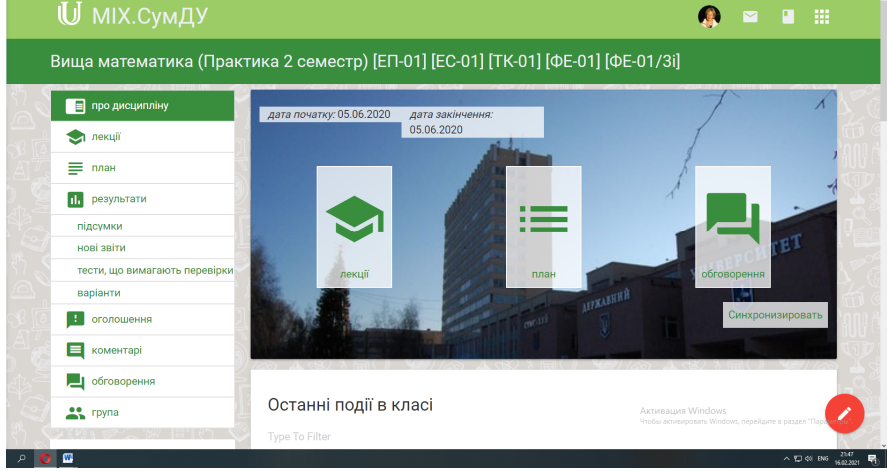

Рисунок 1 – Освітня платформа дистанційного навчання СумДУ

Вона зручна як для викладачів, так і для студентів. У ній легко можна організувати проведення вебінарів, тестування, лекції з подальшим опитуванням студентів, вбудувати відеолекцію для перегляду студентами в будь-який час (дивись рис. 1). Студенти можуть входити в систему як з комп'ютера, так і з мобільного телефону.

На основі проведеного аналізу ставлення студентів до дистанційної форми навчання організованою за підтримки платформи МІХ можна зробити висновок про те, що формат, при якому студенти здають практичні завдання їм зручний, студенти готові сприймати інформацію і навчатися в синхронному режимі тоді, коли вони бачать і чують викладача, для забезпечення максимального особистого контакту. Студенти із задоволенням підключаються до занять, якщо з боку викладача приділяється достатня увага до вибору методів, способів і засобів проведення занять, при якому якомога рідше пропадає зв'язок (у випадку з он-лайн проведенням занять).

#### **Список використаних джерел**

1. Irfan M., Kusumaningrum B., Yulia Y., Widodo S. A. Сhallenges during the pandemic: use of e-learning in mathematics learning in higher education / Journal of Mathematics Education, 2020. 9(2), p.147–158.

2. Tang, S. Y., Xiao, Y. N., Peng, Z. H., Shen, H. B. Prediction modeling with data fusion and prevention strategy analysis for the COVID-19 outbreak / Zhonghua Liu Xing Bing Xue Za Zhi, 2020. 41(4), р.480–484.

> *Алєксєєва Г.М., к.п.н., доцент кафедри комп'ютерних технологій в управлінні та навчанні й інформатики Антоненко О.В., к.т.н., доцент кафедри комп'ютерних технологій в управлінні та навчанні й інформатики Овсянніков О.С., к.п.н., доцент кафедра комп'ютерних технологій в управлінні та навчанні й інформатики Бердянський державний педагогічний університет, Бердянськ*

#### **ВИКОРИСТАННЯ STARTFLOW ДЛЯ ІМІТАЦІЙНОГО МОДЕЛЮВАННЯ**

**Актуальність:** Щорічне зростання кількості інформації, що має бути засвоєна студентами, потребує від викладачів ВНЗ розробки і впровадження таких засобів, форм і методів навчання, які зменшують непродуктивні витрати часу, прискорюють темп і забезпечують високу якість навчання. Очевидно, що одним із важливих факторів інтенсифікації процесу навчальної діяльності, формування особистості студента є використання у навчальному процесі сучасних технічних засобів навчання, провідне місце серед яких у педагогічних університетах належить використанню новітніх комп'ютерних технологій при читанні лекцій, проведенні практичних та лабораторних занять із всіх дисциплін, у тому числі і з курсу загальної фізики [1-4]. Особливу увагу привертає комп'ютерне моделювання реальних та віртуальних фізичних процесів, оскільки воно змінює не лише характер подання навчального матеріалу, але і його зміст (головним чином за рахунок можливості більш доступного розкриття фізичних закономірностей і явищ у природі). Безперечно, поява швидкодіючих персональних комп'ютерів та відповідних програмних продуктів роблять даний напрямок особливо привабливим і безсумнівно одним із найбільш актуальних [1]. Тому застосування персональних комп'ютерів з кожним днем впевненіше входить у дидактику вищої школи. Крім того, використання ЕОМ засновано на всебічному врахуванні психологічних та фізіологічних можливостей організму людини, дозволяє підвищити вплив викладача на аудиторію

та підсилити ефективність засвоєння і творчого відтворення інформації студентами, покращити якість навчального процесу та студентської наукової роботи [4].

**Мета дослідження:** визначити основні можливості використання STARTFLOW для імітаційного моделювання на прикладі студентів Бердянського державного педагогічного університету.

**Сутність дослідження:** Імітаційна модель, закладена в цю програму, дозволяє моделювати процеси твердотільної теплопровідності. Особливістю даної імітаційної моделі є те, що вона може розраховувати передачу тепла в матеріалі зі складною пористою структурою.

Опис математичної моделі, яка закладена в програму. Поле комірок розбивається на окремі блоки розміром 2 на 2 клітини. При зміні непарного тимчасового кроку на парний крок всі блоки зміщуються на одну комірку по горизонталі і вертикалі (рис.1).

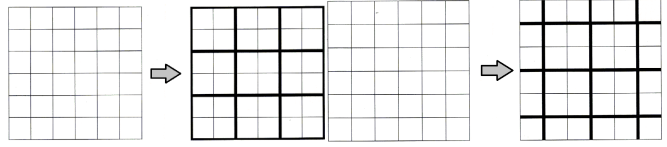

*Рис.1.Розміщення на непарному та на парному кроках*

Комірка може мати значення одиниці або нуля. На кожному часовому кроці кожен блок комірок з імовірністю 50% повертається на кут 90 градусів вправо або вліво. Комірка зі значенням одиниця відображається червоним кольором (червона частка), зі значенням нуль - чорним. Якщо, наприклад, намалювати прямокутну область червоних частинок, то з плином часу червоні частинки починають блукаюче невпорядкований рух за випадковою траєкторією і розсіюються в чорному просторі (рис. 2).

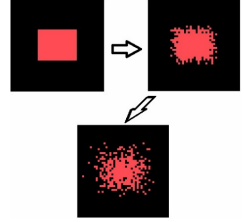

*Рис. 2 Розсіювання червоних частинок*

Доведено, що закон зміни концентрації частинок відповідає закону зміни температури в процесі твердотільного теплообміну або дифузійному закону. Відповідність даної моделі процесу реального теплообміну стає абсолютним при збільшенні об'єму, в якому розраховується концентрація червоних частинок. Ступінь концентрації частинок показує температуру. Нульова концентрація означає мінімальну температуру, максимальна концентрація максимальну температуру (рис. 3).

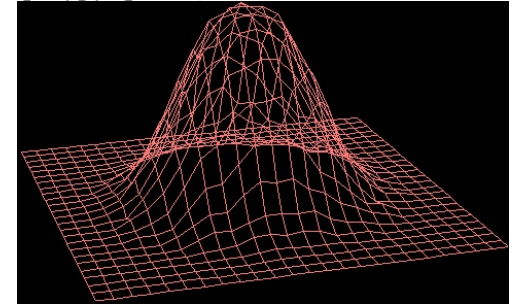

*Рис. 3 Тривимірний графік температури при об'ємі комірок 20 на 20*

**Висновки:** Моделювання фізичних процесів - це можливість створення різних експериментів у віртуальному середовищі за допомогою спеціальних програм, що дозволяє в ігровій формі вивчати фізику реального світу. Реальні фізичні досліди завжди є цікавими і віртуальними, але вони не моделюють фізику, але комп'ютерними засобами набагато простіше і дешевше (в даному випадку ще й безкоштовно) можна відтворити дії та явища, такі ефекти, як заміщення часу, масштабування тощо.

СПИСОК ВИКОРИСТАНИХ ДЖЕРЕЛ

1.Венгер Є.Ф., Мельничук Л.Ю., Мельничук О.В., Шевчук О.Г. Механіка. Молекулярна фізика та основи термодинаміки. Лабораторний практикум. – К.: Такі справи, 2000.

2. Сумський В.І. ЕОМ при вивченні фізики. – К.: Віпол, 1997.

3. Кошарний О.І., Мельничук Л.Ю., Мельничук О.В. Використання комп'ютерного моделювання фізичних процесів на лекціях із курсу загальної фізики "Молекулярна фізика і термодинаміка // Третя Всеукраїнська конференція молодих науковців "Інформаційні технології в науці освіті і техніці" (ІТОНТ). – Тез. доп.: Черкаський державний університет імені Богдана Хмельницького (Україна), 2002.– С. 22-24.

4. Гулд Х., Тобочник Я. Компьютерное моделирование в физике. – М.: Мир, 1990.

*Флінта Д.Д., студентка 3 курсу факультету фізикоматематичної, комп'ютерної та технологічної освіти Алєксєєва Г.М., к.п.н. доцент кафедри комп'ютерних технологій в управлінні та навчанні й інформатики Чуприна Г.П., к.п.н. доцент кафедри комп'ютерних технологій в управлінні та навчанні й інформатики Бердянський державний педагогічний університет, Бердянськ*

#### **РОЗРОБКА ДИДАКТИЧНИХ ЗАВДАНЬ ЗА ДОПОМОГОЮ LEARNINGSAPPS**

**Актуальність:** Інтерактивні технології широко застосовуються у формуванні професійних умінь учнів. Використання інтерактивних технологій в освітньому процесі зумовлено з одного боку, необхідністю підготувати учня до його майбутнього робочого місця, а з іншого - необхідністю більш ефективної передачі знань, що має на меті підвищення рівня якості компетентності та компетенції майбутнього працівника. Прискорення темпу життя, великий потік знань, що впливає на сучасну людину, потребує від неї вміння швидко знаходити необхідне рішення, використовуючи для цього пошукові методи, користуючись великою кількістю різноманітних джерел інформації. У зв'язку з цим, серед традиційних форм та методик навчання, у педагогічній практиці все частіше використовуються інтерактивні онлайн-сервіси.

**Мета дослідження:** визначити основні можливості використання сервісу LearningApps.org; показати, що використання цього сервісу дає можливість: підвищити інтерес до вивчення предметів; урізноманітнити форми й методи роботи на уроках з метою підвищення їх ефективності; оптимізувати процес навчання.

**Сутність дослідження:** Онлайн сервіс LearningApps.org, який дозволяє створювати інтерактивні вправи є конструктором для розробки різноманітних завдань з різних предметних галузей для використання на уроках та в позаурочний час, для учнів різного віку. LearningApps.org створений для підтримки навчання і викладання за допомогою невеликих загальнодоступних інтерактивних модулів. Дані вправи створюються онлайн і в подальшому можуть бути використані в освітньому процесі. Для створення таких вправ на сайті подано доступну кількість шаблонів (вправи на класифікацію, тести з

множинним вибором і таке інше). Дані вправи не є закінченими навчальними одиницями і повинні бути інтегровані в сценарій навчання.

На сайті доступна велика база завдань, розроблених учителями з різних країн для усіх предметів шкільної програми. Кожен із ресурсів можна використати на своєму уроці, змінити під власні потреби, розробити схожий чи зовсім інший навчальний модуль. Вправи на сайті подаються у зручному візуальному режимі сітки зображень. Виконання вправи полягає в інтерактивній роботі з об'єктами, розміщеними на екрані.

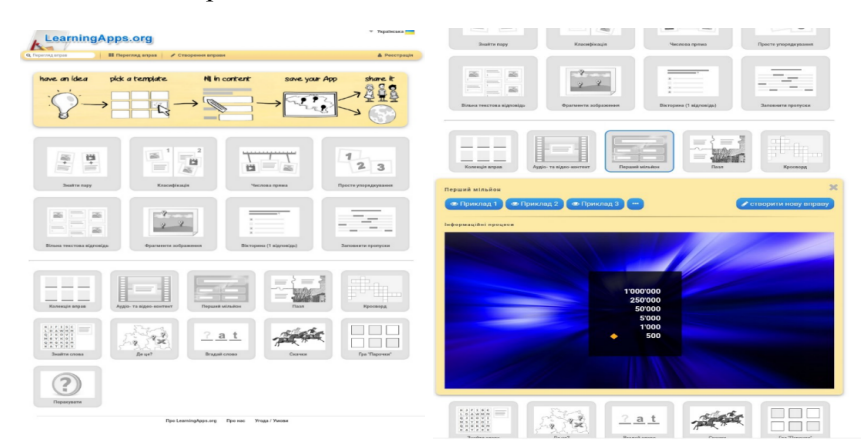

*Рис. Фрагмент головного екрану та шаблонів сервісу LearningApps.org в розділі створення вправи*

Усі вправи поділено на категорії, які відповідають виду завдання, яке потрібно буде виконати учням: вибір; розподіл; послідовність; заповнення; онлайн-ігри; інструменти. У кожній групі доступно кілька шаблонів вправ, опис та зразки яких можна попередньо переглядати перед тим, як створити власний навчальний ресурс. Сервіс LearningApps.org простий й інтуїтивно зрозумілий у використанні. Він може бути легко засвоєний людьми, що володіють мінімальними навичками роботи на комп'ютері, що так сама є великою перевагою даного сервісу. Використовувати цей сервіс можна як при вивченні нового матеріалу в класі так і при складанні комплексу завдань для дистанційного навчання. Це доступно, наочно і цікаво. До того ж сайт має великий спектор можливостей й при цьому постійно вдосконалюється. У сервісі LearningApps.org є такі інструменти, що дозволяють викладачеві готувати якісні електронні наочні посібники, аудіо та відеоматеріали, а також дистанційно спілкуватися з учнями і колегами: Notebook (Блокнот) - найпростіший текстовий редактор. Pinboard ( «Дошка оголошень») - додаток для розміщення мультимедійного контенту (текстові замітки, картинки, аудіо, відео) з імітацією прикріплення канцелярськими кнопками до коркової дошки. QikPad - онлайн-редактор, в якому може спільно працювати кілька інтернет-користувачів. Mindmap (Ментальна карта) - простий у використанні і наочний графічний редактор ментальних карт. Його можна застосовувати як для демонстрації заздалегідь складених карт, так і для складання ментальної карти на навчальному занятті. Аудіо та відео контент - додаток, що дозволяє не тільки завантажувати аудіо та відеофайли, але вбудовувати їх в додатки. Календар для складання розкладу у вигляді таблиці; Сітка програм додаток для створення колекції з декількох вправ, щоб поділитися з іншими користувачами; Чат для спілкування в мережі.

**Висновки:** використання сервісу LearningApps розвиває не тільки інтерес до предмету, а й навички використання нових інформаційних технологій, що є важливим критерієм. Також можна дати домашнє завдання з використанням цієї програми, що сприятиме закріпленню вивченого матеріалу. Інтерактивні онлайн ресурси, мережа Інтернет стала невід'ємною частиною нашого життя, використання інтерактивних технологій у навчальному процесі, створює умови для розвитку самореалізації особистості та допомагає досягти високого інтелектуального розвитку учнів, надає можливість необмежено працювати з літературою, довідниками, користуватись чужими напрацюваннями, збагачувати знання та розширювати світогляд.

#### СПИСОК ВИКОРИСТАНИХ ДЖЕРЕЛ

1. Щербаков Ю.П. Майстер - клас «Створення дидактичних матеріалів за допомогою сервісу learningapps.org» [Електронний ресурс]. - Режим доступу: http://goo.gl/UGkccc

2. Learningapps.org [Електронний ресурс] // Youtube. - Режим доступу: http://goo.gl/q1eGH4

3. Створення вправ [Електронний ресурс] // Youtube. - Режим доступу: http://goo.gl/c7eiZw

*Секція 6. Інформаційні технології в навчанні та управлінні навчальним процесом*

4. Конструктор інтерактивних завдань LearningApps.org // Wiki.vladimir - Режим доступу: http://goo.gl/sCe6Kc

5. Орешко М. «Як я створюю гри в LearningApps» [Електронний ресурс] // LearningsApps - Режим доступу: http://www.youtube.com/watch?v=QEnadqcH8Hw

> *Алєксєєва Г.М., к.п.н. доцент кафедри комп'ютерних технологій в управлінні та навчанні й інформатики Кравченко Н.В., к.ф.-м.н. доцент кафедри комп'ютерних технологій в управлінні та навчанні й інформатики Горбатюк Л.В., к.п.н. доцент кафедри комп'ютерних технологій в управлінні та навчанні й інформатики Бердянський державний педагогічний університет, Бердянськ Черкатська Г.О., вчитель математики ЗОШ І-ІІІ ст. №7, Бердянськ*

# **ТЕХНОЛОГІЇ – ЯК ЗАСІБ САМОВДОСКОНАЛЕННЯ: НАВИЧКИ SOFT CKILS**

**Актуальність:** необхідність використання технологій в сучасному житті людини призводить до створення нових засобів самовдосконалення, що само по собі відкриває нові перспективи щодо формування м'яких навичок soft skills.

**Мета дослідження:** визначити основні можливості використання сучасних технологій як засобу самовдосконалення для формування м'яких навичок soft skills в процесі професійної освіти.

**Сутність дослідження:** Кожна людина в сучасному світі не уявляє своє життя без гаджетів та інтернету. Чому технології так важливі для нас, та чому їх треба удосконалювати? По-перше, зараз весь світ знаходиться на карантині, усі підприємства, школи, університети, всі можливі організації перейшли в онлайн режим [1]. Саме в цей час людство зрозуміло наскільки важливу роль в нашому житті грають технології. По-друге, це дуже зручно , тому, що всі ті які зараз працюють та навчаються онлайн більше приділяють увагу своїй родині, а працюють в звичному режимі, за розкладом.

Отже, чому технологій це один з найбільших засобів самовдосконалення? Багато людей які дивляться новини зіткнулись з актуальним запитанням: «куди подіти вільний час на карантині?». На це питання дам відповідь з власного життя. З появленням вільного часу я почала займатися спортом та підтягувати рівень знань іноземних мов. Так, це не все чим може зайнятися людина за

допомогою технологій. Також завдяки чудово розвиненим технологіям ми можемо читати будь які книжки світу абсолютно безкоштовно, не маючи великої бібліотеки вдома, удосконалювати свої кулінарні таланти завдяки рецептам з різних форумів, хочу сказати ,що дуже важливу роль для сучасних людей грає відео-зв'язок, це так допомагає людям в житті, тому, що ми можемо чути, бачити, розмовляти зі своїми близькими людьми навіть тоді коли вони знаходяться за тисячі кілометрів. Технології в сучасному світі дуже стрімко розвиваються, тому що з таким стрімким удосконаленням не виключається той факт, що саме технології через декілька років дозволять нам через ноутбуки або телефон телепартуватися в інше місто, або навіть країну. Звісно що це зараз дуже смішно звучить, але такий факт теж неможна виключати, тому, що технології – це наше майбутнє [2]. Якщо зараз використання технологій може обійти де які групи населення, то в майбутньому суспільство не зможе представити своє життя без них.

Перейдемо до soft skills , що це таке? Soft skills – м'які навички, іноді гнучкі навички – це неспеціалізовані, над професійні навички, які відповідають за високу працездатність. Хочу сказати що, ці навички також грають дуже важливу для людини роль у сучасному світі. Для людини яка володіє такими навичками дуже багато нових перспектив відкривається. Нам усім цікаво працювати та ознайомлюватися з чимось новим. Люди які виділяються більш креативними навичками, іншими поглядами на здавалося б дуже звичайну справу. Наприклад, якщо ми бачимо як одна людина бере та оформлює дизайн квартири в дуже лаконічно підібраних тонах, додає якісь яскраві барви, та обирає для оформлення дизайну здавалося б знайомі, але нестандартні речі. Та взяти іншу людину, яка оформлює дизайн такої самої квартири, але обирає сірі барви, дуже звиклі речі, можливо навіть не сучасні. Звісно, свою перевагу ми віддамо людині, яка креативно віднеслась до поставленої задачі. Дуже шкода, що не всі люди мають такі здібності, але саме це відрізняє їх ідеї і працю від інших. Також хочу додати що, люди з такими навичками дуже швидко знаходять роботу та досягають поставленої мети. Хочу звернути вашу увагу, що студенту дуже важливо розвивати в собі такі навички [3]. При удосконалення таких якостей, їм буде легше знайти роботу, зацікавити в собі людей. Також soft skills це навички не тільки

креативного ставлення, але ще й хороші усні і письмові комунікаційні навички, здатність співчувати і співпереживати іншим, здатність співпрацювати і вести переговори. Здатність людини вирішувати проблеми та конфлікти [4].

**Висновки:** soft skills та сучасні технології дуже важливі для життя людини. Технології – це ідеальний помічник у вирішені багатьох проблем, навички soft skills це наші внутрішні помічники. Які разом з технологіями допомагають нам робити те що для багатьох здається не можливим. Все це, допомагає людині не зупинятись на досягнутому, розвиватися, удосконалюватись. Особиста порада від мене, працюйте над собою, самоудосконалюйтесь, відкривайте для себе щось нове, і навіть якщо у вас немає навичок soft skills, то великою працею разом з новітніми технологіями ви зможете досягти дуже високого результату.

СПИСОК ВИКОРИСТАНИХ ДЖЕРЕЛ

1. Селевко Г.К. Сучасні освітні технології / Г.К. Селевко. – К.: Народна освіта, 1998. – 256 с

2. Щуркова Н.Е. Педагогическая технология / Надежда Е.Щ. – К.: 2002. – 224 с.

3. Длугунович Н. А. Soft skills як необхідна складова підготовки ІТфахівців / Н. А. Длугунович // Вісник Хмельницького національного університету. – 2014. – № 6 (219). – С. 239-242.

4. Коваль К. О. Розвиток «soft skills» у студентів-один з важливих чинників працевлаштування. – 2015.

> *Алєксєєва Г.М., к.п.н. доцент кафедри комп'ютерних технологій в управлінні та навчанні й інформатики Бердянський державний педагогічний університет, Бердянськ Данилова Н.О., учитель української мови та літератури вища кваліфікаційна категорія, учитель-методист Бердянська багатопрофільна гімназія №2, Бердянськ*

# **ТЕХНОЛОГІЇ – ЯК НЕОБХІДНА СКЛАДОВА ДЛЯ ФОРМУВАННЯ SOFT CKIL**

**Актуальність.** Розвиток «soft skills» у студентів – один з важливих чинників працевлаштування, запровадження новітніх технологій в інформатизації сучасного суспільства.

**Мета дослідження:** описати шляхи формування soft skills, які дозволяють розвинути критичне мислення студентів, підвищити рівень їхнього емоційного інтелекту та навичок самоорганізації.

Soft skills включають в себе хороші усні і письмові комунікаційні навички, здатність співчувати і співпереживати іншим; здатність співпрацювати і вести переговори; готовність вирішувати проблеми і навички врегулювати конфлікти. Можна говорити, що soft skills – це про здоровий глузд і емоційний інтелект. Також soft skills часто називають навичками роботи з людьми або міжособистісними навичками, що вже помітно ближче до суті цього терміна, ніж «м'які навички». Згідно з дослідженнями Гарвардського університету, які представила на круглому столі фахівець з розвитку гнучких навичок і емоційного інтелекту з НДУ ВШЕ-Нижній Новгород Маріанна Коренькова, наявність гнучких навичок визначає професійну успішність співробітника на 85%, в той час як професійні навички або hard skills – лише на 15%. Нижегородські експерти, однак, з цим погодилися не цілком: по спостереженню засновника асоціації "Нижегородська гільдія екскурсоводів" Олександри Кульовий, сучасна молодь пов'язує аж надто великі надії з професіями, що не вимагають вузькоспеціалізованих знань.

Сучасний перехід України до інформаційного суспільства, коли до Інтернету може підключись практично будь-яка людина, обумовлює можливість переходу до так званих «Хмарних послуг». Останнім часом впровадження хмарних технологій стрімко зростає, завдяки цьому освіта стає ще доступніше, адже, вчитися можна скрізь: у приміщенні та на відкритій місцевості. Хмара – це деякий центр, сервер або їх мережа, де зберігаються дані та програми, що з'єднуються з користувачами через Інтернет. Загальною перевагою для всіх користувачів хмарних технологій є те, що отримати доступ до «хмари» можна не лише з ПК чи ноутбука, але також з нетбука, смартфона, планшета, тому що головною вимогою для доступу є наявність Інтернету, а для роботи програмного забезпечення «хмари» використовуються потужності віддаленого серверу; споживачі використовують програми без їх установки. Слід зазначити, що доступ до хмари можуть мати одночасно тисячі людей, що мають права доступу. Вчителі можуть використовувати хмарні технології для дистанційного навчання, на уроках та позакласній діяльності, а також

в методичній роботі. При цьому реалізуються певні задачі: отримання оперативної інформації, миттєва комунікація із колегами або учнями (відбувається оптимізація часу навчального процесу), поширення власного досвіду, підвищення кваліфікації, ознайомлення із передовим досвідом вчителів.

Технологічні зробили наше життя більш зручним та комфортним. У неспокійному світі сучасного життя, будь-яка додаткова зручність робить життя легшим. Одним з досягнень минулого, яке було результатом розвитку технологій, є телефон. Телефонні лінії або мобільний зв'язок дозволяють людям зв'язатися з іншими на великій відстані. Завдяки телефону, до підприємців можуть звертатися клієнти, батьки можуть підтримувати зв'язок з дітьми тощо. Домашній телефон є стаціонарним. З появою стільникового зв'язку, люди можуть здійснювати телефонні дзвінки з будь-якої точки світу в будь-який час, вдома, в автобусі, в бібліотеці або в школі. У наш час стало можливим дивитися телевізор, працювати в Інтернеті, слухати музику або грати у відеоігри зі стільникового телефону. Цими зручностями ми всі завдячуємо одному єдиному пристрою. По-друге, розвиток технологій у сфері медичних наук дозволяє людям жити довше та бути здоровішими. В минулому досягнення, як пересадка нирок або штучного серця вважалися звичайною науковою фантастикою і навряд чи хто-небудь вірив, що колись такі операції стануть можливими. Тим не менше, сьогодні пацієнтам медичних регулярно здійснюються трансплантації органів та кардіостимуляторів, що продовжують їм життя, незважаючи на велику кількість вроджених вад серця та інших хвороб. У наш час існують технології, що дозволяють новому серцю чи то машині регулювати серцебиття та дозволяють людям жити здоровим, нормальним, повноцінним життя. Це лише один приклад з тисяч, які тепер можливі через досягнення в медичній науці. На завершення, багато людей зосереджені на недоліках та проблемах, пов'язаних з розвитком технологій, але я вважаю, що переваги набагато переважують негативні аспекти. Технології зробили світ кращим, доводячи до людей додаткові зручності та можливості для здорового життя за рахунок розвитку науки.

**Висновок.** Soft skills та сучасні технології є давно невід'ємним аспектом в житті людини. Все це, допомагає людині не зупинятись на досягнутому, розвиватися та удосконалюватися засобами використання технологій.

#### СПИСОК ВИКОРИСТАНИХ ДЖЕРЕЛ

1. Селевко Г.К. Сучасні освітні технології / Г.К. Селевко. – К.: Народна освіта, 1998. – 256 с

2. Щуркова Н.Е. Педагогическая технология / Надежда Е.Щ. – К.: 2002. – 224 с.

3. Длугунович Н. А. Soft skills як необхідна складова підготовки ІТ-фахівців / Н. А. Длугунович // Вісник Хмельницького національного університету. –  $2014. - N_2 6 (219) - C$ , 239-242.

4. Коваль К. О. Розвиток «soft skills» у студентів-один з важливих чинників працевлаштування. – 2015.

> *Білик Валерія, студентка 3 курсу факультету фізикоматематичної, комп'ютерної та технологічної освіти Алєксєєва Г.М., к.п.н. доцент кафедри комп'ютерних технологій в управлінні та навчанні й інформатики Бердянський державний педагогічний університет, Бердянськ*

# **ВИКОРИСТАНЯ PREZI ДЛЯ РОЗРОБКИ ВІДЕО ЛЕКЦІЙ**

**Актуальність.** Світова практика розвитку та використання інформаційно-комунікаційних технологій в системі освіти демонструє тенденцію до зміни традиційних форм організації освітнього процесу в умовах інформаційного суспільства. Одним із головних принципів навчання стає високий рівень абстрагування навчального матеріалу. З огляду на це актуальності набуває проблема використання ІКТ для розробки відео уроків.

**Мета дослідження:** визначити основні можливості використання відеоматеріалів засобами педагогічних технологій, а саме, яка використовує додаток PREZI.

**Сутність дослідження:** Prezi - це засіб створення презентацій, якому дуже добре реалізований механізм зумінгу, тобто зміни масштабу зображення в процесі перегляду. Це дає змогу створювати презентації нового виду з нелінійною, ієрархічною структурою.

Для роботи на цьому сервер необхідно зареєструватися. Після реєстрації відкривається сторінка з нашими роботами, якщо ми вперше на цьому сайті, то нам показують усе що ми можемо зробити за допомогою Prezi, а саме створити звіт, інтерактивну карту, діаграму, плакат, інфографіку чи презентацію. Не так давно стало доступним нововведення відео-презентація, відео урок, відео звіт [2].

Prezi Video надає нам вибір використати готову презентацію для відео чи створити її власноруч. Якщо ми виберемо другий варіант, то відкривається велика кількість шаблонів для відео-презентації.

Вибравши вподобаний нами дизайн необхідно ввести назву презентації. Наступний крок полягає в оздоблені презентації відповідно до наших вимог. Можемо редагувати дизайн, текст; додавати необхідні картинки як з ПК так і з Prezi, різні елементи для вводу тексту і рухомі діаграми. Для будь-якої складової презентації можна встановити анімацію, проте при демонстрації презентації анімація буде працювати лише за умовою користування платною версією Prezi [1].

Можливість введеня деяких формул, посилань у презентації дозволяє використовувати сайт на уроках математики.

 Закінчивши розробку презентації потрібно записати відео, яке буде на фоні. Перед нами постає вибір залишити фон презентації чи ні. Ми можемо міняти зображення на відео-презентації на презентацію з відео одночасно чи окремо відео оповідача, а потім презентація на непрозорому фоні. У нижньому правому куті можна побачити яким буде наступний слайд. У разі готовності знімати відео натисніть червону кнопку і почнеться зворотній відлік [4].

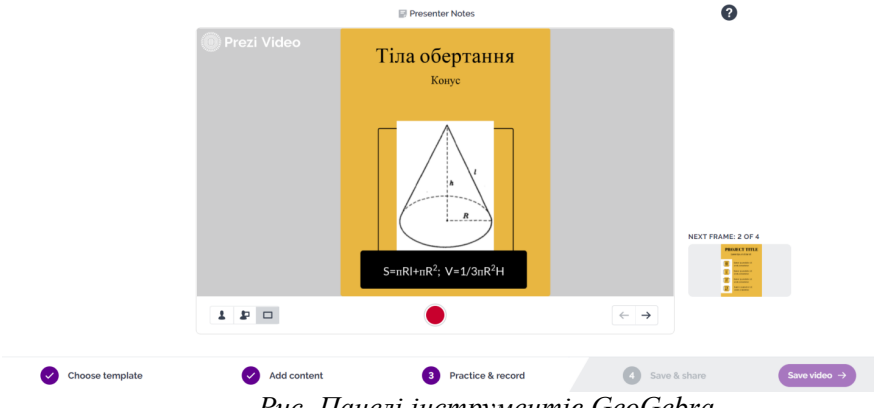

*Рис. Панелі інструментів GeoGebra*

Записавши необхідний матеріал ми у змозі пришвидшити та обрізати його, а згодом зберегти на сайті та ділитися ним посиланням, завантаження на ПК можливе при користуванні платним контентом.

Користуючись сервісом Prezi можна виділити такі переваги: велика бібліотека якісних шаблонів та шрифтів; динаміка, зумування, візуальні ефекти; вставка зображень, відео, презентацій з Power Point; великий вибір вже готових матеріалів.

Недоліки користування: англійський інтерфейс; платний контент; необхідне підключення до мережі Інтернет [3].

**Висновок.** Отже, Prezi - це сервіс, що дозволяє створювати, редагувати і ділитися своїми презентаціями. Можна витратити лише пару хвилин, щоб розробити. Це сприятиме підвищенню мотивації до навчання, розвитку креативного мислення, дозволяє економити навчальний час, поєднуючи інтерактивність і мультимедійну наочність, що в кінцевому результаті сприятиме кращому представленню, і, відповідно, кращому засвоєнню інформації.

СПИСОК ВИКОРИСТАНИХ ДЖЕРЕЛ

- 1. Джеджула О.М. (2000). Теорія і методика графічної підготовки студентів<br>11. Никенерних спеціальностей виших навчальних закладів. Diss. інженерних спеціальностей вищих навчальних закладів. Diss. Тернопільський національний педагогічний університет імені Володимира Гнатюка.
- 2. Нищак І.Д., Моштук В.В. (2007). Комп'ютерна графіка. Навч. посібник для вищих педагогічних навчальних закладів. Дрогобич: РВВ ДДПУ ім. І.Франка, 352 с.
- 3. Овсянніков, О., & Алєксєєва, Г. (2019). Комп'ютерне середовище науково-дослідної роботи студентів інженерно-педагогічних спеціальностей комп'ютерного профілю як об'єкт проектування. Молодь і ринок, (9 (176)).
- 4. Ожга М. М. (2012). Проблеми графічної підготовки майбутніх інженерівпедагогів у наукових дослідженнях, Проблеми інженерно-педагогічної освіти. №. 34-35., С. 226-233.

*Олексюк Олеся Романівна, к.пед.н., доцент Тернопільський обласний комунальний інститут післядипломної педагогічної освіти, Тернопіль*

## **ДЕЯКІ АСПЕКТИ ОРГАНІЗАЦІЇ ДИСТАНЦІЙНОГО НАВЧАННЯ УЧНІВ ПОЧАТКОВОЇ ШКОЛИ НА ОСНОВІ ПЛАТФОРМИ CLASSDOJO**

Сучасний освітній простір закладу освіти змінюється, зі звичайної класної кімнати до збагаченого технологіями цифрового середовища, обладнаного комп'ютерами, проєкційними засобами, планшетами, смартфонами, підключенням до інтернету. Інтеграція ІКТ в освітню систему сприяє розвитку інноваційних методик та форм організації навчання через віртуальні навчальні середовища, вебплатформи, що забезпечують різноманітними інструментами для освітніх цілей [2]. Проте, вимушене дистанційне навчання призвело до дуже різних рішень у закладах освіти.

Як зазначають науковці В. Кухаренко, Б Бондаренко ефективне дистанційне навчання є результатом ретельного проєктування та планування завдань для засвоєння структурованої навчальної інформації, впровадження засобів для спілкування, співтворчості, співпраці, заплановану самостійну роботу [1]. Тому, важливо не відтворити звичну освітню екосистему, а знайти та застосувати нові методи і форми так, щоби досягти освітніх цілей. Проблема ще більше загострюється у процесі пошуку сервісів для дистанційного навчання учнів початкової школи. Отже, предметом особливої уваги є добір платформ для навчання молодших школярів.

Серед сучасних підходів, які сприяють зростанню мотивації та активізації їх навчально пізнавальної діяльності, виокремлюють гейміфікацію. За умов дистанційного навчання принципи ігрової діяльності, особливо, важливі для залученості учнів до освітнього процесу. Однією з платформ управління навчання з дієвими засобами для застосування методів гейміфікації є ClassDojo [3]. Сервіс розроблено, для безпечної комунікації всіх учасників освітнього процесу (вчителів, асистентів, батьків, учнів, керівників). Після запуску у 2011 році розробники постійно розвивають функціонал, а використання ігрових прийомів, дало змогу перетворити ClassDojo у найпопулярніший додаток для управління поведінкою в класі.

ClassDojo, як веб сервіс та мобільний додаток, пропонує палітру інструментів для створення цікавих дидактичних завдань. Окрім його основної функції організації навчання в класі доступні цікаві засоби для інтерактивної співпраці (таймер, вимірювач шуму, маркер груп, музика, порядок денний, вказівки, запитання для роздумів, журнал відвідування, та ін.).

Наприклад, для виконання будь-якого завдання, на яке виділено певну кількість часу, можна використовувати «Таймер».

Для вибору випадковим способом учня, який розв'язуватиме завдання або відповідатиме на питання в ClassDojo є спеціальний інструмент «Вибір учнів випадковим чином».

Для створення груп спільну роботу, тому ClassDojo пропонує інструмент «Маркер груп» для рандомного складання груп. Учитель має можливість визначити, яка кількість учнів буде включена в команду.

Інколи за активної, творчої, спільної роботи в класній кімнаті стає шумно. «Вимірювач шуму» показує інтенсивність перешкод у класі від зеленого — «тихо», до червоного — «дуже голосно». Початкові показники (інтенсивність шуму) визначає вчитель. Інструмент зручно використовувати для регулювання поведінки учнів.

Кожен учень обирає аватарку у вигляді монстрика і може брати участь у розроблені правил класу та їхніх бейджів. Клас має свою спільну історію діяльностей, але також і кожен учень створює своє потфоліо.

Винагородження з допомогою системи бейджів, має на меті розв'язати проблему поганої поведінки.

Проблема організації дистанційного навчання молодших школярів є актуальною та потребує подальшого дослідження. Найбільш доцільною моделлю навчання за сучасних умов є змішане нявчання з елементами гейміфікації, яке сприяє зацікавленості учнів та розвиває позитивну поведінку.

#### **Список використаних джерел**

- 1. Кухаренко В.М., Бондаренко В.В. Екстрене дистанційне навчання в Україні: Монографія / За ред. В.М. Кухаренка, В.В. Бондаренка – Харків:. Вид-во КП «Міська друкарня», 2020. – 409 с.
- 2. Олексюк О., Вітенко І. Досвід використання хмарних технологій для організації дослідницького проекту в системі післядипломної педагогічної освіти. *Передові наукові дослідження в Україні* : матеріали

*Секція 6. Інформаційні технології в навчанні та управлінні навчальним процесом*

Матеріали Всеукр. наук.-практ. конф., м. Тернопіль, 27 верес. 2019 р. 2019. С. 139–144.

3. ClassDojo. *ClassDojo.* URL: https://classdojo.com/uk-ua/ (date of access: 03.03.2021).

> *Друшляк Марина Григорівна, д.пед.н., доцент Семеніхіна Олена Володимирівна, д.пед.н., професор Сумський державний педагогічний університет ім.А.С.Макаренка, Суми*

# **ДО ПИТАННЯ ПРО ВИКОРИСТАННЯ GEOGEBRA ДО ПОБУДОВИ ПРОСТОРОВИХ КРИВИХ НА ЗАСАДАХ КОНСТРУКТИВНОГО ПІДХОДУ**

Разом з розвитком інформаційних технологій метод моделювання трансформувався у комп'ютерне моделювання, яке дозволяє досліджувати математичні моделі об'єктів чи процесів та вивчати їх на засадах конструктивного підходу. Сутність конструктивного підходу полягає у дослідженні об'єктів та їхніх характеристик через конструктивну діяльність переходом до чіткого означення об'єкта й логічних доведень його властивостей.

Ілюстрацією доцільності використання конструктивного підходу в навчанні геометрії є вивчення властивостей алгебраїчних просторових кривих. Сьогодні вивчення цікавих кривих можливе у кількох напрямах: криві як перетини просторових тіл; криві як геометричні місця точок; криві, що утворені кінематичним способом. До першої групи відносимо конічні перерізи (еліпс, гіпербола, парабола), гіппопеда Евдокса (частинний випадок – крива Вівіані). Зауважимо, що еліпс, гіперболу та параболу можна розглядати як геометричні місця точок і віднести їх до другої групи. До третьої групи віднесемо просторові криві, утворені у механічний спосіб, як траєкторії руху певної точки поверхнею просторового тіла – гвинтові лінії, зокрема циліндрична (геліса) та конічна гвинтові лінії.

До питання побудови конічних перерізів на засадах конструктивного підходу автори зверталися у роботі [1] (рис. 1), де закцентовано увагу на можливостях моделювання гвинтових ліній інструментами програми GeoGebra, яка передбачає динамічне оперування різними математичними, у тому числі геометричними,

об'єктами і надає можливість інтерактивного одержання відомостей про їх властивості [2].

Результати аналізу комп'ютерного інструментарію GeoGebra свідчать про наявність такого комп'ютерного інструменту як *Слід*, завдяки якому стає можливим моделювати криві, використовуючи ідею їх механічного походження.

Проілюструємо використання конструктивного підходу до побудови циліндричної гвинтової лінії, під якою розуміють просторову криву лінію, яка є траєкторією точки, що рухається по поверхні кругового циліндра. При цьому точка здійснює рівномірний поступальний рух твірною циліндра, яка, в свою чергу, рівномірно обертається навколо його осі. Зауважимо, що горизонтальна проєкція циліндричної гвинтової лінії буде переміщатися по колу, а фронтальна – по синусоїді.

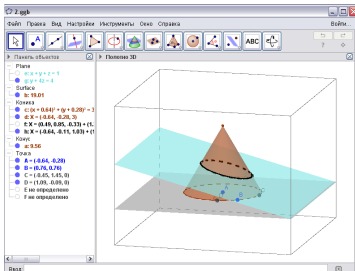

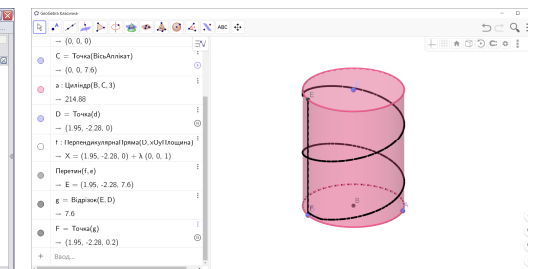

Рис.1. Побудова еліпса як кривої перетину конуса та площини

Рис. 2. Побудова циліндричної гвинтової лінії інструментом Слід

Побудова такого типу моделей на засадах конструктивного підходу сприяє розвитку наукової картини світу через побудову, сприйняття і перетворення геометричних об'єктів для отримання нових математичних знань та їх поширення у власну професійну діяльність.

#### **Список використаних джерел**

1. Семеніхіна О.В., Друшляк М.Г. Візуалізація конічних перерізів у GeoGebra // Всеукраїнська науково-практична Інтернет-конференція «Автоматизація та комп'ютерно інтегровані технології у виробництві та освіті: стан, досягнення, перспективи розвитку». – 16-20 березня 2016. – Черкаси. – 2016. – С. 78-79.

*Секція 6. Інформаційні технології в навчанні та управлінні навчальним процесом*

2. Семеніхіна О. В., Друшляк М.Г. Програми динамічної математики у контексті набуття емпіричного досвіду і формування знань (на прикладі розв'язування задач з параметрами) // Інформатика та інформаційні технології в навчальних закладах. – 2014. – №6. – С. 67-74.

# *Секція 7. Проблеми підготовки фахівців у галузі автоматизації та інформаційних технологій*

*Секція 7. Проблеми підготовки фахівців у галузі автоматизації та інформаційних технологій*

*А.В. Ткаченко, канд. пед. наук, доцент, Черкаський національний університет імені Богдана Хмельницького, Черкаси*

## **ОРГАНІЗАЦІЯ ТЕСТОВОГО КОНТРОЛЮ ЗНАНЬ З ФІЗИКИ СТУДЕНТІВ ТЕХНІЧНИХ СПЕЦІАЛЬНОСТЕЙ З ВИКОРИСТАННЯМ ПЛАТФОРМИ ONLINE TEST PAD**

Кардинальні зміни та перетворення, які досить бурхливо та надзвичайно стрімко відбуваються у системі освіти України обумовлені потребою переформатування процесу навчання з урахуванням вимог ринку праці та реалій сьогодення. Сучасна освітня парадигма зорієнтована на досягнення компетентнісних результатів навчання, які визначені державними нормативно-правовими документами у формі ключових та предметних компетентностей, що визначають особистісно-зорієнтовану та діяльнісну спрямованість освітньої системи. Наскрізною лінією інноваційного оновлення системи вищої освіти є запровадження форм, методів, засобів навчання та контролю, що ґрунтуються на засадах особистіснозорієнтованого та компетентнісного підходів з систематичним та системним використанням інноваційних методик та технологій. Зазначені перетворення зумовлюють зміни у підходах до оцінювання знань студентів та визначенні набутих студентами компетентностей (соціальних та фахових) взагалі та визначення рівня досягнення програмних результатів навчання (ПРН), які передбачені освітньою програмою зокрема.

Упродовж останнього десятиліття у системі контролю знань відбувається зміщення акцентів у площину визначення програмних результатів навчання, сформованих у формі компетентностей, та відстеження рівня розвитку особистісних якостей (soft skills), що, у свою чергу, зумовлює удосконалення та оновлення «інструментів» контролю та оцінювання. Сучасним трендом освіти у зазначеному аспекті виступає педагогічне тестування, інструментарієм якого є тест і тестове завдання, які характеризуються трьома показниками (критеріям якості):

1) надійність (критерій якості тесту, який характеризується незалежністю результатів тесту від можливого впливу сторонніх чинників чи непередбачуваних факторів);
2) валідність (це характеристика, яка визначає відповідність змісту тесту предмету та цілям оцінювання);

3) ефективність та педагогічна доцільність.

Реалізація тестової технології контролю знань з метою виявлення та встановлення рівнів досягнення ПРН студентами може бути здійснена з використанням онлайн платформ, сервісів та інструментів, які в умовах всесвітньої пандемії Коронавірусу набули особливої популярності в усіх навчальних закладах різного рівня.

Організація тестового контролю знань студентів у ЗВО на сучасному етапі в умовах навчання за змішаною технологією вимагає від викладачів створення відповідного дидактичного забезпечення, яке вимагає від викладачів напрацювань у двох аспектах: створення банку якісних тестових завдань та обрання онлайн сервісів і онлайн інструментів, які допомагають створювати тести та інші завдання у найрізноманітніших форматах (Майстер-тест, Learning Apps**,** Online Test Pad**,** ClassMarker**,** Classroom, Quizizz**,** Kahoot та ін.) [1-3].

Нами розроблено тестові завдання з фізики для проведення вступного контролю знань студентів на практичних заняттях (експрес контроль), а також вступного і підсумкового контролю знань на лабораторних заняттях.

**ЕКСПРЕС – КОНТРОЛЬ З ТЕМИ: Імпульс тіла. Закон збереження імпульсу. Реактивний рух.**

1 варіант

**1. Чому дорівнює модуль зміни імпульсу тіла масою** *m***, що рухається зі швидкістю** *v***, якщо після зіткнення зі стінкою тіло стало рухатися в протилежному напрямку з тією ж по модулю швидкістю?** 

*(1 бал)*

А) *0;* 

Б) *mv;*

В) *2mv.*

**2. При пострілі з пневматичної гвинтівки вилітає куля масою** *m* **зі швидкістю** *v***. Який по модулю імпульс набуває після пострілу пневматична гвинтівка, якщо її маса в 150 разів більше маси кулі?** 

*(1 бал)*

А) *mv;*

Б) *150mv;* 

В) *mv/150.*

**3. За умовою попередньої задачі визначте швидкість віддачі, яку набуває пневматична гвинтівка після пострілу.**  *(1 бал)*

- А) *v;*
- Б) *150v;*
- В) *v/150.*

**4. Кулька масою** *m* **рухається зі швидкістю** *v* **та зіштовхується з такию ж нерухомою кулькою. Вважаючи удар абсолютно пружним, визначте швидкості кульок після зіткнення.**  *(1 бал)*

A)  $v_1 = 0; v_2 = v;$ 

$$
E) v_1 = 0; v_2 = 0;
$$

B)  $v_1 = v$ ;  $v_2 = v$ ;

5. **З човна загальною масою** *200 кг***, що рухається зі швидкістю** *1 м/с***, випав вантаж масою** *100 кг.* **Якою стала швидкість човна**?

- *(1 бал)*
- А) *1 м/с*;
- Б) *2 м/с;*
- В) *0,5 м/с.*

**ЕКСПРЕС – КОНТРОЛЬ З ТЕМИ: Імпульс тіла. Закон збереження імпульсу. Реактивний рух.**

2 варіант

**1. Чому дорівнює модуль зміни імпульсу кулі з пластиліну масою** *2т***, що рухається зі швидкістю** *v***, після зіткнення зі стінкою?**  *(1 бал)* А.) 0; Б) *mv;* В) *2mv.*

**2. Нерухоме атомне ядро масою** *М* **випускає частинку масою** *m***, що рухається зі швидкістю** *v***, і відлітає в протилежному напрямку. Який по модулю імпульс набуває при цьому ядро?** *(1 бал)*

А) *mv;.* Б)  $(M + m)v$ ; В) *Mv.*

**3. За умовою попередньої задачі визначте швидкість ядра після вильоту з нього частки.** *(1 бал)*

А) *mv/M;.*  Б)  $(M + m)/Mv$ ; В) *Mv/m.*

**4. Кулька масою** *m* **рухається зі швидкістю** *v* **та зіштовхується з такою ж нерухомою кулькою. Вважаючи удар абсолютно непружним, визначте швидкості кульок після зіткнення.** *(1 бал)*

A) 
$$
v_1 = v_2 = 0;
$$

$$
E) v_1 = v_2 = 0.5v;
$$

B)  $v_1 = v_2 = 2v;$ 

**5. Летить горизонтально зі швидкістю** *400 м/с* **снаряд масою** *40 кг* **і потрапляє в нерухому платформу з піском масою** *10***т та застряє в піску. З якою швидкістю стала рухатися платформа?**  *(1 бал)*

- А) 20 м/с;
- Б) 1,6 м/с;
- В) 400 м/с.

Для організації експрес-контролю знань студентів практичних заняттях з фізики з-поміж значної кількості онлайн сервісів та онлайн інструментів нами було обрано та апробовано в освітньому процесі сервіс Online Test Pad [1], який, на нашу думку, є найбільш зручним та оптимальним саме для процесу розробки тестів з фізики в електронному форматі, оскільки має значну гнучкість налаштувань та зручний функціонал, зокрема можливість встановлення обмеження часу для проходження тесту; можливість заборони студентам копіювати зміст питань чи задачі з метою усунення можливості пошуку відповіді в інтернеті; можливість автоматично змінювати порядок питань випадковим чином, можливість перемішування варіантів відповідей, а найголовніше – здійснювати набір формул та математичних залежностей безпосередньо у формах цього сервісу (на відміну від інших онлайн сервісів, де математичні формули можливо вставляти лише картинками). Також сервіс Online Test Pad передбачає створення різноманітних форм тестових завдань та можливість задання допустимого діапазону похибки, наприклад +- 0.01, що є важливим для завдань з фізики. Якщо ж є необхідність представлення студентами розв'язку задачі з фізики, то сервісами Online Test Pad передбачено можливість завантаження файлу з розв'язанням.

Нами розроблено експрес-контролі з механіки в електронному форматі з використанням сервісів Online Test Pad до 15 практичних занять.

## **СПИСОК ВИКОРИСТАНИХ ДЖЕРЕЛ**

 1. Безкоштовна платформа для створення Електронних Онлайн Тестів [Електронний ресурс]. - Режим доступу: https://onlinetestpad.com/ua.

 2. Змішане навчання: сутність та переваги у сучасному світі [Електронний ресурс]. - Режим доступу: http://blog.ed-era.com/blendedlearning-sut-pierievaghi-ta-uspishni-prikladi/.

 3. Змішане навчання [Електронний ресурс]. - Режим доступу: https://sites.google.com/a/lyceum2.cv.ua/metodicnij-navigator/metodicnimateriali/zmisane-navcanna.

> *Psol Serhij Vasylyovych, Ph.D., Associate Professors National Academy of the State Border Guard Service of Ukraine named after Bohdan Khmelnytskyi (NASBGSU), Rudyk Oleksandr Yuhymovych, Ph.D., Associate Professors Khmelnytsky National University(KhNU) Khmelnitsky, Ukraine*

# **METHODS OF REMOTE FORM OF KNOWLEDGE CONTROL**

Given the threat of coronavirus infection, most schools have decided to switch to a mixed form. Teachers organize the learning process using distance learning technologies based on different methods of delivery of electronic content and available communication tools for students and teachers in the electronic information and educational environment.

A large number of publications are devoted to the issue of distance learning in the system of professional training. For example, the purpose of the study [1] was to review the E-learning system used in the Border Guard of the Republic of Poland.

Thus, during the pandemic, Google forms and Google documents with the use of Google, Zoom, TeamViewer resources are used to control knowledge in NADPSU. And in KhNU - Modle with support for Zoom and Skype.

For example, Google forms allow you to create tests with short answers, a paragraph (a long answer like an essay), with answer options (one of them is correct), flags (test with several correct answer options) and others (fig. 1).

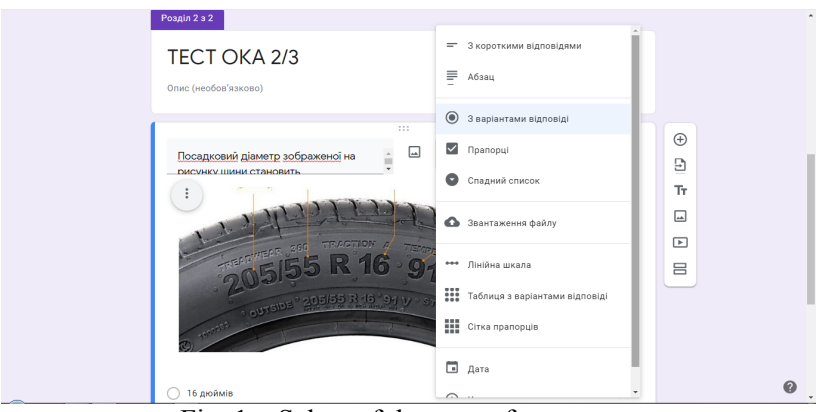

Fig. 1 – Select of the type of test

Depending on the wording of the question, the type of test is determined automatically, but, if necessary, the type of test can be set manually by the developer. To conduct the test, cadets must be given access to the test. From experience, the simplest was to send a link to the test via Telegram or WhatsApp messenger. The test results are summarized in Google Spreadsheets.

The basis of the learning process at KhNU is a modular learning environment based on Moodle - a free open source learning management system (LMS) written in PHP and distributed under the general public license of GNU.

Using Moodle, the teacher can send messages to students, collect and check assignments, keep electronic logs of attendance and assessments, configure course resources, etc. [2]. Possibilities of Moodle for creation of courses (disciplines) in KhNU are shown in fig. 2.

*Секція 7. Проблеми підготовки фахівців у галузі автоматизації та інформаційних технологій*

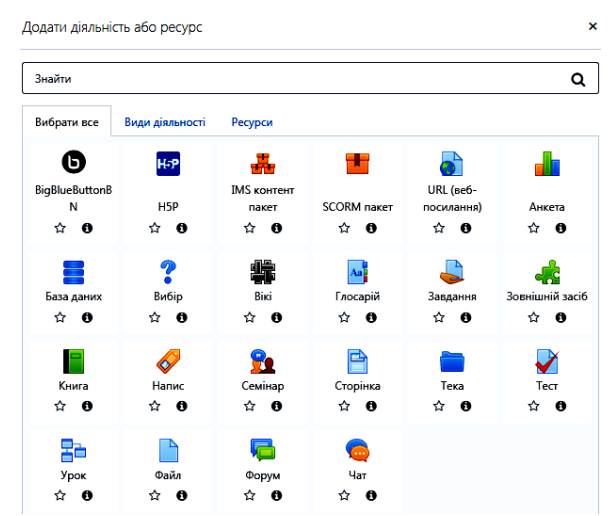

Fig. 2 – Moodle capabilities for creating courses at KhNU **Список використаних джерел**

1. Псьол С. В. Дистанційне навчання в системі професійної підготовки прикордонників: досвід і перспективи розвитку / С. В. Псьол, Л. В. Цвяк // Збірник наукових праць. № 56 Серія Педагогічні та психологічні науки / Державна прикордонна служба України, Національна академія Державної прикордонної служби України ім.. Б. Хмельницького. – Хмельницький: Видавництво НАДПСУ, 2010. – С. 101 – 104.

2. Матеріали для розробників зі створення електронних освітніх ресурсів. Організація підсумкового контролю в умовах дистанційного навчання (тести і завдання) [Electronic resource]. – Access mode: https://msn.khnu.km.ua/mod/page/view.php?id=274708

> *Верещак Ілля Анатолійович студент бакалаврату першого року навчання, спеціальність:015.10 Професійна освіта (Комп'ютерні технології) Житомирський державний університет ім. І. Франка, м. Житомир Наконечна О.А., кандидат технічних наук, Житомирський державний університет ім. І. Франка, м. Житомир*

#### **ОСНОВНІ ВІДМІННОСТІ МІЖ WEBSITE І WEB APPLICATION**

В роботі викладено основні відмінності між поняттями web-сайт та web-додаток, розглядаються їх позитивні і негативні сторони. А також представлено практичну розробку web-додатку «Калькулятор витрат».

Сьогодні нараховується приблизно більше 1.8 мільярдів webсайтів, а їх класифікацію нараховують більше 30: архівний web-сайт; блог (web-журнал); web-сайт новин; web-сайт Wiki та ін [1, 2].

Власне web-сайти характеризуються подачею інформації. Як приклад можна привести сайти новин, або іншої подачі тої чи іншої інформації. Тобто, основна ціль web-сайту – це надати користувачеві необхідну інформацію, щоб він міг її використати у своїх цілях. На відмінну від web-сайту, web-додатки створені для взаємодії з користувачем. Web-додатки також можуть надавати ту чи іншу інформацію, але вони також можуть і обробляти інформацію, отриману від користувача. На цьому принципі побудовані майже всі додатки – онлайн банкінги. Ми можемо бачити інформацію і навіть виконувати певну операцію, які випливають з отриманих даних.

Сьогодні web-додатки розділяють на декілька типів, в залежності від різних поєднань його основних складових [3]: серверна частина програми - працює на віддаленому комп'ютері, який може знаходитися де завгодно, сконструйований на різних мовах програмування С++, Java, PHP тощо; клієнтська частина додатку – виконується в браузері користувача, конструюється на мові програмування JavaScript; односторінковий додаток – цей варіант поєднує серверну і клієнтську частину додатку в одне ціле. За допомогою їх взаємодії стає можливим створити додаток, який працюватиме взагалі без оновлення сторінки в браузері.

Визначено основні відмінності між web-сайтом і web-додатком, які полягають у вирішені питань інтерактивності, інтеграція та авторизація.

У даній роботі розглядаються питання створення web-додатку «Калькулятор витрат», який може стати гарним доповненням до сайтів. Наприклад, сайтів які ґрунтуються на підвищені фінансової грамотності; а також чимало електронних жіночих журналів розкривають тему про «Правильність ведення сімейного бюджету», тому на додачу до цієї теми додаються подібні веб-додатки, щоб використовувати поради статті на практиці.

Ідея створення такої сторінки полягає в тому, щоб вирішити проблему ведення обліку особистих витрат і доходів. Такий додаток значно полегшить контроль за фінансовим станом користувача, так як за потребою надає доступ до інформації про поповнення бюджету, щоденні та щомісячні витрати, заплановані покупки та ін. А також відповідно до ідеї було розроблено структуру веб-додатків «Калькулятор».

Таким чином, в роботі було досліджено спільні та відмінні риси між поняттям web-сайт та web-додаток. Web-сайти містять в більшості випадків інформативний характер. Web-додатки взаємодіють з користувачами, шляхом обробки інформації, що надходить від користувачів.

До основних відмінностей між web-сайтом та web-додатком також зазначаємо: способи взаємодії web-сторінкою; взаємодія webдодатку з системою управління, а також різні рівні доступу до webресурсів.

Таким чином вагомі відмінності між поняттями веб-сайт і вебдодаток існують. На користувацькому рівні такі відмінності не відчутні, проте є важливими при створені сайтів.

Також в роботі представлено практичну розробку web-додатку «Калькулятор витрат». Який виконано на мові HTML, для створення стилів використано мову Cascading Style Sheets та функціонування елементів написані мовою JScript.

#### **Cписок використаних джерел**

- 1. Особливості web-додатків [Електронний ресурс] –Режим доступу до ресурсу: http://sites.znu.edu.ua/webprog/labs/1184.ukr.html
- 2. Difference between Website and Web Application [Електронний ресурс] Режим доступу до ресурсу: https://www.guru99.com/difference-webapplication-website.html
- 3. Как работают веб-приложение [Електронний ресурс] Режим доступу до ресурсу: https://temofeev.ru/info/articles/kak-rabotayut-vebprilozheniya/

*Кравченко Валерий Иванович, к. т. н., доцент, Стукалова Юлия Анатольевна, ассистент Донбасская государственная машиностроительная академия, Краматорск* 

## **ПРОБЛЕМЫ ПОДГОТОВКИ В МАШИНОСТРОИТЕЛЬНОМ ВУЗЕ СПЕЦИАЛИСТОВ ПО АВТОМАТИЗАЦИИ РЕШЕНИЯ БИОИНЖЕНЕРНЫХ ЗАДАЧ**

Актуальной проблемой машиностроительного вуза является ускорение переквалификации специалистов по компьютерно информационным технологиям машиностроительного профиля на решение специализированных биоинженерных задач, что соответствует требованиям стекхолдеров от медицины, которая интенсивно насыщается электронной техникой и аппаратурой. Отдельного внимания требуют также вопросы автоматизации проектирования и расчета характеристик искусственных имплантов.

Одним из средств развития этой проблемы является автоматизация разработки новых учебных планов (навчальних планів - НП, укр.) которые отвечают как национальным стандартам образования (НСО) так и профессиональным запросам работодателей от медицины и учитывают опыт, накопленный в рамках сотрудничества с международным проектом «ВіоАRТ» [1, 2]. Целью исследования является определение основного состава автоматизированной системы формирования НП(АСФНП), использование которой ускорило бы подготовку в машиностроительном вузе компьютерных специалистов в области медицинской техники, биомеханики и биотехнологий. Задачи исследования: выбор методического подхода по которому будут сопоставляться требования НСО и запросы работодателей; создание логической модели АСФНП (рис). В качестве основного методического подхода к решению задач иследования был выбран компетентностный, по которому проводилось определение и сопоставление запросов стейкхолдеров со стандартными компетентностями для 122-й специальности «Компьютерные науки». Как видно из рисунка в процессе формирования НП проходит интенсивный информационный обмен данными между структурными компонентами АСФНП в которую входят интеллектуальные базы данных НСО, силабусы обязательных дисциплин, которые следует включить в НП и освоение которых позволит приобрести данные компетенции (БД Стандарт ВО Украины, дисциплины) и формализованные запросы работодателей (БД Запити робтодавців, укр.). Работой системы руководит гарант образовательной программы (Гарант НП), назначений кафедрой из числа своих ведущих преподавателей.

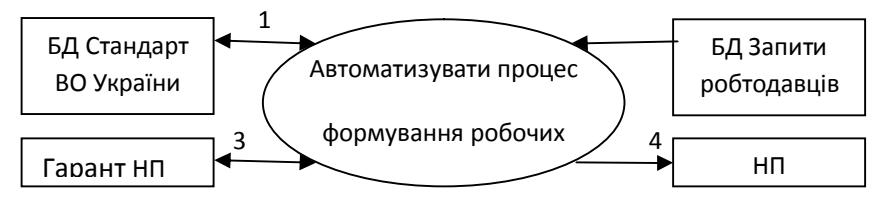

1 Запити, компетенції.2 Запити на компетенції.3 Команди користувача, повідомлення системи. 4 Дисципліни для включення до навчальних планів

Рис. DFD-диаграмма структурно логической модели АСФНП

Диаграмма на рис. демонстрирует главную функцию системы автоматизацию процесса логического сопоставления компетенций по запросам стейкхолдеров с компетенциями предусмотренными НСО и выдачу рекомендаций по включению соответствующих дисциплин в НП. Однако окончательное решение по этим дисциплинам принимается методсоветом кафедры.

Например, работодателю нужны специалисты которые могли бы обрабатывать и анализировать статистическую информацию, накапливаемую в процессе проектирования искусственных имплантов. Системно устанавливается, что такой запрос соответствует общей компетентности «ЗК2. Способность применять приобретенные знания в практических ситуациях» и профессиональным, (предметным) компетентностям: «СК1. Способность к математической формулировке и исследованию ...»; «СК2. Способность к выявлению статистических закономерностей ...»; «СК4. Способность использовать современные методы математического моделирования объектов...». Этим компетенциям отвечает дисциплина «Математическая обработка медикобиологических данных биомедицинского назначения» объемом 5 кредитов ЕКТС. Таким образом, можно сделать вывод, что создание и внедрение в машиностроительном вузе АСФНП приведет к совершенствованию учебного процесса ускорив тем самым насыщения рынка труда необходимыми специалистами по компьютерной квалификацией в решении медико-биологических и биоинженерных задач.

#### **Список використаних джерел**

1.Стандарт вищої освіти України першого (бакалаврського) рівня ступеня «бакалавр» за галуззю знань 12 «Інформаційні технології» спеціальністю 122 «Комп'ютерні науки» Затверджено та введено в дію наказом Міністерства освіти і науки України від 10.07.2019 р. № 962.

2. Международный проект bioart в ПГТУ [Эл. ресурс]. Режим доступу https://pstu.edu/ru/press-czentr/mezhdunarodnyj-proekt-bioart-v-pgtu/

> *Ішутіна Олена Євгенівна, к.п.н., доцент ДВНЗ «Донбаський державний педагогічний університет», Слов'янськ*

# **ПІДГОТОВКА МАЙБУТНІХ УЧИТЕЛІВ ПОЧАТКОВОЇ ШКОЛИ ДО ВИКОРИСТАННЯ AR-ТЕХНОЛОГІЙ**

Доповнена реальність (augmented reality, AR) – це сучасна технологія, яка дозволяє зв'язати реальний світ і віртуальне середовище, забезпечуючи їх синхронну взаємодію. За допомогою технології AR віртуальні об'єкти можуть бути інтегровані в матеріальний світ: камера доповненої реальності за допомогою ARпрограм робить зйомку реальності і шукає в ній заздалегідь певні цільові точки-маркери, до яких прив'язані віртуальні об'єкти. ARтехнологія може комбінувати віртуальні і матеріальні об'єкти, забезпечувати їх взаємодію в реальному часі і використовувати тривимірні об'єкти. AR – це весь спектр технологій, що дозволяє користувачеві бачити реальний світ, який розвивається, збагачується або доповнюється додаванням такої інформації, як текст, зображення, голос тощо [1]. Додатки AR працюють з тривимірними об'єктами, текстами, зображеннями, відео і анімацією, поєднують їх і застосовують одночасно, що дає можливість користувачам вільно взаємодіяти з подіями, інформацією і об'єктами.

У роботі розглянуто процес підготовки студентів до використання AR-технологій, що є суб'єкт-суб'єктною взаємодією викладача та студента, у ході якого викладач, враховуючи рівень готовності студентів до використання AR-технологій, мотиваційноціннісні відносини, застосовує сучасні методи і засоби навчання,

активізує продуктивну пізнавальну діяльність студентів. **Актуальність обраної теми** обумовлена тим, що зростаючий інтерес до використання технологій доповненої реальності в початковій школі, а також електронні додатки, що розробляються різними категоріями педагогів для молодших школярів, актуалізують потребу якісної і систематизованої підготовки майбутніх учителів початкової школи до використання AR-технологій в освітньому процесі

Формування готовності майбутніх учителів до використання технологій доповненої реальності в професійній діяльності доцільно реалізувати під навчання в бакалавріаті. На першому етапі під час вивчення дисципліни «Інформаційно-комунікаційні технології в початковій школі» формуються уявлення про освітні можливості і апаратно-програмне забезпечення технологій віртуальної і доповненої реальності.

На другому етапі під час вивчення дисциплін методичного циклу («Методика навчання української мови», «Методика навчання англійської мови», «Методика навчання інформатики», «Методика навчання математики» і особливо «Методика навчання інтегрованого курсу «Я досліджую світ») майбутні вчителі початкової школи знайомляться з методичними особливостями застосування технологій доповненої і віртуальної реальності в навчанні молодших школярів. Студенти розробляють і презентують плани-конспекти уроків із зазначених дисциплін із використанням технологій доповненої реальності, обґрунтовують і доводять методичну використання додатків на тому чи іншому етапі уроку.

Упровадження отриманих знань в процес навчання учнів початкової школи студенти здійснюють при проходженні педагогічної практики. Педагогічна практика є завершальним етапом формування готовності майбутнього вчителя до використання ARтехнологій у професійній діяльності.

Отже, інтеграція технологій доповненої реальності в освітні програми може стати ефективним інструментом в руках сучасних учителів. Для застосування AR-технологій не потрібно великих витрат на технічне переоснащення та регулярну модернізацію, оскільки головною складовою стає освітній контент, який може оновлюватися і доповнюватися педагогічним співтовариством. Усе це увиразнює необхідність підготовки майбутніх учителів

початкової школи до використання AR-технологій в освітньому процесі.

#### **Список використаних джерел**

1. Syrovatskyi O.V., Semerikov S.O., Modlo Ye.O., Yechkalo Yu.V., Zelinska S.O. Augmented reality software design for educational purposes. CEUR Workshop Proceedings. – 2018. – 2292. – P. 193–225.

# *Секція 8. Інтелектуальні системи та машинне навчання*

*Petro Shepita, postgraduate Ukrainian Academy of Printing, Lviv*

#### **METHODS OF ANALYSIS AND CLASSIFICATION OF GRAPHIC INFORMATION IN INTELLECTUAL SYSTEMS**

Development of methods and technologies for automated recognition and classification of data with minimal operator involvement and high reliability of the results of classification of graphic objects is the basis of modern research by many scientists [1, 2, 3].

The possibilities and means of image classification are considered in the work. **The relevance of the topic** is due to the widespread use of image recognition in various industries, including printing.

As is known, the classification of digitized images is a process of recognizing the images, image elements (pixels) placed on them, each such pixel is generally described by the i-dimensional vector of attributes  $Y = [y_1, y_2, \dots, y_i]$ , by a finite number of classes. Objects that correspond to the number of image areas.

If it is not known for sure before the classification process begins, the number and types of objects in the image use a non-learning classification (unmanaged classification). This process means the automatic distribution of image pixels based on the analysis of the statistical distribution of their brightness. The disadvantage of this classification is that you need to decrypt and normalize the resulting classes to determine which image objects they correspond to. Unmanaged classification is often used as a preliminary stage of classification with training [4, 5].

Classification with learning (with teacher) or managed classification is used when the number of classes of the object and their features are known in advance. In this classification, the distribution of pixels into classes is based on comparing the values of the characteristics of each pixel with standards (samples of educational data), which are formed for each class by selecting pixels with a certain range of characteristics according to real objects [5].

Modern software implements various algorithms for recognizing objects, which differ in the methods of determining the parameters and the rules by which the classification takes place. The set of these classification algorithms can be divided into two groups: 1 - controlled classification; 2 uncontrolled classification and a separate method is the decision tree (Fig.).

*Секція 8. Інтелектуальні системи та машинне навчання*

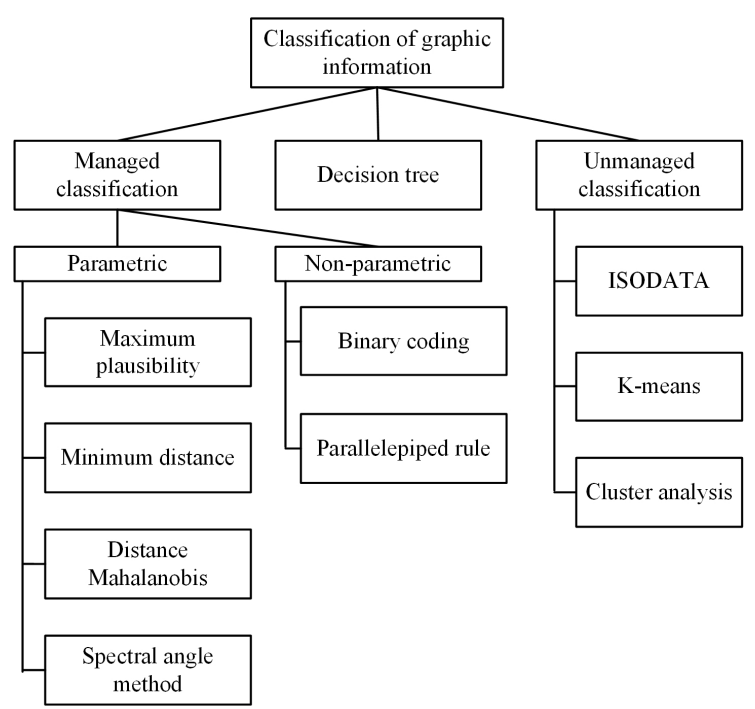

Fig. Typing scheme of digital image classification algorithms

Thus, when choosing methods of image classification, one should take into account both the parameters of the graphic object and the information that can help in recognition, and only then apply the necessary algorithm, and the intelligent system itself should adapt to each parameter.

#### **References**

- 1. Walter, V., Fritsch D., Automatic verification of GIS data using high resolution multispectral data / In: IAPRS 1998. – P. 485 - 490.
- 2. Walter, V. Object-based classification of remote sensing data for change detection /ISPRS Journal of Photogrammetry and Remote Sensing, 2004. – Vol. 58, Issue: 3-4. – Publisher: Elsevier. – P. 225 – 238.
- 3. Khoshelham K., Nardinocchi C., Frontoni E., Mancini A., Zingaretti P., Performance evaluation of automated approaches to building detection in multi-source aerial data / ISPRS Journal of Photogrammetry and Remote Sensing 65, 2010. – P. 123-133.
- 4. Kashkin V., Sukhinin A., Remote sensing of the Earth from space. Digital image processing: textbook. allowance. - Moscow: Logos, 2001. - 264 p.

5. Jurek A., Bi Y., Wu S., and Nugent C., Classification by cluster analysis: a new meta-learning based approach - International Workshop on Multiple Classifier Systems MCS 2011: Multiple Classifier Systems - Springer, Berlin, Heidelberg, pp 259-268

> *Шепіта Петро Ігорович, аспірант Українська академія друкарства, Львів*

# **ЗАСТОСУВАННЯ ФРЕЙМОВОЇ МОДЕЛЬ ПРЕДСТАВЛЕННЯ ЗНАНЬ ПРИ ПРОЕКТУВАННІ ІНТЕЛЕКТУАЛЬНОЇ СИСТЕМИ УПРАВЛІННЯ ПОЛІГРАФІЧНИМ ПІДПРИЄМСТВОМ**

У системах штучного інтелекту (ШІ) для опису знань використовують методи, засновані на термінах фрейму і семантичної мережі. Форма подання інформації про елементи синтезованих об'єктів в системах структурного синтезу власне і називається фреймом. В даний час концепція фреймів набуває швидкого розвитку і розширюється, завдяки широкому застосуванню методів та засобів об'єктно-орієнтованого програмування [1, 2].

У роботі розглянуто застосування фреймової моделі знань в інтелектуальних системах управління. **Актуальність теми** зумовлена широким використанням широким застосування інтелектуальних систем при управлінні складними об'єктами.

Фрейм складається з декількох сокетів, кожен з яких має своє призначення і пов'язане з ним значення (рис.1). Крім того, зі сокеами можуть бути пов'язані спеціальні процедури, призначені для неординарної (особливої) обробки значень в сокетах [3].

| Назва фрейму |                                         |  |  |
|--------------|-----------------------------------------|--|--|
|              | Назва 1-го сокету: Значення 1-го сокету |  |  |
|              | Назва 2-го сокету: Значення 2-го сокету |  |  |
|              | Назва n-го сокету: Значення n-го сокету |  |  |

Рис.1. Структура типового фрейму

В якості значення сокета можна використовувати назва іншого фрейму. Таким чином фрейми можна з'єднати в мережу. Властивості самих фреймів успадковуються з верху вниз починаючи від вищого через видовий зв'язок [2, 3]. Сокет із назвою виду вказує на назву фрейму вищого рівня ієрархії (рис.2.).

До прикладу фрейм Heidelberg Speedmaster CS92 має зв'язок з фреймом вищої ієрархії «Друкарська дільниця».

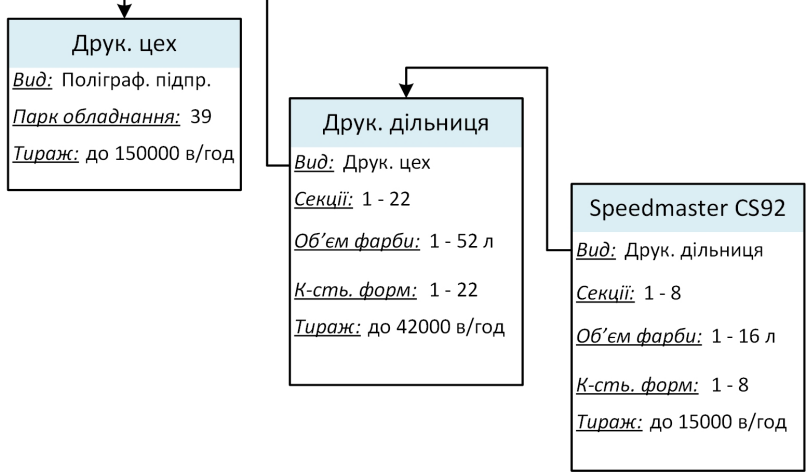

Рис.2. Структура фреймів для поліграфічного підприємства

Фрейм « Друкарська дільниця» підпорядковується фрейму «Друкарський цех» над яким розташований фрейм «Поліграфічне підприємства».

Якщо ж та сама властивість вказана в кількох фреймах то пріоритетність для інтелектуальної системи управління встановлюється на рівні найнижчого в ієрархії фрейму якому притаманна дана властивість, оскільки інформація в ньому найбільш деталізована та конкретизована.

Таким чином, перевага фреймової структури представлення знань полягає у наочності інформації та поєднаній з нею гнучкості при використанні. Також при використанні інтелектуальних систем управління заточених під елементи штучного інтелекту, а саме нейронних мереж, фреймова структура відповідає представленню інформації в пам'яті людини.

#### **Список використаних джерел**

1. Roussopoulos N.D. A semantic network model of data bases / TR No 104, Department of Computer Science, University of Toronto, 1976.

- 2. Джарратано Д. Экспертные системы: принципы разработки и программирование, 4-е издание.: Пер. с англ. - М.: ООО «Вильямс», 2007. - 1152 с.
- 3. Gruber, T. Toward Principles for the Design of Ontologies Used for Knowledge Sharing // International Journal Human-Computer Studies. - 1995. -Vol. 43. -P. 907-928

*Слюсар В.И., д.т.н., проф. Центральный научно-исследовательский институт вооружения и военной техники Вооруженных Сил Украины, Киев*

# **ЛАТЕНТНО-СЕМАНТИЧЕСКИЙ АНАЛИЗ ДОКУМЕНТОВ НА ОСНОВЕ ТОРЦЕВОГО ПРОИЗВЕДЕНИЯ МАТРИЦ**

Как известно, в теории обработки естественного языка латентно-семантический анализ (LSA) набора документов осуществляется на основе формирования терм-документной матрицы (term-document matrix (TDM), document-term matrix) и её последующего сингулярного SVD-разложения. Терм–документная матриця, по сути, является обобщением матрицы инцидентности, используемой при анализе корпуса текста [1]. При этом отличие TDM состоит в том, что ее строки соответствуют не отдельным предложениям текста, а документам, тогда как элементы столбцов указывают, сколько раз тот или иной термин (слово) встречается в этих документах.

Целью доклада является развитие возможностей LSA на основе торцевого произведения матриц [2 - 4]. Рассмотрим в качестве примера набор из двух документов:

 $D1 = "$ я люблю кофе";  $D2 = "$ я не люблю кофе".

Структуру данного комплекта документов можно представить как "мешок слов" (Bag-of-Words, BoW) в виде табл. 1. Данному BoW соответствует терм-документная матрица вида:

$$
G = \begin{bmatrix} 1 & 1 & 0 & 1 \\ 1 & 0 & 1 & 1 \end{bmatrix}.
$$

В рассмотренном примере элементы TDM матрицы содержат 1 и 0. В более общем случае её элементы могут быть больше 1.

Таблица 1

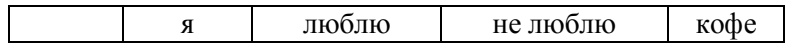

*Секція 8. Інтелектуальні системи та машинне навчання*

Для расширенного анализа блока документов предлагается использовать кратные торцевые произведения терм-документной матрицы. В случае торцевого перемножения двух матриц G получим:

$$
C = G \Box G = \begin{bmatrix} 1 & 1 & 0 & 1 & 1 & 1 & 0 & 1 & 0 & 0 & 0 & 0 & 1 & 1 & 0 & 1 \\ 1 & 0 & 1 & 1 & 0 & 0 & 0 & 0 & 1 & 0 & 1 & 1 & 1 & 0 & 1 & 1 \end{bmatrix}.
$$

Соответствующий модифицированный "мешок слов" может быть представлен в виде табл. 2, поясняющей суть элементов результирующей блочной матрицы C.

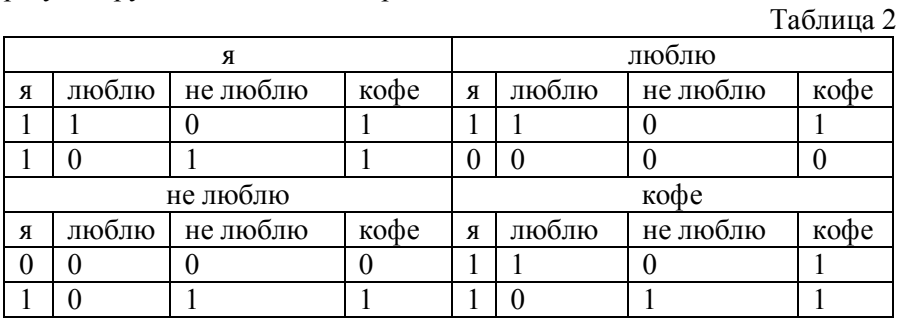

Как видно, переход к торцевому произведению TDM позволяет получить информацию о частоте встречаемости тех или иных словосочетаний в анализируемых документах. Например, как следует из табл. 2, во втором документе отсутствует комбинация слов "я люблю", "люблю кофе" (нулевые элементы). В этом случае не учитывается порядок следования слов, а также их повторяемость. В частности, для обоих документов отмечено наличие двойной комбинации слова "я", хотя оно использовано в них однократно.

Рассмотренный подход может быть распространён на любой уровень кратности K торцевых произведений, что позволяет охватить латентно-семантическим анализом словосочетания из K слов. При этом SVD-разложение модифицированных TDM позволяет идентифицировать в документах наиболее часто встречающиеся словосочетания. Для расширения возможностей метода по количеству охватываемых слов можно, аналогично [1], использовать квадратичные формы торцевых произведений TDM.

#### **Список использованных источников**

- 1. Слюсар В.И. Применение торцевого произведения матриц в задачах обработки естественного языка. //Нейромережні технології та їх застосування НМТіЗ-2020: збірник наукових праць XIX Міжнародної наукової конференції «Нейромережні технології та їх застосування НМТіЗ-2020». - Краматорськ: Донбаська державна машинобудівна академія. - 2020. - C. 156 - 162. - DOI: 10.13140/RG.2.2.31568.53762.
- 2. Слюсар В.И. Торцевые произведения матриц в радиолокационных приложениях// Известия высших учебных заведений. Радиоэлектроника.- 1998. - Том 41, № 3.- С. 71 - 75.
- 3. Слюсар В.И. Семейство торцевых произведений матриц и его свойства// Кибернетика и системный анализ. – 1999.- Том 35; № 3.- С. 379-384.- DOI: 10.1007/BF02733426
- 4. Основы военно-технических исследований. Теория и приложения. Том. 2. Синтез средств информационного обеспечения вооружения и военной техники. / А.И. Миночкин, В.И. Рудаков, В.И. Слюсар. – Киев:«Гранмна, 2012. – С. 7 – 98; 354 – 521.

*Шевченко Наталя Юріївна, к.е.н., доцент, Кравець Анна Ігорівна, студентка бакалавріату Донбаська державна машинобудівна академія, Краматорськ*

# **АНАЛІЗ ГОЛОСОВИХ ПОВІДОМЛЕНЬ ПРИ ВИЗНАЧЕННІ ІНДИВІДУАЛЬНИХ ХАРАКТЕРИСТИК КОРИСТУВАЧА МОБІЛЬНОГО ПРИСТРОЮ**

Одним з ключових біометричних параметрів людини є її голос, що має набір індивідуальних особливостей, які відносно легко піддаються вимірюванню, наприклад, частотні або амплітудні характеристики голосового сигналу [1].

Серед базових характеристик голосу можна виділити: силу голосу або гучність;

висоту голосу (у середньостатистичної людини діапазон до 1,5 октави, в повсякденному спілкуванні більшість використовує 3-4 ноти);

тембр голосу – сукупність додаткових коливань або обертонів, які виникають поряд з основною частотою;

тон голосу (емоційне забарвлення голосу), яке задається різними методами: зміною гучності, темпу, висоти.

За переліченими характеристиками можна не тільки ідентифікувати користувача мобільного пристрою, але і «навчитися» визначати його настрій.

Одним з перспективних напрямів прикладного використання методів аналізу голосу є розробка мобільного доданку, який за голосовими характеристиками визначав би настрій користувача (власника мобільного пристрою) та, виходячи з цього, підбирав би контент для контекстних повідомлень протягом доби.

Для досягнення наведеної мети необхідно реалізувати наступний алгоритм (у концептуальному сенсі):

1) визначення характеристик голосу;<br>2) побудова нейромережевої мод

2) побудова нейромережевої моделі визначення настрою користувача;

3) підбір контенту в залежності від настрою користувача.

Для визначення характеристик голосу будується спектрограма на множині частот і амплітуд за допомогою перетворення Фур'є.

При цьому необхідно враховувати, що перетворення Фур'є – математична функція, яка націлена на ідеальний, незмінний звуковий сигнал, тому вимагає практичної адаптації. Наприклад, можна аудіозапис поділити на невеликі відрізки, протягом яких звук не буде змінюватися, а далі застосувати перетворення до кожного з відрізків.

Далі будується спектрограма другого порядку для усунення зайвої інформації у вигляді гармонік, які не зручні для аналізу, бо дублюють інформацію. В результаті отримується єдиний пік (кепстр), що характеризує монотонну хвилю.

Для визначення настрою користувача використовується<br>нна мережа — багатошаровий персептрон з алгоритмом нейронна мережа – багатошаровий персептрон зворотного поширення помилки. В якості активаційної функції в використовується активаційна функція, зокрема логістична.

Вхідними параметрами мережі виступають характеристики голосу, а в якості виходів – вектор можливих варіантів настрою користувача: {гарний, вище середнього, середній, нижче середнього, поганий}.

В залежності від варіанта настрою формується користувацький контент для підтримки гарного настрою, або підвищення настрою протягом доби, якщо він нижче «гарного».

Варіант створення та використання контенту: формування відокремленої бази даних повідомлень різноманітного семантичного наповнення, вивід повідомлення на екран мобільного пристрою. Повідомлення може супроводжуватися звуковим сигналом відповідного наповнення. База даних повинна поновлюватися щотижнево. При цьому повідомлення не повинні повторюватися.

Отже, мобільний доданок повинен мати функціонал аналізатора голосу, навчання нейромережі (під кожного окремого користувача), ведення та оновлення бази даних повідомлень, виводу повідомлень на екран мобільного пристрою.

Для аналізу голосу та навчання нейромережі при завантаженні доданку користувачеві задаються декілька ключових запитань (в текстовому або звуковому форматі), які дозволять визначити деякі психологічні особливості власника мобільного пристрою.

#### **Список використаних джерел:**

1. Спектральный компьютерный анализ голоса – метод ранней и дифференциальной диагностики нарушений голосовой функции [Електронний ресурс]. – URL: https://nikio.ru/спектральній-анализ-голоса  $(7.02.2021)$ .

> *Шевченко Наталя Юріївна, к.е.н., доцент, Мамонова Ксенія Дмитрівна, студентка бакалавріату Донбаська державна машинобудівна академія, Краматорськ*

## **ПРОЕКТУВАННЯ ПРОГРАМНОГО МОДУЛЯ ДЛЯ КОНТРОЛЮ ЗА ЯКІСНИМ СКЛАДОМ ГРУНТУ**

На грунт як на природний ресурс люди в процесі практичної діяльності здійснюють прямий і опосередкований вплив. Виходячи з положень Закону України «Про землеустрій» близько 10 інститутів державної влади і місцевого самоврядування задіяні в сфері землеустрою, контролю і нагляду за раціональним використанням земельних ресурсів. Однією з організацій є державна установа «Держгрунтохорона» у Донецькій області, яка займається збором, аналізом, розподілом земельних дільниць та оформленням документів. Серед двох основних документів, які подаються до головного управління Держгеокадастру на отримання дозволу, є документація із землеустрою (робочий проект землеустрою), а також агрохімічний

паспорт земельної ділянки, де наведені результати аналізу складу грунту.

При проведені аналізу складу грунту визначається кількість мікроорганізмів на 1 г абсолютно сухого ґрунту. Для цього визначається вологість аналізованого зразка (10–20 г) за формулою  $[1]$ :

$$
N=\frac{Nc*100\%}{100\%-C\%};\;Nc=na,
$$

де *N* –кількість клітин бактерій в 1 г абсолютно сухого ґрунту; Nc – кількість клітин бактерій в 1 г вологого грунту; *а* – ступінь десятикратного розведення; *n* – число колоній, що виросли; С% – вологість досліджуваного грунту (%).

Далі грунт перевіряється на кількість мікроорганізмів [1]:

$$
Q = \frac{m \times 10^{12}}{I} \times C,
$$

де *Q* – кількість мікроорганізмів в 1 г досліджуваного зразка грунту; *m* – середня чисельність мікроорганізмів в одному ході капіляра;  $10^{12} - \text{обсяг } \text{cm}^3$  в мк<sup>3</sup>;  $I - \text{обсяг } \text{одного ходу } \text{каліляра } \text{в мк}^3$ ; С – кратність розведення суспензії.

Після проведення аналізу складу визначається клас грунту за його станом: «задовільний», «незадовільний».

За накопиченою статистикою результатів аналізу грунтів будуються прогнозні статуси певної земельної ділянки (її якості) та окремого орендаря (його «відповідальності»). Це дозволить контролювати та прогнозувати стан земельних ділянок та враховувати якість попередніх земель у певного орендаря при майбутньому розподілу.

Отже, програмний модуль для здійснення контролю за якісним складом грунту забезпечить спеціалістів Держгрунтохорони необхідною інформацією для прийняття оптимальних рішень з ефективного землеустрою.

На рис. 1 наведена діаграма варіантів використання модуля (рис. 1).

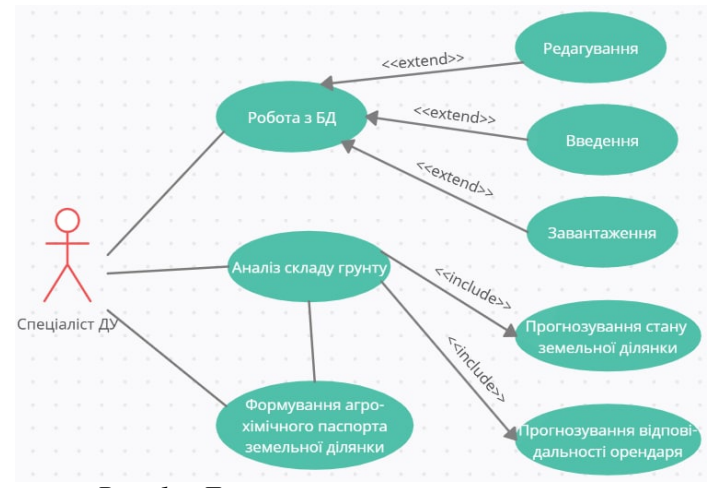

*Секція 8. Інтелектуальні системи та машинне навчання*

*Рис. 1 – Діаграма варіантів використання*

#### **Список використаних джерел:**

1. Методические указания по санитарно-микробиологическому исследованию почвы (утв. заместителем Главного государственного санитарного врача СССР 4 августа 1976 г. № 1446-76) [Електронний ресурс]. – URL: https://files.stroyinf.ru/Data2/1/4293829/4293829063.htm (дата: 05.03.2021).

> *Шевченко Наталя Юріївна, к.е.н., доцент, Душко Софія Валеріївна, студентка бакалавріату Донбаська державна машинобудівна академія, Краматорськ*

# **ПРОЄКТУВАННЯ МОДУЛЯ ОЦІНКИ СТІЙКОСТІ ПЕРСОНАЛУ ПІДПРИЄМСТВА**

Стійкість персоналу підприємства розглядається як певний динамічний стан системи управління персоналом, що характеризує її здатність зберігати працездатність під впливом внутрішніх і зовнішніх трансформацій на основі забезпечення балансу кількісних і якісних параметрів стійкості персоналу (плинності кадрів). Плинність кадрів – це показник швидкості, з якою підприємство втрачає своїх співробітників.

Основою математичної моделі руху персоналу компанії є розрахунок плинності персоналу компанії на основі визначення кількості звільнених співробітників і середньооблікової чисельності персоналу [1]:

$$
Kr = \frac{Ky}{v_{cp}} \times 100\%_{r} \tag{1}
$$

де Кт – коефіцієнт плинності; Ку – кількість звільнених співробітників за рік; Чср – середньооблікова чисельність.

Середньооблікова чисельність персоналу Чср розраховується через зведену чисельність в кожен контрольний період:

$$
u_{\text{CP}} = \frac{1}{2} \times \left( \frac{u_{1} + u_{2}}{2} + \frac{u_{2} + u_{3}}{2} + \dots + \frac{u_{12} + u_{1n}}{2} \right),\tag{2}
$$

де Чср – середньооблікова чисельність; Ч<sub>1</sub>, Ч<sub>2</sub>, ..., Ч<sub>12</sub> – чисельність персоналу на перше число кожного місяця; Ч<sub>1</sub>n – чисельність співробітників на перше січня року, наступного за звітним.

Кількість звільнених за рік Ку можна обчислити як:

$$
Ky = \sum Ki, i = \overline{1,12}, \tag{3}
$$

де К*і* – кількість звільнених робітників на перше число кожного місяня

Якщо через Ку<sub>1</sub> позначити кількість співробітників, звільнених за фактором високої інтенсивності праці, то формула розрахунку коефіцієнта кількості вибулих працівників прийме наступний вигляд:

$$
Ky = Ky1 + \sum Kt, t = \overline{1,12}.
$$
 (4)

Отже, формула розрахунку плинності персоналу Кт може бути представлена виразом:

$$
K_{\rm T} = \frac{K_{\rm y} 1 + \sum K i}{v_{\rm cp}} \times 100\%_{i} \quad i = \overline{1,12}.\tag{5}
$$

Далі представимо плинність персоналу в якості динамічної системи, поведінка якої описується різницевим рівнянням першого порядку:

$$
K\mathbf{r}(t) = aK\mathbf{r}(t-1) + b,\tag{6}
$$

де  $a_i b$  – коефіцієнти, що характеризують динаміку поведінки показника Кт;  $0 \le b \le 1$  (визначає постійний рівень звільнення за природними причинами, наприклад, вихід на пенсію),  $a > 0$ .

За допомогою різницевого рівняння можна прогнозувати плинність кадрів та в залежності від цього формувати стратегію управління стійкістю персоналу.

З метою автоматизації процесу прогнозування плинності кадрів та управління стійкістю персоналу доцільно розробити відповідний модуль інформаційної системи.

Діаграма варіантів використання модуля наведена на рис. 1.

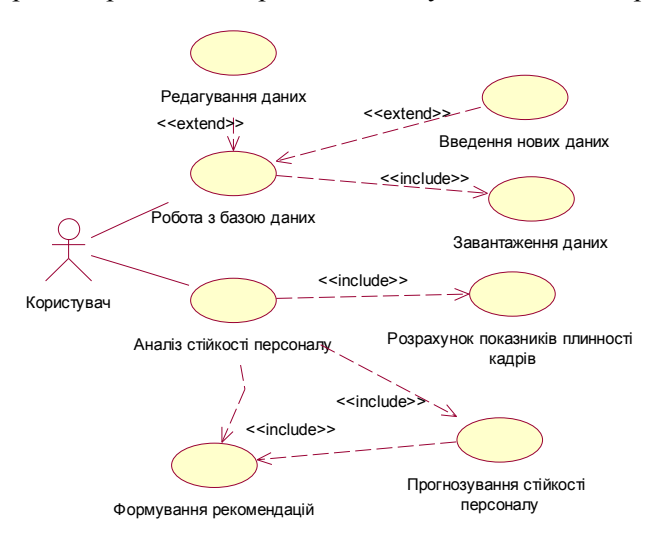

#### Рис.1. Діаграма варіантів використання модуля **Список використаних джерел:**

1. Методические подходы к управлению текучестью кадров / А.В. Скавитин [Електронний ресурс]. – URL: http://www.aup.ru/articles/personal/2.htm (дата: 27.02.2021).

> *Шевченко Наталя Юріївна, к.е.н., доцент, Шпаченко Наталія Олександрівна, магістрант Донбаська державна машинобудівна академія, Краматорськ*

## **МОДЕЛЮВАННЯ РИЗИКУ ЗВІЛЬНЕННЯ СПІВРОБІТНИКІВ ЗА ДОПОМОГОЮ НЕЙРОННОЇ МЕРЕЖІ**

Враховуючи сучасні тенденції та виклики ринку праці, залишається актуальним питання, які методи та інструменти обрати фахівцям з управління персоналом для ефективного комплексного оцінювання працівників організації. Одним з елементів ефективного управління є визначення ризиків звільнення працівників.

Моделювання ризику звільнення відбувається методом логістичного регресійного аналізу [1].

Логістичну регресію можна представити у вигляді одношарової нейронної мережі з сигмоїдальною функцією активації, ваги якої є коефіцієнти логістичної регресії, а вага поляризації – константа регресійного рівняння.

Прогнозування звільнень базується на зборі інформації про:

 співробітників, які звільнилися або збираються звільнятися з детальним аналізом причин звільнень, нових умов працевлаштування. Це дозволить визначити конкурентні переваги підприємства як роботодавця і виявити «реперні точки» залучення ключових співробітників. Порівняння профілів звільнених співробітників з профілями працюють дозволяє виявити схожі характеристики (компетенції) працюючих співробітників. А профілі тих, хто хотів звільнитися, але вирішив залишитися, дадуть можливість виробити рекомендації по утриманню співробітників, які опинилися в зоні ризику;

 працюючих співробітників (різна інформація про співробітників, включаючи дані про стаж, професію, навчання, компетенції та ін.).

Вхідні параметри нейронної мережі: трудові функції, рівень освіти, стаж роботи на підприємстві, загальний стаж роботи, посада, кількість доган. Вихідний параметр нейронної мережі: ризик звільнення (звільнити/ не звільняти).

Для моделювання ризику звільнення співробітника використовується багатошаровий персептрон.

Аналіз моделей нейронних мереж для прогнозування ризику звільнення співробітників в залежності від набору вхідних параметрів та архітектури мережі наведені у табл. 1.

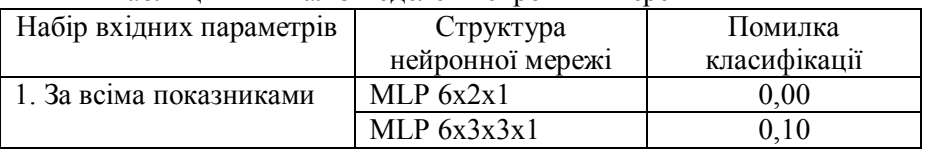

Таблиця 1 – Аналіз моделей нейронних мереж

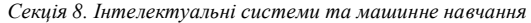

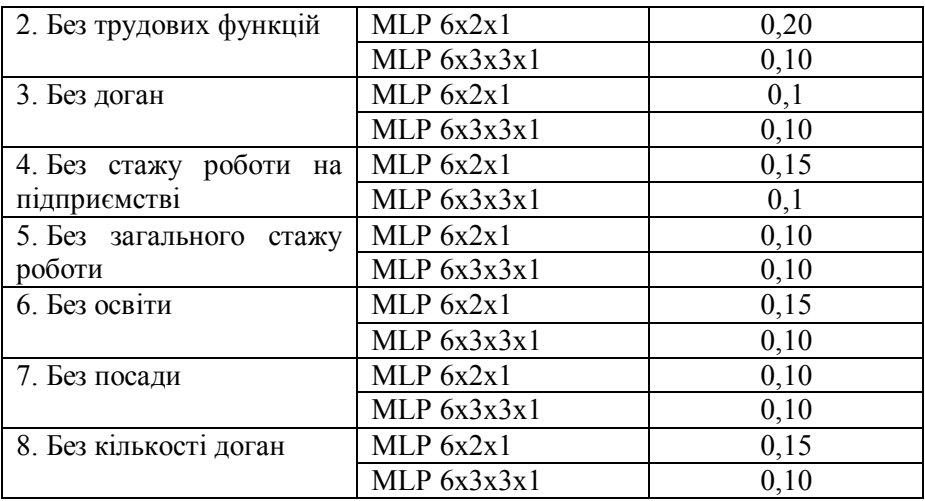

Аналіз побудованих моделей нейронних мереж для прогнозування ризику звільнення співробітників в залежності від набору вхідних параметрів та архітектури мережі підтвердив доречність використання в якості обов'язкового вхідного параметру – величини оцінки трудових функцій працівників як агрегованого показника відповідності займаній посаді.

Найбільш оптимальною архітектурою для прогнозування ризику звільнення за всіма показниками є MLP 6x2x1 (помилка класифікації відсутня). Параметри вагових коефіцієнтів визначеної структури нейронної мережі можуть використовуватися для прогнозування ризику звільнення працівників.

#### **Список використаних джерел**

1. Полтаржицкая О.Б. Моделирование риска увольнения сотрудников организации с помощью логистической регрессии / О.Б. Полтаржицкая // Научные стремления. Выпуск 20. – C. 187–191.

*Боровик Олег Васильович, д.т.н., професор Боровик Людмила Володимирівна, д.пед.н., професор Національна академія Державної прикордонної служби України імені Богдана Хмельницького, м. Хмельницький*

# **ВАРІАНТ ПОБУДОВИ ІНФОРМАЦІЙНО-АНАЛІТИЧНОЇ СИСТЕМИ ОЦІНКИ ЕФЕКТИВНОСТІ МАТЕМАТИЧНИХ МОДЕЛЕЙ**

Проблема оцінки ефективності математичних моделей є однією з найбільш актуальних як для конкретних галузей знань, зокрема, так і в методологічному аспекті, загалом. Аналіз значної кількості наукових джерел і математичних моделей, що сформовані стосовно задач різних галузей людської діяльності, свідчить про відсутність єдиних підходів щодо оцінки ефективності математичних моделей. У науковій літературі представлений ряд праць, присвячених дослідженню проблем оцінки ефективності як на загальнометодологічному рівні [1], так і в конкретних сферах людської діяльності [2-5].

Складність зазначеної проблеми полягає у тому, що визначення більшості показників, які враховуються при визначенні рівня ефективності, вимагає знання не тільки загальних методик аналізу, але й глибокого розуміння суті явища, яке вивчається. А отже, актуальним є завдання оцінки можливості та визначення підходів щодо створення інформаційно-аналітичної системи з ознаками універсальності, яка б могла використовуватись для оцінки ефективності довільної математичної моделі.

Авторське дослідження цього завдання стосувалося: аналізу базових положень про математичні моделі з позиції виокремлення тих з них, що необхідні для врахування при оцінюванні ефективності математичних моделей; аналізу існуючих підходів до оцінки ефективності математичних моделей; порівняння існуючих підходів та виявлення переваг і недоліків кожного з них; обгрунтування вибору тих підходів, які можуть лягти в основу створення інформаційноаналітичної системи оцінки ефективності математичної моделі.

282

При цьому, було встановлено перелік значущих факторів для вирішення задачі оцінки ефективності математичних моделей та оцінено їх урахування в існуючих підходах.

У результаті проведеного дослідження встановлено, що в якості базової методики оцінки ефективності математичних моделей доцільно прийняти методику, яка базується на комплексуванні існуючих підходів щодо оцінки ефективності, перший з яких стосується реалізації етапів оцінки доцільності застосування методу моделювання, порівняльної оцінки моделей, оцінки ефективності моделювання, а другий – кількісної оцінки значущих вимог до математичних моделей явищ, процесів, систем [6, 7]. Вказані підходи повинні взаємодоповнювати один інший на макро та мікрорівні за рахунок реалізації властивостей адитивності та суперпозиції значущих положень для моделювання, які є різними у різних підходах. При цьому, основними аспектами, які визначають необхідні напрями удосконалення базової методики, є аспекти, що пов'язані із створенням інструментальних методик оцінки швидкості та матеріальних затрат на створення моделі і оцінки результату дослідження, що отриманий із застосуванням моделювання, а також із обгрунтуванням аналітичних залежностей для визначення середньої критеріальної оцінки моделі, інтегральної оцінки прирістних ефектів, достовірності моделювання, відносних середніх значень похибки, яка вноситься у модельні розрахунки внаслідок узагальненого врахування параметрів і факторів, залежності для абсолютної оцінки повноти моделювання.

#### **Список використаних джерел**

1. Татаринов Ю. Б. Проблема оценки эффективности фундаментальных исследований: Логико-методологические аспекты. – М.: Наука, 1986.

2. Боровик О. В., Боровик Л. В., Трасковецька Л. М. Особливості оцінки ефективності технічних систем за допомогою графоаналітичних діаграм // Збірник наукових праць Військового інституту Київського національного університету імені Тараса Шевченка.. Вип. № 43. – К: ВІКНУ, 2013. – С. 10-16.

3. Боровик О. В., Боровик Л. В., Трасковецька Л. М. Дослідження функціонування телекомунікаційної системи «Гарт-1» на основі застосування методів імітаційного моделювання // Збірник наукових праць № 1 (63). Серія: Військові та технічні науки. – Хмельницький: Вид. НАДПСУ, 2015. – С. 167-182.

4. Боровик О. В., Рачок Р. В., Дармороз М. М. Методика оцінки ефективності функціонування однієї вежі системи оптико-електронного спостереження // Збірник наукових праць № 4 (70). Серія: Військові та технічні науки. – Хмельницький: Вид. НАДПСУ, 2016. – С. 208-226.

5. Мазур В. Ю., Боровик О. В. Методичні основи оцінки ефективності функціонування єдиної системи висвітлення надводної обстановки на морській ділянці. – Наука і техніка Повітряних Сил Збройних Сил України № 2 (31). – Харків: ХНУПС, 2018. – С. 182-189.

6. Шигун М.М. Методика оцінки ефективності економічного моделювання // Міжнародний збірник наукових праць. Випуск 3(6). - С. 167-185.

7. Городнов В. П. Моделирование боевых действий частей, соединений и объединений войск ПВО. Харьков : ВИРТА ПВО, 1987. 383 c.

> *Мельников О.Ю., к.т.н., доц.; Кадацький М.А. Донбаська державна машинобудівна академія, м. Краматорськ*

# **ЗАСТОСУВАННЯ НЕЙРОННИХ МЕРЕЖ ДЛЯ РІШЕННЯ НИЗКИ ЗАДАЧ ПІД ЧАС МОДЕЛЮВАННЯ ШТОВХАННЯ ЯДРА**

У фізичній культурі та спорті нейронні мережі використовуються для аналізу і прогнозування показників фізичної підготовленості спортсменів, а також результатів спортивних змагань [1]. Для наявних даних з [2] авторами було сформульовано задачу прогнозування: за даними про вік, ріст, масу тіла атлета, а також характеристиках польоту ядра визначити дальність цього польоту. Цю задачу було вирішено методом штучних нейронних мереж в [3], однак там не було враховано низку важливих факторів.

В [4] було враховано параметри «довжина стрибка» й «дистанція ніг у позиції відштовхування», та той факт, що у чоловіків і жінок відрізняються не тільки показники, але й перелік факторів. Було сформульовано п'ять завдань, кожне з яких за даними про вік, ріст, вагу атлета та іншим характеристиках повинно визначити дальність польоту ядра, однак перелік характеристик у кожному випадку є різним. Було зроблено висновки, що моделі, які враховують усі характеристики штовхання ядра, показують більш високу точність розрахунків, чим модель, заснована тільки на характеристиках

«Швидкість-кут-висота». У той же час закономірності, що визначають дальність кидка в чоловіків і жінок, різні.

Далі було визначено 14 факторів [5], які впливають на результат штовхання ядра: висота випуску ядра, довжина рук (розмах), зріст, результат в стрибках у довжину з місця, результат у потрійному стрибку, результат у жимі лежачи, результат у присіданні зі штангою на плечах, результат у взятті на груди, товчок штанги, вага спортсмена, фінальна швидкість випуску, горизонтальна швидкість розгону, кут штовхання (від надпліччя), кут виштовхування (кут долоні). Ці 14 вхідних значень належать до 5 класів – груп залежностей, які поділені по класу дії: зросту та висоти випуску, підривні, силові, швидкісні, кутові. Вихідним фактором була дальність штовхання ядра.

Наступним кроком постає визначення, яка техніка метання більше підходить спортсмену згідно його фізичних параметрів. Маємо дані про спортсменів, які можна вважати вхідними факторами: висота випуску ядра за різними техніками, зріст, стать, вік, довжина рук, довжина ніг, тип волокон м'язів (повільні, швидкі), широта плечей, тест на швидкість. Кожен спортсмен може використовувати різну техніку метання (одну з 4 різновидів): скачок; круговий мах (низькі ноги); круговий мах (високі ноги, низькі плечі); круговий мах (високі ноги, високі плечі). При використанні кожної техніки він отримує різні результати. Таким чином, ми додаємо новий фактор – «техніка, що використовується для метання» – як результуючий. Знаходимо кращі результати для кожного спортсмена по кожному з факторів і проводимо класифікацію. Потім уводимо дані нового спортсмена, і модель радить, яку техніку краще використовувати саме цьому спортсмену для отримання найкращих результатів [6].

Для кожної з чотирьох задач шляхом проведення низки чисельних експериментів було підібрано найкращу для неї архітектуру нейронної мережі та здійснено розрахунки в середовищі Deductor.

#### **Список використаних джерел**

- 1. Касюк С.Т. Использование нейронных сетей для анализа и прогнозирования данных в физической культуре и спорте / С.Т. Касюк, Е.М Вахтомова. – Научно-теоретический журнал «Ученые записки». –  $2013. - N<sub>2</sub> 12 (106). - C.72-77$
- 2. Wilko Schaa. Biomechanical Analysis of the Shot Put at the 2009 IAAF World Championships in Athletics / Schaa Wilko. – New Studies in

Athletics,  $N_2 = 3-4$ ,  $2010$ ,  $-$  C.9-21,  $-$  URL: https://www.researchgate.net/publication/265661202<br>Иельников А.Ю. Разработка информацион

- 3. Мельников А.Ю. Разработка информационной системы для приблизительного нахождения показателей спортсмена-метателя при помощи математического моделирования толкания ядра и применения нейросетевых технологий / А.Ю. Мельников, Н.А. Кадацкий // Вісник Донбаської державної машинобудівної академії: Збірник наукових праць. – Краматорськ: ДДМА, 2019. – №2 (46). – С.145-149.
- 4. Мельников О.Ю. Задачі визначення дальності польоту ядра шляхом нейромережевого моделювання з урахуванням параметрів спортсменів та додаткових факторів / О.Ю. Мельников, М.А. Кадацький // Тези доповідей ХІ Міжнародної науково-технічної конференції «Інформаційно-комп'ютерні технології – 2020 (ІКТ-2020)», м. Житомир, 09 – 11 квітня 2020 р. – Житомир: Житомирська політехніка,  $2020. - \overline{C}$ . 12-13.
- 5. Кадацький М.А. Розрахунок показників спортсмена-метальника ядра за допомогою штучної нейронної мережі з 14 вхідними факторами / М. А. Кадацький, О. Ю. Мельников // Молодь у світі сучасних технологій за<br>тематикою: Використання інформаційних та комунікаційних тематикою: Використання інформаційних та комунікаційних технологій в сучасному цифровому суспільстві: матеріали міжнар. наук.-практ. конф. (4-5 червня 2020р., м. Херсон) / за заг. ред. Г.О. Райко. – Херсон: Видавництво ФОП Вишемирський В.С., 2020. – С.280-283. – ISBN 978-617-7783-84-7 (електронне видання).
- 6. Мельников О.Ю., Кадацький М.А. Застосування нейронних мереж для визначення кращої техніки метання ядра // Нейромережні технології та їх застосування НМТіЗ-2020: збірник наукових праць XIX Міжнародної наукової конференції «Нейромережні технології та їх застосування НМТіЗ-2020» / за заг. ред. С.В.Ковалевського. – Краматорськ: ДДМА, 2020. – С. 107-110.

*Рижов Олексій Анатолійович, д.фарм.н., проф. Строітєлєва Ніна Іванівна, к.ф.-м.н., доцент Запорізький державний медичний університет Запоріжжя*

# **РОЗРОБКА ОНТОЛОГІЇ ФАРМАЦЕВТИЧНОГО МЕНЕДЖМЕНТУ ТА МАРКЕТИНГУ**

Державна політика інформатизації охорони здоров'я України передусім ставить за мету ліквідацію відставання в сфері інформатизації від передових світових держав i прискорення входження в інформаційний пpocтip міжнародного співробітництва для підняття систем фармацевтичної i медичної освіти, науки і підприємств на сучасний рівень.

На даний момент в умовах ринкової економіки фармацевтичні торгові та виробничі підприємства потребують оперативного отримання інформації, її обробки і використання результатів аналізу у процесі своєї діяльності. Розробка автоматизованої системи дармацевтичних підприємствах є одним з найважливіших етапів для виведення виробництва на новий рівень міжнародних стандартів.

**Актуальність обраної теми** обумовлена стрімким розвитком нових фармацевтичних спрямувань, великою кількістю<br>невпорялкованої фармацевтичної інформації та необхілністю фармацевтичної інформації правильного узагальнення цих знань за допомогою онтології. Розробка онтологій дозволяє точно об'єднувати інформацію в певні системи для більш ефективного пошуку і вирішення конкретних завдань фармацевтичної сфери, зокрема менеджменту і маркетингу [1].

Побудова інформаційних систем, керованих за допомогою онтології, пов'язана з розробкою теоретичних основ і методології проектування, які включають формальний підхід, фундаментальні принципи і механізми, узагальнену архітектуру і структуру системи, формальну модель і методологію проектування онтології предметної області. Кожна складова загальної методології проектування є складною інформаційно-алгоритмічною системою. Окрім цього впровадження онтологій дозволяє виконувати конфігурування та адаптацію інформаційної системи до конкретної ситуації. Ця адаптація може корегувати поведінку, інтерфейси, моделі даних або правила взаємодії з іншими суміжними системами. Таким чином семантичні інформаційні системи стають інтелектуальними отримують нові властивості та гнучкі моделі поведінки.

В цій роботі ми створили концептуальну модель знань «фармацевтичний менеджмент та маркетинг», яка відображена в онтології предметної області. Дослідження структури знань предметної області проводились методами концептуального, системного, семантичного аналізу публікацій, які відносяться до предметної області «фармацевтичний менеджмент та маркетинг».

Був проведений аналіз технології формалізації знань та інструментальних програмних засобів для розробки онтології предметної області. На підставі аналізу дискурсу та термінів системи предметної області «фармацевтичний менеджмент та маркетинг» був створений словник та тезаурус в межах об'єму навчального курсу «фармацевтичний менеджмент та маркетинг». Це дозволило у подальшому розробити онтологію класів предметної області «фармацевтичний менеджмент та маркетинг».

Після побудови онтології проводився графологічний аналіз отриманих структур фармацевтичних знань. За результатами досліджень на персональному комп'ютері з застосуванням сучасних пакетів прикладних програм проведена генерація змісту онтології на мові OWL (Web Ontology Language) [2].

онтологія класів предметної області «фармацевтичний менеджмент та маркетинг» надає можливість додавати інтелектуальні сервіси до інформаційних систем, які використовуються у фармацевтичній діяльності та адаптивних системах електронного навчання з формуванням персональної траєкторії навчання для провізорів та фармацевтів.

Запровадження нових інтелектуальних інформаційних технологій в діяльність фармацевтичних підприємств дозволить суттєво скоротити час, що потребується для підготовки проектів підприємства, виключити можливість допущення помилок в підготовці планів та звітної фінансової документації та найголовніше – значно модернізувати процес і технології виробництва фармацевтичної продукції.

#### **Список використаних джерел**

- 1. Палагин А. В. Онтологические методы и средства обработки предметных знаний: монография / А. В. Палагин, С. Л. Крывый, Н. Г. Петренко. - Луганск: ВНУ им. В. Даля, 2012.-324 с.
- 2. Редактор онтологій Protégé: сайт. URL: https://protege.stanford.edu/ products.php (дата звернення: 02.03.2021). – Текст: електронний.

*Слюсар В.И., д.т.н., проф. Центральный научно-исследовательский институт вооружения и военной техники Вооруженных Сил Украины, Киев*

# **ТЕНЗОРНО-МАТРИЧНАЯ МОДЕЛЬ НЕЙРОСЕТЕЙ**

Для уменьшения времени реакции нейронных сетей может быть предложена реализация развитой автором тензорно-матричной теории
на основе проникающего торцевого произведения матриц [1]. Целью доклада является описание соответствующего такому подходу модели типовой нейросети.

Согласно определению, предложенному автором в 1998 г. [1], проникающим торцевым произведением p×g-матрицы **A** и n-мерного тензора **B**, развёрнутого в блочную матрицу строк или столбцов **B**= $[B_n](n > 1)$ , содержащих р×g-блоки, является матрица вида:

$$
\mathbf{A} \otimes \mathbf{B} = [\mathbf{A} \circ \mathbf{B}_r],\tag{1}
$$

где **A**○B<sup>r</sup> представляет собой произведение Адамара. Если тензор **B** записан как блок-строка, получим:

 $\overline{A} \subseteq B = [A \circ B_r] = [A \circ B_1 \Box A \circ B_2 \Box ... \Box A \circ B_r \Box ...].$ Например:

$$
\mathbf{A} = \begin{bmatrix} a_{11} & a_{12} \\ a_{21} & a_{22} \\ a_{31} & a_{32} \end{bmatrix}, \mathbf{B} = \begin{bmatrix} b_{111} & b_{121} & b_{112} & b_{122} & b_{113} & b_{123} \\ b_{211} & b_{221} & b_{221} & b_{222} & b_{213} & b_{223} \\ b_{311} & b_{321} & b_{312} & b_{322} & b_{313} & b_{323} \end{bmatrix},
$$

$$
\mathbf{A} \otimes \mathbf{B} = \begin{bmatrix} a_{11} \cdot b_{111} & a_{12} \cdot b_{121} & a_{11} \cdot b_{112} & a_{12} \cdot b_{123} & a_{11} \cdot b_{113} & a_{12} \cdot b_{23} \\ a_{21} \cdot b_{211} & a_{22} \cdot b_{221} & a_{21} \cdot b_{212} & a_{22} \cdot b_{222} & a_{21} \cdot b_{213} & a_{22} \cdot b_{223} \\ a_{31} \cdot b_{311} & a_{32} \cdot b_{321} & a_{31} \cdot b_{312} & a_{32} \cdot b_{322} & a_{31} \cdot b_{313} & a_{32} \cdot b_{323} \end{bmatrix}.
$$

В данном случае матрицу **A** можно рассматривать как исходную матрицу пикселей изображения на входе нейросети. При этом каждый блок матрицы **B** будет соответствовать блоку весовых коэффициентов нескольких нейронов в одном слое нейронной сети. Дальнейшие шаги обработки данных в такой модели нейросети зависят от структуры и типа слоев. В случае свёрточной нейросети блок-строку **A** ◙ **B** следует умножить на единичный вектор. При этом можно получить: векторстроку **1** T (**A** ◙ **B**); вектор (**A** ◙ **B**)×**1**, где × символ обычного матричного умножения, **1** – вектор единиц; матрицу (**A** ◙ **B**) [×]**1**, где [×] – символ блочного обычного произведения матриц, **1** – блоквектор единиц; скаляр **1** T (**A** ◙ **B**)**1**. Результаты такого умножения необходимо использовать в качестве аргумента функции активации нейрона, например: tanh[(**A** ◙ **B**)×**1**+**d**] или SReLU[**1** T (**A** ◙ **B**)**1**+**d**], где **d** является вектором (скаляром).

В числе свойств проникающего произведения заслуживает внимания его связь с торцевым произведением матриц:

 $\mathbf{A} \sqcup \mathbf{A} = \mathbf{A} \mathbf{C} \mathbf{A} \otimes \mathbf{1}^{\mathrm{T}}$ ),  $\mathbf{c} \sqcup \mathbf{A} = \mathbf{A} \sqcup \mathbf{c} = \mathbf{c} \mathbf{C} \mathbf{A} = \mathbf{A} \mathbf{C} \mathbf{C}$ 

где  $=$  – символ торцевого произведения [2],  $\otimes$  - произведение Кронекера, **1** T – вектор-строка единиц, **с** – вектор. Эти свойства позволяют применить для выполнения проникающего торцевого произведения оператор «tf.multiply», встроенный в библиотеку машинного обучения TensorFlow, поскольку данный оператор обеспечивает торцевое умножение вектора и матрицы. Однако такой подход не работает в отношении произведения матриц и требует предварительной векторизации матрицы меньшей размерности **A** в сочетании с векторизацией блоков [3] согласованной с ней блочной матрицы **B**. Необходимая для решения этой задачи процедура блочной векторизации также реализуется в рамках TensorFlow.

В интересах обработки данных в многоуровневых иерархиях кластеров нейронных сетей предлагается использовать обобщённое проникающее произведение или его транспонированную версию [3, 4]. В тех случаях, когда одно и то же изображение или видеопоток анализируются параллельно несколькими нейросетями, следует применить *проникающее прямое (кронекеровское) произведение*. Суть его сводится к обобщению операции (1) на случай, когда тензоры **A** и **B** развёрнуты в блочные матрицы с блоками одинаковой размерности:

 $\mathbf{A}$   $[\mathbf{\mathbf{\Phi}}]$   $\mathbf{B}$ = $[A_{ii} \mathbf{\mathbf{\Phi}}]$   $[\mathbf{A}_{ii} \circ \mathbf{B}_{mr}]$ .

При этом каждый блок матрицы пикселей **A** поэлементно умножается на все блоки матрицы коэффициентов нейросети **B**.

Данный подход позволяет обеспечить обработку данных в периферийных устройствах в реальном масштабе времени.

#### **Список использованных источников**

- 1. Слюсар В.И. Семейство торцевых произведений матриц и его свойства// Кибернетика и системный анализ. – 1999.- Том 35; № 3.- С. 379-384.- DOI: 10.1007/BF02733426
- 2. Слюсар В.И. Торцевые произведения матриц в радиолокационных приложениях// Известия высших учебных заведений. Радиоэлектроника.- 1998. - Том 41, № 3.- С. 71 - 75.
- 3. Основы военно-технических исследований. Теория и приложения. Том. 2. Синтез средств информационного обеспечения вооружения и военной техники. / А.И. Миночкин, В.И. Рудаков, В.И. Слюсар. – Киев:«Гранмна, 2012. – С. 7 – 98; 354 – 521.
- 4. Слюсар В.И. Обобщенные торцевые произведения матриц в моделях цифровых антенных решеток с неидентичными каналами.//Известия высших учебных заведений. Радиоэлектроника.- 2003. - Том 46, № 10. -  $C. 15 - 26.$

*Любченко К. М., старший викладач Черкаський національний університет ім. Б. Хмельницького, Черкаси, Ільченко Д. Ю., студент факультету обчислювальної техніки, інтелектуальних та управляючих систем Черкаський національний університет ім. Б. Хмельницького, Черкаси*

# **ПРОЕКТУВАННЯ ІНТЕРАКТИВНОЇ СИСТЕМИ НАВЧАННЯ РОБОТА В ІГРОВІЙ ФОРМІ**

У сфері користувацької електроніки все інтенсивніше починаються застосовуватись системи зі штучним інтелектом. Яскравими прикладами цього є смартфони, оснащені голосовими помічниками, роботи від Boston Dynamics, системи автономного водіння автомобілів від Tesla [1] тощо. Тому для поліпшення користувацького досвіду з новітніми пристроями важливо розуміти, як вони працюють «зсередини». На нашу думку, вдало та зручно дослідити подібні складні комплексні теми можна в ігровій формі, де гравець зможе побачити поетапний процес навчання системи, а інтерактивна взаємодія допоможе закріпити ці знання.

На даний момент існує декілька досить популярних ігрових проектів, що мають елементи штучного інтелекту, серед яких, напевне, найпопулярнішою є гра Evolution від Keiwan [2]. У цій грі за допомогою кісток, м'язів та суглобів можна спроектувати створіння, що буде проходити етапи еволюції, навчаючись ходити зліва-направо. Ігровий процес також має елементи тактико-стратегічної гри: у гравця немає безпосереднього контролю над головним героєм-роботом, він може лише давати загальні вказівки та поради на підготовчому етапі. Частково це нагадує гру Broken Lines від PortaPlay [3], в якій гравець може давати команди загону піхотинців лише кожні 7 секунд, а результат виконання задачі залежить від ігрових персонажів.

Проектування програмного продукту, що розробляється, базувалось на забезпеченні наступних його функціональних можливостей:

– створення ігрових рівнів на підготовчому етапі, за допомогою яких гравець може навчити штучний інтелект (нейронну мережу) правильно орієнтуватись та виконувати поставлені задачі, застосовуючи частково випадкову генерацію локацій;

–надання настанов (рекомендацій) для полегшення виконання задачі штучним інтелектом та задавання вектору навчання нейронної мережі;

– різні ігрові аспекти, яким нейронна мережа повинна навчитись для вирішення комплексних ігрових ситуацій (задач);

–надання діаграми «мислення» робота (нейронної мережі) у вигляді елементу інтерфейсу для гравця.

При проектуванні програмного продукту було розроблено необхідні діаграми. Зокрема, на рисунку 1 зображено діаграму прецедентів системи.

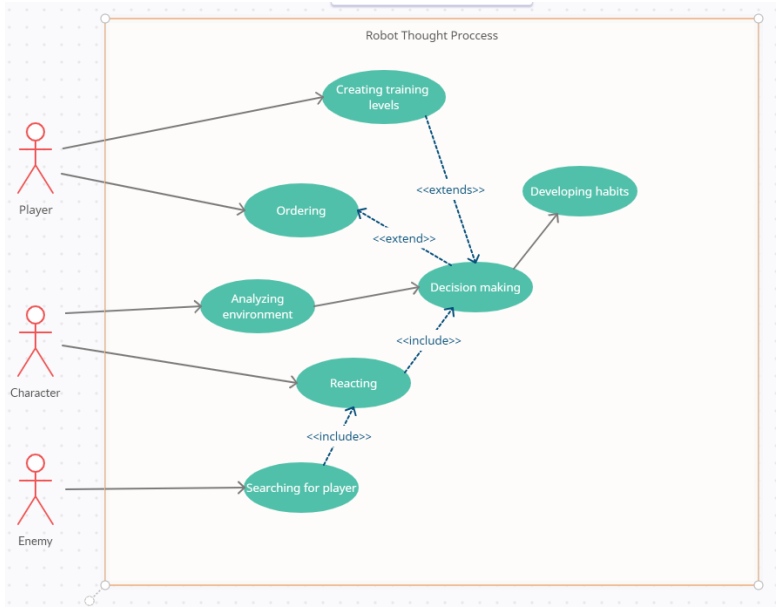

Рисунок 1 – Діаграма прецедентів системи

Отже, спроектовано інтерактивну систему навчання робота в ігровій формі, використання якої допоможе у досить цікавій і зрозумілій формі вивчати і досліджувати певні аспекти створення і функціонування складних систем з елементами штучного інтелекту на базі нейронних мереж.

#### **Список використаних джерел**

1. Autopilot AI | Tesla [Електронний ресурс]. – Режим доступу: https://www.tesla.com/autopilotAI

2. Evolution by Keiwan [Електронний ресурс]. – Режим доступу: https://keiwan.itch.io/evolution<br>3. Broken Lines [Електр [Електронний ресурс]. – Режим доступу: https://portaplay.dk/en/portfolio/broken-lines/?portfolioCats=51

> *Іванов Олександр Андрійович, Мелітопольський державний педагогічний університет ім. Б. Хмельницького, Мелітополь*

## **РОЗРОБКА СЕРВІСУ ДЛЯ БОРОТЬБИ З КІБЕРБУЛІНГОМ**

Швидкий розвиток технологій так чи інакше пов'язаний з розвитком машинного навчання , який активно використовується дослідниками для аналізу величезної кількості даних, прогнозування подій ,або у побутових справ ,чи при лікуванні гострих захворювань на останніх стадіях ,и розробка новітнього обладнання. Широкого розповсюдження здобули й нейронні мережі, особливо у задачах розпізнавання літер, чисел, геометричних фігур та іншого, а також у задачах прогнозування економічних, технічних та інших процесів.

Кожен з нас як член інформаційно суспільства щодня отримує і обробляє величезні обсяги інформації. Проблеми, що виникають при вживанні цифрових засобів масової інформації, численні і багатогранні. серед найбільш вивчених з них слід виділити інтернетзалежність, відхід від реальності у віртуальний простір, залежність від комп'ютерних і онлайн-ігор, кібер-переслідування ,інтернет-агресія, хакерство, розкрадання конфіденційних особистих даних і фінансової маніпуляції громадською думкою, астротурфінг. Необхідно усвідомити, що самі по собі інтернет і інші цифрові засоби нешкідливі, проте люди зі схильністю до адиктивної поведінки своєю в кіберпросторі роблять його потенційно небезпечним.

Явище булінгу та його різновид – кібербулінг – інтенсивно поширюються в усьому світі. В Українському інституті дослідження екстремізму встановили, що в Україні від виявів булінгу страждають 8 із 10 дітей . [1].

У наш час постійної зміни світу, все більше людей піддаються кібербулінгу , проте методу для боротьби не існує , тому було зроблено гіпотезу що до доцільності використання нейромережевого підходу прогнозування кібербулінгу у тексті.

Нейронні мережі дозволяють вирішувати задачі будь якого характеру, які важко вирішити за допомогою фіксованих програм. Якщо розглядати нейронні мережі з двох точок зору: наукової та філософської, вона буде цікавою тим, що розвиток нашого розуміння нейронних мереж та машинного навчання передбачає розвиток нашого розуміння принципів, що лежать в основі інтелекту.

Навчання нейронних мереж це наш засіб досягнення точки у якій мережа буде спроможна, виконати поставлене завдання. Багато видів завдань можуть бути вирішені за допомогою певного підходу машинного навчання. До основних типів завдань можна віднести: переклад, транскрипція, регрес ,класифікація ,виявлення ,аномалій, прогнозування.

Завдання що до обробки кібербулінгу у текстовому повідомленні, можна віднести до класифікаційного типу завдання саме тому алгоритмом навчання нейронної мережі був обраний SVM метод.

SVM – метод опорних векторів дозволяє на основі розбиття певних класів об'єктів на вектори знайти лінію яка дозволить розділити ці точки на декілька класифікації в залежності від схожості векторів.

У роботі розроблено API сервіс метою якого є боротьба з кібербулінгом , шляхом виявлення його під час листування ,використовуючи машинне навчання. Сервіс написаний на мові програмування Python.Основним форматом обмінну даними був обраний JSON.Сервіс надає можливість, за рахунок Rest-Api, швидко інтегруватися у будь які проекти.

## **Список використаних джерел**

1. Стоп шкільний терор. Профілактика та протидія булінгу [Електронний ресурс] : дослідження // Український інститут дослідження екстремізму. – Режим доступу: http://uire.org.ua/wpcontent/uploads/2017/11/Doslidzhennya-buling.pdf..

*Станиціна Валентина Володимирівна, к.т.н., с.н.с. Інститут загальної енергетики НАН України, Київ Артемчук Володимир Олександрович,к.т.н., с.н.с., с.н.с. Інститут проблем моделювання в енергетиці ім. Г.Є. Пухова НАН України, Київ*

# **СУЧАСНІ ПІДХОДИ ДО ПРОГНОЗУВАННЯ ЕЛЕКТРОСПОЖИВАННЯ ТА НОВІ ВИКЛИКИ**

Точне прогнозування споживання електроенергії має важливе значення для тих, хто приймає рішення щодо формування політики постачання електроенергії.

Особливість процесів виробництва і споживання електроенергії полягає в тому, що вони визначаються досить складним характером взаємодії сукупності взаємозалежних стаціонарних, нестаціонарних і неоднорідних випадкових величин [1].

На споживання електроенергії впливає кілька зовнішніх факторів, таких як економіка, погода, періоди відпусток, вихідні та свята, важливі соціальні події тощо. Для різних регіонів послідовність домінуючих факторів може бути різною [2]. Крім того, окремою важливою задачею при прогнозуванні електроспоживання є визначення потенціалів енергозбереження [3].

Різними є цілі прогнозування електроспоживання, часові горизонти, методи прогнозування, питанню підвищення точності прогнозування присвячено велику кількість публікацій [4].

На вибір методу прогнозування впливають такі основні фактори: територія прогнозування; період попередження прогнозування; наявність ретроспективних даних і їх похибка; необхідна точність прогнозу; поведінка часового ряду спостережуваного процесу. В останні роки для вирішення задач прогнозування показників функціонування енергоринку та його суб'єктів знаходять застосування нові методи, в тому числі й ті, що розробляються на основі використання апарату штучних нейронних мереж для побудови моделей досліджуваних процесів [1].

Методи прогнозування можна загалом поділити на три категорії: моделі статистичного аналізу, моделі штучного інтелекту та моделі прогнозування сірого кольору (grey prediction models) [5].

Методи штучного інтелекту - це глибока нейронна мережа (Deep Neural Network DNN), штучна нейронна мережа (Artificial Neural Network ANN), дрібна нейронна мережа (Shallow Neural Network SNN), оптимізація запливу частинок (Particle Swam Optimization PSO) і т.д. Вищезгадані методи використовуються для прогнозування електроспоживання або ціни. Завдяки автоматичному вилученню характеристик та навчальним процесам, нейронна мережа має перевагу над іншими методами [6].

Отже, прогнозування споживання електроенергії є важливою проблемою, що, зокрема, підтверджується великою кількістю публікацій з даного питання в світі. Існують різні підходи до прогнозування споживання електроенергії починаючи від аналізу часових рядів і закінчуючи найсучаснішими методами штучного інтелекту та машинного навчання. За останні роки зявилось багато нових методів та можливостей для прогнозування електроспоживання, проте, як показує досвід, надзвичайні ситуації, на кшталт пандемії COVID-19, суттєво впливають на всі сфери життя суспільства. Пандемія COVID-19 призвела до зменшення обсягів виробництва продукції і споживання паливно-енергетичних ресурсів, в тому числі і споживання електроенергії, тому необхідним є розроблення методів прогнозування електроспоживання з урахуванням нових викликів сьогодення.

#### **Список використаних джерел**

- 1. Борукаєв З.Х. Математичні та комп'ютерні моделі процесів вдосконалення механізмів функціонування і розвитку систем організаційного управління. Дисертація на здобуття наукового ступеня доктора технічних наук за спеціальністю 01.05.02 – математичне моделювання та обчислювальні методи. – ІПМЕ ім. Г.Є. Пухова НАН України, Київ, 2018.
- 2. Liu, Y., Zhao, J., Liu, J., Chen, Y., & Ouyang, H. (2019). Regional midterm electricity demand forecasting based on economic, weather, holiday, and events factors. IEEJ Transactions on Electrical and Electronic Engineering. doi:10.1002/tee.23049
- 3. Malyarenko, O. Y., Maistrenko, N. Y., & Stanytsina, V. V. (2015). Advanced technical approach to identify appropriate energy saving potential in energyintensive economic activities. The Problems of General Energy, 3(42), 23- 30.
- 4. Станиціна В.В. Прогнозування споживання електроенергії: сучасні підходи та нові виклики, пов'язані з пандемією COVID-19 / В.В. Станиціна, В.О. Артемчук // Безпека енергетики в епоху цифрової трансформації, Друга науково-практична конференція Інституту проблем моделювання в енергетиці ім. Г.Є. Пухова Національної

академії наук України : програма та матеріали, 28-29 грудня 2020 р. Київ : ІПМЕ ім. Г.Є. Пухова НАН України, 2020. с. 68-71.

- 5. Li, K., & Zhang, T. (2018). Forecasting Electricity Consumption Using an Improved Grey doi:10.3390/info9080204
- 6. Ayub, N., Javaid, N., Mujeeb, S., Zahid, M., Khan, W. Z., & Khattak, M. U. (2019). Electricity Load Forecasting in Smart Grids Using Support Vector Machine. Developments in Primatology: Progress and Prospects. 1–13. doi:10.1007/978-3-030-15032-7\_1

*Красношлик Наталія Олександрівна, к.т.н, доцент Черкаський національний університет ім. Б. Хмельницького, Черкаси*

# **ПОБУДОВА АНСАМБЛІВ НЕЙРОННИХ МЕРЕЖ**

Останнім часом нейронні мережі є однією з найпопулярніших моделей у машинному навчанні. Наразі існує багато типів нейронних мереж, які відрізняються одна від одної архітектурою, видом нейронів, структурою зв'язків, алгоритмами навчання. Досить часто одну і ту саму задачу можна розв'язати за допомогою різних нейронних мереж, при цьому вибір кращої з них не визначається строгими правилами. Якість розв'язання конкретної поставленої задачі може бути суттєво підвищена за допомогою ансамблів нейронних мереж, тобто комбінування отримуваних результатів. Тому об'єднання окремих нейронних мереж в єдину модель є досить перспективним напрямом досліджень у глибокому навчанні. **Актуальність обраної теми** обумовлена тим, що нейронні мережі, об'єднані у ансамбль будуть мати кращу узагальнюючу здатність і дозволять розв'язувати більш складні задачі.

У роботі розглянуто різні підходи до об'єднання моделей у ансамблі. Як правило, ансамблі утворюють із слабких та простих моделей. Якщо у ансамблі використовують однотипні моделі, які навчаються незалежно на різних підмножинах тренувальних даних з подальшим усередненням результату, то такий підхід називають беггінгом. Якщо паралельно навчають різні типи моделей, а далі на отриманих прогнозах навчають ще одну метамодель, яка і буде визначати остаточний результат, то такий підхід називають стекінг [1].

У якості базової моделі для побудови ансамблів обрали двошарову нейрону мережу прямого розповсюдження, що має один прихований шар. Основними параметрами такої нейронної мережі є кількість нейронів у вхідному та прихованому шарах. Задавали кількість епох навчання – 30, розмір міні-вибірок – 100, у якості оптимізатора застосовували метод стохастичного градієнтного спуску. Для її реалізації використано бібліотеки Keras і TensorFlow у середовищі Jupyter Notebook.

Для тестування розглядали класичні набори даних для класифікації зображень: Fashion MNIST і CIFAR10. Точність ансамблів оцінювали за долею вірно класифікованих об'єктів.

Результати проведених досліджень, показали, що ансамблі на основі стекінгу демонструють більшу точність, у порівнянні з ансамблями на основі беггінгу. Якщо збільшити кількість нейронних мереж у ансамблі і додати ще двошарові та тришарові нейроні мережі, то отримували покращення результатів класифікації.

Також було встановлено, що загальний час навчання ансамблів з простих нейронних мереж значно менший, ніж час навчання згорткових нейронних мереж, які часто використовуються для класифікації зображень. Крім того, з практичної точки зору може виявитися простіше реалізувати ансамбль із простих моделей, ніж розробити архітектуру згорткової нейронної мережі.

Таким чином можемо зробити висновок, що використання ансамблів з простих нейронних мереж на основі бегінгу та стекінгу для класифікації зображень є досить ефективним, оскільки вони мають більшу прогнозуючу здатність та порівняно невеликий час навчання. Точність класифікації зображень з розглянутих наборів даних за допомогою ансамблів збільшується в межах 1% у порівнянні з результати окремої нейронної мережі.

# **Список використаних джерел**

1. История развития ансамблевых методов классификации в машинном обучении [Електронний ресурс] / Ю.С. Кашницкий, 2015. Режим доступу:

https://www.researchgate.net/publication/278019662 Istoria razvitia ansambl evyh metodov klassifikacii v masinnom obucenii (дата звернення:  $01.03.2021$ ). Назва з екрану.

*Елішис Дмитро Олександрович, аспірант Київський національний економічний університет імені Вадима Гетьмана, Київ*

# **КОНЦЕПТ ЗАСТОСУВАННЯ ВІРТУАЛЬНОЇ РЕАЛЬНОСТІ В СИСТЕМАХ ПІДТРИМКИ ПРИЙНЯТТЯ РІШЕНЬ У СФЕРІ ТУРИЗМУ**

Віртуальна реальність представляє собою засіб медіа, що наразі набуває популярності на ринку та володіє значною актуальністю в туризмі, мистецтві, освіті, медицині, маркетингу та інших сферах людської діяльності.

У процесі аналізу відомих публікацій було виведено, що результати досліджень свідчать про ефективність прикладного застосування віртуальної реальності в різних напрямах, проте поєднання систем підтримки прийняття рішень (СППР) із віртуальною реальністю досі лишається відкритим питанням у зв'язку з нестачею відомих прикладів застосування віртуальної реальності у поєднанні з СППР на практиці, зокрема в туризмі, що підкреслює актуальність відповідної проблеми.

Згідно з представленими концептуальними передумовами, за допомогою запропонованої системи користувач може взаємодіяти з інтерактивною системою, розглядати об'єкти у віртуальному просторі та приймати рішення, сформовані на основі досвіду користувача, здобутого при роботі з засобами інформації, задіяними в СППР.

Завдання розробки СППР з підтримкою віртуальної реальності передбачає наступні етапи:

- дослідження існуючих СППР у туризмі;

- проектування СППР;

- побудова бази знань системи;

- розробка медіаконтенту та інтерфейсу користувача;

- забезпечення реалізації модулів системи з виведенням результату;

- здійснення програмної реалізації системи з використанням віртуальної реальності.

Узагальнену схему, що відображає поєднання віртуальної реальності з СППР, представлено на рис. 1.

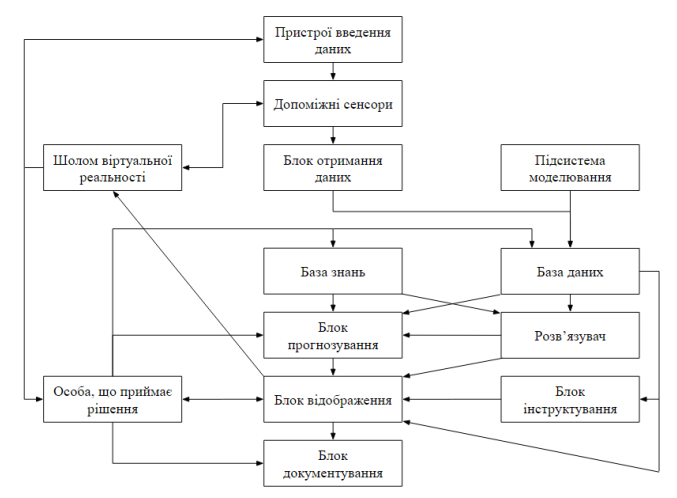

Рис 1. СППР з підтримкою віртуальної реальності

Розробка наведеного проекту передбачає застосування ігрового рушія Unity або Unreal Engine у процесі розробки програмних модулів та додаткового медіаконтенту для забезпечення інтерактивного середовища системи, розрахованої на процеси, пов'язані з прийняттям рішень потенційних споживачів туристичних послуг.

#### **Список використаних джерел**

- 2. Олексійовець В.Ю., Карабін, О.Й. Технологія та методи розробки віртуальної екскурсії / Збірник тез «Сучасні інформаційні технології та інноваційні методики навчання: досвід, тенденції, перспективи» за матеріалами V Міжнародної науково-практичної інтернет-конференції. — 30 квітня 2020. — № 5. — С. 28–31. URL: http://lib.iitta.gov.ua/720172/1/Збірник\_Тернопіль 2019\_7\_8.11.2019.pdf.
- 3. Фефелов А. Використання Unreal Engine для створення інтерактивних презентацій у віртуальній реальності / А. Фефелов // Актуальні проблеми сучасного дизайну: збірник матеріалів Міжнародної науковопрактичної конференції (20 квітня 2018 р., м. Київ): у 2-х т. – Київ: КНУТД, 2018. – Т. 2. – С. 83-85. URL: https://er.knutd.edu.ua/handle/123456789/10465.
- 4. Lee, M.H., Siewiorek, D.P., Smailagic, A., Bernardino, A. and Bermúdez i Badia, S. Co-Design and Evaluation of an Intelligent Decision Support System for Stroke Rehabilitation Assessment. Proceedings of the ACM on Human-Computer Interaction, 4 (CSCW2). — 2020. — С. 1–27. URL: https://dl.acm.org/doi/abs/10.1145/3415227.
- 5. Moser, I., Chiquet, S., Strahm, S.K., Mast, F.W., Bergamin, P. Group Decision-Making in Multi-User Immersive Virtual Reality.

Cyberpsychology, Behavior, and Social Networking. — 2020. URL: https://doi.org/10.1089/cyber.2020.0065.

6. Rogerson, S. Towards a Chronological Taxonomy of Tourism Technology: an Ethical Perspective. — 2019. URL: Ethical Perspective. — 2019. URL: https://www.researchgate.net/publication/335789694\_Towards\_a\_Chronolo gical Taxonomy of Tourism Technology an Ethical Perspective.

> *Куценко Олександр Анатолійович, аспірант Черкаський національний університет ім. Б. Хмельницького, Черкаси*

## **ОРГАНІЗАЦІЯ СЕМАНТИЧНОГО АНАЛІЗУ КОНТЕНТУ СОЦІАЛЬНИХ МЕРЕЖ**

**Актуальність обраної теми** пов'язана з постійно зростаючою кількістю задач обробки природної мови людини у сучасному цифровому світі, що характеризується стрімким розвитком цифрових технологій та необхідністю пошуку певної інформації і її аналізу за певний, невеликий, проміжок часу. Сучасний стан комп'ютерної техніки та програмного забезпечення дозволяє проводити подібний пошук за час від кількох хвилин до кількох днів, тижнів, а то й місяців, що є незручним, а часто й недопустимим з огляду на потребу у подібних задачах. Серед факторів, що впливають на тривалість згаданих задач пошуку інформації, є як фактори, пов'язані з потужністю сучасних комп'ютерних систем, так і фактори, пов'язані з задіяним програмним забезпеченням, на які впливає, зокрема, спосіб організації даних у оперативній пам'яті комп'ютерних систем та алгоритми обробки таких даних.

# **1. Поняття «соціальна мережа» та групи соціальних мереж**

Соціальна мережа – це структура, яка створена людьми чи компаніями, організаціями, і у якій відображені різні зв'язки між учасниками соціальної мережі. Саме поняття «соціальна мережа» вперше було представлено Дж. А. Барнесом у 1953 році.

Соціальні мережі можна розділити на наступні групи [1]:

- для спілкування (Relationship networks);
- для обміну медіа-контентом (Media sharing networks);
- для відгуків і оглядів (Online reviews);
- для колективних обговорень (Discussion forums);
- для авторських записів (Social publishing platforms);
- сервіси соціальних закладок (Bookmarking sites);

## • за інтересами (Interest-based networks);

# **2. База даних та види БД**

База даних – це така сукупність даних, яка організована відповідно до певних правил і має певну структуру. Вона редагується за допомогою системи управління базами даних (СУБД).

## *Види***:**

*Ієрархічна модель даних* – логічна модель даних у вигляді дерева, яка представляє собою серію елементів, розташованих в порядку їх підпорядкування від загальнодоступного до приватного, утворюючи перевернуте дерево (граф). Ця модель характеризується такими параметрами, як рівні, вузли, зв'язку. Принцип роботи моделі полягає в тому, що кілька вузлів нижчого рівня зв'язані за допомогою зв'язку з вузлом вищого рівня. Інформаційна модель вузла елемента на заданому рівні ієрархії [4].

*Реляційна модель даних* була запропонована співробітником IBM Едгаром Коддом і базується на концепції відносин. Реляція (від англ. **Relationship** - відношення) - це математичний термін у теорії множин, який ліг в основу реляційної моделі даних. У реляційних базах даних вся інформація узагальнена в таблицях, рядки яких називаються записами, а стовпці - полями. Реляційна модель даних для даного домену складається з ряду взаємозв'язків, які змінюються з часом [3].

*Мережевий підхід* до організації даних є розширенням ієрархічного підходу. В ієрархічних структурах запис нащадка повинен мати рівно одного предка. У мережевій структурі даних нащадок може мати будь-яку кількість предків. Окрім вертикальних посилань, горизонтальні посилання також реалізовані в мережевих базах даних. Однак багато недоліків ієрархії успадковуються, головним недоліком є чітке визначення зв'язків даних на фізичному рівні та дотримання цієї структури зв'язків з однаковою чіткістю під час пошуку в базі даних [3].

# **3. Контент-аналіз**

Контент-аналіз (від англ. contens зміст) - метод якіснокількісного аналізу змісту документів з метою виявлення або вимірювання різних фактів і тенденцій, відображених у цих документах. Особливість контент-аналізу полягає в тому, що він в їх соціальному контексті. Може використовуватися як основний метод дослідження (наприклад, контент-аналіз тексту при дослідженні політичної спрямованості газети), паралельний, тобто у поєднанні з іншими методами (напр., у дослідженні ефективності функціонування засобів масової інформації), допоміжний або контрольний (напр., при класифікації відповідей на відкриті питання анкет) [2].

Важливим аспектом у користуванні соціальними мережами в Інтернеті є потреба у фільтрації матеріалу, яку, у першу чергу, можна проводити за допомогою семантичного аналізу контенту соціальних мереж для полегшення задачі пошуку та обробки інформації. Для задачі фільтрації надзвичайно важливими стають алгоритми обробки інформації та збереження результатів обробки у базах даних та знань. Цілком зрозуміло, що швидкодія алгоритмів обробки інформації значною мірою залежить від ефективної організації даних у пам'яті інформаційних систем та від оптимального розміщення даних у інформаційних базах та оптимізації цих баз.

#### **Список використаних джерел**

- 1. Виды социальных сетей: классификация и представители [Електронний ресурс] – Режим доступу до ресурсу: https://darksiteofmarketing.com/stati/vidy-socialnyh-setei-klassifikacija-ipredstaviteli.html.
- 2. Манаев О. Т. Контент-анализ описание метода [Електронний ресурс] / О. Т. Манаев – Режим доступу до ресурсу: https://psyfactor.org/lib/kontent.htm#:~:
- 3. text=%D0%9A%D0%BE%D0%BD%D1%82%D0%B5%D0%BD%D1%82% 2D%D0%B0%D0%BD%D0%B0%D0%BB%D0%B8%D0%B7%20(%D0 %BE%D1%82%20%D0%B0%D0%BD%D0%B3%D0%BB.,%D1%82%D 0%B5%D0%BD%D0%B4%D0%B5%D0%BD%D1%86%D0%B8%D0%B 9%2C%20%D0%BE%D1%82%D1%80%D0%B0%D0%B6%D0%B5%D0 %BD%D0%BD%D1%8B%D1%85%20%D0%B2%20%D1%8D%D1%82 %D0%B8%D1%85%20%D0%B4%D0%BE%D0%BA%D1%83%D0%BC %D0%B5%D0%BD%D1%82%D0%B0%D1%85..
- 4. Модели организации баз данных [Електронний ресурс] Режим доступу до ресурсу: https://vshot.ru/it-ebook/b20.html.
- 5. Модели организации данных [Електронний ресурс]. 2016. Режим доступу до ресурсу: https://studepedia.org/index.php?vol=1&post=75225.

*Юхимець Максим Вячеславович, студент спеціальності 113 Прикладна математика Черкаський національний університет ім. Б.Хмельницького, Черкаси*

# **ШАХОВІ ДВИГУНИ**

На поточний момент можна отримати доступ до багатьох програм для гри в шахи, деякі з них доступні безкоштовно через Інтернет, а інші є серйозними комерційними розробками. Однак, світ комп'ютерних шахів є надзвичайно конкурентоспроможним, за рахунок чого велика кількість інформації та досліджень у цій області тримається в таємниці, щоб зберегти перевагу перед конкурентами. Хоча зараз в Інтернет є доступ до окремих підручників з програмування шахових двигунів, вони, як правило, не охоплюють весь процес, а це означає, що значні частини проблеми повністю не документовані публічно. Деякі загальні підходи розробки двигунів представлені у статті.

Щоб грати в шахи, комп'ютеру потрібна певна кількість програмних компонентів, до яких відносяться подані нижче.

1. Представлення у пам'яті шахової дошки та фігур (Board Representation), щоб зберігати шахові позиції для пошуку, оцінки та гри. Розповсюдженими підходами є фігуро-центричні (Piece Centric) – Piece-List, Piece-Sets, Bitboards; квадрато-центричні (Square Centric) – Mailbox, 8x8 Board, 10x12 Board, 0x88; гібридні підходи;

2. Правила, що визначають, як генерувати допустимі ходи (Move generations). Генерація ходів – це основна частина шахового двигуна з багатьма варіаціями, що використовують генератори або ітератори, щоб прокручувати ходи всередині пошукової процедури. Реалізація значною мірою залежить від представлення дошки, і її можна узагальнити у два типи: псевдо-легальна (Pseudo-legal) – відповідає звичайним правилам гри, але попередньо не перевіряє безпеку короля; легальна (Legal) – генеруються лише легальні ходи, а це означає, що потрібно витратити додатковий час, щоб переконатись, що король не під ударом до і після виконання кроку.

3. Техніка вибору ходу серед усіх допустимих можливостей (Search). Оскільки пошуку чи угадування хорошого ходу у шаховій позиції важко досягти статично, шахові програми покладаються на певний тип пошуку, щоб грати розумно. Пошук передбачає огляд наперед різних послідовностей ходів та оцінку позицій після виконання ходів. Формально пошук настільної гри з двома гравцями з нульовою сумою з досконалою інформацією передбачає обхід та мінімум максимуму деревоподібної структури даних за допомогою різних алгоритмів пошуку, яких існує велика кількість. У більшості шахових програм використовується варіація альфа-бета-алгоритму для глибокого пошуку дерева, щоб досягти покращення продуктивності на порядок порівняно з алгоритмом чистого Minimax. Хоча порядок переміщення не впливає на продуктивність чистого пошуку minimax (оскільки здійснюється пошук усіх гілок та вузлів) – це стає вирішальним для виконання альфа-бета-пошуку та таких вдосконалень, як PVS, NegaScout та MTD(f).

4. Механізм порівняння цінності того чи іншого кроку та відповідної позиції фігур на дошці (Evaluation) – це евристична функція для визначення відносного значення позиції, тобто шансів на перемогу. Останнім часом використовуються два основних способи побудови оцінки: традиційні та багаторівневі нейронні мережі. Обидва способи можуть включати велику кількість евристичних характеристик: матеріал, пішакову структуру, безпечність короля, вигідність розміщення фігур, доступність рокіровки, можливість пішака отримати підвищення.

5. Користувацький інтерфейс або засоби розпізнавання універсальної шахової нотації UCI.

У роботі розглянуто етапи створення робочої версії шахового двигуна, орієнтуючись на вищезазначені варіанти компонентів з проектуванням власної ООП-орієнтованої архітектури. Актуальність теми обумовлена тим, що шахове програмування є серйозною сферою змагального програмування, що існує, принаймні, п'ятдесят років. Загалом рейтинг кращих шахових двигунів зростає приблизно на 20 одиниць Ело кожного року, що говорить про все ще наявний простір для розвитку у цій галузі. Також незгасаючий інтерес до шахів у цілому як з боку гравців, так і з боку розробників програмного забезпечення підтримує доцільність роботи у цьому напрямку

#### **Список використаних джерел**

1. Paul Dailly, Dominik Gotojuch, Neil Henning, Keir Lawson, Alec Macdonald, Tamerlan Tajaddinov "A Chess Engine" - University of Glasgow Department of Computing Science Sir Alwyn Williams Building Lilybank Gardens *Секція 8. Інтелектуальні системи та машинне навчання*

Glasgow G12 8OOMarch 18, 2008 https://www.researchgate.net/publication/268426213 A Chess Engine

> *Пшенишний Олександр Вадимович, студент спеціальності 126 Інформаційні системи та технології Черкаський національний університет ім. Б.Хмельницького, Черкаси*

# **ШТУЧНИЙ ІНТЕЛЕКТ В ІГРАХ**

Ігровий штучний інтелект (ШІ) зосереджений на тому, які дії повинен виконувати об'єкт, виходячи з умов, в яких знаходиться. Зазвичай це називають керуванням «інтелектуальними агентами», де агент є ігровим персонажем, транспортним засобом, ботом, а іноді й чимось більш абстрактним: цілою групою сутностей або навіть цивілізацією. У кожному разі це річ, яка повинна бачити своє оточення, приймати на його основі рішення і діяти відповідно до них. Це називається циклом Sense / Think / Act (Відчувати / Мислити / Діяти):

– Sense: агент знаходить або отримує інформацію про речі у своєму середовищі, які можуть вплинути на його поведінку (загрози поблизу, предмети для збору, цікаві місця для дослідження);

– Think: агент вирішує, як реагувати (розглядає, чи достатньо безпечно збирати предмети, чи спочатку він повинен битися / ховатися);

– Act: агент виконує дії для реалізації попереднього рішення (починає рух до супротивника або предмету).

Коли ситуація міняється внаслідок дій персонажів, цикл повторюється з новими даними. ШІ, як правило, концентрується на Sense-частині циклу. Наприклад, автономні автомобілі роблять знімки дороги, об'єднують їх з даними радара і лідара і інтерпретують. Зазвичай це робиться за допомогою методів машинного навчання, які обробляють вхідні дані і надають їм певні значення, витягуючи семантичну інформацію по типу «є ще один автомобіль на відстані 50 метрів попереду». Це – так звані задачі класифікації. Немає необхідності запускати алгоритми розпізнавання зображень, щоб визначити, чи є ворог попереду: гра вже знає і передає відомості прямо в процесі прийняття рішень. Тому частина циклу Sense часто є набагато простішою, аніж Think і Act.

У ШІ є ряд обмежень, яких необхідно дотримуватися: ШІ не потрібно заздалегідь тренувати, як алгоритми машинного навчання. Не потрібно також писати нейронну мережу під час розробки, щоб спостерігати за десятками тисяч гравців і вивчати кращий спосіб гри проти них, тому що гра ще не закінчена, а гравців ще немає.

ШІ повинен працювати у реальному часі. Це означає, що алгоритм не може монополізувати використання процесора протягом тривалого часу для прийняття рішень. Навіть 10 мілісекунд, затрачених на подібні дії – занадто багато, тому що більшості ігор досить від 16 до 33 мілісекунд, щоб виконати всю обробку і перейти до наступного кадру графіки. Ідеально, якщо хоча б частина системи керується даними, щоб люди, які не є фахівцями у програмуванні, могли вносити зміни, за рахунок чого коригування відбувалося швидше.

У роботі розглянуто методи ШІ, які охоплюють весь цикл Sense / Think / Act.

*Навчання та адаптація*. Ігровий ШІ у загальному випадку не використовує «машинне навчання», тому що воно зазвичай не пристосоване для управління у реальному часі інтелектуальними агентами ігрового світу. Однак, це не означає, що ми не можемо запозичити щось з цієї області там, де це має сенс. Наприклад, у випадку, коли комп'ютерному противнику у грі-шутері необхідно дізнатися про найкращі місця, у які потрібно переміститися, щоб набрати найбільшу кількість очок, або можна захотіти, щоб противник в іграх-єдиноборствах (наприклад, Tekken чи Street Fighter) навчився розпізнавати використання гравцем одних і тих же комбінацій команд, щоб почати їх блокувати, змушуючи гравця застосувати іншу тактику. Тобто, бувають випадки, коли певні алгоритми машинного навчання є корисними.

*N-грами*. Якщо повернутись до прикладу з розпізнавання комбінацій команд в іграх-єдиноборствах, то схожою є ситуація, в якій необхідно спрогнозувати майбутній стан на базі попереднього, наприклад, щоб вирішити, як заблокувати атаку чи ухилитися від неї, але замість вивчення одного стану чи події, потрібно розглянути послідовності подій, що створюють послідовність команд. Одним зі способів це зробити є збереження кожної команди гравця (наприклад, удар ногою, удар рукою чи блок) у буфер і запис усього буфера як події.

Таким чином, використання методів штучного інтелекту, зокрема, алгоритмів машинного навчання у комп'ютерних іграх<br>дозволяє зробити самі ігри більш інтерактивними та дозволяє зробити самі ігри більш інтерактивними та "інтелектуальними", а досліднику дає нові можливості по дослідженню використання алгоритмів у нових умовах та для розв'язання нових задач.

## **Список використаних джерел**

1. Favro T. Generation Robot: A Century of Science Fiction, Fact, and Speculation. – Skyhorse Publishing,  $2020 - 264$  p.

> *Смаглій Олександр Олегович, аспірант спеціальності 113 «Прикладна математика» Черкаський національний університет ім. Б.Хмельницького, Черкаси*

# **НАПРЯМКИ ОПТИМІЗАЦІЇ СТРУКТУРИ ЗГОРТКОВИХ НЕЙРОННИХ МЕРЕЖ**

Згорткові нейронні мережі (ЗНМ, Convolution Neural Networks, CNN) є моделлю глибокої структури навчання, запропонованою на основі системи біологічного зору. У 1968 р. Д. Хубелем та Т. Візелем була запропонована концепція рецептивного поля [1], на основі якої К. Фукушіма запропонував модель самоорганізуючої штучної нейронної мережі (ШНМ) під назвою «Неокогнітрон» [2], що може вважатись найпершою моделлю ЗНМ. Внаслідок невеликої потужності персональних комп'ютерів та повної відсутності тренувальних даних практично до 1990-х років розвиток ЗНМ відбувався повільно. У результаті досліджень у цей період було вказано на недоліки ШНМ зі зворотнім розповсюдженням помилки при розв'язанні задач комп'ютерного зору, визначено оптимальні блоки ШНМ для задач комп'ютерного зору, вибрано бажану архітектуру ШНМ для таких задач, вибрано більш оптимальні алгоритми навчання ШНМ порівняно з класичним алгоритмом зворотнього розповсюдження помилки.

Інтенсивний розвиток згорткових нейронних мереж почався на початку поточного тисячоліття, і набрав значної швидкості на початку

2010-х років. Збільшення потужностей комп'ютерної техніки, поява обчислювальних центрів, інтенсивний розвиток хмарних технологій дозволив дослідниками за порівняно невелику плату користуватись обчислювальними потужностями, про які у кінці минулого тисячоліття науковці не могли мріяти навіть у найбільших наукових організаціях. А поява величезної кількості даних, на основі яких можна проводити навчання ШНМ, призвела до бурхливого розвитку нейромережевих технологій, у тому числі – й мереж глибокого навчання. Однак, бурхливий ріст кількості архітектур ЗНМ призвів і до появи потреби у їх оптимізації, оскільки екстенсивний розвиток архітектури мереж виявив обмеження, які неможливо подолати простим збільшенням обчислювальних можливостей техніки. Саме необхідність оптимізації структури згорткових нейронних мереж і визначає **актуальність обраної теми**.

На поточний момент дослідники концентруються на п'яти напрямках оптимізації ЗНМ.

1. *Спрощення з підвищенням ефективності* є одним з найбільш важливих напрямків. Дослідження цього напрямку спрямовані, зокрема, на зменшення найбільшого шару ЗНМ, у якому відображується 3-вимірна структура, що відповідає вхідному зображенню, або ж навіть на повну заміну цього шару каскадом менших згорткових шарів зі збільшенням кроків навчання, що, у результаті, призводить до підвищення ефективності роботи ЗНМ [3]. Подібне спрощення структури мережі також може зменшити надмірну складність ЗНМ.

2. Про *надмірну складність* ЗНМ, тобто, складність мережі, більшу за складність задачі, пише у своєму дослідженні Д. Хокінз [4], вводячи додатковий крок регуляризації, що дозволяє певним чином обмежити кількість параметрів при навчанні мережі. На думку Хокінза, складність моделі ШНМ у основному відбивається на кількості параметрів, зростання якої призводить до того, що протягом навчання мережа перестає «вчитись» і починає просто «запам'ятовувати» навчальні зразки. Один із можливих варіантів для розриву утвореного ланцюжка описаний у роботі Р. Шрівастави та ін.: дослідники пропонують випадковим чином видаляти кілька штучних нейронів на кожній епосі з процесу навчання, не оновлюючи ваги зв'язків цих нейронів [5].

3. Підвищення швидкості навчання ШНМ шляхом *збільшення значення градієнта* тренувального сигналу. Використання градієнтних методів налаштування параметрів ШНМ бере свій початок з мереж з прямим розповсюдженням сигналу, для яких значення градієнта помилки не надто сильно зменшувалось при переміщенні помилки від кінцевих шарів до початкових. У сучасних ЗНМ кількість шарів стає більшою, а кількість параметрів зростає з квадратичною швидкістю що призводить до значного падіння значення градієнта помилки і надто малого підлаштування параметрів на кожному кроці навчання. Для покращення ситуації, наприклад, К. Шегеді зі співавторами пропонують використовувати проміжний класифікатор, що оцінює результат, отриманий від проміжних шарів мережі [6]. Такий підхід дозволяє підвищити якість роботи мережі, зменшивши кількість циклів навчання

4. *Зростання глибини мережі* є досить великою проблемою на сучасному етапі розробки ЗНМ. Збільшення ефективності мережі після зменшення кількості параметрів та збільшення значення градієнта сигналу призводить до можливості підвищення глибини мережі при збереженні часу роботи та використовуваної енергії обладнання на попередньому рівні. Однак, зростання ефективності ЗНМ відбувається лише у окремих випадках після такого збільшення, а тому один з напрямків досліджень полягає у виборі проміжних шарів та способі їх з'єднань при підвищенні глибини згорткових нейронних мереж. Так, вплив глибини ЗНМ на точність класифікації досліджена у роботі К. Симоняна та ін. [7], які, після проведення низки експериментів по дослідженню ефективності роботи ЗНМ з постійним збільшенням її глибини, виробили певні рекомендації стосовно глибини ЗНМ для розв'язання різних практичних задач.

5. Використання *рандомізації*. Хоча на поточний момент надто мало досліджень стосовно можливості введення випадковості у процес навчання ЗНМ, наявні джерела вказують на підвищення точності роботи мережі при використанні окремих кроків рандомізації, як-то: введення випадковості у оновлення вагів зв'язків як між шарами, так і усередині шарів, введення випадковості у кількість нейронів у шарах тощо. Цей напрямок досліджень є найменш вивченим, однак, має велику перспективу стосовно підвищення ефективності роботи ЗНМ.

Отже, у вигляді окремої нової галузі досліджень згорткові нейронні мережі є на поточний момент найвищим рівнем розвитку штучного інтелекту і вимагають значної уваги, зважаючи на їх потенціальну можливість розв'язувати задачі, що раніше були недоступними для автоматичних процесів, а способи підвищення ефективності ЗНМ є перспективним напрямком проведення наукових досліджень.

#### **Список використаних джерел**

- 1. Hubel, D. H. & Wiesel, T. N. Receptive fields and functional architecture of monkey striate cortex. *J. Physiol*. (Lond.) 195, 215-243.
- 2. Fukushima, *K. Biol. Cybernetics* (1980) 36: 193. doi:10.1007/BF 00344251.
- 3. Springenberg, J. T., Dosovitskiy, A., Brox, T., et al. Striving for Simplicity: *The All Convolutional Net*[J]. Eprint Arxiv, 2014.
- 4. Hawkins, D. M. The problem of overfitting.[J]. *ChemInform*, 2004, 35(19):1-12.
- 5. Srivastava, R. K., Greff, K., Schmidhuber, J. Highway Networks[J]. *Computer Science*, 2015.
- 6. Szegedy, C., Liu, W., Jia, Y., et al. Going deeper with convolutions[J]. 2014:1-9.
- 7. Simonyan, K., Zisserman, A. Very Deep Convolutional Networks for Large-Scale Image Recognition[J]. *Computer Science*, 2014.

# **ЗМІСТ**

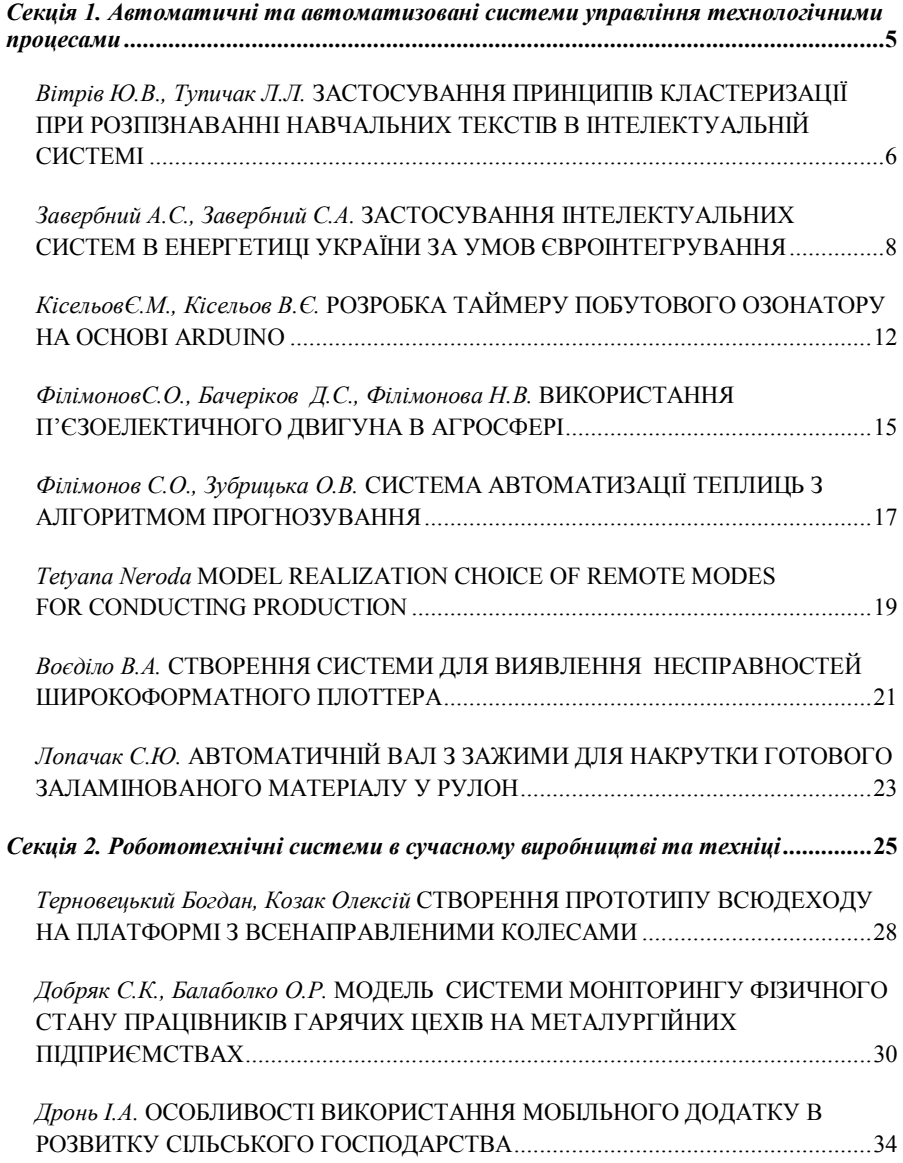

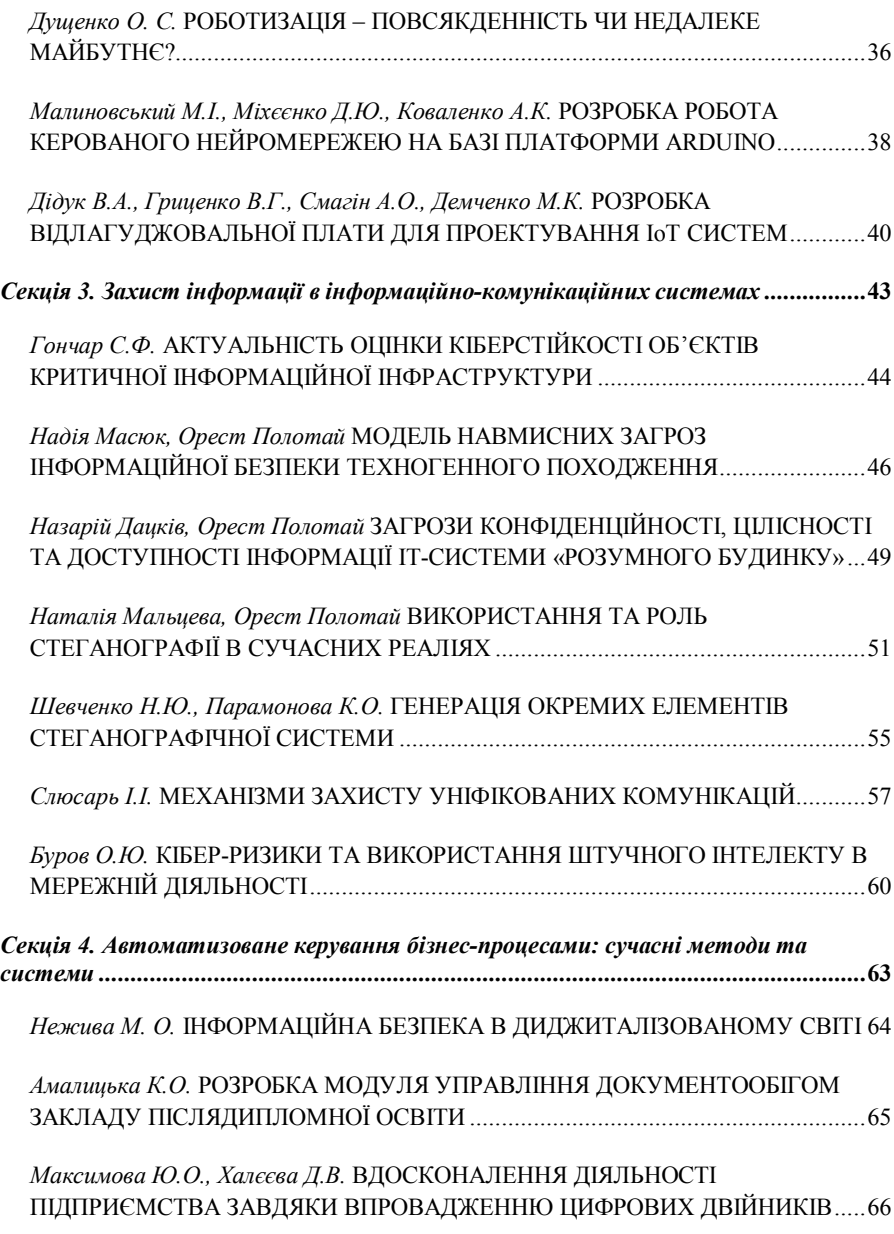

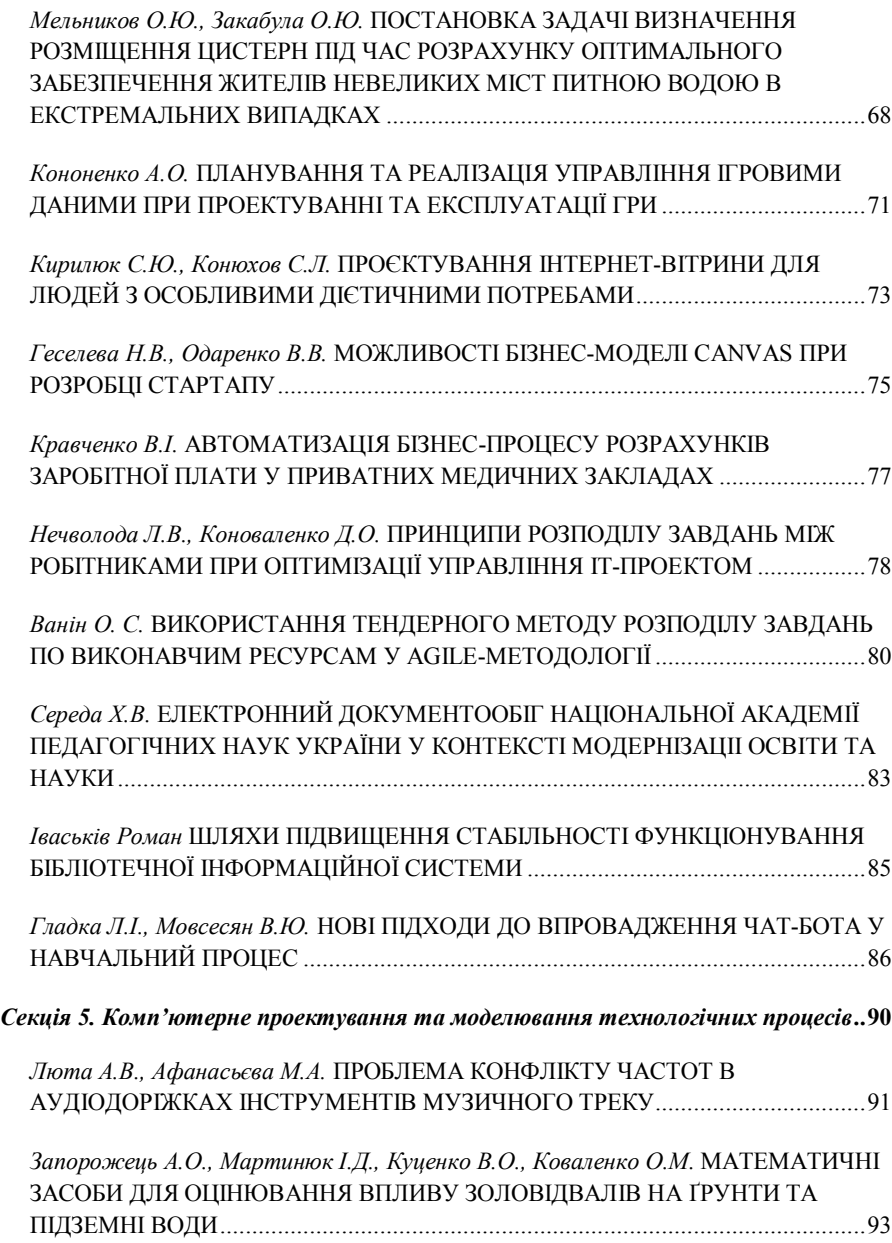

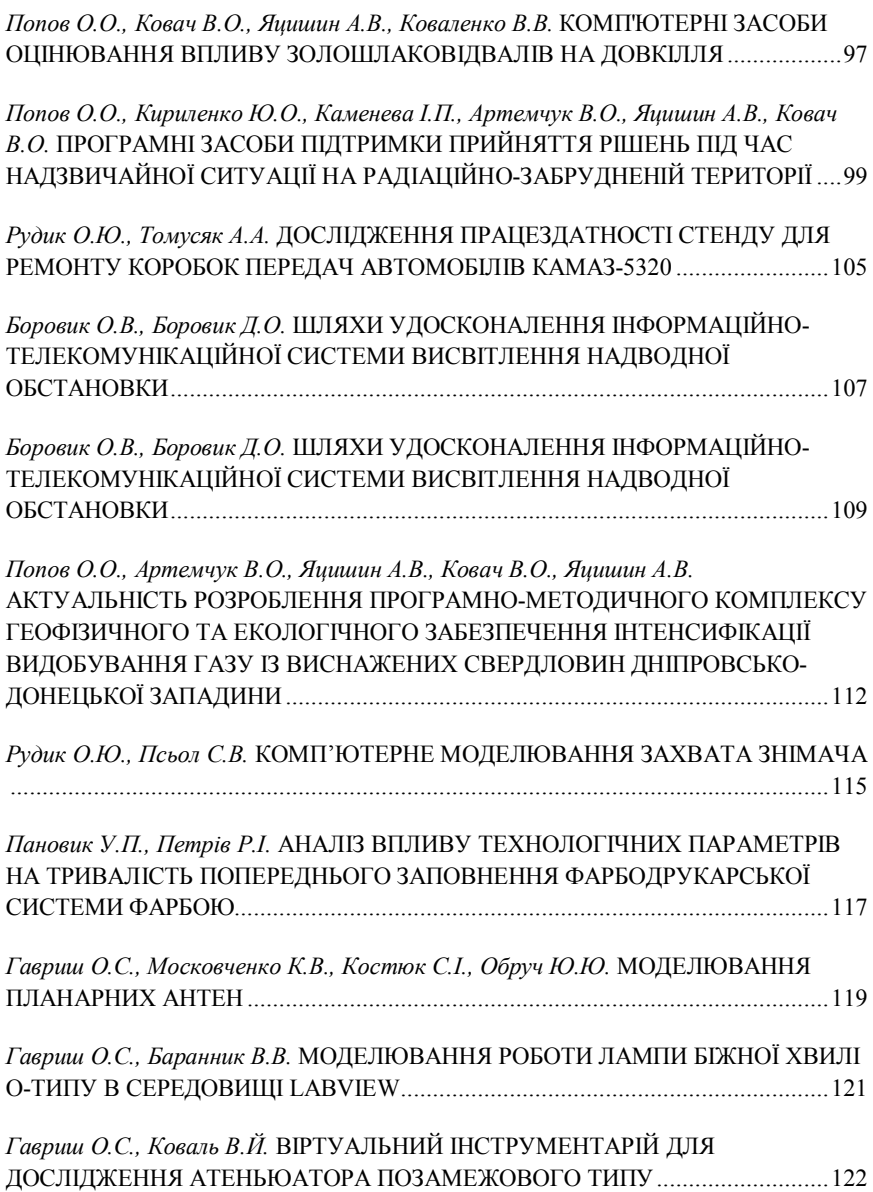

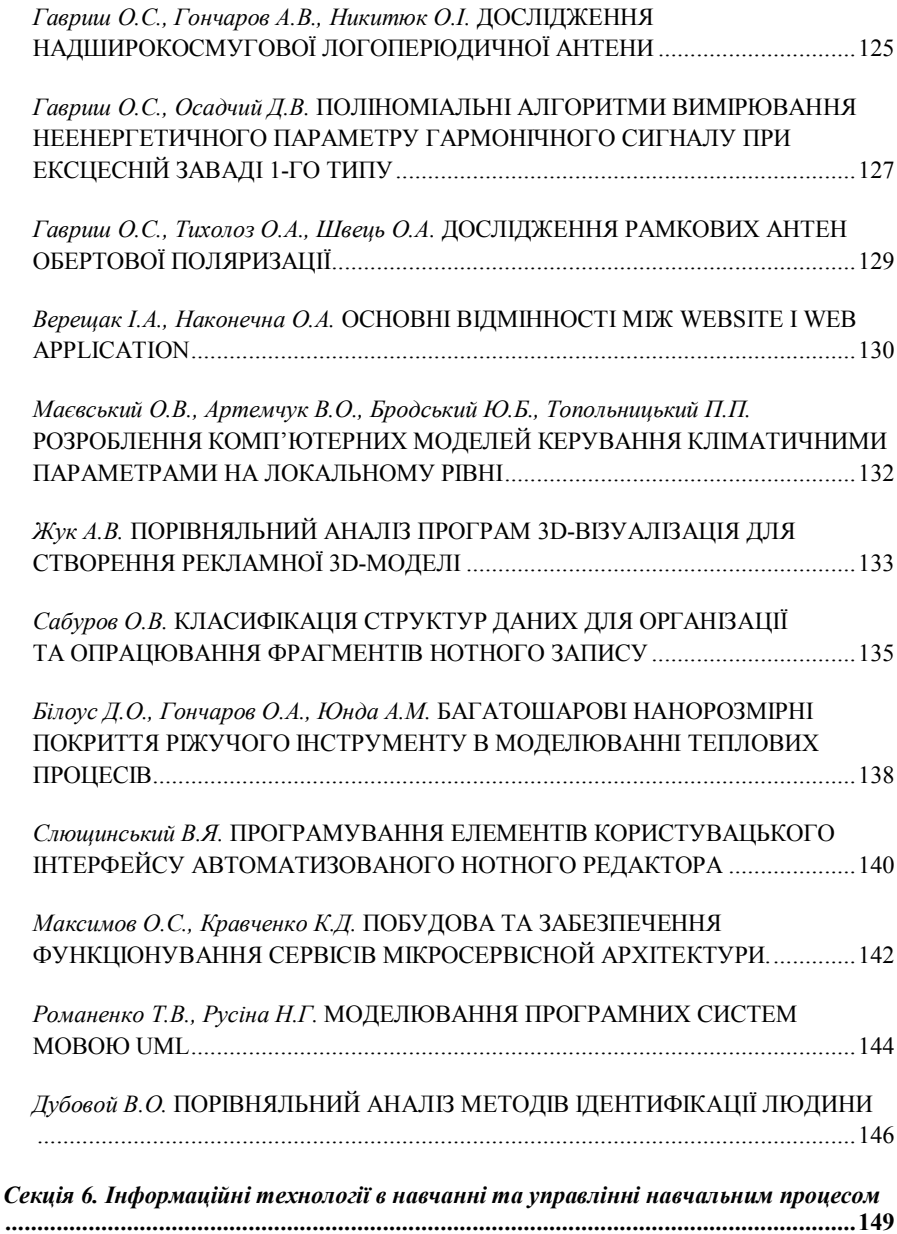

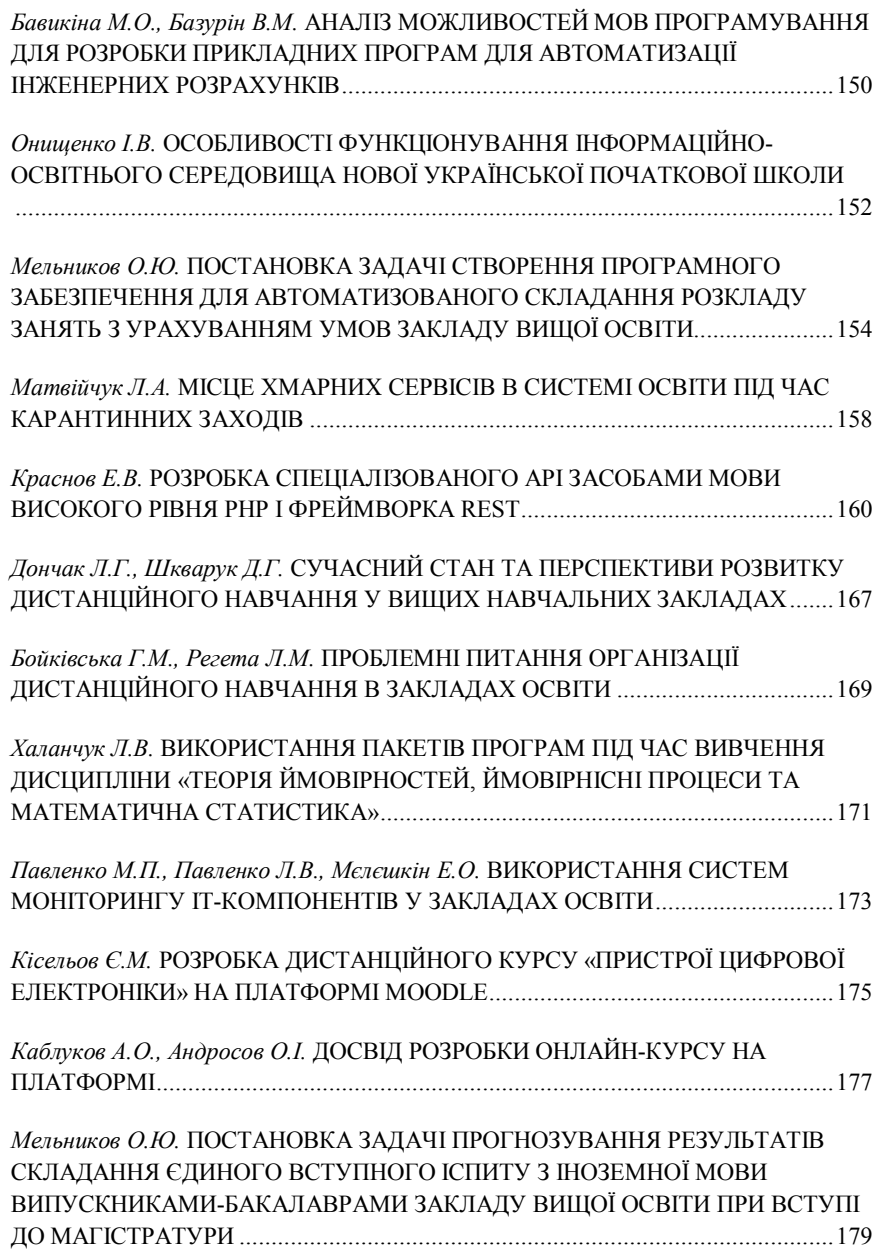

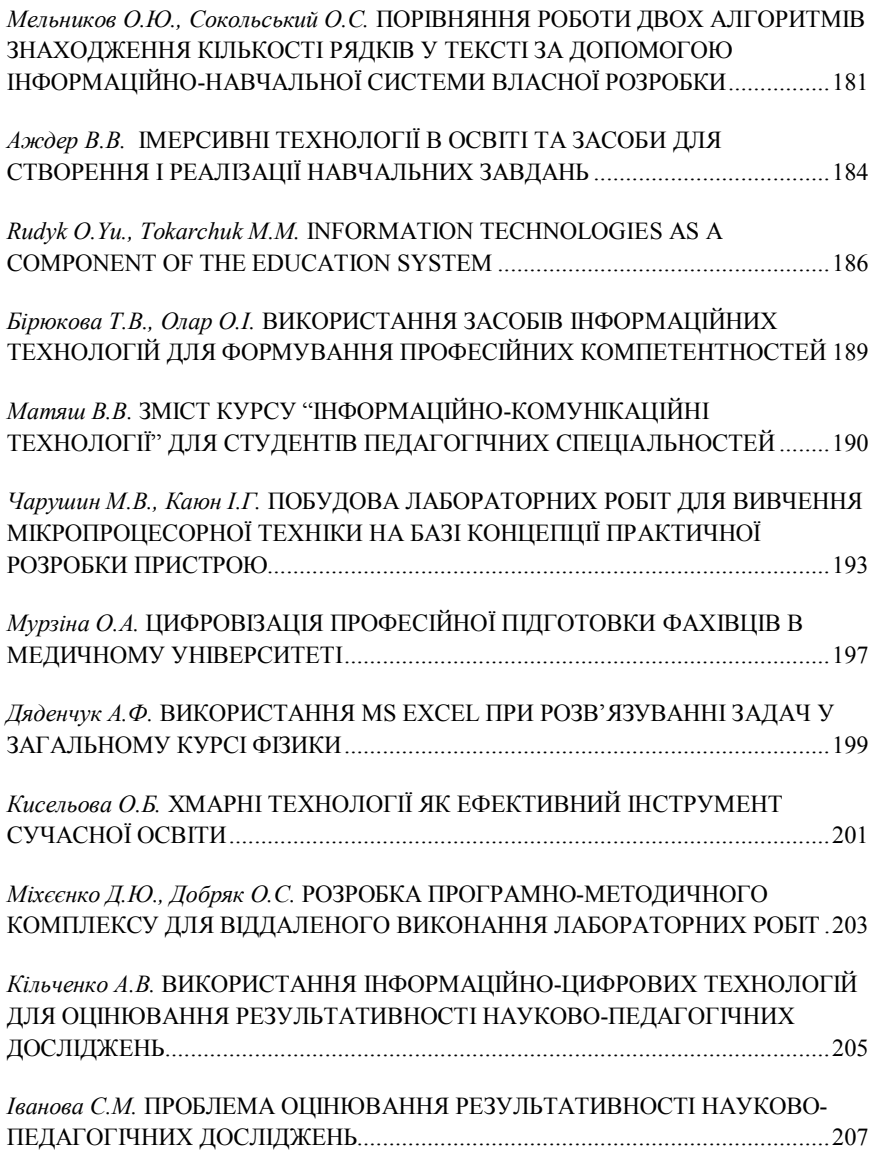

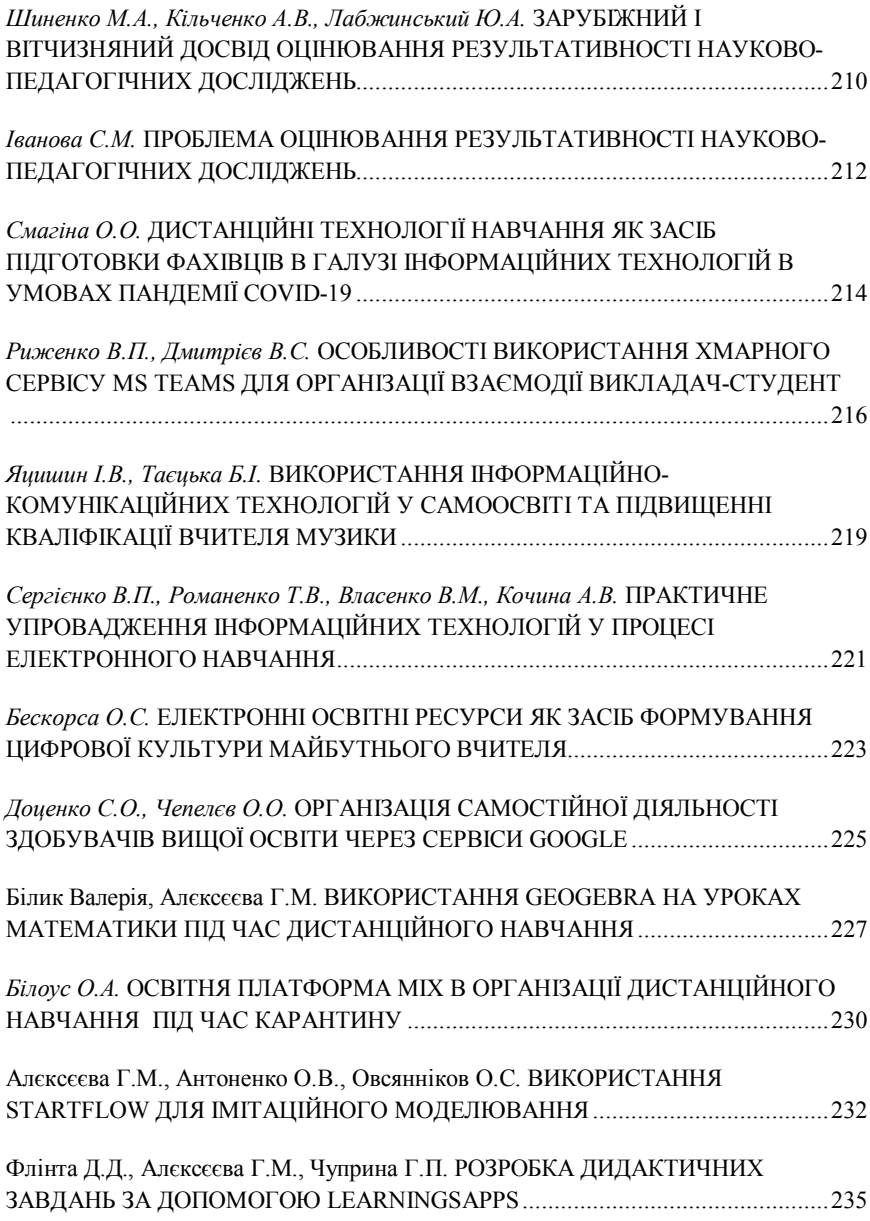

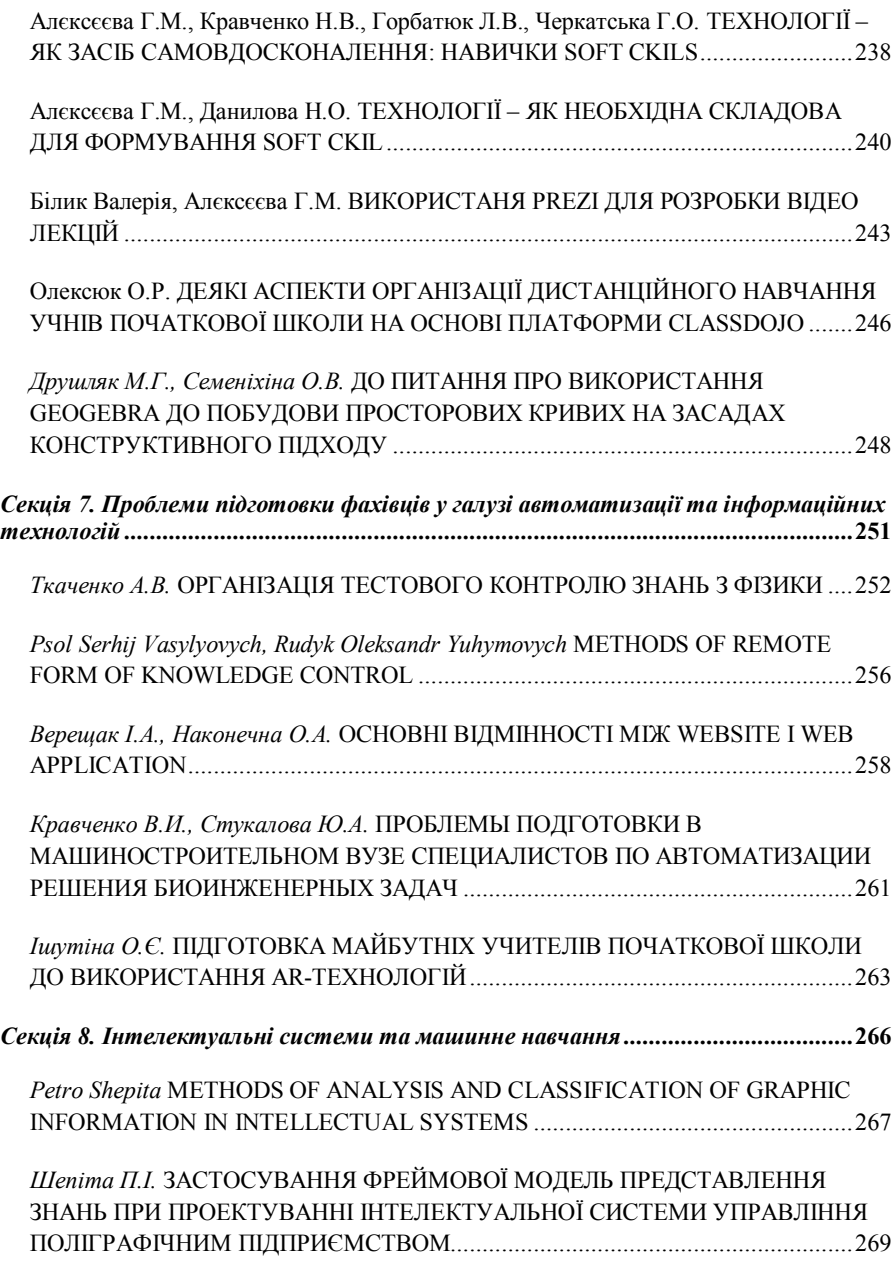

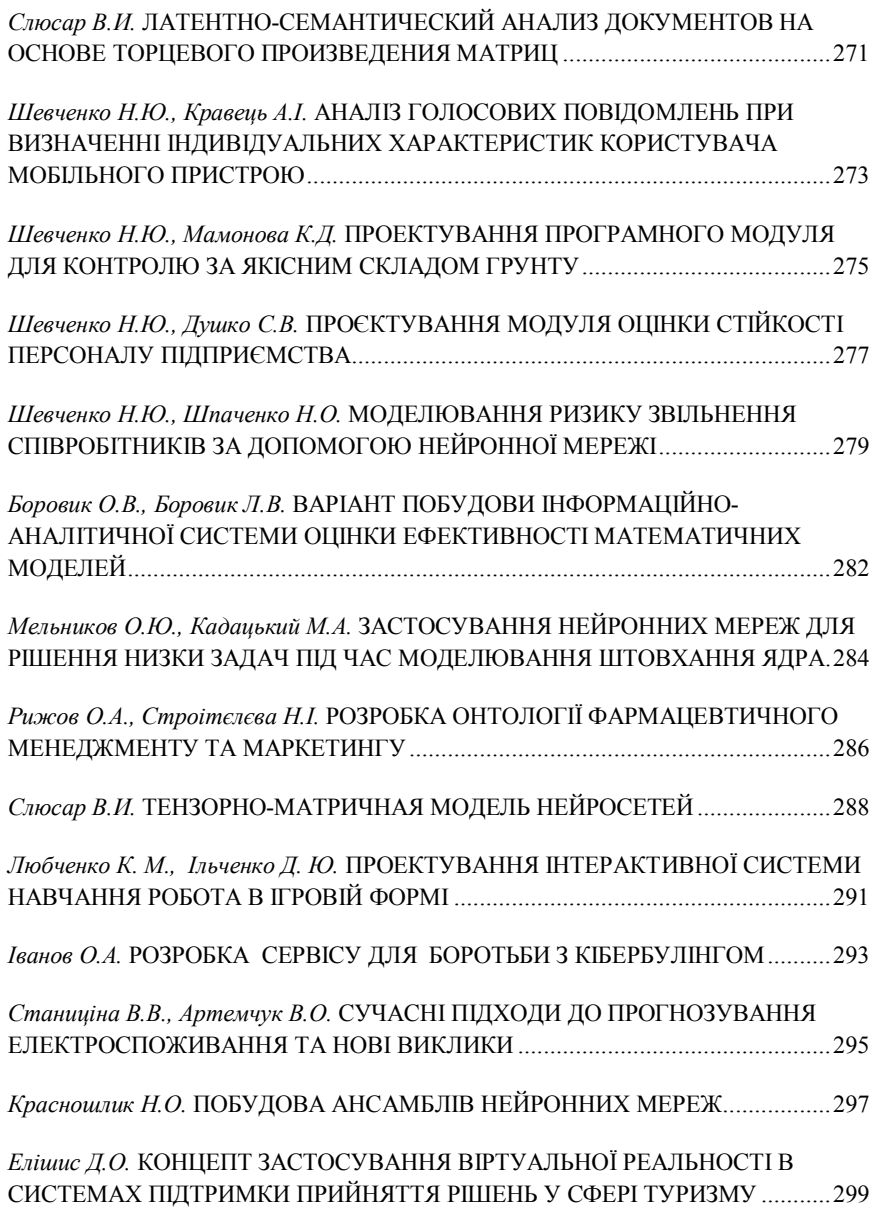

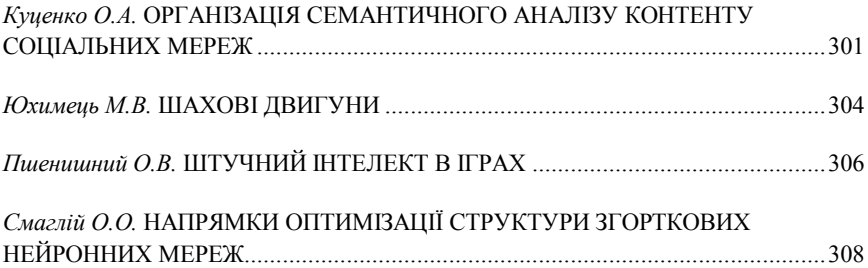